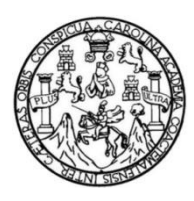

Universidad de San Carlos de Guatemala Facultad de Ingeniería Escuela de Ingeniería Civil

## **DISEÑO DEL INSTITUTO NACIONAL DE EDUCACIÓN BÁSICA DE DOS NIVELES PARA EL CANTÓN ALTOS DE SAN GABRIEL Y PUENTE VEHICULAR PARA LA ALDEA SAN ANTONIO CHIMULBUA, SAN GABRIEL, SUCHITEPÉQUEZ**

### **Jorge David Galdámez Quiroa**

Asesorado por el Ing. Luis Gregorio Alfaro Véliz

Guatemala, junio de 2015

UNIVERSIDAD DE SAN CARLOS DE GUATEMALA

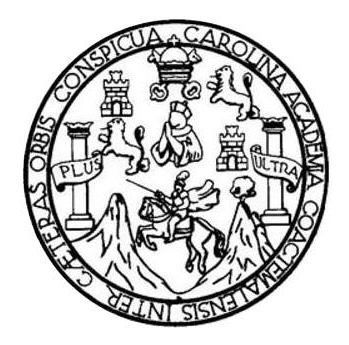

FACULTAD DE INGENIERÍA

## **DISEÑO DEL INSTITUTO NACIONAL DE EDUCACIÓN BÁSICA DE DOS NIVELES PARA EL CANTÓN ALTOS DE SAN GABRIEL Y PUENTE VEHICULAR PARA LA ALDEA SAN ANTONIO CHIMULBUA, SAN GABRIEL, SUCHITEPÉQUEZ**

TRABAJO DE GRADUACIÓN

## PRESENTADO A LA JUNTA DIRECTIVA DE LA FACULTAD DE INGENIERÍA POR

### **JORGE DAVID GALDÁMEZ QUIROA**

ASESORADO POR EL ING. LUIS GREGORIO ALFARO VÉLIZ

AL CONFERÍRSELE EL TÍTULO DE

**INGENIERO CIVIL**

GUATEMALA, JUNIO DE 2015

## UNIVERSIDAD DE SAN CARLOS DE GUATEMALA FACULTAD DE INGENIERÍA

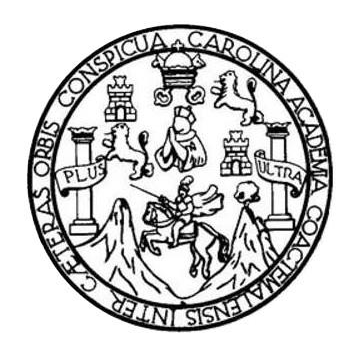

### **NÓMINA DE JUNTA DIRECTIVA**

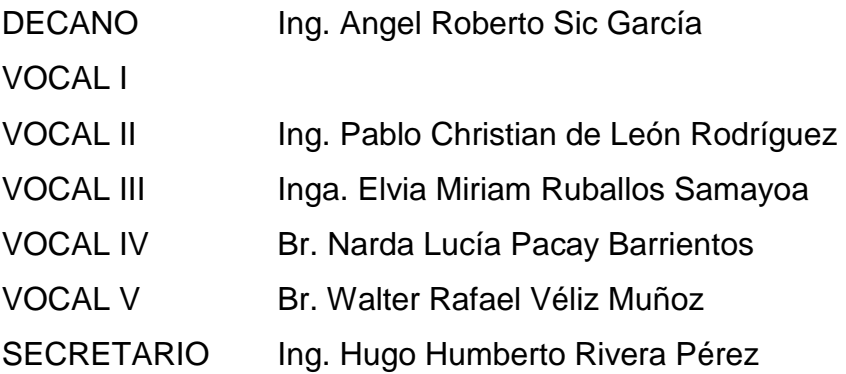

### **TRIBUNAL QUE PRACTICÓ EL EXAMEN GENERAL PRIVADO**

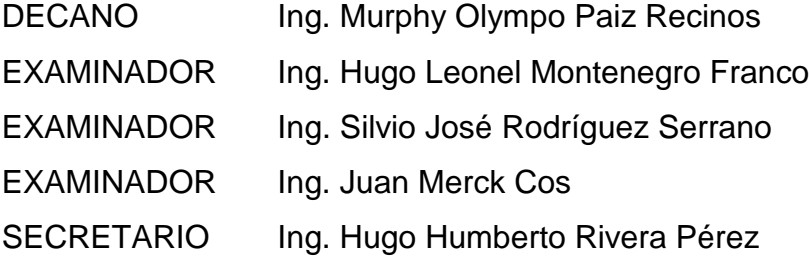

### **HONORABLE TRIBUNAL EXAMINADOR**

En cumplimiento con los preceptos que establece la ley de la Universidad de San Carlos de Guatemala, presento a su consideración mi trabajo de graduación titulado:

## **DISEÑO DEL INSTITUTO NACIONAL DE EDUCACIÓN BÁSICA DE DOS NIVELES PARA EL CANTÓN ALTOS DE SAN GABRIEL Y PUENTE VEHICULAR PARA LA ALDEA SAN ANTONIO CHIMULBUA, SAN GABRIEL, SUCHITEPÉQUEZ**

Tema que me fuera asignado por la Dirección de la Escuela de Ingeniería Civil, con fecha 11 de marzo de 2013.

**Jorge David Galdámez Quiroa**

UNIVERSIDAD DE SAN CARLOS DE GUATEMALA

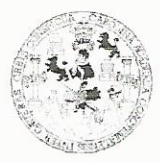

FACULTAD DE INGENIERÍA **UNIDAD DE EPS** 

> Guatemala, 31 de Marzo de 2014. Ref.EPS.LGAV.03.03.2014.

Nombre del estudiante: Jorge David Galdámez Quiroa

No. de carné: 2007 30597

Carrera: Ingeniería Civil

Por este medio se le informa que el día 31 de Marzo del año 2014 se clausura de forma oficial el programa de EPS, iniciado el 27 de febrero del año 2012 y que realizó en Municipalidad de San Gabriel, Suchitepéquez.

Se le recuerda, que de acuerdo al Normativo vigente:

- a. Artículo 260. literal a, se fija como tiempo máximo para la entrega del informe final de EPS treinta (30) días calendario a partir de la fecha de clausura oficial del proyecto.
- b. Artículo 38°. Se establece como tiempo máximo para obtener las cartas de aprobación del informe final de EPS, un año calendario, a partir de la fecha de clausura oficial del programa de EPS, de lo contrario se procederá a invalidar a dicho programa y tendrá que buscar otra alternativa de graduación y/o someterse a un nuevo programa de EPS.

"ID Y ENSEÑAD A TODOS" áro Veliz regorie A supervisor(a) de EPS or(a)

Original: Control Académico Copia1: estudiante Copia 2: Asesor(a)-supervisor(a)

Edificio de EPS, Facultad de Ingeniería, Universidad de San Carlos de Guatemala, Ciudad Universitaria, zona 12. Teléfono directo: 2442-3509, http://sitios.ingenieria-usac.edu.gt/eps/ **FACULTAD DE INGENIERIA** 

**UNIDAD DE EPS** 

Guatemala, 04 de noviembre de 2014 REF.EPS.DOC.1113.11.2014

Ing. Silvio José Rodríguez Serrano Director Unidad de EPS Facultad de Ingeniería Presente

Estimado Ingeniero Rodríguez Serrano.

Por este medio atentamente le informo que como Asesor-Supervisor de la Práctica del Ejercicio Profesional Supervisado (E.P.S.), del estudiante universitario Jorge David Galdámez Quiroa con carné No.200730597, de la Carrera de Ingeniería Civil, procedí a revisar el informe final, cuyo título es: DISEÑO DEL INSTITUTO NACIONAL DE EDUCACIÓN BÁSICA DE DOS NIVELES PARA EL CANTÓN ALTOS DE SAN GABRIEL Y DEL PUENTE VEHICULAR PARA LA ALDEA SAN ANTONIO CHIMULBUA, SAN GABRIEL, SUCHITEPÉQUEZ.

En tal virtud, LO DOY POR APROBADO, solicitándole darle el trámite respectivo.

Sin otro particular, me es grato suscribirme.

Atentamente,

"Id y Enseñad a Todos" visot Ingenidría Ci  $\overline{A}$  de San Carlos  $\overline{de}$ Ing. Luis Gregorio Alfaro Véliz ASESOR - SUPERVISOR DE EPS Unidad de Prácticas de Ingeniería y EPS Facultad de Ingeni

c.c. Archivo LGAV/ra

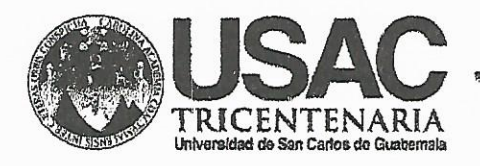

http;//civil.ingenieria.usac.edu.gt

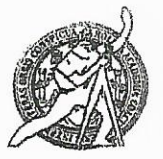

Universidad de San Carlos de Guatemala FACULTAD DE INGENIERÍA Escuela de Ingeniería Civil

Guatemala. 15 de mayo de 2015

Ingeniero Hugo Leonel Montenegro Franco Director Escuela Ingeniería Civil Facultad de Ingeniería Universidad de San Carlos

Estimado Ingeniero Montenegro.

Le informo que he revisado el trabajo de graduación DISEÑO DEL INSTITUTO NACIONAL DE EDUCACIÓN BÁSICA DE DOS NIVELES PARA EL CANTÓN ALTOS DE SAN GABRIEL Y PUENTE VEHICULAR PARA LA ALDEA SAN ANTONIO CHIMULBUA, SAN GABRIEL, SUCHITEPÉQUEZ, desarrollado por el estudiante de Ingeniería Civil Jorge David Galdámez Quiroa, con Carnet No. 200730597, quien contó con la asesoría del Ing. Luis Gregorio Alfaro Véliz.

Considero este trabajo bien desarrollado y representa un aporte para la comunidad del área y habiendo cumplido con los objetivos del referido trabajo doy mi aprobación al mismo solicitando darle el trámite respectivo.

Atentamente.

**ID Y ENSEÑAD A TODOS** FACULTAD DE INGENIERIA DEPARTAMENTO The Ronald Estuardo Galindo Cabrera DE Jefe del Departamento de Estructuras ESTRUCTURAS USAC

/bbdeb.

Mas de 134 años de Trabajo Académico y Mejora Contínua

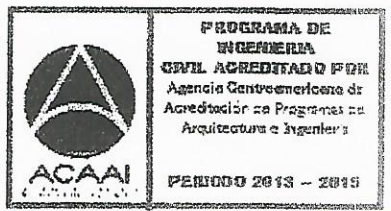

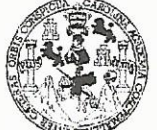

**FACULTAD DE INGENIERIA** 

**UNIDAD DE EPS** 

Guatemala, 22 de mayo de 2015 Ref.EPS.D.257.05.15

Ing. Hugo Leonel Montenegro Franco Director Escuela de Ingeniería Civil Facultad de Ingeniería Presente

Estimado Ingeniero Montenegro Franco.

Por este medio atentamente le envío el informe final correspondiente a la práctica del Ejercicio Profesional Supervisado, (E.P.S) titulado DISEÑO DEL INSTITUTO NACIONAL DE EDUCACIÓN BÁSICA DE DOS NIVELES PARA EL CANTÓN ALTOS DE SAN GABRIEL Y DEL PUENTE VEHICULAR PARA LA ALDEA SAN ANTONIO CHIMULBUA, SAN GABRIEL, SUCHITEPÉQUEZ, que fue desarrollado por el estudiante universitario Jorge David Galdámez Quiroa, carné 200730597, quien fue debidamente asesorado y supervisado por el Ing. Luis Gregorio Alfaro Véliz.

Por lo que habiendo cumplido con los objetivos y requisitos de ley del referido trabajo y existiendo la aprobación del mismo por parte del Asesor – Supervisor de EPS, en mi calidad de Director apruebo su contenido solicitándole darle el trámite respectivo.

Sin otro particular, me es grato suscribirme. Atentamente, "Id y Engeñad a Todos" Rodríguez Serrano Unidad de EPS écti

 $S<sub>IRS</sub>/ra$ 

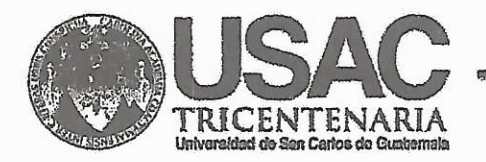

http;//civil.ingenieria.usac.edu.gt

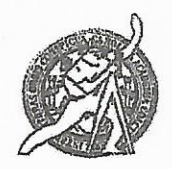

Universidad de San Carlos de Guatemala **FACULTAD DE INGENIERÍA** Escuela de Ingeniería Civil

El director de la Escuela de Ingeniería Civil, después de conocer el dictamen del Asesor Ing. Luis Gregorio Alfaro Véliz y del Coordinador de E.P.S. Ing. Silvio José Rodríguez Serrano, al trabajo de graduación del estudiante Jorge David Galdámez Quiroa, titulado DISEÑO DEL INSTITUTO NACIONAL DE EDUCACIÓN BÁSICA DE DOS NIVELES PARA EL CANTÓN ALTOS DE SAN GABRIEL Y DEL PUENTE VEHICULAR PARA LA ALDEA SAN ANTONIO CHIMULBUA, SAN GABRIEL, SUCHITEPÉQUEZ, da por este medio su aprobación a dicho trabajo.

**EIDAD DE SAN BE INGENIERIA CIVIE** Ing. Hugo Leonel Montenegro Franco **IRECTOR** 

Guatemala, junio 2015.

/bbdeb.

#257

Mas de 134 años de Trabajo Académico y Mejora Contínua

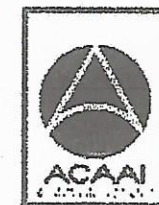

PROGRAMA DE WASHIONPIZZA cryl acreditado por Agencia Centra anericano dr Acredinalór se Programas su Arquitecture e Ingenier's

**PERIODO 2013 - 2012** 

Universidad de San Carlos de Guatemala

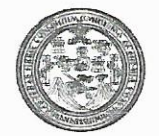

Facultad de Ingeniería Decanato

DTG. 257.2015

El Decano de la Facultad de Ingeniería de la Universidad de San Carlos de Guatemala, luego de conocer la aprobación por parte del Director de la Escuela de Ingeniería Civil, al Trabajo de Graduación titulado: **DISEÑO DEL INSTITUTO** NACIONAL DE **EDUCACIÓN BÁSICA DE DOS** NIVELES PARA EL CANTÓN ALTOS DE SAN GABRIEL Y **PUENTE** VEHÍCULAR PARA LA ALDEA SAN ANTONIO CHIMULBUA, **SAN** GABRIEL, SUCHITEPÉQUEZ, presentado por el estudiante universitario: Jorge David Galdámez Quiroa, y después de haber culminado las revisiones previas bajo la responsabilidad de las instancias correspondientes, autoriza la impresión del mismo.

IMPRÍMASE:

Ing. Angel Roberto Sic García AT DE SAN CARLOS, Decano

Guatemala, 11 de junio de 2015

/gdech

Escuelas: Ingeniería Civil, Ingeniería Mecánica Industrial, Ingeniería Química, Ingeniería Mecánica Eléctrica, - Escuela de Ciencias, Regional de Ingeniería Sanitaria y Recursos Hidráulicos (ERIS). Post-Grado Maestría en Sistemas Mención Ingeniería Vial. Carreras: Ingeniería Mecánica, Ingeniería Electrónica, Ingeniería en Ciencias y Sistemas. Licenciatura en Matemática. Licenciatura en Física. Centro de Estudios Superiores de Energía y Minas (CESEM). Guatemala, Ciudad Universitaria, Zona 12. Guatemala, Centroamérica.

## **ACTO QUE DEDICO A:**

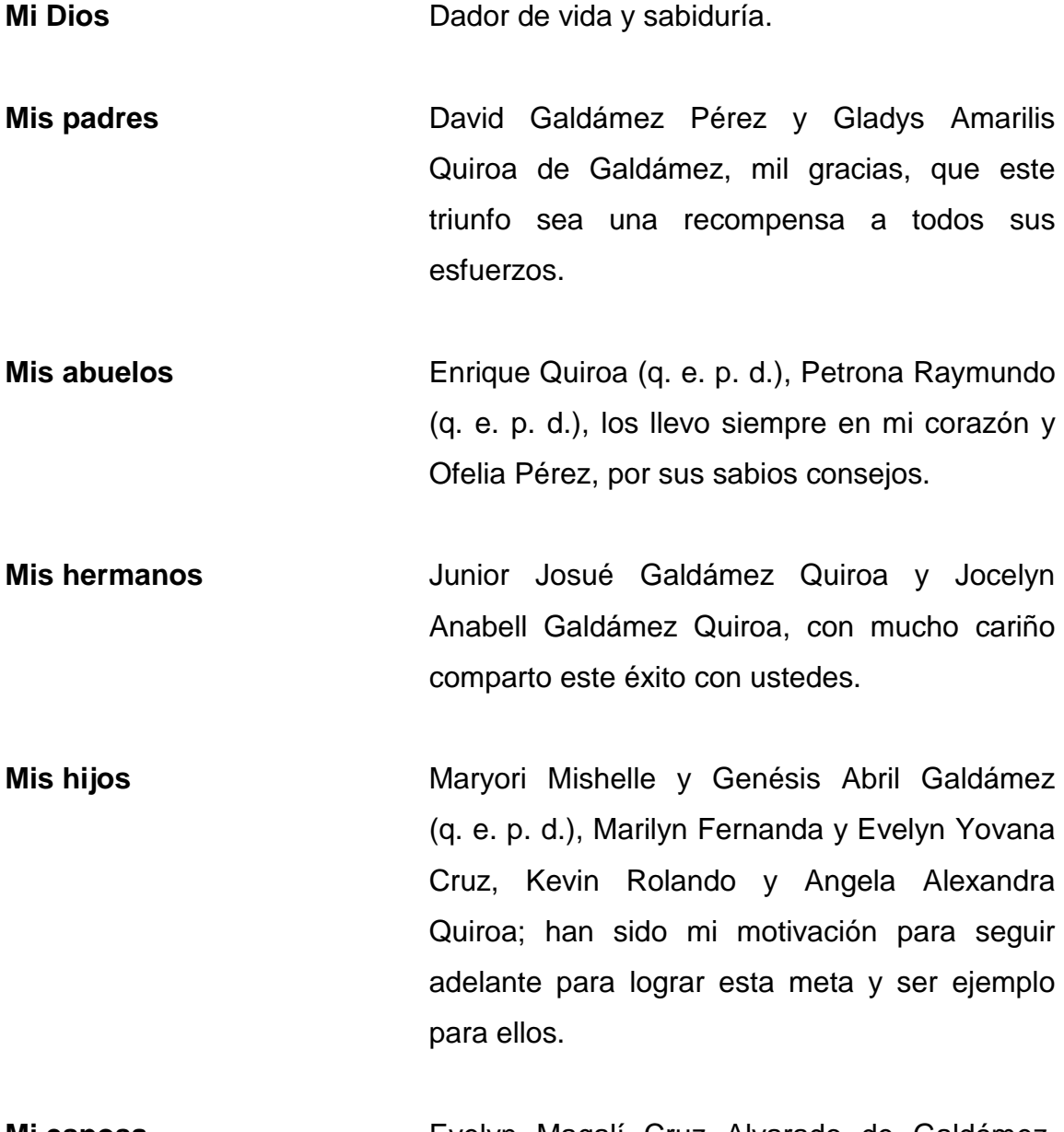

**Mi esposa** Evelyn Magalí Cruz Alvarado de Galdámez, quien ha sido un apoyo importante en mi vida y ha estado siempre a mi lado.

## **AGRADECIMIENTOS A:**

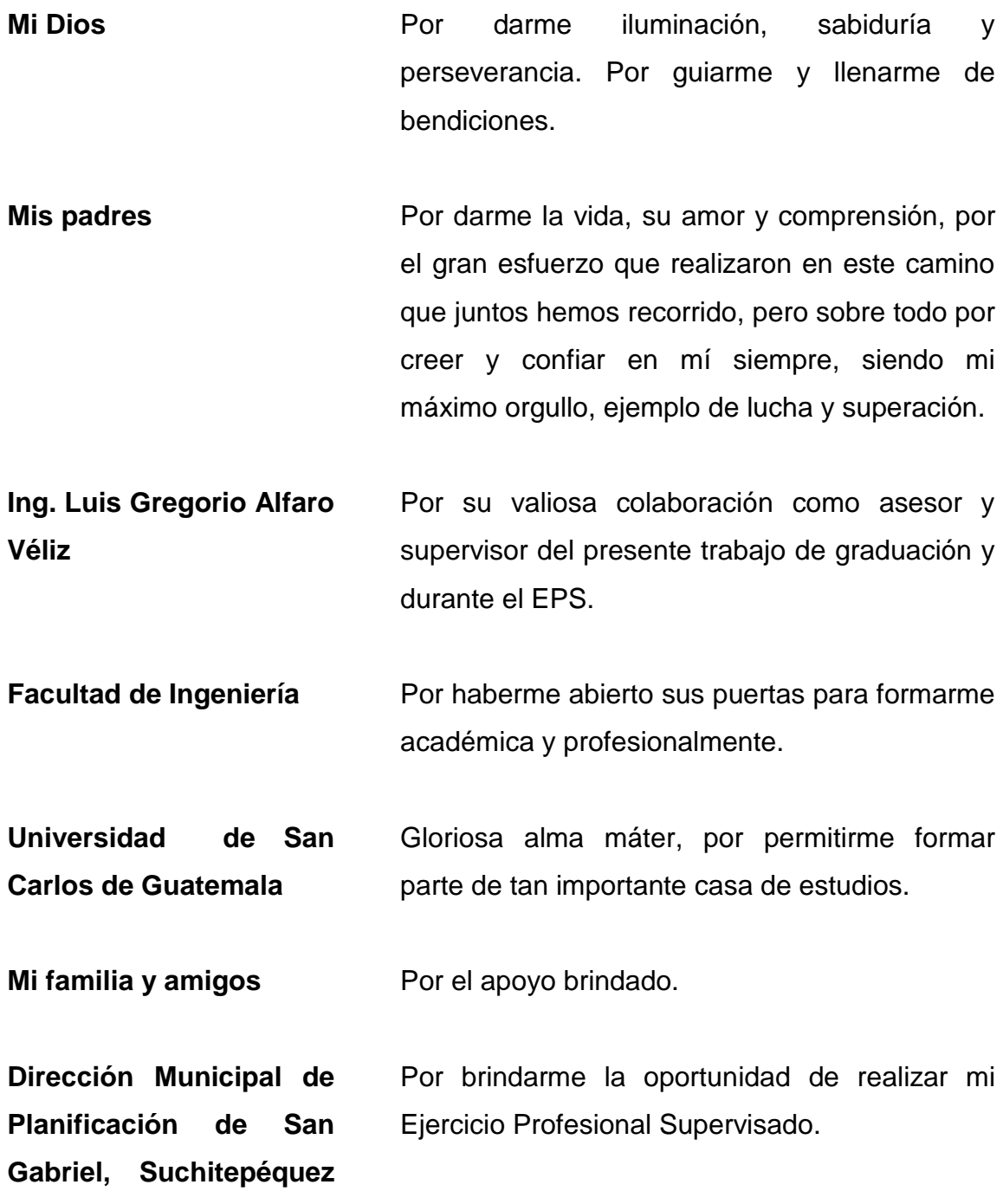

# **ÍNDICE GENERAL**

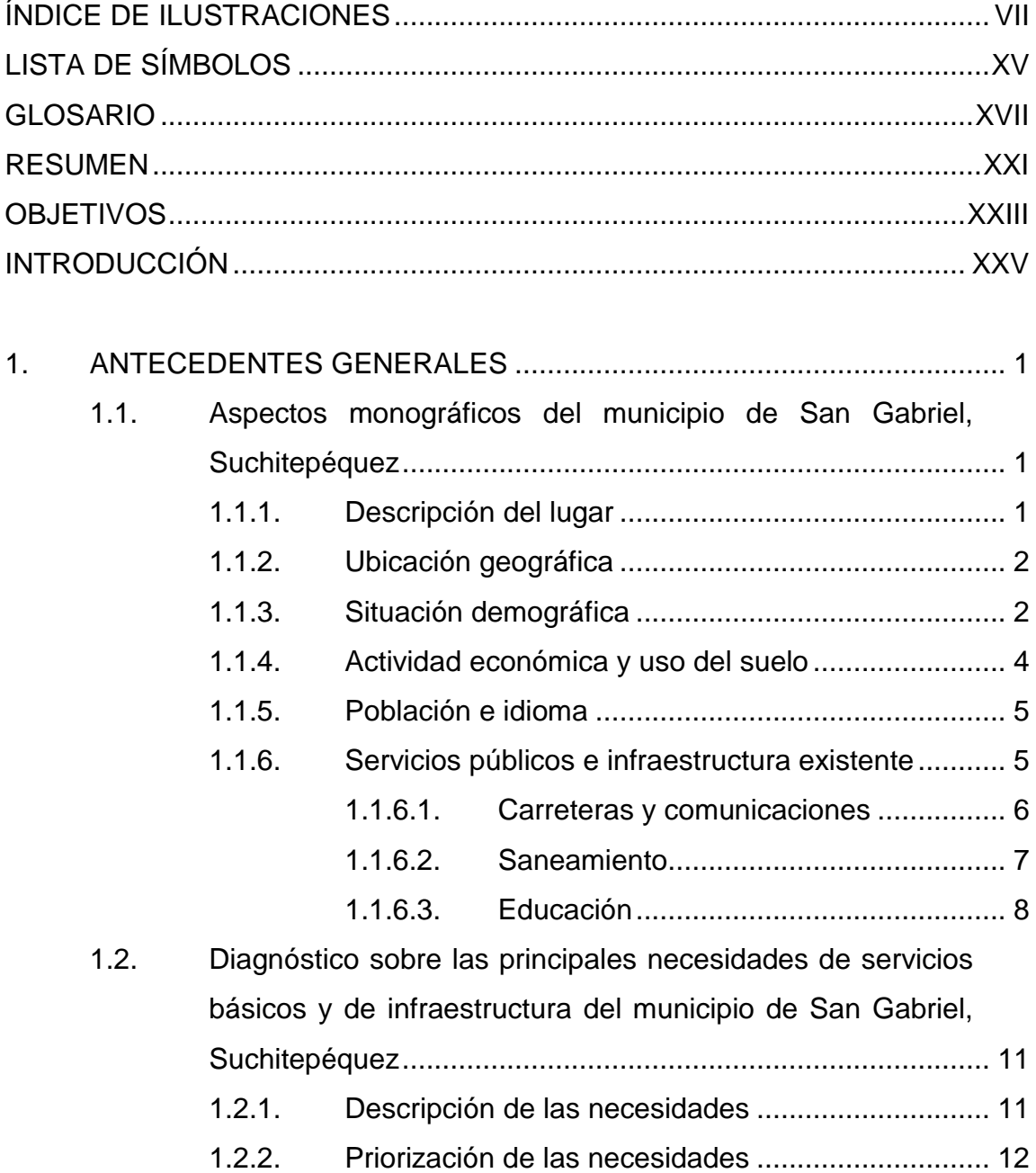

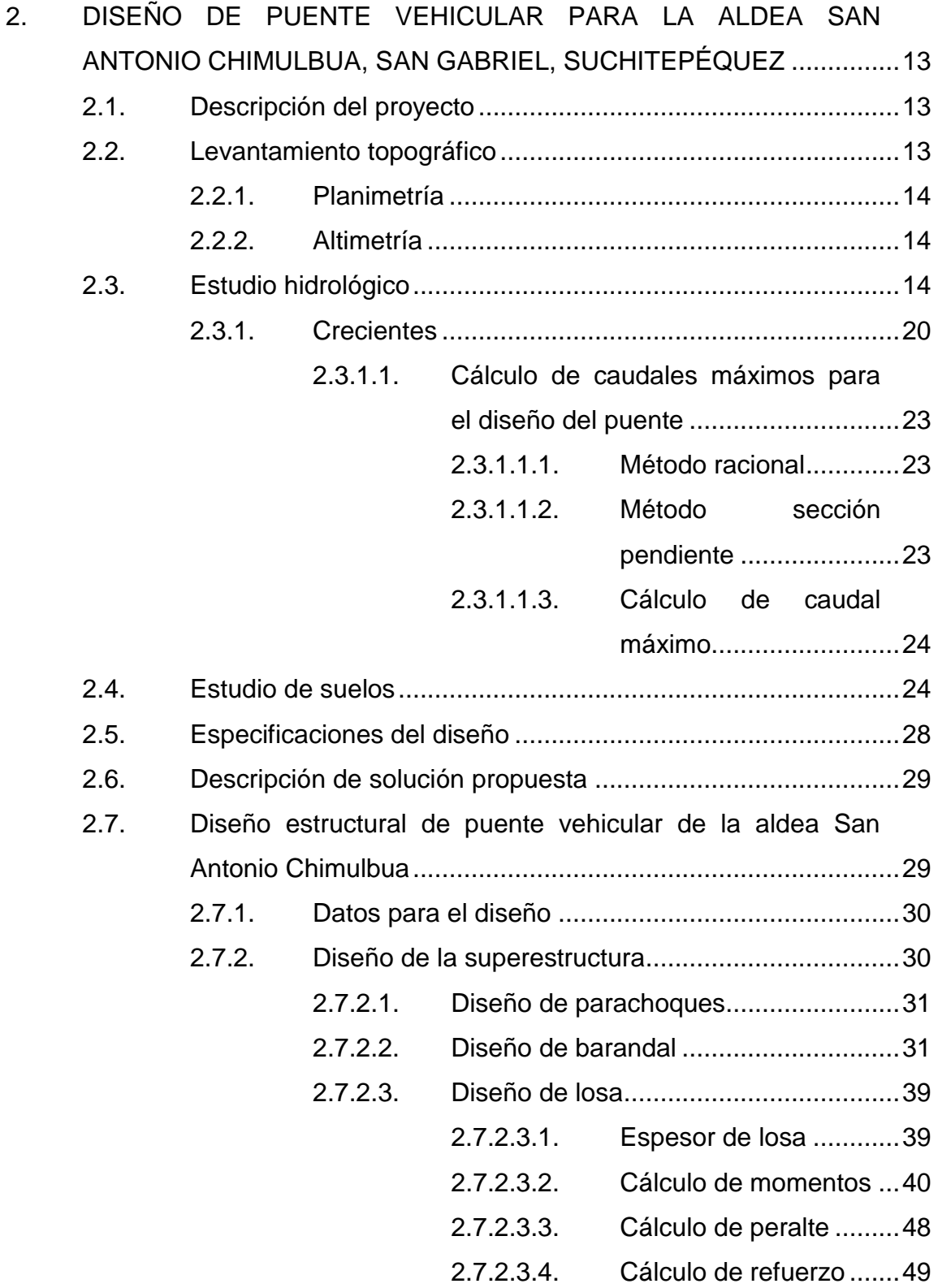

- 2.7.2.3.5. [Diseño de banqueta](#page-92-0) ..... 55
- 2.7.2.4. [Diseño de diafragma............................](#page-92-1) 55
	- 2.7.2.4.1. [Diafragma interior.........](#page-94-0) 57
	- 2.7.2.4.2. [Diafragma exterior........](#page-95-0) 58
- 2.7.2.5. Diseño de vigas [...................................](#page-99-0) 62
	- 2.7.2.5.1. [Cálculo de momento](#page-104-0)  [por el método de](#page-104-0)  [líneas de influencia.......](#page-104-0) 67
		- 2.7.2.5.2. [Cálculo de refuerzo](#page-131-0) ...... 94
		- 2.7.2.5.3. [Diseño a corte](#page-139-0) ............ 102
- 2.7.3. [Diseño de la subestructura](#page-152-0) ................................... 115
	- 2.7.3.1. [Diseño de cortina...............................](#page-152-1) 115
	- 2.7.3.2. [Diseño de viga de apoyo](#page-163-0) ................... 126
	- 2.7.3.3. [Diseño de neopreno](#page-172-0) .......................... 135
	- 2.7.3.4. [Diseño de estribos](#page-181-0) ............................. 144
		- 2.7.3.4.1. [Verificación del](#page-183-0)  [estribo sin](#page-183-0)  [superestructura...........](#page-183-0) 146 2.7.3.4.2. [Verificación del](#page-190-0)  [estribo con](#page-190-0)  superestructura y carga viva [...................](#page-190-0) 153 2.7.3.4.3. [Verificación del](#page-193-0)

[estribo con sismo........](#page-193-0) 156

2.8. [Presupuesto del proyecto......................................................](#page-197-0) 160 2.9. [Evaluación de Impacto Ambiental](#page-198-0) ......................................... 161

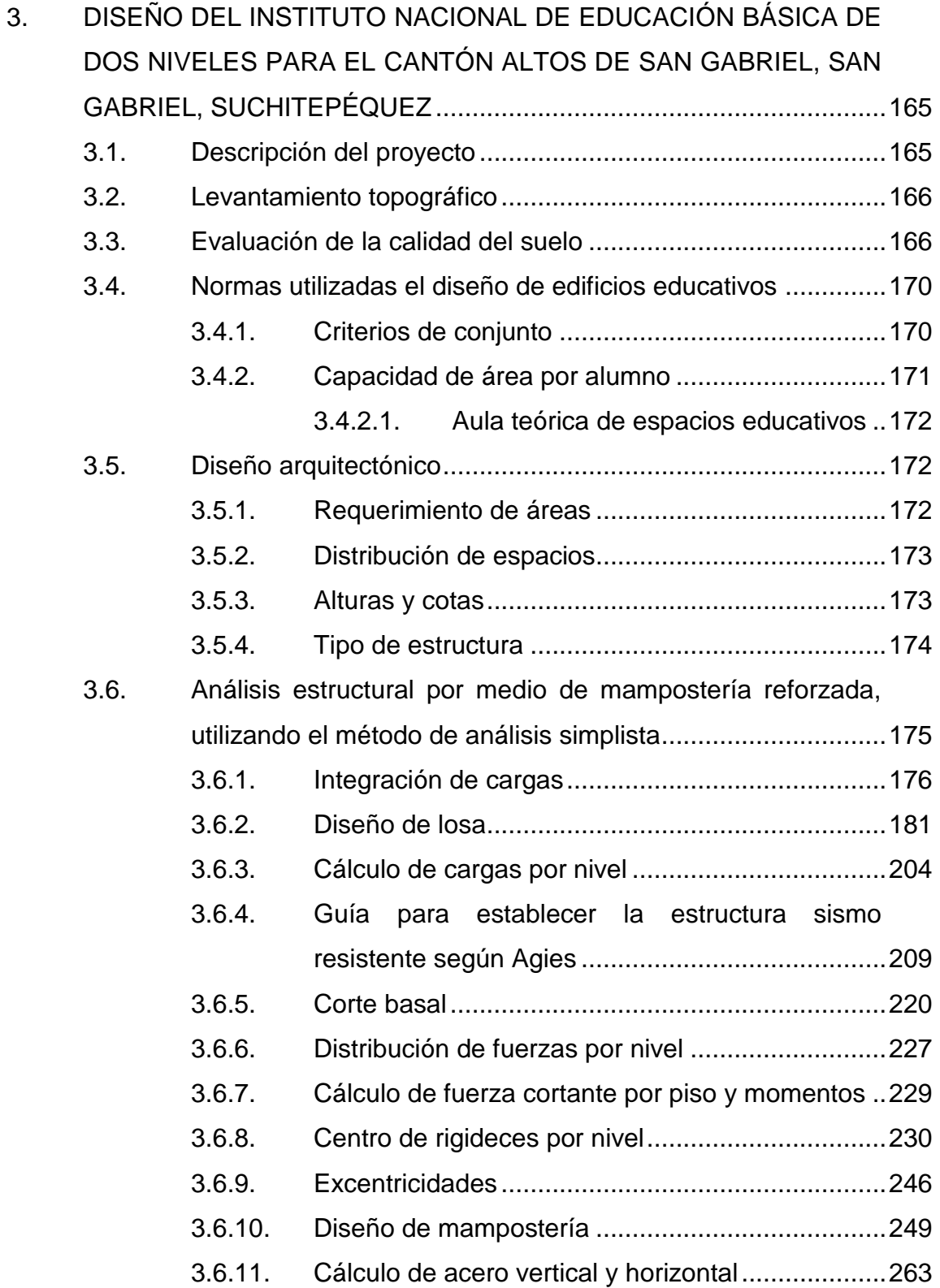

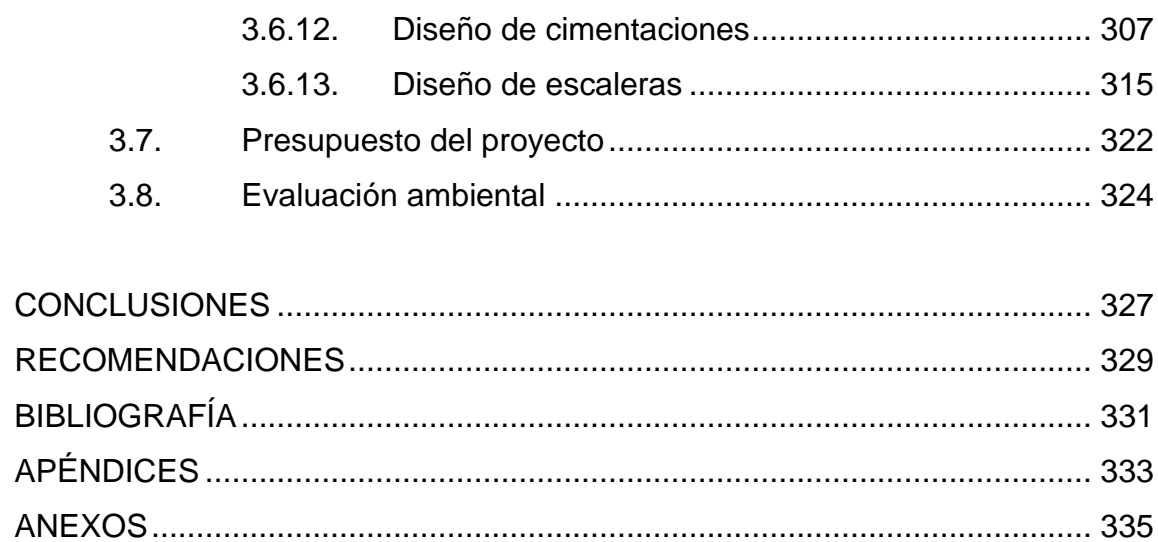

VI

# <span id="page-18-0"></span>**ÍNDICE DE ILUSTRACIONES**

### **FIGURAS**

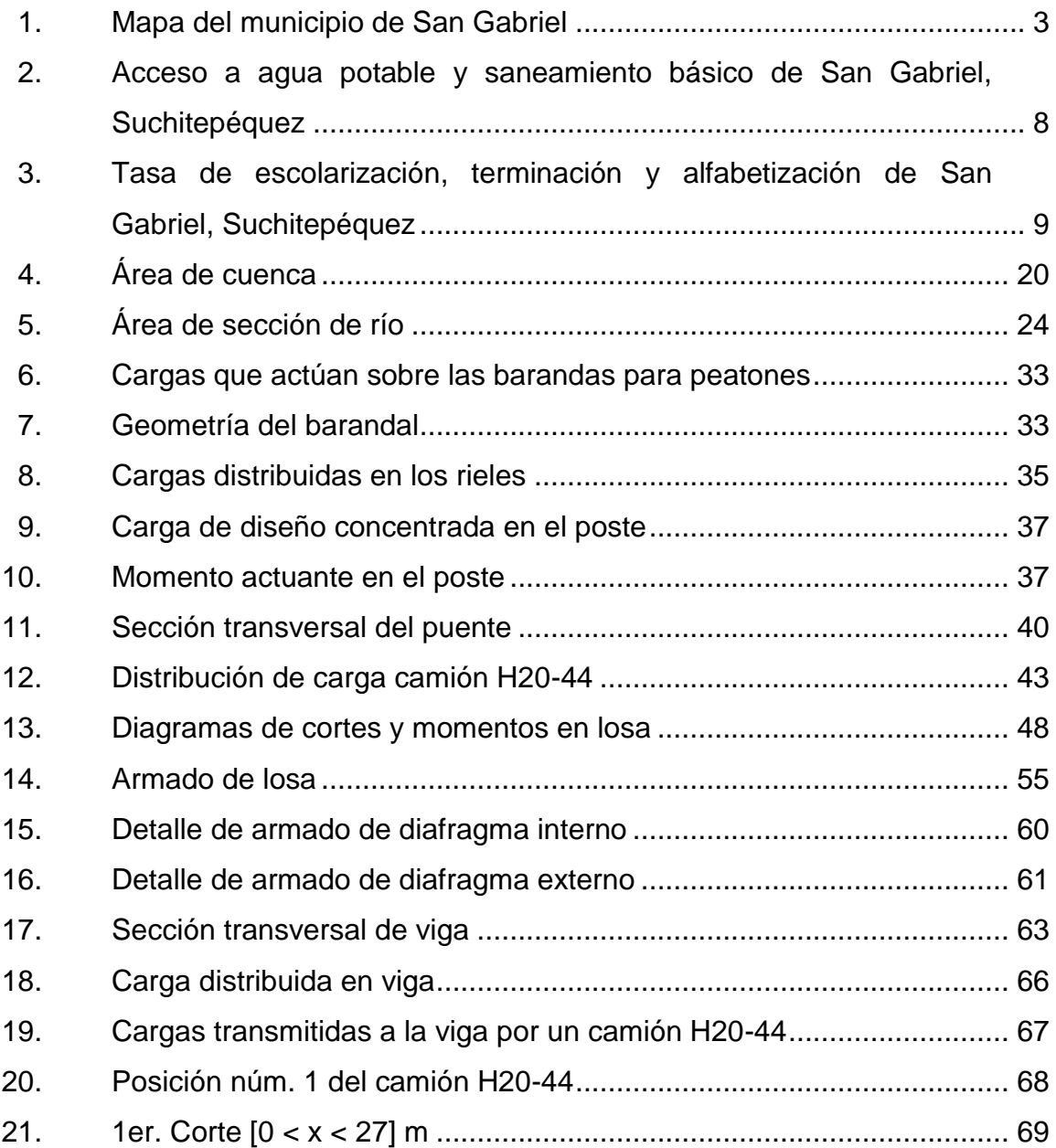

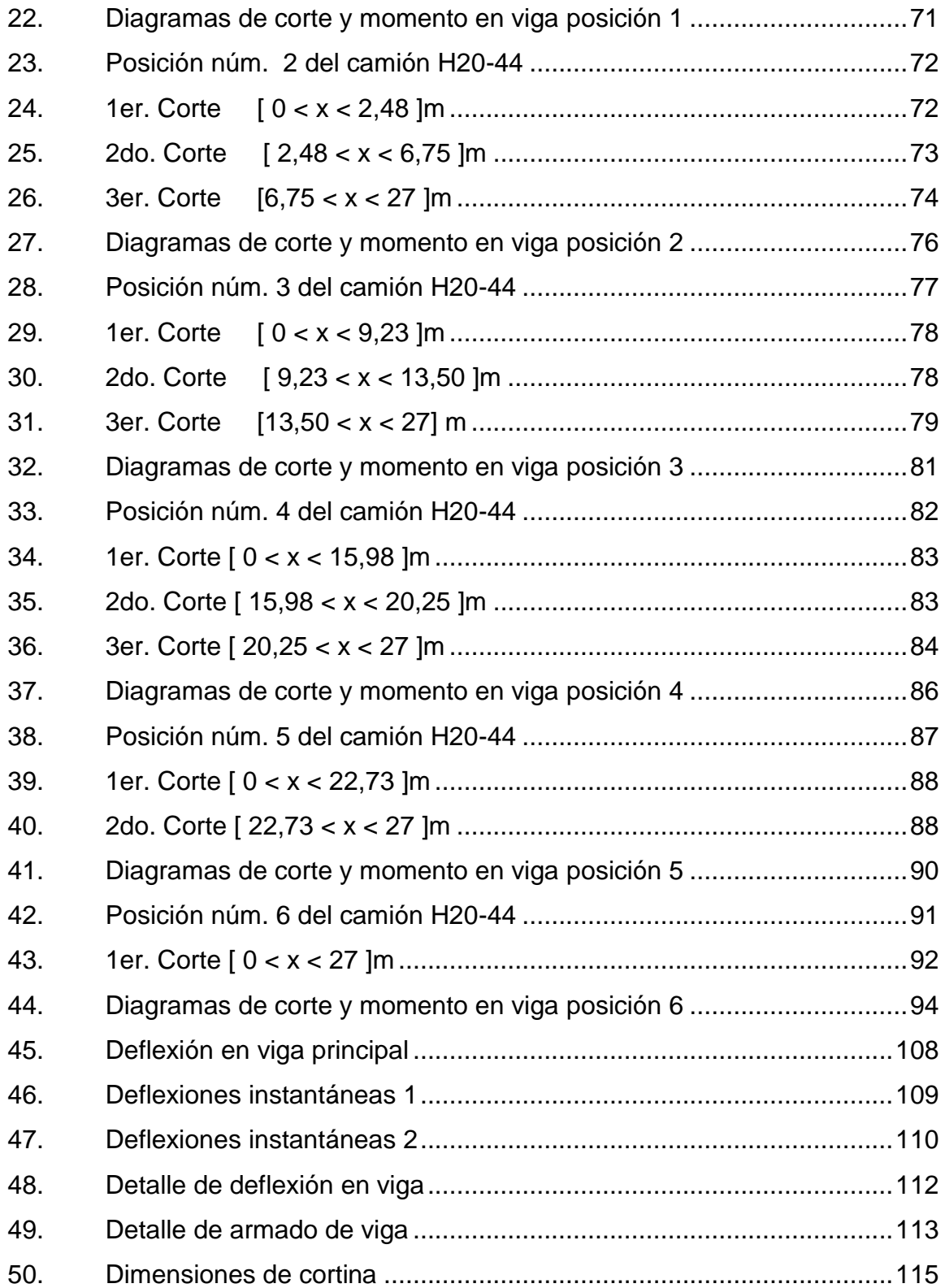

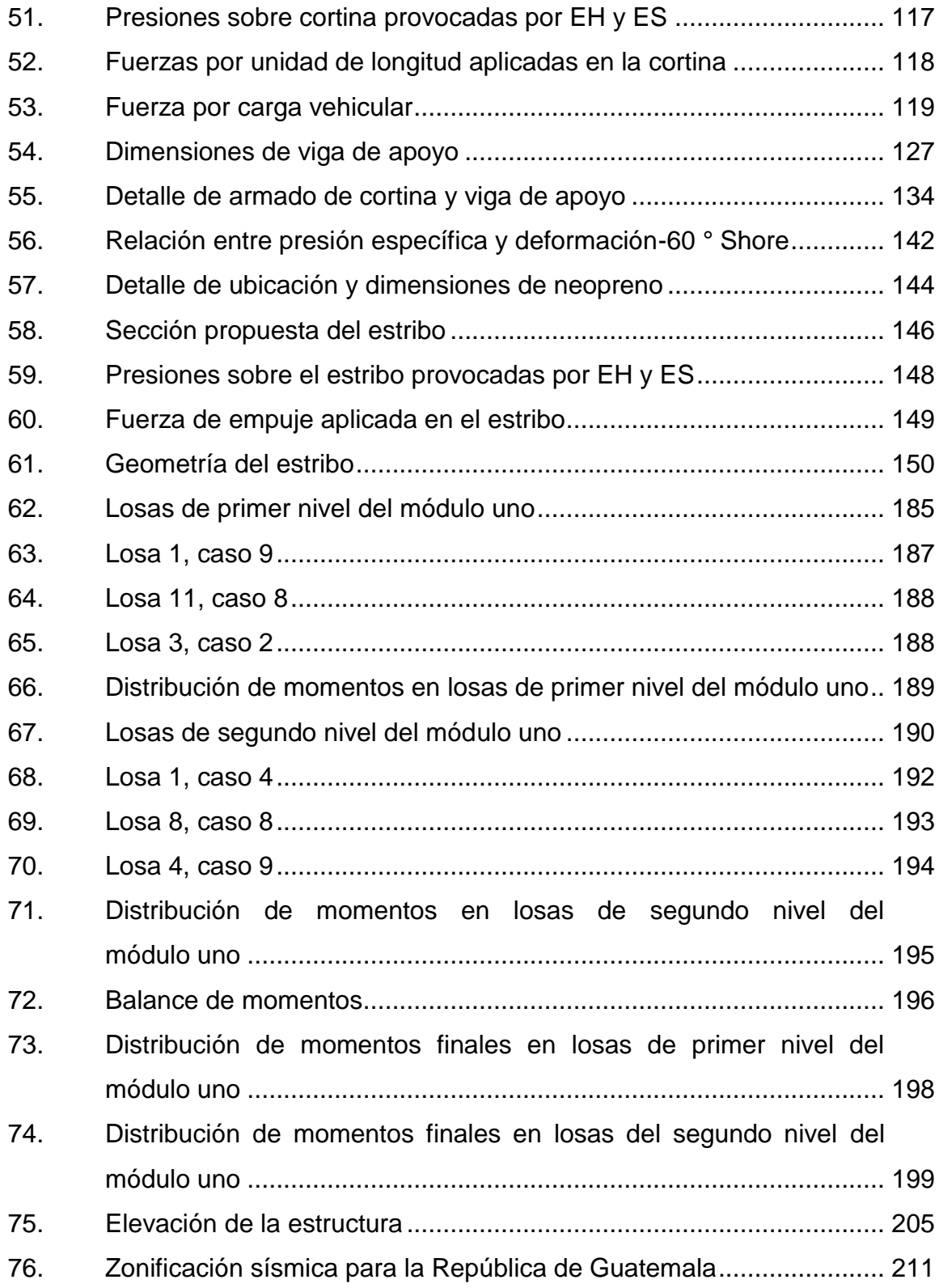

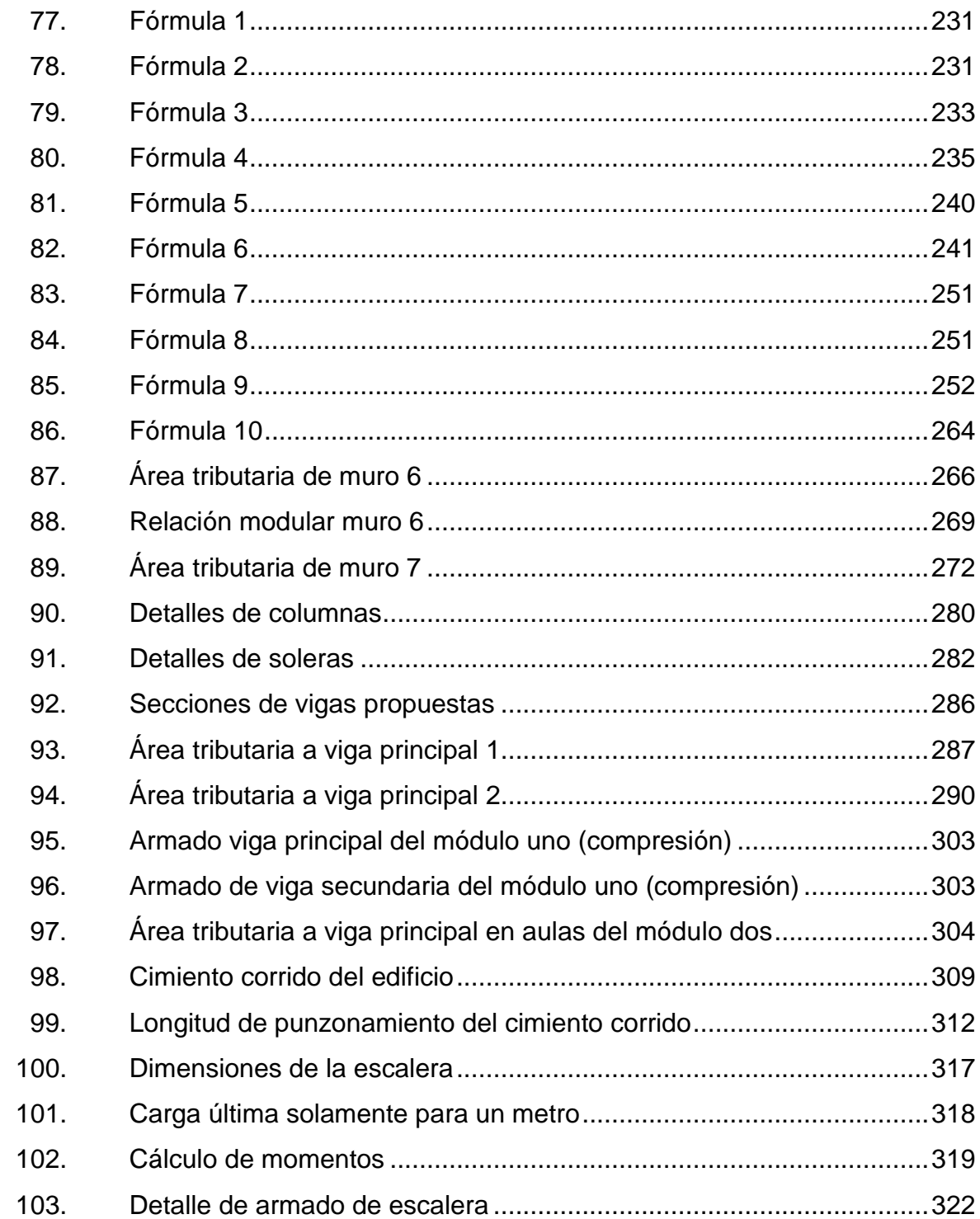

### **TABLAS**

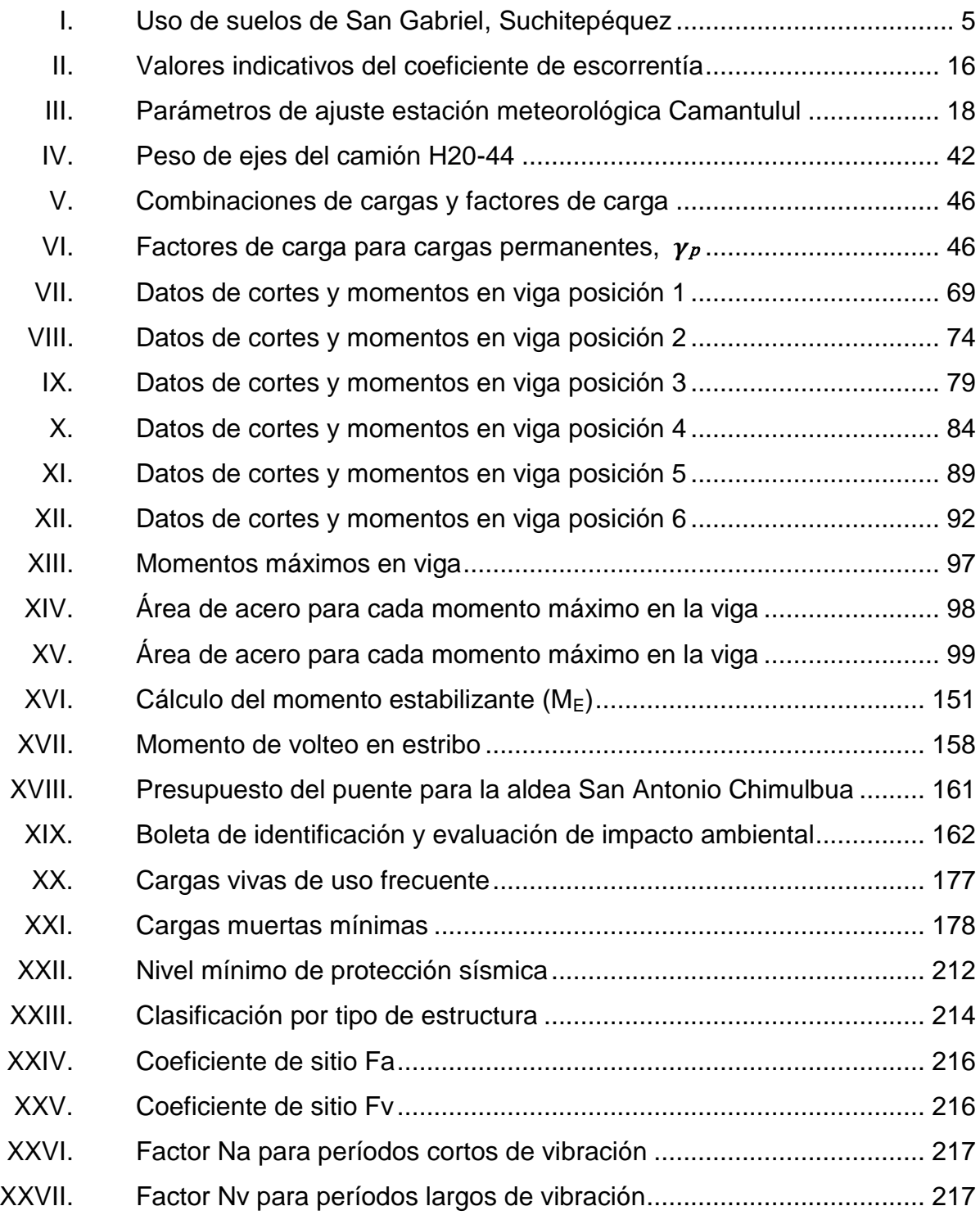

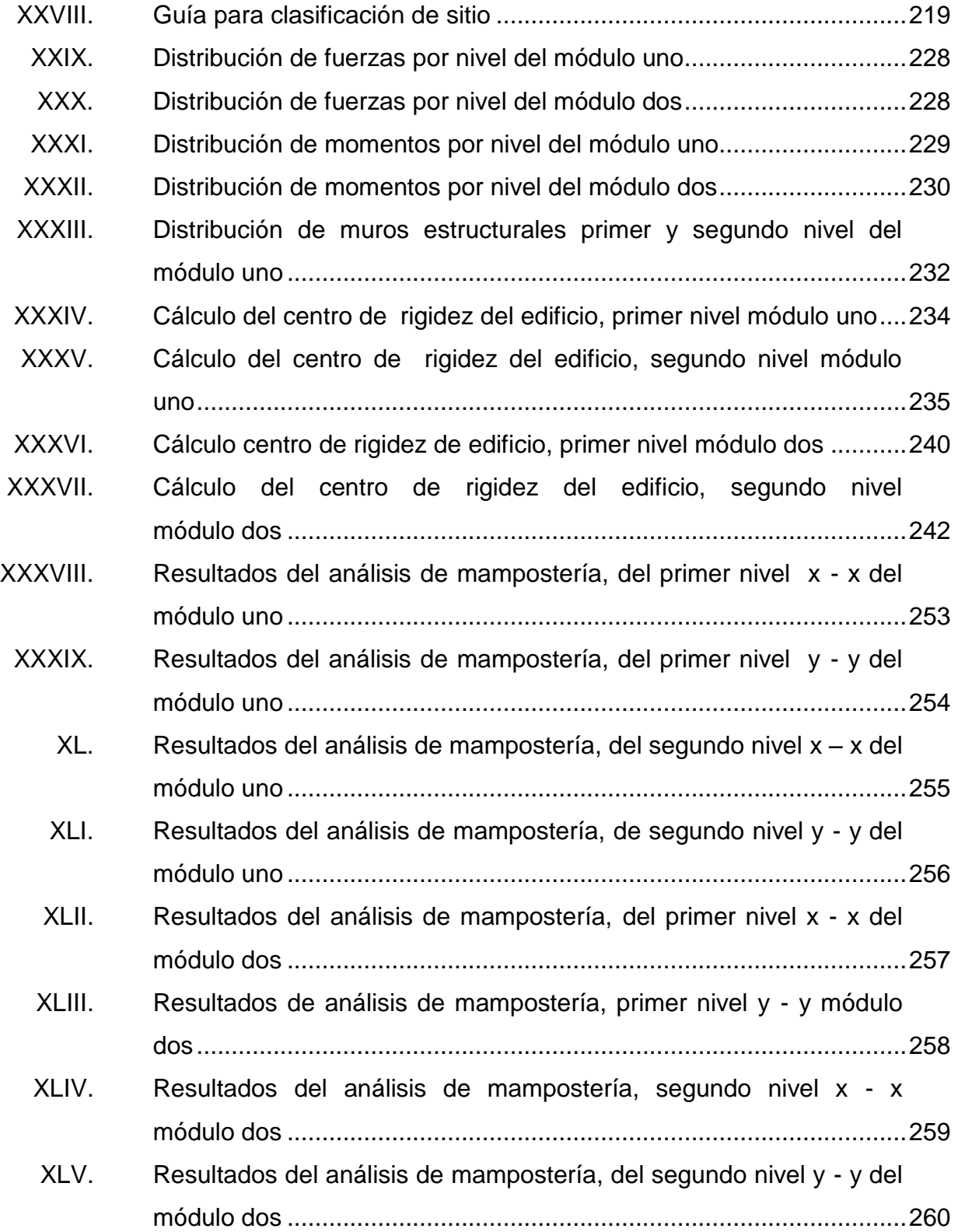

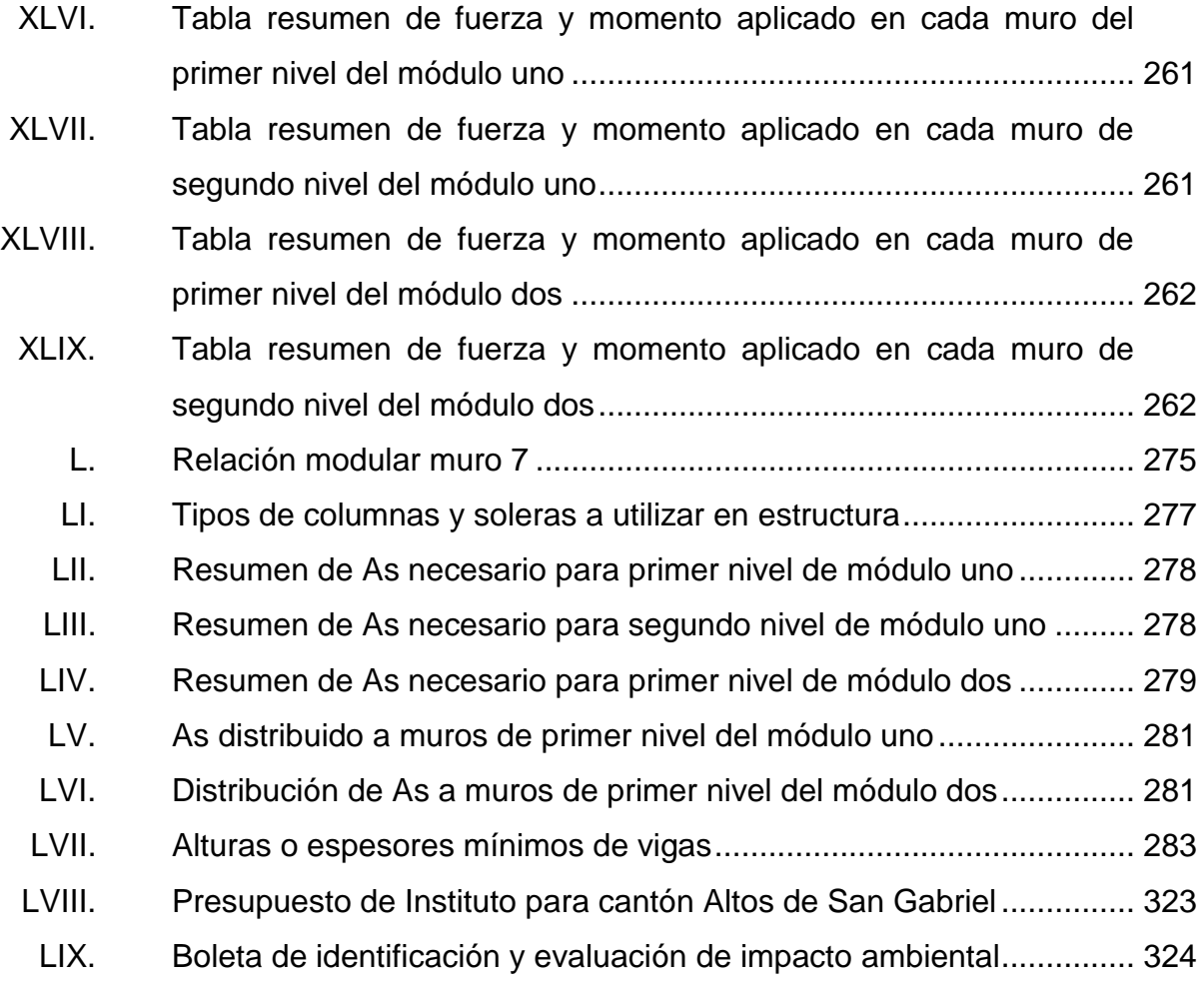

# **LISTA DE SÍMBOLOS**

<span id="page-26-0"></span>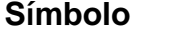

## $Significado$

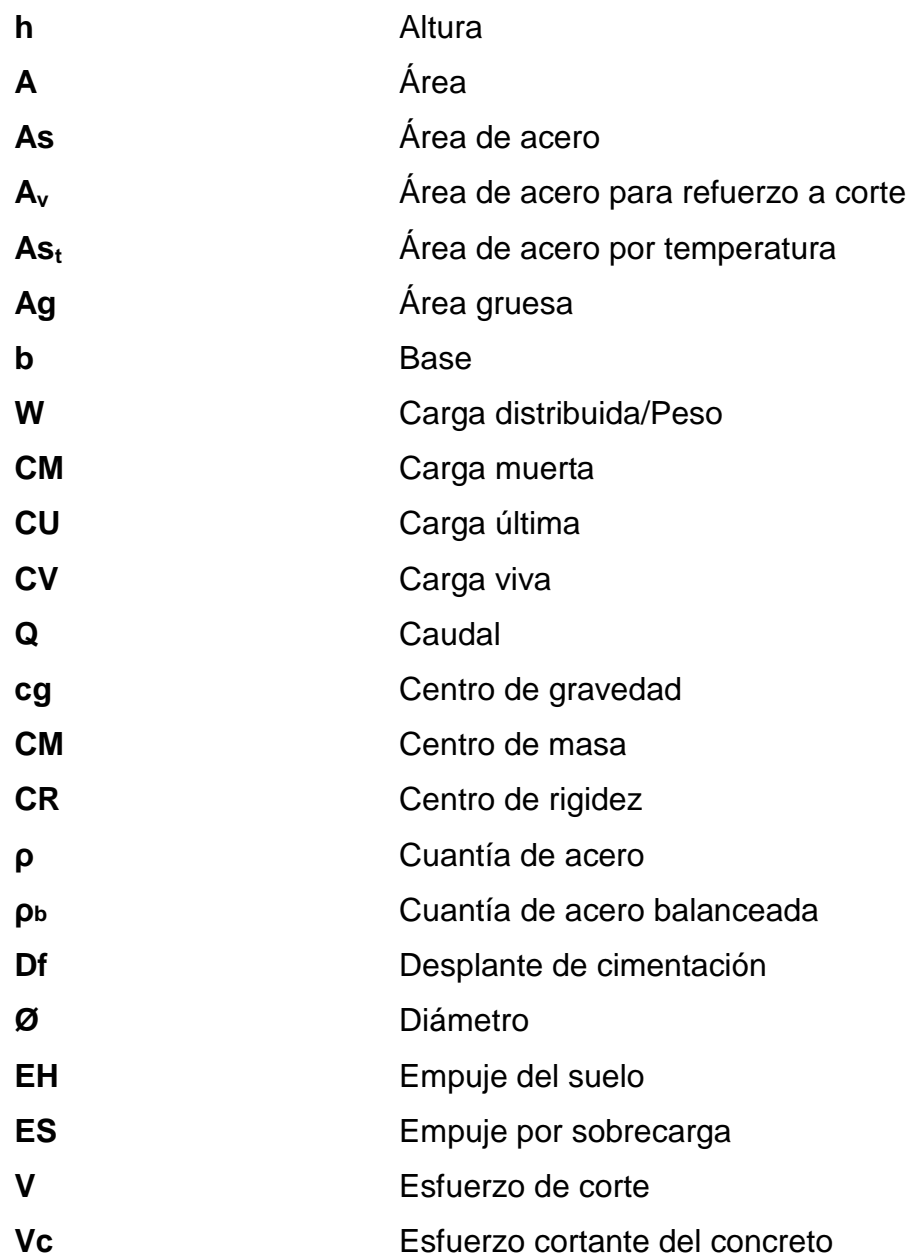

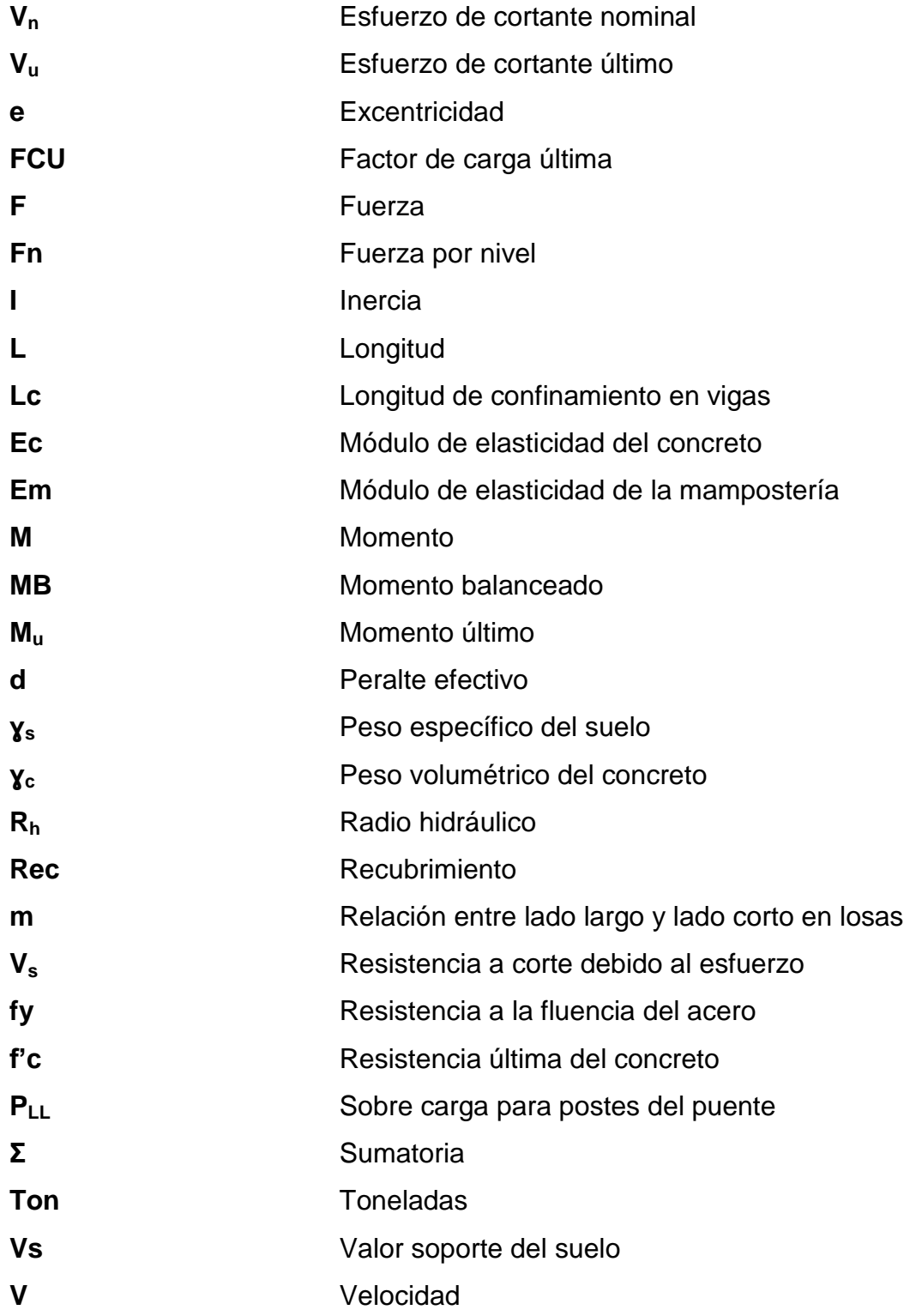

## **GLOSARIO**

<span id="page-28-0"></span>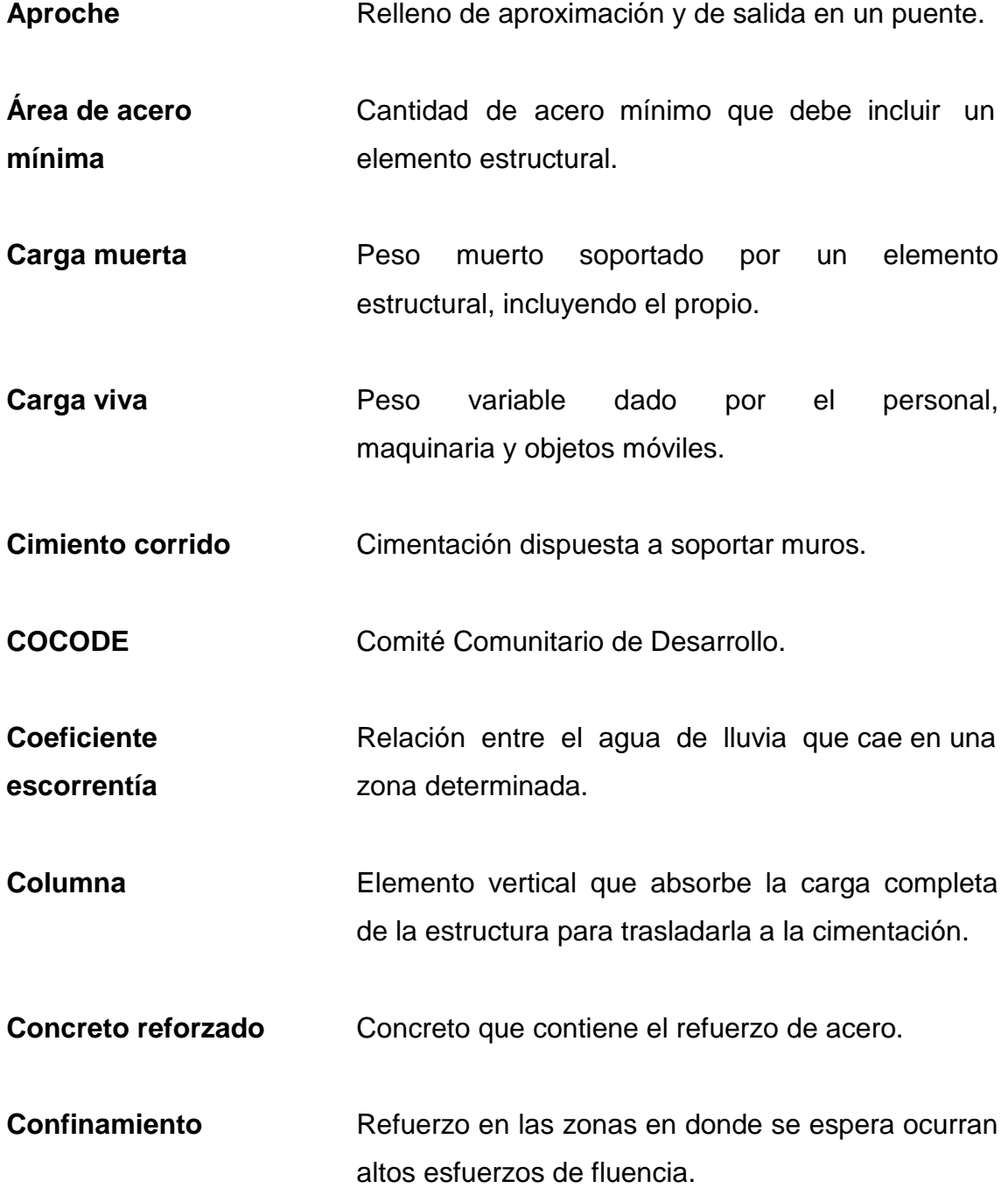

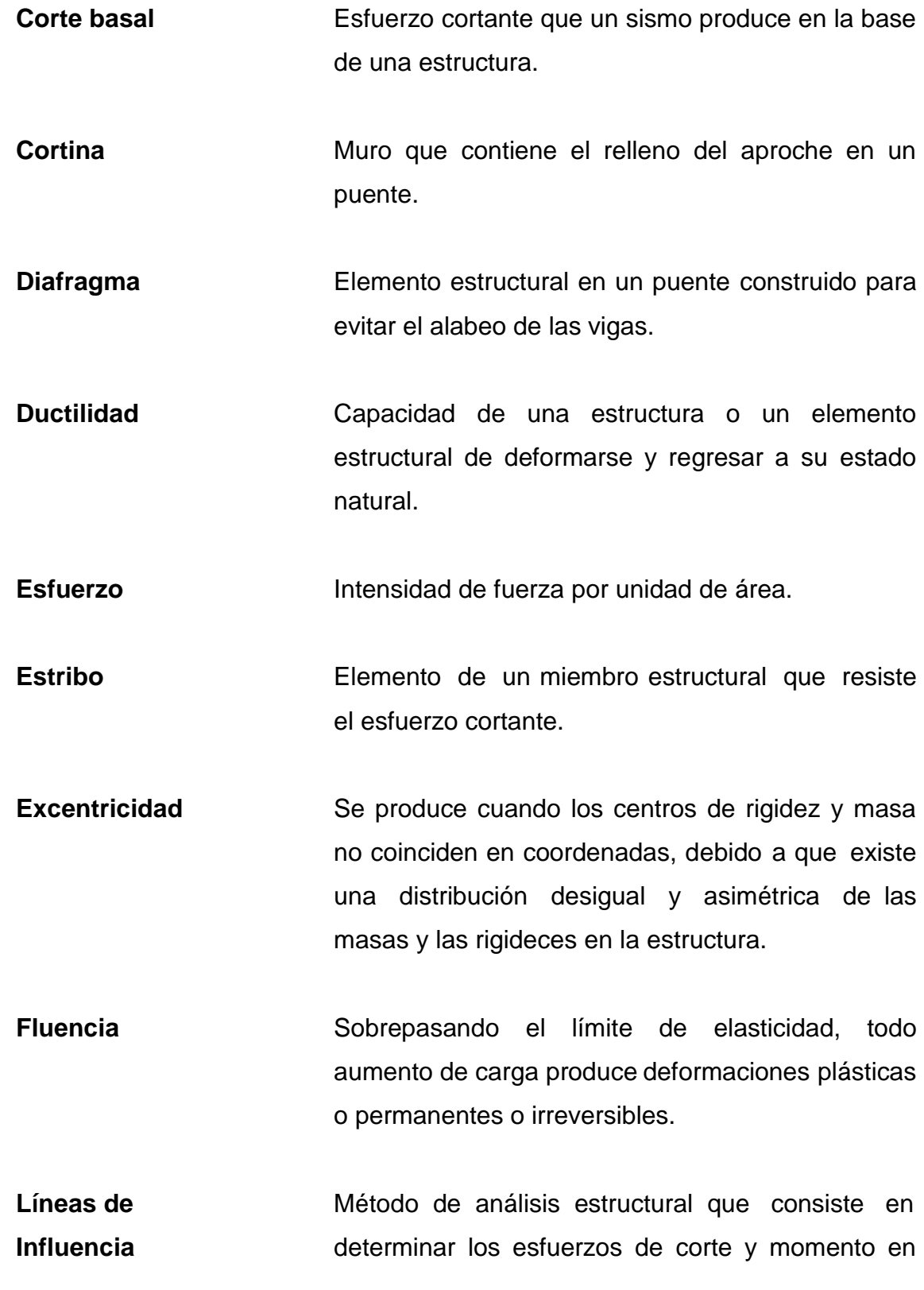

toda la longitud de la viga, a medida que una fuerza concentrada se va moviendo a lo largo del elemento.

- Longitud de **Zona** en un elemento estructural en donde se **confinamiento** prevé se produzcan los mayores esfuerzos de fluencia, por lo tanto debe ser una zona más dúctil.
- **Momento** Esfuerzo al que se somete un cuerpo, debido a la aplicación de una fuerza a cierta distancia de su centro de masa.
- **Momento resistente** Es el momento que resiste un elemento estructural con cierta cantidad de acero.
- **Neopreno Apoyo flexible que soporta las vigas en un puente.**
- **Recubrimiento** Distancia medida borde del elemento de concreto y la cara más próxima de acero de refuerzo.

Rigidez **Rigidez** Resistencia de un elemento estructural a la deformación.

Solera **Elemento** estructural horizontal de un muro, que resiste esfuerzos y confina los muros.

**Viga** Elemento estructural horizontal que trabaja a flexión. Recibe las cargas que le transmite la losa y las transmite a las columnas.

XIX

#### **RESUMEN**

<span id="page-32-0"></span>El presente trabajo contiene la memoria descriptiva de la realización del Ejercicio Profesional Supervisado en el municipio de San Gabriel, departamento de Suchitepéquez. Tal y como lo define la base legal del programa de EPS, su realización fue dividida en tres fases: investigación, docencia y servicio técnico profesional.

La fase de investigación se realizó a través de un diagnóstico sobre las principales necesidades de los servicios básicos y de infraestructura del municipio, siendo esta la base sobre la cual se sustenta el presente trabajo técnico profesional. Además, se recabó información de tipo monográfico con énfasis en la aldea San Antonio Chimulbua y el cantón Altos de San Gabriel, en el cual se recopilan las necesidades más importantes de estas comunidades.

La fase que está compuesta por el servicio técnico profesional. Este se recopila en el capítulo dos y tres donde se abarcan las especificaciones de diseño y planificación de dos proyectos de infraestructura, los cuales fueron seleccionados según el principio de causa y efecto analizado en la fase de investigación. A lo largo de la fase técnico profesional se describen los criterios y la memoria de cálculo realizada en el diseño de la edificación escolar y el puente vehicular. Asimismo se presenta el presupuesto, cálculos y planos.

XXI

XXII

### **OBJETIVOS**

#### <span id="page-34-0"></span>**General**

Beneficiar con el diseño del puente vehicular en la aldea San Antonio Chimulbua, así poseer una mejor vía de acceso hacia la misma. También el diseño del edificio escolar en el nivel básico de dos niveles, para el cantón Altos de San Gabriel; para una mejor preparación académica.

#### **Específicos**

- 1. Mejorar la calidad de vida de los pobladores actuales y futuros al llevarse a cabo la ejecución de los proyectos, posterior al estudio respectivo.
- 2. Desarrollar una investigación monográfica y diagnóstica en la cual se identifiquen y propicien las necesidades de infraestructura y servicios básicos de la cabecera municipal y comunidades de San Gabriel, Suchitepéquez.
- 3. Colaborar con el desarrollo de la población al reducir el índice de analfabetismo en el cantón Altos de San Gabriel, por falta de una estructurar física donde puedan recibir formación educativa.

XXIV
# **INTRODUCCIÓN**

Guatemala es un país que se encuentra evidentemente, en vías de desarrollo. Esto dificulta suplir las necesidades de infraestructura y hacen estas deficientes a las comunidades del país. Tal es el caso de las vías de comunicación y la educación, las que por falta de visión gubernamental no se realizan como es de manifiesto en las comunidades de la aldea San Antonio Chimulbua y el cantón Altos de San Gabriel, del municipio de San Gabriel, Suchitepéquez. Estos son solo unos de los muchos ejemplos de problemas a los que se enfrentan las familias del área rural de dicho municipio.

Para identificar la problemática, fue necesaria la ejecución de un diagnóstico y priorización del problema realizado conjuntamente con la Dirección Municipal de Planificación (DMP), por lo que se seleccionaron por solicitud de las comunidades y de la municipalidad, el desarrollo del diseño y planificación de un puente vehicular en la aldea San Antonio Chimulbua y un Instituto Nacional de Educación Básica (INEB), para el cantón Altos de San Gabriel.

Los proyectos seleccionados se realizarán en dos partes, y queda estructurada de la siguiente forma: en la primera parte, se presenta la investigación monográfica del municipio; la cual incluye aspectos de la aldea San Antonio Chimulbua y el cantón Altos de San Gabriel. En la segunda parte se presenta el trabajo técnico-profesional que incluye el diseño y la planificación del puente vehicular de la aldea San Antonio Chimulbua y el edificio escolar del cantón Altos de San Gabriel. Asimismo se incluye la memoria de cálculo y recomendaciones pertinentes para cada proyecto.

XXV

.

# **1. ANTECEDENTES GENERALES**

# **1.1. Aspectos monográficos del municipio de San Gabriel, Suchitepéquez**

En el diagnóstico se describirán los datos relevantes del municipio de San Gabriel, Suchitepéquez como su ubicación, actividades comerciales y educativas que se desarrollan tanto en el municipio como en las dos comunidades en las cuales se realizarán los proyectos.

#### **1.1.1. Descripción del lugar**

El municipio de San Gabriel, Suchitepéquez está organizado en 14 lugares poblados, los cuales están constituidos de la siguiente manera: cabecera municipal, 2 aldeas, 2 colonias, 1 comunidad y 8 cantones. Por lo pequeño de su extensión territorial, el municipio no ha sido dividido en microregiones. Considerando lo anterior y tomando en cuenta que el 85 % de la población se asienta en el área urbana, por lo que se indica que es en la cabecera municipal donde se concentra la mayor cantidad de servicios y se cuenta con las mejores condiciones de conectividad y movilidad, dado que el principal eje de circulación del municipio es la carretera que conduce desde Mazatenango hacia San Lorenzo y que pasa por toda la extensión del municipio en dirección norte – sur.

Los cantones de: Guayacán, San Jorge, Las Victorias sector poniente, El Cacaotal, El Llano y la Comunidad el Esfuerzo son lugares poblados de este municipio que a la fecha no cuentan con la totalidad de servicios básicos.

## **1.1.2. Ubicación geográfica**

El municipio de San Gabriel se encuentra localizado en la parte central del departamento de Suchitepéquez, con una extensión territorial de 16 kilómetros cuadrados, una altura de 284 metros sobre el nivel del mar, siendo las coordenadas geográficas de la cabecera municipal 14° 30' 36.03" latitud norte y 91° 30' 27.61" longitud oeste.

Tiene una distancia de 4 kilómetros de la cabecera departamental y 154 kilómetros de la ciudad capital, colinda al norte y al poniente con el municipio de Mazatenango; al sur con el municipio de San Lorenzo y al oriente con el municipio de Santo Domingo, todos pertenecen al departamento de Suchitepéquez.

Para llegar al municipio de San Gabriel, partiendo de la cabecera departamental (Mazatenango), se enfila hacia el sur en dirección a los patios del ferrocarril, tomando la ruta que conduce hacia el municipio de San Lorenzo. La totalidad de los 4 kilómetros son de superficie adoquinada, lo que convierte en transitable en toda época del año. La duración del viaje es de diez minutos, pudiéndose realizar en bus urbano, picop y mototaxi.

## **1.1.3. Situación demográfica**

Según proyecciones para el 2010, la población total del municipio de San Gabriel asciende a 5 533 personas, de los cuales 2 704 son hombres equivalentes al 48,87 % y 2 829 mujeres equivalentes al 51,13 %.

Al observar los datos anteriores, se concluye que el crecimiento poblacional es muy rápido reflejando altos índices de natalidad que supera a los

de la mortalidad, condiciones propias de los países en vías de desarrollo. Asimismo, se puede interpretar la gran demanda de necesidades básicas que requiere una población, donde la base son personas menores de 19 años equivalentes al 52 % de la población, las cuales requieren educación, salud, vivienda, seguridad alimentaria y fuentes de trabajo.

La densidad en el municipio es de 346 habitantes/km<sup>2</sup> lo que indica que está por arriba del índice departamental, que es de 192 habitantes/km<sup>2</sup>. La diferencia entre la densidad poblacional municipal y la departamental es de 154 habitantes/km<sup>2</sup>. En el municipio de San Gabriel donde la población indígena representa un 76 % o sea 4 205 habitantes y el resto, es de 24 % que es igual a 1 328 habitantes no indígenas. La población indígena, tiene como lengua materna el idioma quiché y también hablan el idioma español.

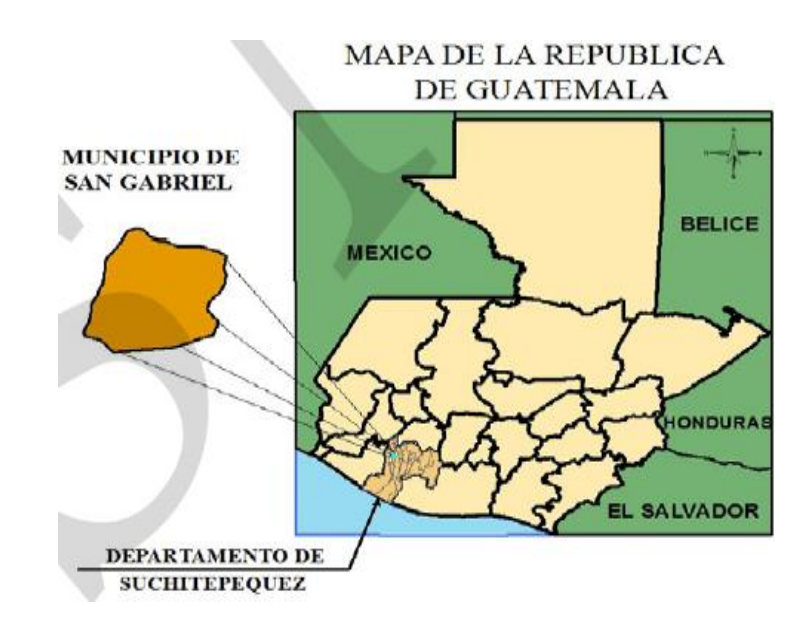

#### Figura 1. **Mapa del municipio de San Gabriel**

Fuente: Segeplan. *Plan de Desarrollo Municipal de San Gabriel 2011.* p. 86.

### **1.1.4. Actividad económica y uso del suelo**

En su mayoría, la economía del municipio descansa en el sector agrícola: fincas de caña, hule y en su menor extensión agricultura de subsistencia. En consecuencias, la presión hacia los recursos naturales es fuente, a esto se agrega el crecimiento poblacional y las pocas oportunidades de diversificación laboral.

El uso de la tierra, de acuerdo al Manual de Clasificación de tierras por capacidad de uso del Instituto Nacional de Bosques (Inab), el municipio de San Gabriel se ubica en la región definida como "Tierras de Llanura Costera del Pacífico". Esta comprende una franja de tierra, en un espacio que va desde la frontera con México (río Suchiate) hasta el río Paz en la frontera con El Salvador. Cubre parcialmente los departamentos de San Marcos, Quetzaltenango, Retalhuleu, Suchitepéquez, Escuintla, Santa Rosa y Jutiapa.

Son tierras aptas para la agricultura con mejoras, que presentan limitaciones de uso moderadas con respecto a la pendiente, profundidad, pedregosidad y drenaje. Para su cultivo se requieren prácticas de manejo y conservación de suelos, así como mediadas agronómicas relativamente intensas y acordes al tipo de cultivo establecido. Son áreas con limitaciones de pendientes y obras de conservación de suelos. Permiten el desarrollo de pastos naturales o cultivados asociados con especies arbóreas; predominan las pendientes entre un 12 a un 32 %, con una precipitación pluvial promedio anual que oscila entre los 3 407 y 3 077 milímetros y se localizan en el área que comprende la cuenca del río Sís. La altitud del municipio en relación con el mar es de 295 metros.

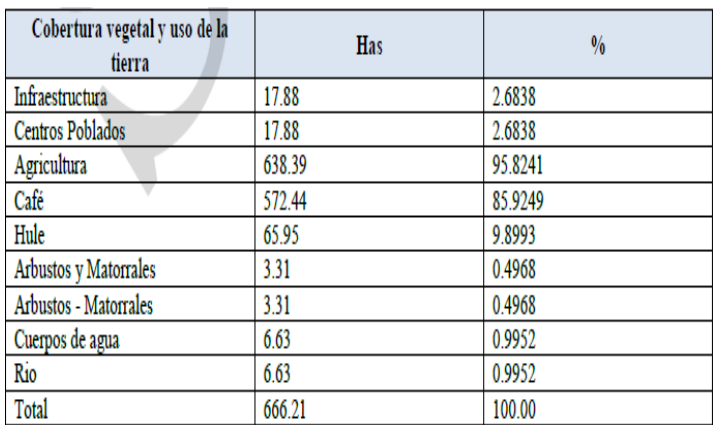

#### Tabla I. **Uso de suelos de San Gabriel, Suchitepéquez**

Fuente: Segeplan. *Plan de Desarrollo Municipal de San Gabriel 2011.* p. 90.

## **1.1.5. Población e idioma**

El municipio de San Gabriel es el municipio más pequeño que tiene el departamento de Suchitepéquez ya que tiene solo 16 km<sup>2</sup> de territorio. Además del idioma español también se habla el idioma quiché.

#### **1.1.6. Servicios públicos e infraestructura existente**

La conservación y la prolongación de la vida humana constituyen el objetivo de las políticas y los programas de salud. La Municipalidad está ubicada a un costado del parque central de la cabecera municipal y cuenta con un Puesto de Salud fortalecido por la Municipalidad, con capacidad de atención de 2 camas y como recursos humanos cuentan con 1 médico, 1 enfermera profesional, 3 enfermeras auxiliares, 3 comadronas capacitadas, 1 técnico de salud rural, 1 estadígrafa, 1 operativo de limpieza y 1 seguridad. A este puesto de salud se moviliza la población para recibir la atención media primaria.

De acuerdo a lo indicado por el representante de Salud Municipal en el taller de mapeo participativo, se cuenta con personal médico y disponibilidad de medicamentos para cubrir las necesidades de la población. Sin embargo, se corre el riesgo en la actualidad de que este se vea reducido por falta de presupuesto.

Dentro de la seguridad ciudadana el municipio cuenta con una subestación de la Policía Nacional Civil y de acuerdo a lo establecido en el taller de mapeo participativo, se tiene únicamente un elemento por turno, personal que se trasladó todos los días de la estación ubicada en Mazatenango, por lo que la relación número de población/agente PNC para incrementar el número de personal y equipo de la subestación sin tener una respuesta favorable.

El servicio de alumbrado de acuerdo al Censo Poblacional y Habitación del Ine en el 2002, de las 833 viviendas del municipio, un total de 777 equivalente al 93,28 % cuentan con el servicio de energía eléctrica, el cual es suministrado por Deocsa. Los lugares que a la fecha no cuentan con dicho servicio son las comunidades de Guayacán y El Esfuerzo.

#### **1.1.6.1. Carreteras y comunicaciones**

Los servicios básicos de un país, región, municipio o comunidad son importantes porque contribuyen a medir el grado o nivel de calidad de vida. Pero la instalación de dichos servicios, por si, no dice mucho, sino debe agregarse: qué tipo de servicios, particularidad, cantidad, si son pertinentes u oportunos.

La red vial interna del municipio está constituida por un eje norte–sur que conduce de la ciudad de Mazatenango hacia la cabecera municipal de San

Lorenzo, pasando por todo el municipio de San Gabriel. En su primera parte, su superficie de rodamiento es adoquinada, desde Mazatenango hasta el casco urbano de San Gabriel con una longitud aproximada de 4 kilómetros. La segunda parte que conduce de la cabecera municipal de San Gabriel hacia la de San Lorenzo es de superficie asfaltada con una longitud aproximada de 3 kilómetros.

En ambos casos se encuentran en buenas condiciones, siendo la primera parte mantenida por la municipalidad y la segunda por Covial. Las comunidades se asientan a lo largo de dicho eje, partiendo con ejes secundarios oriente– poniente los cuales también tienen superficie adoquinada. Los recorridos desde los lugares poblados hacia la cabecera municipal en vehículo tipo camioneta, microbús o moto taxi tienen una duración no mayor a 10 minutos, salvo el caso de San José Chimulbua, que si se hace vía San Gabriel hay que recorrer una parte de camino de terracería y no funciona transporte público por dicho sector. La otra opción es entrar vía Mazatenango, siendo este recorrido más largo y con una duración aproximada de viaje de 45 minutos utilizando microbús.

#### **1.1.6.2. Saneamiento**

Las condiciones de contaminación ambiental que evidencia el municipio son preocupantes, considerando lo pequeño en extensión territorial y su cercanía con la ciudad de Mazatenango. Las fuentes hídricas en su totalidad se encuentran contaminadas ante la carencia de un manejo adecuado de los desechos sólidos y líquidos, que generalmente son depositados sin tratamiento en las fuentes hídricas. Los niveles de riesgo para el municipio son altos, debido a la extensión distintos tipos de amenazas tales son: deslizamientos, temporales, sequías, incendios forestales, deforestación y el desecamiento de ríos.

En lo que respecta a la vulnerabilidad se estableció que las edificaciones e infraestructura en muchos casos se encuentran asentadas en zonas no recomendables, con material precario, en mal estado y regular estado de construcción. Población con escasos recursos económicos, sin conocimiento y cultura de prevención, cobertura parcial de servicios básicos, mínima participación, relación entre las instituciones y organizaciones existentes.

# Figura 2. **Acceso a agua potable y saneamiento básico de San Gabriel, Suchitepéquez**

| Total de viviendas con acceso agua<br>intradomiciliar y servicios de |     | ODM 7: Garantizar la sostenibilidad del medio ambiente                                                                                                    |
|----------------------------------------------------------------------|-----|----------------------------------------------------------------------------------------------------|
| saneamiento mejorados                                                |     | Meta 7C: Reducir a la mitad, para el año 2015, el porcentaje de                                                                                                    |
| Total de viviendas                                                   | 960 | personas sin acceso sostenible al agua potable y a servicios<br>básicos de saneamiento.<br>Meta de país 83% de viviendas con acceso al agua potable y<br>89.7% con acceso a servicios de saneamiento básico.                                                                                                    |
| Viviendas con servicio<br>de agua potable                            | 883 |                                                                                                    |
| Viviendas con servicio<br>de saneamiento básico                      | 833 |                                                                                                    |
| Fuente INE, 2002                                                     |     | Agua potable: año base 2002, dato municipio= 89.7 %<br>Meta de municipio 2015= % 88.5<br>Saneamiento básico: año base 1994, dato municipio = 34.9%<br>Meta de municipio 2015= 60.1 %.<br>La proporción de las viviendas con acceso a fuentes mejoradas<br>de abastecimiento de agua potable y saneamiento básico de<br>acuerdo con la última medición (2002) fue de 80% y 60%, lo<br>que indica una brecha para contribuir con el ODM al año 2015<br>de 5.8% y 25.2% respectivamente.<br>Fuente: SEGEPLAN, 2010 / DPM, 2009. |

Fuente: Segeplan. *Plan de Desarrollo Municipal de San Gabriel 2011.* p. 92.

## **1.1.6.3. Educación**

La educación es uno de los componentes más importantes en la lucha contra la pobreza. Sin ella las oportunidades para el desarrollo de las personas y del país se reducen. La educación ayuda, entre otras cosas a: que las personas se inserten en el mundo laboral de manera calificada; lo cual permite mejores ingresos y favorece la posibilidad de competitividad.

El completar la escuela primaria no es suficiente, pero genera las condiciones para acceder a los subsiguientes niveles y por lo menos, en el contexto socioeconómico. Genera aprestamientos básicos intelectuales para el mundo político, económico y realizaciones personales.

# Figura 3. **Tasa de escolarización, terminación y alfabetización de San Gabriel, Suchitepéquez**

Fuente: Segeplan. *Plan de Desarrollo Municipal de San Gabriel 2011.* p. 95.

La cobertura educativa por nivel, en lo que respecta a la educación privada, existen 5 establecimientos de los cuales dos atienden los niveles de preprimario, 2 el nivel primario y 1 el nivel básico. Además existe 1 instituto de nivel básico por cooperativa. En total, se cuenta con 14 centros educativos en sus distintos niveles, ubicándose estos en la cabecera municipal, Quintas Hercilias y San Antonio Chimulbua.

En lo que respecta al número de docentes encargados de impartir la educación en el municipio, se cuenta con un total de 60 maestros, de los cuales 39 atendiendo la educación pública, 19 la educación privada en sus distintos niveles y 2 maestros municipales. El número total de alumnos del municipio es de 2 524 de los cuales 1 337 corresponde al sector público, 116 al sector privado y 1 071 al sector cooperativo. Al relacionar los datos, se determina que en el sector público hay 34 alumnos por cada maestro, mientras que en el sector privado hay 6 alumnos por cada maestro. Se presenta una tasa de cobertura neta a nivel primario de 96,57 % para el 2008, comprendiendo niños y niñas. Para dicho año, la asistencia de los niños fue mayor que las niñas, reportándose un 55 y un 45 % respectivamente.

El municipio de San Gabriel se encuentra en la posición número 12 de 20 municipios que conforman Suchitepéquez respecto al *ranking* del Índice de Avance Educativo Municipal 2002 – 2006 realizado por USAID - Ministerio de Educación y a nivel nacional se coloca en la posición número 184 de 332 municipios, logrando escalar 62 lugares en comparación con los datos del 2002. Esto lo coloca en una categoría media con un 52,9 % de avance y comparándolo a nivel departamental con el municipio de Zunilito que es el mejor posicionado con un 72,6 % de avance (categoría alta) y *ranking* 13 a nivel nacional y con San Juan Bautista que es el peor posicionado dentro del departamento con un 26,1 % de avance (categoría baja) *ranking* 331 a nivel nacional.

# **1.2. Diagnóstico sobre las principales necesidades de servicios básicos y de infraestructura del municipio de San Gabriel, Suchitepéquez**

La educación es uno de los pilares para el buen desarrollo de cualquier sociedad, en este caso es una comunidad que no cuenta con instalaciones adecuadas para la educación media de jóvenes y demás personas interesadas en aprender, es por esto que desde cualquier punto de vista sería de beneficio que este proyecto a través de gestiones pueda de algún modo, con la participación de la comunidad, la alcaldía e instituciones del esta o no gubernamentales llegar a ejecutar en un futuro muy próximo.

Cabe mencionar también, que una construcción de este tipo podría utilizarse en algún momento como refugio de la comunidad, cuando una emergencia así lo requiera, ya que sería una construcción formal hecha con base en normas y códigos de construcción que se exigen hoy para cualquier edificación.

#### **1.2.1. Descripción de las necesidades**

- Construcción de un puente vehicular: en la aldea San Antonio Chimulbua se realizará el diseño de un puente vehicular, ya que en la carretera de ingreso hacia la misma atraviesa un río proveniente del desemboque de varios riachuelos, en la actualidad se encuentra como una vía de acceso hacia el centro de la aldea un puente de hamaca peatonal en malas condiciones, impidiendo el transitar de peatones.
- Construcción de Instituto: el incremento de la población estudiantil es acelerado y la infraestructura para la educación no ha aumentado, por lo

que es necesario la construcción del mismo (problema que se observa con mayor énfasis en cantón Altos de San Gabriel), lo que conlleva a una deficiente enseñanza aprendizaje.

# **1.2.2. Priorización de las necesidades**

- Para el cantón Altos de San Gabriel:
	- o Construcción de Instituto Nacional de Educación Básica
	- o Ampliación del sistema de abastecimiento de agua potable
- Para la aldea San Antonio Chimulbua:
	- o Construcción de puente vehicular
	- o Sistema de alcantarillado pluvial y sanitario

# **2. DISEÑO DE PUENTE VEHICULAR PARA LA ALDEA SAN ANTONIO CHIMULBUA, SAN GABRIEL, SUCHITEPÉQUEZ**

# **2.1. Descripción del proyecto**

Este proyecto consiste en el diseño de un puente vehicular de un solo carril, con una luz libre de 27 metros, consta de barandales, losa, vigas, diafragmas, vigas de apoyo y cortina de concreto reforzado, neoprenos y muros de mampostería de concreto ciclópeo, diseñado para una carga viva de un camión H20-44, ubicado en la aldea San Antonio Chimulbua, San Gabriel, Suchitepéquez.

# **2.2. Levantamiento topográfico**

Para obtener un buen diseño en cualquier estructura, uno de los pasos preliminares más importantes es la realización de un levantamiento topográfico exacto, ya que esto permite representar gráficamente los puntos de localización de la obra y el perfil del proyecto que permitirá establecer la longitud del puente. Para realizar el levantamiento topográfico se utilizó el siguiente equipo:

- Teodolito marca Topcon serie DT-200, con una precisión de 5"
- Cinta métrica de 100 metros
- Estadal de 4 metros de longitud
- Brújula
- **Estacas**
- Plomada

El levantamiento topográfico fue de primer orden, se realizó una poligonal.

#### **2.2.1. Planimetría**

Se ubicaron una sola estación a lo largo de un eje imaginario sobre la carretera, 100 metros carretera arriba y 100 metros carretera abajo, y dentro del río se ubicaron cuatro estaciones, 150 metros río arriba y 150 metros río abajo, visualizando puntos y aspectos importantes del terreno.

# **2.2.2. Altimetría**

De la misma manera que en la planimetría se trazaron ejes centrales a lo largo de la carretera para obtener el perfil y a lo largo del río para determinar las secciones transversales a cada 10 metros.

# **2.3. Estudio hidrológico**

Para el diseño de un puente vehicular, la información más importante que se debe conocer es el perfil transversal del cauce, con sus correspondientes tirantes, normal y de creciente máxima, los cuales son necesarios para calcular la luz y atura del puente.

El tirante normal de un río es el observado a la hora del levantamiento topográfico y que varía dentro de cierto rango durante la época de estiaje; la creciente máxima es aquella que se produce con mayor frecuencia en las épocas de lluvia, para calcular el tirante normal se determinan vestigios o señales que deja, o por la información de vecinos del lugar, este tipo de crecidas ocurren aproximadamente cada año. El método que se utilizará para determinar el caudal y tirante en las crecidas máximas será el método racional, el cual está dado por:

$$
Q = \frac{CiA}{360}
$$

Donde:

- $Q =$  caudal máximo en m $^{3}/s$
- $C =$  coeficiente de escorrentía
- I  $=$  intensidad de lluvia (mm/h), con una duración igual a  $T_c$
- $A = 4$ rea de la cuenca drenada en hectáreas (Ha)
- $T_c$  = tiempo de concentración de la cuenca (minutos)
- Coeficiente de escorrentía

El coeficiente de escorrentía C se estima con base en las características hidrogeológicas de las cuencas. Existen varias tablas publicadas con valores de C en función, generalmente, de tres aspectos que se consideran importantes en la generación de escorrentía como consecuencia de tormentas de lluvias: la cobertura, el tipo de suelo y las pendientes del terreno. A continuación se presenta una de dichas tablas para determinar el coeficiente de escorrentía C.

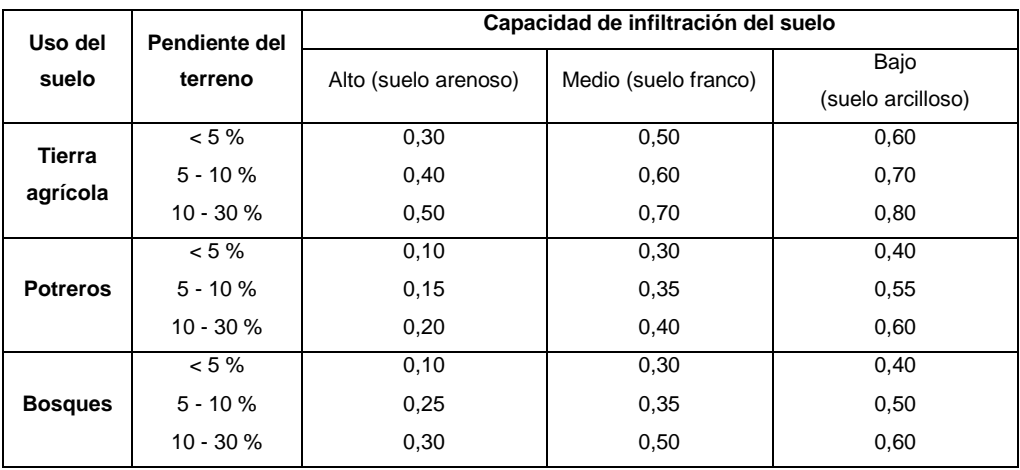

#### Tabla II. **Valores indicativos del coeficiente de escorrentía**

Fuente: USDA National Engineering Handbook, Sec. 4: Hydrology, p. 88.

La cuenca en análisis está ubicada en un área agrícola y el tipo de suelo es considerado franco por la fertilidad que tiene procedente de los limos incluidos y al mismo tiempo con adecuada retención de humedad por la arcilla presente, con pendientes que varían entre 0 y 5 %, por lo que de la tabla I se obtiene un valor de escorrentía  $C = 0.50$ .

#### Intensidad de lluvia

Es la cantidad de lluvia que cae en determinada área durante un período de tiempo. La intensidad de la lluvia está en función directa de las condiciones climáticas y geográficas del área en consideración. Un criterio que se puede tomar para escoger la intensidad es saber a qué tipo de tormenta se quiere proyectar. Una tormenta ordinaria puede ocurrir en intervalos de 5 a 10 años; una tormenta extraordinaria, una vez en 10 a 25 años; y una tormenta severa una vez en 100 años. Para este proyecto se analizará una tormenta severa, por lo tanto, el período de retorno Tr es de 100 años.

Para la determinación de las intensidades de lluvia en un período de tiempo se utilizan las curvas de duración-intensidad-frecuencia (DIF), estas son obtenidas por aparatos llamados pluviómetros, los cuales tienen una gráfica montada en un cilindro movido por un sistema de relojería y va marcando la relación que existe entre la cantidad de lluvia y el tiempo.

Para la obtención de estos datos el Instituto Nacional de Sismología, Vulcanología, Meteorología e Hidrología (Insivumeh) realizó un estudio de las lluvias intensas en 23 estaciones ubicadas en diferentes cuencas de la República de Guatemala. El estudio consiste en la determinación de curvas DIF, correspondientes a períodos de retorno de 2, 5, 10, 20, 25, 30, 50 y 100 años. La representación matemática de dichas curvas se define por:

$$
i = \frac{A}{(B+Tc)^n}
$$

Donde:

 $i =$  intensidad de lluvia en mm/h

 $Tc =$  tiempo de concentración en minutos

A,B,n = parámetros de ajuste determinados por una estación meteorológica.

Los parámetros de ajuste utilizados en este estudio son los proporcionados por la estación meteorológica de Camantulul con código: 05.10.08, los cuales se presentan a continuación para períodos de retorno de 2, 5, 10, 20, 25, 30, 50 y 100 años.

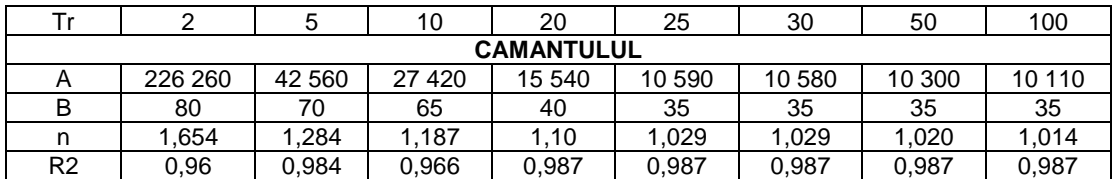

#### Tabla III. **Parámetros de ajuste estación meteorológica Camantulul**

Fuente: Insivumeh. *Mapas de duración-intensidad-frecuencia de precipitación para la República de Guatemala*. p. 5.

Los parámetros de ajuste para un período de retorno Tr de 100 años son:

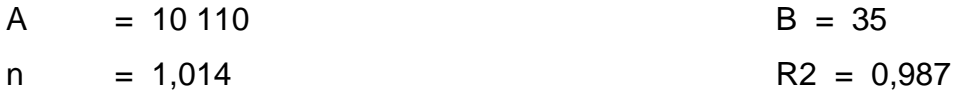

El tiempo de concentración  $T_c$  de una cuenca es el tiempo necesario para que el caudal saliente se estabilice, cuando la ocurrencia de precipitación sea constante sobre toda la cuenca, está representado por:

$$
T_c = \frac{3 \times 1^{1,15}}{154 \times 10^{0,38}}
$$

Dónde:

- L = longitud del cauce principal desde la cabecera de la cuenca hasta la ubicación del puente en metros
- H = desnivel del cauce en metros (diferencia de alturas entre el inicio del cauce del río y el final)

 $L = 3,455,96$  m

 $H = 320$  m - 265 m = 55 m

$$
T_c = \frac{3*(3\,455,96)^{1,15}}{154*(55)^{0,38}} = 49,84 \text{ minutes}
$$

Ya con todos los datos calculados para determinar la intensidad de lluvia, se tiene:

$$
i = \frac{A}{(B+Tc)^n}
$$

$$
i = \frac{10\ 110}{(35 + 49.84)^{1.014}}
$$

$$
i = 111,98 \, \text{mm/h}
$$

Área de la cuenca

Para calcular el área de la cuenca se delimitaron los parte aguas, es decir, los puntos topográficos más altos que drenan al río hasta el punto donde se construirá el puente, dicho cálculo se realizó con las hojas cartográficas 1859-I Retalhuleu y 1859-II San Lorenzo del Instituto Geográfico Nacional (IGN), escala 1:50 000.

El área de la cuenca es:

A= 275,14 Ha

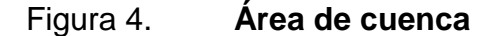

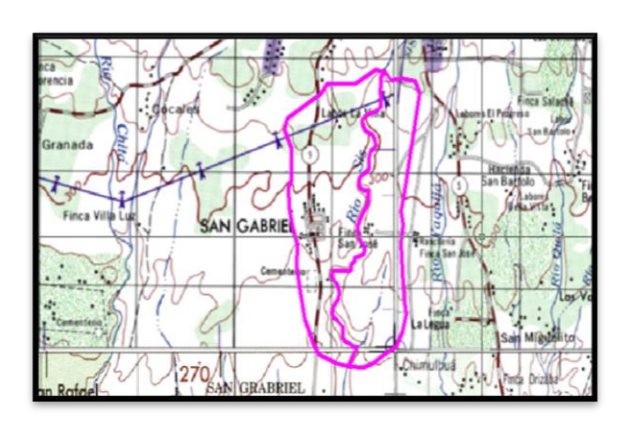

Fuente: IGN. *Hojas cartográficas 1859-I Retalhuleu y 1859-II San Lorenzo*.

Caudal máximo

Habiendo obtenido los parámetros de escorrentía, intensidad de lluvia y el área de cuenca, se determina el caudal máximo del río por el método racional.

$$
Q = \frac{C i A}{360}
$$

$$
Q = \frac{(0,50)(111,98 \text{ mm/h})(275,14 \text{ Ha})}{360}
$$

$$
Q = 42,79
$$
 m<sup>3</sup>/s

# **2.3.1. Crecientes**

La crecida máxima, también conocida como tirante máximo, es la mayor altura que puede tomar el espejo de agua en la sección transversal justo debajo de la ubicación del puente debido al caudal máximo. Para este cálculo se determinaron varios parámetros:

- Pendiente para el caudal máximo: 1,59 %
- Área de sección transversal de crecida normal: 6,835 m<sup>2</sup>
- Coeficiente de rugosidad (lechos de ríos rocosos): n = 0,040
- **•** Perímetro mojado: 17,05 m

Se procede a calcular el radio hidráulico con la siguiente fórmula:

$$
R_h = \frac{\text{Área de seción transversal}}{\text{Perímetro mojado}} = \frac{6,835 \text{ m}^2}{17,05 \text{ m}} = 0,40 \text{ m}
$$

Debido a la ecuación de continuidad se tiene:

$$
Q = V^*A
$$

Donde:

 $Q$ = caudal máximo en m $^{3}/s$ 

V= velocidad del agua en m/s

A= área de sección transversal en  $m^2$ 

Por fórmula de Manning se tiene:

$$
V = \frac{1}{n} * R_h^{2/3} * S^{1/2}
$$

$$
Q = \frac{1}{n} * R_h^{2/3} * S^{1/2} * A
$$

## Donde:

- $Q =$  caudal máximo en m $^{3}/s$
- $n =$  coeficiente de rugosidad
- $R_h$  = radio hidráulico de la sección en crecida máxima en m
- $S =$  pendiente en m/m
- A  $=$  área de sección transversal en m<sup>2</sup>

En la fórmula de Manning se sustituye V=Q/A, se despeja para A y la misma se sutituye por Y<sub>max</sub>\*B, B toma un valor del ancho promedio del río B=7,50 m y finalmente se despeja para  $Y_{\text{max}}$ .

$$
Y_{\text{max}} = \frac{Q}{\frac{1}{n} {^{*}R_h}^{2/3} {^{*}S}^{1/2} {^{*}B}}
$$

$$
Y_{\text{max}} = \frac{42,79 \text{ m}^3\text{/s}}{1} \frac{1}{0,040} \times (0,40 \text{ m})^{2/3} \times (0,0159)^{-1/2} \times 17,05 \text{ m}
$$

$$
Y_{\text{max}} = 1,46 \text{ m}
$$

Por lo tanto, el tirante normal es de 0,65 m y el tirante máximo de 1,46 m y la altura mínima desde el tirante máximo hasta las vigas del puente es de 2,59 m. Por lo tanto, la cota desde el fondo del río hasta la parte inferior de las vigas principales será de 4,05 m. Por la topografía del terreno en donde se ubica el puente y con la altura a la que se ubicará, se determina que la luz libre del puente será de 27 m.

# **2.3.1.1. Cálculo de caudales máximos para el diseño del puente**

El Método Racional es uno de los más utilizados para la estimación del caudal máximo asociado a determinada lluvia de diseño.

#### **2.3.1.1.1. Método racional**

El método racional se utiliza en hidrología para determinar el caudal instantáneo máximo de descarga de una cuenca hidrográfica. La relación entre precipitación y escurrimiento pico ha sido representada por muchas fórmulas empíricas y semiempíricas. La fórmula racional puede tomarse como una representación de tales fórmulas.

La fórmula básica del método racional es:

$$
Q = \frac{CiA}{360}
$$

# **2.3.1.1.2. Método sección pendiente**

Es el método utilizado en lugares donde no es posible recabar información suficiente para un cálculo confiable.

Para obtener la crecida máxima se procede a calcular a los habitantes del lugar, buscar señales que han dejado las crecidas anteriores y a la búsqueda en archivos o crónicas locales.

Al definir una altura de crecida, se obtiene el valor del área de la sección, para ello se calcula el área de influencia de cada sección parcial.

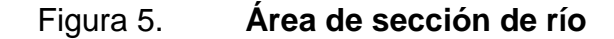

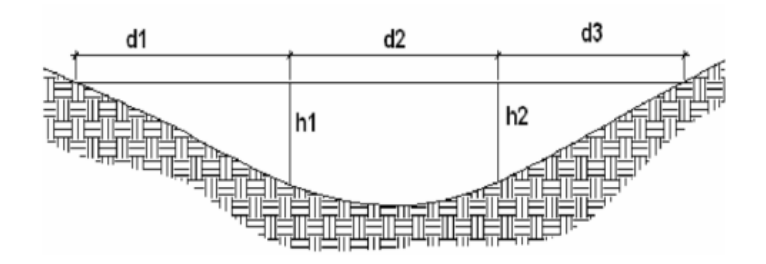

Fuente: elaboración propia, con programa AutoCAD.

# **2.3.1.1.3. Cálculo de caudal máximo**

Habiendo obtenido los parámetros de escorrentía, intensidad de lluvia y el área de la cuenca, se procede a determinar el caudal máximo del cauce del río por el método racional.

$$
Q = \frac{C i A}{360}
$$

$$
Q = \frac{(0,50)(111,98 \text{ mm/h})(275,14 \text{ Ha})}{360}
$$

$$
Q = 42,79
$$
 m<sup>3</sup>/s

# **2.4. Estudio de suelos**

Para la evaluación de la calidad del suelo del terreno en donde se construirá el puente vehicular se obtuvo una muestra de suelo inalterada, aproximadamente de 1 pie<sup>3</sup> en una perforación a pozo abierto, a una profundidad de 2,5 m en donde se ubicarán los estribos de apoyo. La muestra de suelo fue analizada por medio del ensayo de compresión triaxial en el laboratorio de mecánica de suelos del Centro de Investigaciones de Ingeniería (CII).

Ensayo de compresión triaxial

Los resultados obtenidos por medio del ensayo de compresión triaxial se presentan a continuación y pueden ser verificados en los anexos:

- o Descripción del suelo: limo arenoso color café
- $\circ$  Ángulo de fricción interna Φ = 9,07°
- o Cohesión (C) =  $2,84$  t/m<sup>2</sup>
- $\circ$  Densidad seca = 1,44 t/m $^3$  y densidad húmeda = 1,72 t/m $^3$
- $\circ$  Desplante = 2,50 m (profundidad a la que se tomó la muestra)
- o Peso específico del suelo  $(y_s) = 1,40$  t/m<sup>3</sup>
- Valor soporte del suelo

El valor soporte del suelo o capacidad de carga última admisible será calculada utilizando el método del Dr. Karl Terzaghi. El cálculo de la capacidad de carga última admisible de cimentaciones superficiales requiere aplicar un factor de seguridad (FS) a la capacidad de carga última bruta, dicho factor de seguridad puede ser, por lo menos de 3 en todos los casos.

"…A menudo se usa otro tipo de factor de seguridad para la capacidad de carga de cimentaciones superficiales. Se trata del factor de seguridad con respecto a la falla por corte (FScorte). En la mayoría de los casos un valor

FScorte de 1,4 a 1,6 es deseable junto con un factor mínimo de seguridad de 3 a 4 por capacidad de carga última neta o bruta. …"<sup>1</sup>

A continuación se calculan la cohesión (C) y el ángulo de fricción interna  $(\Phi_d)$  de los suelos desarrollados, aplicando el factor de seguridad de carga con respecto a la falla por corte:

 ngulo de fricción interna Φ = 9,07º Cohesión  $C = 2,84$  t/m<sup>2</sup>  $FScore = 1,40$ 

$$
C_{d} = \frac{C}{FS_{\text{corte}}}
$$

$$
C_d = \frac{2,84 \text{ t/m}^2}{1,40} = 2,03 \text{ t/m}^2
$$

$$
\Phi_d = \tan^{-1}\left(\frac{\tan\Phi}{FS_{\text{corte}}}\right)
$$

$$
\Phi_{\rm d} = \tan^{-1} \left( \frac{\tan 9.07}{1.40} \right) = 6.50^{\circ}
$$

Se procede a calcular los factores de capacidad de carga adimensionales que están únicamente en función del ángulo  $\Phi_d$  de fricción interna del suelo.

Factor del flujo de carga (Nq)

 $Φ<sub>d</sub> = 6,50° = 0,1134$  radianes

l

<sup>1</sup> BRAJA, M. Das. *Principios de ingeniería de cimentaciones*. p.165.

$$
Nq = \frac{e^{(\frac{3}{2} \pi - \Phi_d r a d)^* \tan \Phi_d}}{2^* \cos^2 \left(45 + \frac{\Phi_d}{2}\right)} = \frac{e^{(\frac{3}{2} \pi - 0.1134)^* \tan(6, 50)}}{2^* \cos^2 \left(45 + \frac{6, 50}{2}\right)} = 2,46
$$

Factor de flujo de carga última (Nc)

$$
Nc = cot \Phi_d * (Nq-1)
$$
  
Ne = cot(6,50)\*(2,46-1) = 9,12

• Factor de flujo del suelo  $(N\gamma)$ 

$$
N_{\gamma} = (Nq-1)\tan(1,4\Phi_d)
$$
  

$$
N_{\gamma} = (2,46-1)\tan(1,4*6,50) = 0,33
$$

Capacidad de carga última bruta (qu)

$$
q_{u} = 1,3C_{d}Nc + \gamma_{s}D(Nq-1) + 0,4\gamma_{s}B N_{\gamma}
$$
  
\n
$$
q_{u} = 1,3 \times 2,84 \frac{t}{m^{2}} \times 9,12 + 1,40 \frac{t}{m^{3}} \times 1,50 m \times (2,46-1) + 0,4 \times 1,40 \frac{t}{m^{3}} \times 1 m \times 0,33
$$
  
\n
$$
q_{u} = 39,015 \frac{t}{m^{2}}
$$

 $\bullet$  Capacidad de carga última admisible ( $q_{\text{adm}}$ )

$$
q_{\text{adm}} = \frac{q_{\text{u}}}{FS} = \frac{39,015 \frac{\text{t}}{\text{m}^2}}{2} = 19,51 \frac{\text{t}}{\text{m}^2}
$$

Donde:

$$
FS = factor de sequential = 2
$$

# **2.5. Especificaciones del diseño**

La resistencia del concreto será de: 4 000 PSI = 280 kg/cm<sup>2</sup>

La resistencia del acero será de: 60 000 PSI = 4 200 kg/cm<sup>2</sup>, para el armado de la losa y las varillas longitudinales de la viga, en los demás elementos se utilizará 40 000 PSI = 2 810 kg/cm<sup>2</sup>.

- Carga viva: se usó una carga viva de diseño de un camión H20-44 (AASHTO) equivalente en peso a 8 000 libras el eje delantero y 32 000 libras el eje trasero.
- Recubrimientos: según AASHTO LRFD 5.12.3

Cimientos y muros: 8 cm Losas cama superior: 5 cm Losas cama inferior: 2,5 cm Vigas, diafragmas, vigas de apoyo, cortinas: 5 cm

- Ganchos: según AASHTO LRFD 5.10.2
	- o Para la armadura longitudinal: ganchos con un ángulo de doblado de 180° más una prolongación de 4 veces su diámetro nominal (d*b*), pero no menor que 7,5 cm en el extremo libre de la barra, o ganchos con un ángulo de doblado de 90° más una prolongación de 12d*b* en el extremo libre de la barra.
	- o Para la armadura transversal: barras núm. 5/8" y menores, ganchos con un ángulo de doblado de 90° más una prolongación

de 6d<sub>b</sub> en el extremo libre de la barra. Barras núm. 3/4", 7/8", 1", ganchos con un ángulo de doblado de 90° más una prolongación de 12d*b* en el extremo libre de la barra. Barras núm. 1" y menores, ganchos con un ángulo de doblado de 135° más una prolongación de 6d*b* en el extremo libre de la barra.

o Ganchos sismorresistentes deberán consistir en un gancho con un ángulo de doblado de 135° más una prolongación no menor de  $6d_b$  o 7,5 cm en su extremo libre. Se deberán utilizar ganchos sismoresistentes para la armadura transversal en regiones donde se anticipa formación de rótulas plásticas.

## **2.6. Descripción de solución propuesta**

En la aldea San Antonio Chimulbua se encuentra actualmente un puente colgante en mal estado que es el que comunica la cabecera municipal con dicha aldea, la solución propuesta es realizar un puente vehicular de un carril para tener una mejor vía de comunicación entre la cabecera. Luego de haber realizado los diferentes estudios para su elaboración se llega a la conclusión que el puente será de 27 metros de longitud con un ancho de carril de 3,05 m todo será elaborado de concreto armado, cada elemento estructural será diseñado bajo normas y códigos de seguridad para garantizarlo.

# **2.7. Diseño estructural de puente vehicular de la aldea San Antonio Chimulbua**

El puente estará conformado por una superestructura de concreto armado, consistente en una losa plana, barandales, banquetas, 2 vigas principales y 3 diafragmas. La subestructura estará conformada por estribos de concreto ciclópeo; además, contará con vigas apoyo de concreto armado. El diseño y análisis se basará en las Normas AASHTO LRFD y ACI-05.

#### **2.7.1. Datos para el diseño**

La resistencia del concreto será de: 4 000 PSI = 280 kg/cm<sup>2</sup>

El peso específico del concreto será de: 2 400 Kg/m<sup>3</sup>.

La resistencia del acero será de: 60 000 PSI = 4 200 kg/cm<sup>2</sup>, para el armado de la losa y las varillas longitudinales de la viga, en los demás elementos se utilizará 40 000 PSI = 2 810 kg/cm<sup>2</sup>.

La longitud del puente según el estudio topográfico será de 27 metros y será de un solo carril teniendo un ancho total incluyendo banquetas de 4,77 metros.

El tipo de camión a utilizar como diseño es el H20-44; el cual tiene dos ejes (eje delantero y eje trasero) con un peso de 8 000 libras y 32 000 libras respectivamente.

#### **2.7.2. Diseño de la superestructura**

La superestructura está compuesta por: vigas, diafragmas, losa, barandales y banquetas. A continuación se presenta el diseño de cada elemento de la superestructura.

#### **2.7.2.1. Diseño de parachoques**

El propósito principal de los parachoques es para tránsito vehicular deberá ser contener y corregir la dirección de desplazamiento de los vehículos desviados que utilizan la estructura.

# **2.7.2.2. Diseño de barandal**

A lo largo de los bordes de las estructuras se deberán disponer barandas para proteger al tráfico y a los peatones. Las barandas deben ser especificadas de tal forma que sean seguras, económicas y estéticas. Las soluciones mixtas de barandas de metal más concreto satisfacen generalmente estos requisitos.

- Barandas para peatones:
	- o Geometría: según AASHTO LRFD 13.8.1

La altura mínima de las barandas para peatones deberá ser de 1 060 mm, medidos a partir de la parte superior de la acera.

Una baranda para peatones puede estar compuesta por elementos horizontales y verticales. La abertura libre máxima entre los elementos horizontales deberá ser 150 mm.

Si se utilizan, tanto elementos horizontales como verticales, la abertura máxima libre de 150 mm deberá aplicarse a los 685 mm inferiores de la baranda, mientras que la separación máxima en la parte superior deberá ser de 200 m.

#### o Sobrecargas de diseño: según AASHTO LRFD 13.8.2.

Se deberá tomar una carga distribuida  $W = 0.73$  N/mm, que es igual a 74,41 kg/m tanto transversal como verticalmente, actuando en forma simultánea. Además, cada elemento longitudinal deberá estar diseñado para una carga concentrada de 890 N, la cual deberá actuar simultáneamente con las cargas previamente indicadas en cualquier punto y en cualquier dirección en la parte superior del elemento longitudinal. Los postes de las barandas para peatones se deberán diseñar para una sobrecarga concentrada de diseño aplicada transversalmente justo al centro del elemento longitudinal superior. El valor de la sobrecarga concentrada de diseño para los postes PLL, en N, se deberá tomar como:

#### $PLL = 890 + 0,73 L$

Donde:

 $L =$  separación entre postes (mm)

Las cargas se deberán aplicar como se ilustra en la siguiente figura, en la cual las geometrías de los elementos de las barandas se indican a manera de ilustración. Pueden utilizarse cualquiera de los materiales o combinaciones de materiales.

# Figura 6. **Cargas que actúan sobre las barandas para peatones**

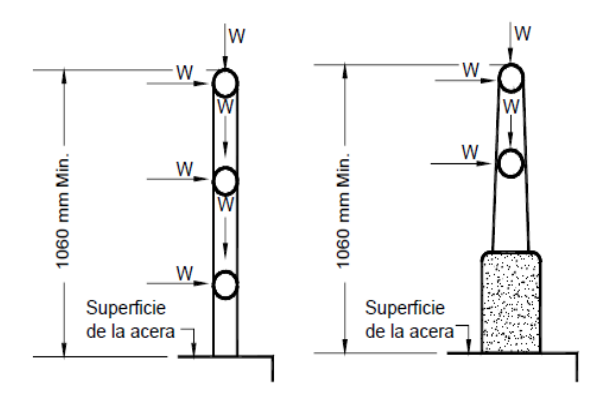

Fuente: AASHTO LRFD. *Cargas que actúan sobre las barandas para peatones. p.* 13-12.

Los postes serán construidos de concreto reforzado, tendrán una sección de 0,15 m\*0,18 m y estarán ubicados a cada 1,5 m obteniendo un total de 19 postes a lo largo de los 27 metros de longitud del puente.

Los rieles serán de tubo HG de 2" de diámetro. La geometría del barandal se presenta a continuación:

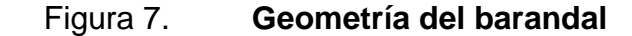

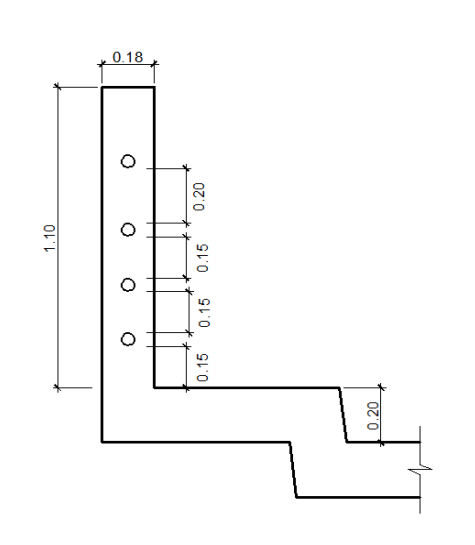

Continuación de la figura 7.

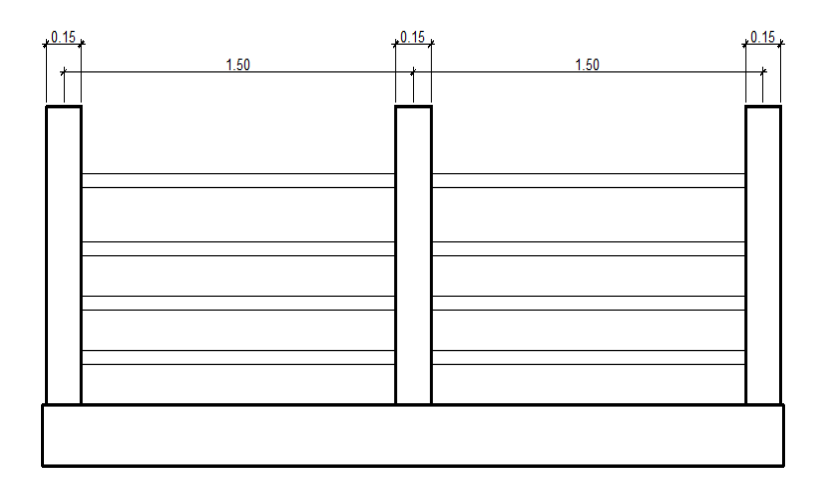

Fuente: elaboración propia, con programa AutoCAD.

Diseño de riel

La sobrecarga de diseño para el riel debe tomarse como W=0,73 N/mm, distribuida a lo largo de toda la longitud, además deberá diseñarse para una carga concentrada de 890 N, la cual deberá actuar simultáneamente con la carga previamente indicada en cualquier punto y en cualquier dirección en la parte superior del elemento longitudinal. La carga concentrada de 890N deberá distribuirse a lo largo del riel entre poste y poste.

$$
W = 0.73 \frac{N}{mm} + \frac{890 N}{1500 mm} = 1,3233 \frac{N}{mm}
$$

$$
W = 134,89 \frac{kg}{m}
$$
## Figura 8. **Cargas distribuidas en los rieles**

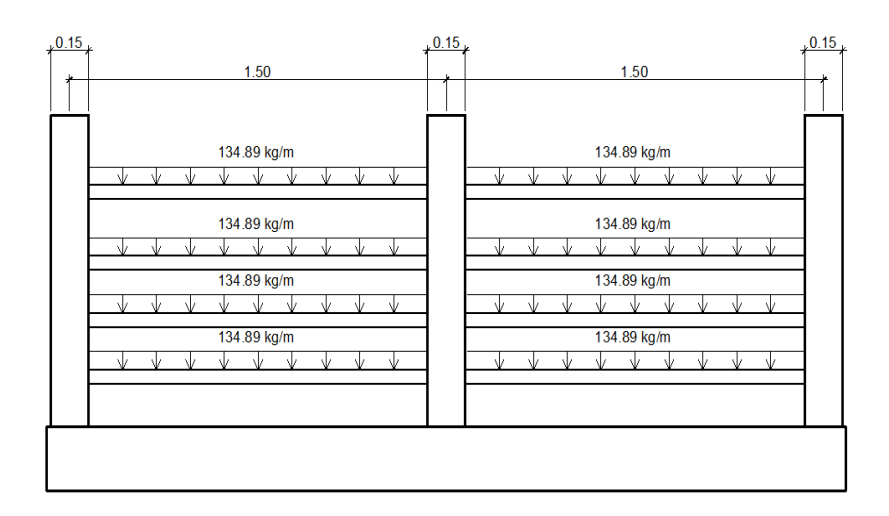

Fuente: elaboración propia, con programa AutoCAD.

Se utilizó un tubo estándar según AISC-89, de HG de 2 pulgadas de diámetro, con las siguientes características:

Separación entre postes =  $1,50$  m  $\varnothing$ <sub>ext.</sub> (diámetro exterior) = 2,38 pulgadas  $\varnothing$  int. (diámetro interior) = 2,07 pulgadas I (Inercia del tubo) = 0,66 pulgadas<sup>4</sup>  $C = \varnothing_{ext} / 2 = 2,38/2 = 1,19$  pulgadas

S (módulo de sección) =  $I/C = 0,66/1,19 = 0,5546$  pulgadas<sup>3</sup>

Esfuerzo producido en el tubo  $f = 20000$  lb/plg<sup>2</sup>

$$
f = \frac{M}{S}
$$

Despejando para encontrar el momento que resiste el tubo:

$$
M = f^*S = (20\ 000\ lb/plg^2)(0.5546\ pb^3) = 11\ 092\ lb-plg = 128.06\ kg-m
$$

Momento actuante sobre el riel debido a la carga distribuida:

$$
M_{ac} = \frac{W^*l^2}{10} = \frac{134,89 \text{ kg/m}^*(1,50 \text{ m})^2}{10} = 30,35 \text{ kg-m}
$$

Por lo que es correcto utilizar el tubo HG de 2 pulgadas en el barandal, ya que el momento que resiste es mayor al momento actuante.

Diseño de postes

La sobrecarga de diseño para los postes de las barandas para peatones deberá ser la carga concentrada de diseño aplicada transversalmente, justo al centro del elemento longitudinal superior.

$$
PLL = 890 + 0,73 L
$$

Donde:

 $P_{LL}$  = sobrecarga concentrada de diseño para postes (N)

$$
L
$$
 = separación entre postes (mm) = 1 500 mm

$$
PLL = 890 + 0,73(1\,500) = 1\,985 \text{ N} = 202,34 \text{ kg}
$$

## Figura 9. **Carga de diseño concentrada en el poste**

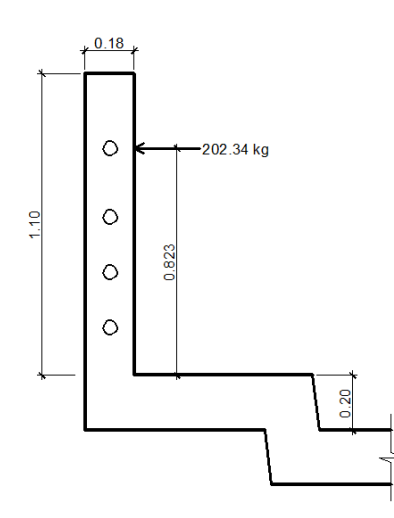

Fuente: elaboración propia, con programa AutoCAD.

Momento actuante en el poste:

 $M = P^*L$ M = (202,34 kg)(0,823 m) M = 166,53 kg-m

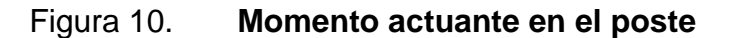

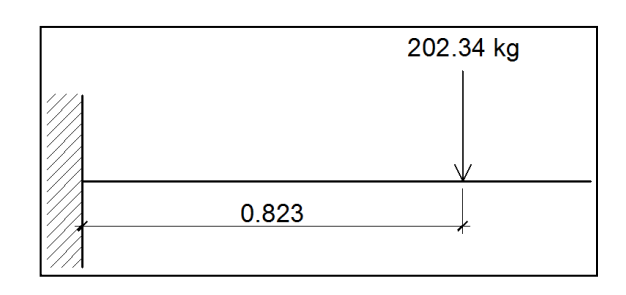

Fuente: elaboración propia, con programa AutoCAD.

Con el momento actuante se procede a obtener el área de acero longitudinal con la siguiente ecuación:

As=
$$
\frac{0,85f'c}{fy}
$$
 $\left[b*d - \sqrt{(b*d)^2 - \frac{M*b}{0,003825*f'c}}\right]$ 

Datos:

 $f'c = 280$  kg/cm<sup>2</sup>  $fy = 2810 \text{ kg/cm}^2$  $b = 15$  cm  $h = 18$  cm  $Rec = 2,50$  cm d (Peralte efectivo) = h – rec. = 18 cm - 2,50 cm = 15,50 cm

As = 
$$
\frac{0,85(280)}{(2.810)} \left[ (15)(15,50) - \sqrt{(15*15,50)^2 - \frac{166,53*15}{0,003825*280}} \right] = 0,43 \text{ cm}^2
$$

Según el código ACI-05 capítulo 21.4.3.1: el área de refuerzo longitudinal para una columna As, no debe ser menor que 0,01Ag ni mayor que 0,06Ag.

 $0,01Ag < As < 0,06Ag$ 

$$
As_{\text{minimo}} = 0.01Ag = 0.01(15 \text{ cm} \times 18 \text{ cm}) = 2.70 \text{ cm}^2
$$

 $As_{\text{m\'aximo}} = 0.06Ag = 0.06(15 \text{ cm} \times 18 \text{ cm}) = 16{,}20 \text{ cm}^2$ 

Área de acero propuesto (As): 4 varillas núm. 5 = 4 (1,98 cm<sup>2</sup>) = 7,92 cm<sup>2</sup>

$$
0,01Ag < As < 0,06Ag
$$
\n
$$
2,70 \text{ cm}^2 < 7,92 \text{ cm}^2 < 16,20 \text{ cm}^2 \blacktriangleleft \text{ ok}
$$

Utilizar en postes varillas longitudinales núm. 5 y estribos núm. 3 @ 15 cm.

#### **2.7.2.3. Diseño de losa**

La losa o tablero del puente se diseñará de acuerdo con las Normas AASHTO LRFD. Es necesario determinar en cuántos sentidos trabaja la losa, en este caso la losa trabaja en un solo sentido, ya que el largo del puente es mucho mayor que el ancho que tendrá la losa. Por lo tanto el refuerzo principal de la losa se colocará en un solo sentido, que es el sentido corto, perpendicular a la dirección del tránsito. Según AASHTO LRFD 5.12.3: los recubrimientos mínimos en la losa para la cama de armado superior e inferior son de 5 y 2,5 cm respectivamente.

#### **2.7.2.3.1. Espesor de losa**

Según AASHTO LRFD 9.7.1.1: la altura de la losa deberá ser mayor o igual a 17,5 centímetros, y deberá calcularse con la siguiente ecuación, según AASHTO LRFD tabla 2.5.2.6.3-1:

$$
t_s = \frac{1,2(S+3\,000)}{30}
$$

Donde:

 $t<sub>s</sub>=$  espesor de la losa

S= longitud efectiva, según AASHTO LRFD 9.7.2.3, será la distancia entre ejes de vigas, en este caso se toma igual a 6 pies,  $S = 1830$  mm.

$$
t_s = \frac{1,2(1\ 830 + 3\ 000)}{30} = 193,2 \text{ mm} = 0,1932 \text{ m}
$$

Por lo que se utilizará un espesor de losa  $t_s = 0,20$  m.

 $\ddot{\circ}$  $\circ$  $\circ$  $\circ$  $\frac{0.03}{1}$  0.61  $0.03$ 0.61  $0.65$  $0<sub>65</sub>$  $\circ$ 

Figura 11. **Sección transversal del puente**

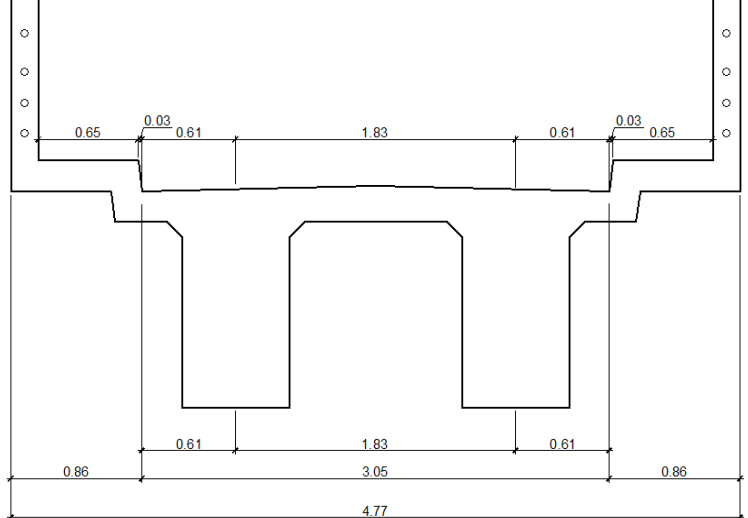

Fuente: elaboración propia, con programa AutoCAD.

#### **2.7.2.3.2. Cálculo de momentos**

Ancho de fajas equivalentes

Las fajas equivalentes es un método aproximado de análisis en el cual la losa o tablero se subdivide en fajas perpendiculares a los componentes de apoyo.

El ancho de estas fajas equivalentes será utilizado para calcular los momentos.

Según AASHTO LRFD, tabla 4.6.2.1.3-1, el ancho de las fajas primarias tanto para momento positivo como para momento negativo es:

o Ancho de faja equivalente para momento positivo:

 $+ M = 660 + 0.55S$  $+M = 660 + 0.55(1 830) = 1 666,50$  mm = 1,6665 m  $\approx$  1,67 m

o Ancho de faja equivalente para momento negativo:

$$
-M = 1 220 + 0,25S
$$
  
-M = 1 220 + 0,25(1 830) = 1 677,50 mm = 1,6775 m  $\approx$  1,68 m

- Integración de cargas
	- o Cargas permanentes: la carga permanente deberá incluir el peso propio de todos los componentes de la estructura, accesorios e instalaciones de servicio unidas a la misma, superficie de rodamiento, futuras sobrecargas y ensanchamientos previstos.

DC (peso propio elementos estructurales y accesorios no estructurales).

 $W_{\text{losa v acera}} = t_s^*$  ancho faja \*  $\gamma_c$ 

 $W_{loss\,y\,acera} = 0,20\,m*1,68\,m*2\,400\ kg/m^3 = 806,40\ kg/m$  $W_{\text{poses}} =$  (sección \* altura \*  $\gamma_c$  \* postes dentro del ancho de faja)/ancho puente  $W_{\text{postes}} = (0.18 \text{ m} \cdot 0.15 \text{ m} \cdot 1.10 \text{ m} \cdot 2.400 \text{ kg/m}^3 \cdot 2)/4.77 \text{ m} = 29.89 \text{ kg/m}$  $W_{\text{rieles}} =$  (área tubo \*  $\gamma_{\text{hierro}}$  \* ancho faja \* cantidad de rieles)/ancho del puente W<sub>rieles</sub> =  $(6,97E-4 \text{ m}^2 \cdot 7 \cdot 200 \text{ kg/m}^3 \cdot 1,68 \text{ m} \cdot 4 \cdot 2)/4,77 \text{ m} = 14,14 \text{ kg/m}$ 

DW (peso propio de las superficies de rodamiento).

 $W_{\text{asfalto}} = t^*$  ancho faja \*  $Y_{\text{asfalto}}$  $W_{\text{astalto}} = 0.05 \text{ m}$  \* 1,68 m \* 2 250 kg/m<sup>3</sup> = 189 kg/m

o Cargas transitorias: las cargas transitorias están formadas por las sobrecargas vivas que producen los peatones y el vehículo de diseño H20-44.

PL (sobrecarga peatonal): según AASHTO LRFD 3.6.1.6, se deberá aplicar una carga peatonal de 3,6x10<sup>-3</sup> MPa (367,09 kg/m<sup>2</sup>) en todas las aceras de más de 60cm de ancho, y esta carga se deberá considerar simultáneamente.

> Wpeatonal = sobrecarga \* ancho de faja  $W_{\text{peatonal}} = 367,09 \text{ kg/m}^2 \cdot 1,68 \text{ m} = 616,71 \text{ kg/m}$

LL (sobrecarga vehicular): para el análisis de la sobrecarga vehicular se debe incluir la carga que provoca el vehículo H20-44 usado para el diseño.

Tabla IV. **Peso de ejes del camión H20-44**

|        | Tipo de   Peso de ejes (libras) |        | Distancia entre |
|--------|---------------------------------|--------|-----------------|
| camión | Tren delantero   Tren trasero   |        | ejes (pies)     |
| H20-44 | 8000                            | 32 000 | 14              |

Fuente: elaboración propia.

## Figura 12. **Distribución de carga camión H20-44**

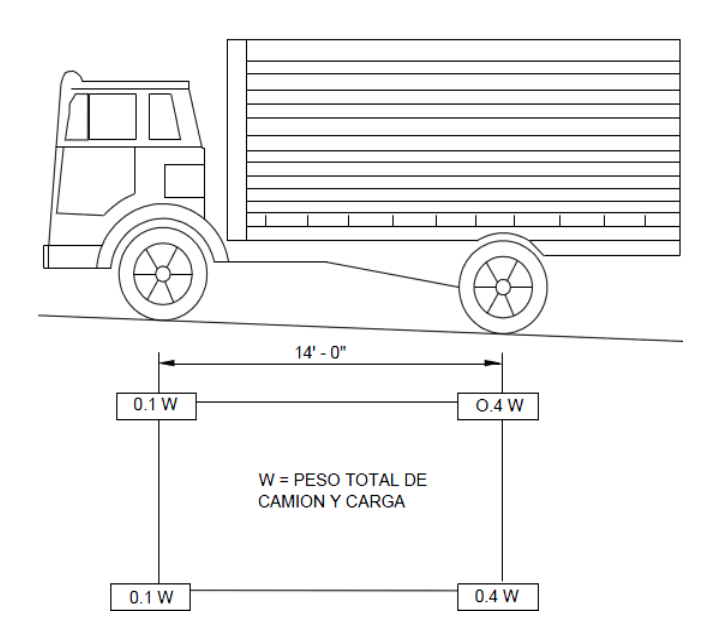

Fuente: AASHTO ASD. *Cargas de camión H20-44* p. 22.

Para determinar la sobrecarga vehicular, se toma en cuenta el mayor peso de los ejes, y este peso es el que provocan los ejes traseros.

W(peso del camión) = 8 000 lb + 32 000 lb = 40 000 lb = 18 148,82 kg W<sub>vehicular total</sub> =  $0,40(W)^*2$  / ancho del puente Wvehicular total = 0,40(18 148,82 kg)\*2 / 4,77 m Wvehicular total = 14 519,06 kg / 4,77 m = 3 043,83 kg/m

Para determinar la carga total mayorada a utilizar se debe cumplir con lo estipulado por la Norma AASHTO LRFD 3.4, dichos requisitos se presentan a continuación:

Factores de carga y combinaciones de cargas (AASHTO LRFD 3.4):

La carga mayorada total será:

$$
Q = \sum n_i \gamma_i Q_i
$$

Donde:

 $n<sub>i</sub>$  = modificador de las cargas

 $y_i$  = factores de carga

 $Q_i$  = cargas anteriormente determinadas

La filosofía de diseño de la Norma AASHTO LRFD 1.3, requiere que los puentes se deben diseñar considerando los estados límites especificados a modo de lograr los objetivos de construibilidad, seguridad y serviciabilidad. A menos que se especifique lo contrario, cada uno de los elementos y conexiones debe satisfacer la siguiente ecuación (AASHTO LRFD 1.3.2.1-1) para cada uno de los estados límites:

$$
\sum n_i \gamma_i Q_i \leq \phi R_n = R,
$$

Donde:

 $\phi$  = factor de resistencia

 $R_n$  = resistencia nominal

 $R_r$  = resistencia mayorada =  $\phi R_n$ 

o Modificador de las cargas ( $n_i$ ):

Según AASHTO LRFD 1.3.2.1-3, en cargas para las cuales un valor máximo de factor de carga ( $\gamma_i$ ) es apropiado, el valor modificador de cargas es:

$$
n_i = n_p n_R n_I \ge 0.95
$$

Donde:

- $n_D$  = factor relacionado con la ductilidad (AASHTO LRFD 1.3.3)
- $n_R$  = factor relacionado con la redundancia (AASHTO LRFD 1.3.4)
- $n_I$  = factor relacionado con la importancia operativa (AASHTO LRFD 1.3.5)

Seleccionando los factores para el cálculo del valor modificador de cargas:

- $n<sub>D</sub>$  = 1 para diseños y detalles convencionales que cumplen con la norma
- $n<sub>B</sub>$  = 1 para niveles convencionales de redundancia
- $n_i$ = 1 para puentes típicos

$$
n_i = n_D n_R n_I \ge 0.95
$$
  

$$
n_i = (1)(1)(1) = 1
$$

 $\circ$  Factores de carga ( $\gamma_i$ ):

Se tomará en cuenta la siguiente combinación de cargas. Resistencia I, según AASHTO LRFD 3.4.1: combinación de cargas básica que representa el uso vehicular normal de un puente. Los factores de carga a utilizar se muestran en las siguientes tablas:

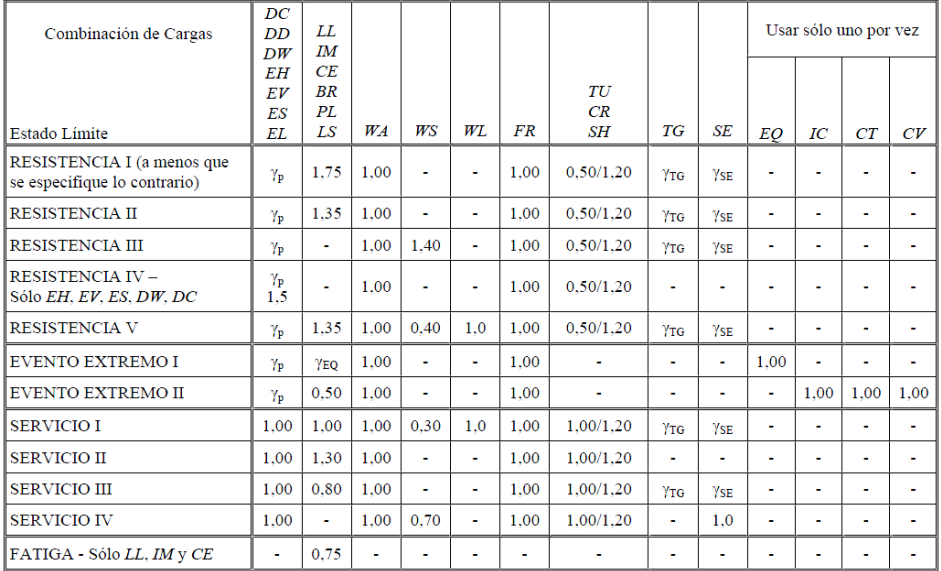

## Tabla V. **Combinaciones de cargas y factores de carga**

Fuente: AASHTO LRFD. *tabla 3.4.1-1*. p. 3-16.

## Tabla VI. **Factores de carga para cargas permanentes,**

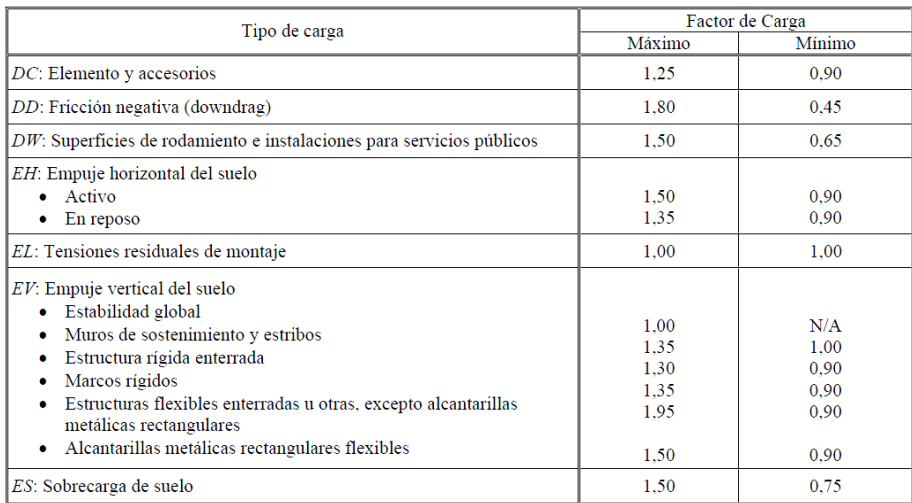

Fuente: AASHTO LRFD, *tabla 3.4.1-2.* p. 3-16.

Factor de cargas permanentes:

$$
DC = 1,25
$$

$$
DW = 1,50
$$

Factor de cargas transitorias:

PL 
$$
y LL = 1,75
$$

Carga de diseño:

$$
Q=\sum n_i\gamma_iQ_i
$$

$$
Q = n_i[1,25W_{DC}+1,50W_{DW}+1,75(W_{PL}+W_{LL})](kg/m)
$$
  

$$
Q = 1*[1,25(806,40+29,89+14,14) + 1,50(189) + 1,75(616,71+3043,83)]
$$

$$
Q = 7 752,48
$$
 kg/m

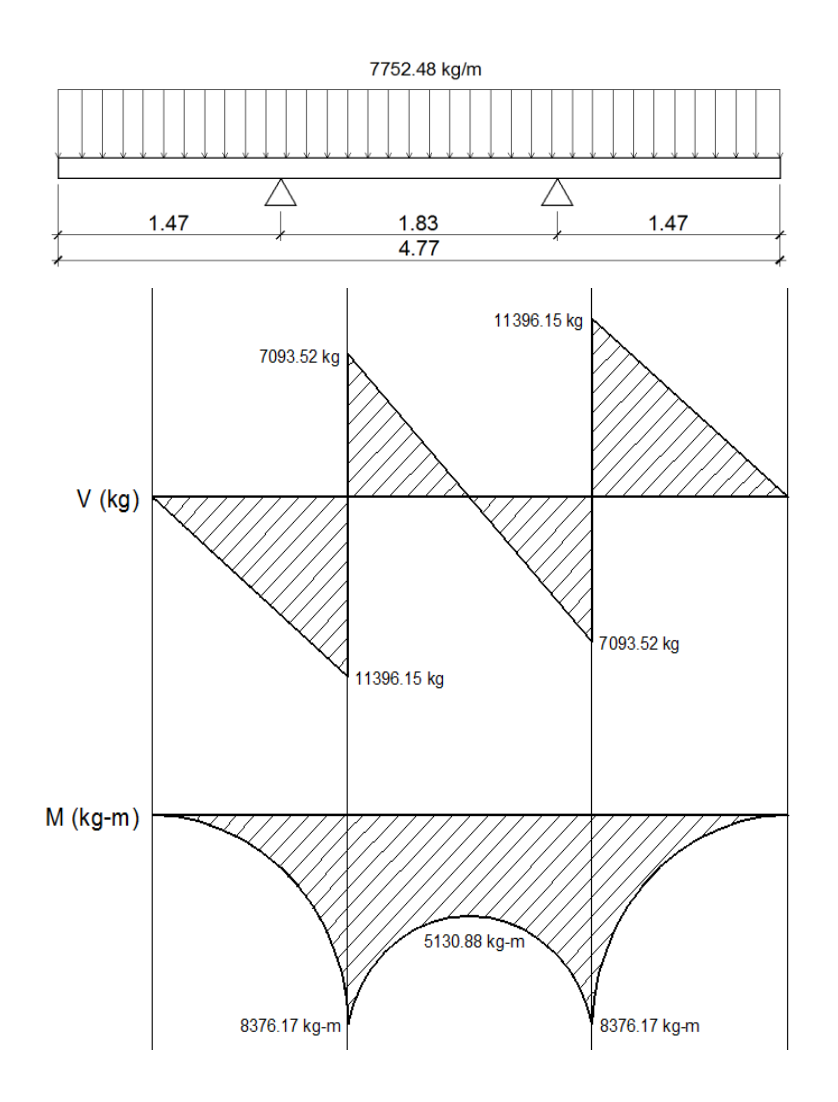

## Figura 13. **Diagramas de cortes y momentos en losa**

Fuente: elaboración propia, con programa AutoCAD.

**2.7.2.3.3. Cálculo de peralte**

El cálculo o chequeo del peralte se determina de la siguiente manera:

$$
d=t_s-rec.
$$

Donde:

 $t<sub>s</sub>$  = espesor de losa

rec. = recubrimiento mínimo

 $d = t_s -$  rec. = 20 cm  $- 2.5$  cm = 17,5 cm

#### **2.7.2.3.4. Cálculo de refuerzo**

- Armadura requerida: según AASHTO LRFD 9.7.2.5, los siguientes requisitos deben aplicarse para determinar la armadura de la losa.
	- o En las losas diseñadas empíricamente se deberán disponer cuatro capas de armado.
	- o Se deberá ubicar armadura tan próxima a las superficies exteriores como lo permitan los requisitos de recubrimiento.
	- o Se deberá colocar armadura en cada cara de la losa, con las capas más externas ubicadas en la dirección de la longitud efectiva.
	- o La mínima cantidad de armadura para cada capa inferior será de  $0,570$  mm<sup>2</sup>/mm de acero.
	- o La mínima cantidad de armadura para cada capa superior será de 0,380 mm<sup>2</sup>/mm de acero.
	- o La separación de barras de acero deberá ser menor o igual que 450 mm.
	- o Las armaduras deberán tener acero grado 420 MPa o superior.
- Área de acero transversal en la cama inferior

As<sub>min</sub>=0,570 
$$
\frac{mm^2}{mm}
$$
 \* ancho de faja para momento positivo  
As<sub>min</sub>=0,570  $\frac{mm^2}{mm}$  \*1 666,50 mm = 949,91 mm<sup>2</sup> = 9,4991 cm<sup>2</sup>

$$
As_{\text{min}} = 9.50 \text{ cm}^2
$$

Se procede a calcular el área de acero requerida para el momento último positivo del diagrama de momentos, con la siguiente fórmula:

As=
$$
\frac{0,85f'c}{fy}
$$
  $\left[b*d - \sqrt{(b*d)^2 - \frac{M*b}{0,003825*fc}}\right]$ 

Datos:

f'c = 280 kg/cm<sup>2</sup> fy = 4 200 kg/cm<sup>2</sup> b = 167 cm d = ts – rec. = 20 cm – 2,5 cm = 17,5 cm Mu = 8 376,17 kg-m

As<sub>Mu+</sub> = 
$$
\frac{0,85 \times 280}{4,200}
$$
  $\left[ 167 \times 17,5 - \sqrt{(167 \times 17,5)^2 - \frac{8,376,17 \times 167}{0,003825 \times 280}} \right]$ 

$$
As_{Mu+} = 13,19 \text{ cm}^2
$$

Con el  $As_{MU+}$  se determina el espaciamiento (S) que se requiere para colocar el armado, utilizando varillas núm. 4 (A = 1,2668 cm²).

$$
13,19 \text{ cm}^2 - 167 \text{ cm}
$$

1,2668  $cm<sup>2</sup>$  -S

$$
S = \frac{(1,2668 \text{ cm}^2)(167 \text{ cm})}{13,19 \text{ cm}^2} = 16,04 \text{ cm}
$$

El espaciamiento máximo debe ser: S<sub>max</sub> ≤ 45 cm, por lo que el espaciamiento anteriormente calculado es correcto y no sobre pasa el límite. Por lo tanto, colocar varillas núm. 4 @ 0,15 m en la cama inferior de la losa, en dirección perpendicular a la dirección del tránsito.

#### o Área de acero longitudinal en la cama inferior

Según AASHTO LRFD 9.7.3.2, en la cama inferior de las losas se deberá disponer armadura en dirección longitudinal; esta armadura se deberá calcular como un porcentaje de la armadura principal para momento positivo. Si la armadura principal es perpendicular al tráfico, utilizar:

$$
\frac{3.840}{\sqrt{S}} \le 67\%
$$

Donde:

S = distancia entre ejes de vigas = 1 830 mm

$$
\frac{3840}{\sqrt{1830}} \le 67\%
$$

#### 89,76  $\leq 67 \%$

Como el porcentaje calculado es mayor al que establece la norma, utilizar el 67 %. Por lo tanto, el área de acero longitudinal en la cama inferior será:

 $\text{As}_{\text{sec.int.}} = 0.67^* \text{As}_{\text{Mu+}}$ 

$$
As_{sec.inf.} = 0.67*13,19 \text{ cm}^2 = 8,84 \text{ cm}^2
$$

Como  $\text{As}_{\text{sec.int.}} \leq \text{As}_{\text{min}}$ , colocar  $\text{As}_{\text{min}} = 9{,}50 \text{cm}^2$ 

Con el Asmin se determina el espaciamiento (S) que se requiere para colocar el armado, utilizando varillas núm. 4 ( $A = 1,2668$  cm<sup>2</sup>):

> $9,50$  cm<sup>2</sup> - 167 cm 1,2668 cm<sup>2</sup> -  $S$

$$
S = \frac{(1,2668 \text{ cm}^2)(167 \text{ cm})}{9,50 \text{ cm}^2} = 22,27 \text{ cm}
$$

El espaciamiento máximo debe ser:  $S_{max}$  ≤ 45 cm, por lo que el espaciamiento anteriormente calculado es correcto y no sobre pasa el límite.

Por lo tanto, colocar varillas núm. 4 @ 0,20 m en la cama inferior de la losa, en dirección paralela a la dirección del tránsito.

#### o Área de acero transversal en la cama superior

Según AASHTO LRFD 5.10.8.2, para elementos de espesor menor a 1 200 mm, se deberá disponer de armadura de contracción y temperatura  $(As<sub>t</sub>)$ en forma de barras o malla de alambre soldada. El área de armadura en cada dirección deberá satisfacer:

$$
As_t = \frac{0.756^*Ag}{fy}
$$

Donde:

Ag = área bruta de la sección de la losa (mm $^2$ )  $Ag = t_s$  \* Ancho de faja equivalente para momento negativo Ag = 200 mm  $*$  1 677,50 mm = 335 500 mm<sup>2</sup> fy = esfuerzo de fluencia de las barras (MPa) =  $G40 = 420$  MPa

$$
As_{t} = \frac{0.756*335500}{420} = 603,90 \text{ mm}^{2} = 6,039 \text{ cm}^{2}
$$

La mínima cantidad de acero para cada cama superior será de 0,380 mm $^2$ /mm

As<sub>min</sub>=0,380 
$$
\frac{\text{mm}^2}{\text{mm}}
$$
\*ancho de faja para momento negativo

$$
As_{min}
$$
=0,380  $\frac{mm^2}{mm}$  \* 1 677,50 mm = 637,45 mm<sup>2</sup> = 6,37 cm<sup>2</sup>

Como As<sub>t</sub> < 
$$
As_{min}
$$
, colocar  $As_{min} = 6.37$  cm<sup>2</sup>

Con el As<sub>min</sub> se determina el espaciamiento (S) que se requiere para colocar el armado, utilizando varillas núm. 4 ( $A = 1,2668$  cm<sup>2</sup>):

$$
6,37 \text{ cm}^2 - 168 \text{ cm}
$$
  
1,2668 cm<sup>2</sup> - S

$$
S = \frac{(1,2668 \text{ cm}^2)(168 \text{ cm})}{6,37 \text{ cm}^2} = 33,41 \text{ cm}
$$

El espaciamiento máximo debe ser:  $S_{max}$  ≤ 45 cm, por lo que el espaciamiento anteriormente calculado es correcto y no sobre pasa el límite. Por lo tanto, colocar varillas núm. 4 @ 0,30 m en la cama superior de la losa, en dirección perpendicular a la dirección del tránsito.

#### o Área de acero longitudinal en la cama superior

El acero mínimo para cada cama superior será de 0,380 mm $^2$ /mm.

As<sub>min</sub>=0,380 
$$
\frac{mm^2}{mm}
$$
\*Ancho de faja para momento negativo

$$
As_{\text{min}}=0,380 \frac{\text{mm}^2}{\text{mm}} \times 1677,50 \text{mm} = 637,45 \text{mm}^2 = 6,37 \text{cm}^2
$$

Con el As<sub>min</sub> se determina el espaciamiento (S) que se requiere para colocar el armado, utilizando varillas núm. 4 ( $A = 1,2668$  cm<sup>2</sup>).

$$
6,37 \text{ cm}^2 - 168 \text{ cm}
$$
  
1,2668 cm<sup>2</sup> - S

$$
S = \frac{(1,2668 \text{ cm}^2)(168 \text{ cm})}{6,37 \text{ cm}^2} = 33,41 \text{ cm}
$$

El espaciamiento máximo debe ser: S<sub>max</sub> ≤ 45 cm, por lo que el espaciamiento anteriormente calculado es correcto y no sobre pasa el límite. Por lo tanto, colocar varillas núm. 4 @ 0,30 m en la cama superior de la losa, en dirección paralela a la dirección del tránsito.

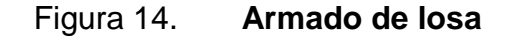

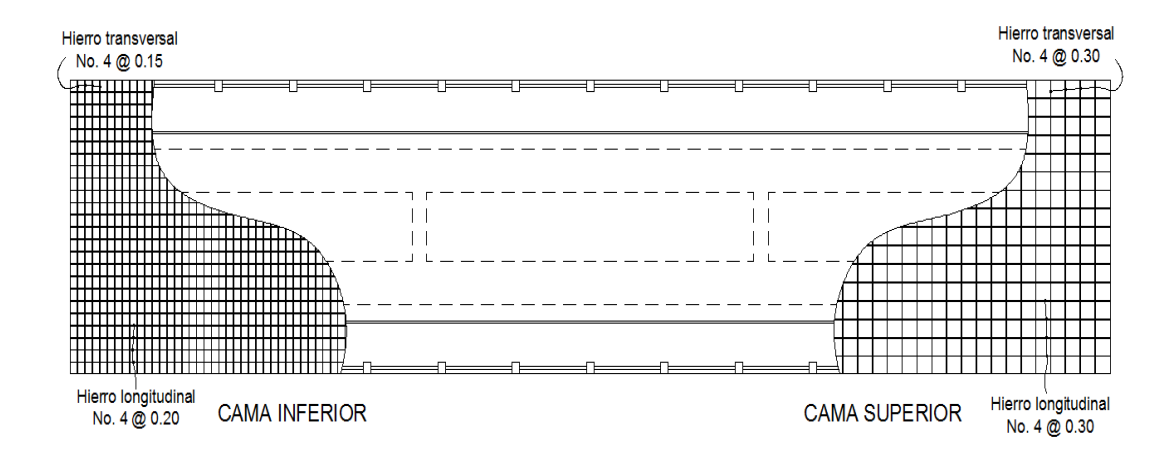

Fuente: elaboración propia, con programa AutoCAD.

#### **2.7.2.3.5. Diseño de banqueta**

El diseño de la acera se contempló dentro del diseño de la losa, por lo tanto el armado será el mismo al armado final de la losa.

#### **2.7.2.4. Diseño de diafragma**

La función principal de los diafragmas es contrarrestar las cargas laterales como viento y sismo que pueden afectar a la estructura, además de evitar efectos torsionales en las vigas exteriores y proporcionar rigidez a la losa. La ubicación de diafragmas, uno en cada extremo y uno o más en el centro es definitivamente ventajosa en la reducción de la deflexión en las vigas y aumenta la capacidad de carga a la rotura.

## Según AASHTO LRFD 5.13.2.2:

- La separación máxima entre diafragmas debe ser de 12 metros.
- Si la luz del puente es mayor a 40 pies (12 m), se deben colocar diafragmas internos justo en el medio o en los tercios de la luz y diafragmas exteriores en los extremos de las vigas.
- El ancho mínimo de los diafragmas internos y externos será de 30 cm.
- La altura del diafragma interno deberá ser 3/4 de la altura de la viga principal.
- La altura del diafragma externo deberá ser 1/2 de la altura de la viga principal.

Para el armado longitudinal de los diafragmas, se deben cumplir los siguientes requisitos, según el Código ACI-05 capítulo 21:

- ACI-05 capítulo 21.3.2.1: en cualquier sección de un elemento a flexión, tanto para el refuerzo en la cama superior como inferior, la cantidad de refuerzo no debe ser menor al  $\mathsf{As}_{\mathsf{min}}$ .
- ACI-05 capítulo 21.3.2.1: la cuantía de refuerzo ρ=14 2810=0,005 no debe ser mayor a 0,025.
- ACI-05 capítulo 21.3.2.1: al menos deben disponerse de dos barras de refuerzo a lo largo de la viga tanto en la cama superior como inferior.
- El recubrimiento de los diafragmas será de 5 cm.
- Se utilizará acero con resistencia a la fluencia de 2 810 kg/cm<sup>2</sup>.

#### **2.7.2.4.1. Diafragma interior**

Se colocarán dos diafragmas internos, el primero en la longitud de 9,00 metros y el segundo en la longitud de 18,00 metros a lo largo del puente. La altura del diafragma interno deberá ser 3/4 de la altura de las vigas principales.

$$
H_{d.int.} = (3/4)H_{viga}
$$

$$
H_{d.int.} = (3/4)(1,75 \text{ m}) = 1,31 \text{ m}
$$

$$
H_{d.int.} = 1,30 \text{ m}
$$

La base no debe ser menor a 30 cm.

$$
b = 0,30 \, \text{m}
$$

Refuerzo longitudinal

Los diafragmas internos no soportarán cargas, por lo que se deben diseñar con los requisitos del ACI-05 para el acero mínimo en ambas camas.

As<sub>min</sub> = 
$$
\frac{14bd}{fy}
$$
 =  $\frac{(14)(30)(130-5)}{2810}$  = 18,68 cm<sup>2</sup>

Colocar varillas 4 núm.  $8 = 4 (5,06 \text{ cm}^2) = 20,24 \text{ cm}^2$ , en la cama superior e inferior del diafragma.

Cuando la separación entre la cama inferior y superior de refuerzo longitudinal en el diafragma exceda de 30 cm, debe colocarse acero de refuerzo adicional intermedio. Por cada metro de altura se colocarán 5,29 cm<sup>2</sup>.

#### Refuerzo adicional

 $\mathsf{As}_{\mathsf{intermedio}} = (5{,}29 \ \mathsf{cm}^2/\mathsf{m})(1{,}30 \ \mathsf{m}) = 6{,}88 \ \mathsf{cm}^2$ 

Colocar como refuerzo adicional varillas 4 núm. 5, distribuidas en dos camas intermedias en lo alto del diafragma.

Refuerzo a corte

Según el Código ACI-05 capítulo 7.11.1, el refuerzo longitudinal en vigas debe confinarse por medio de estribos transversales de por lo menos núm. 3.

Según el Código ACI-05 capítulo 11.5.5.1, el espaciamiento del refuerzo cortante colocado perpendicularmente al eje del elemento no debe exceder  $d/2 = (125 \text{ cm}/2) = 62,50 \text{ cm}$ , ni debe exceder 60 cm. Por lo que se colocarán estribos y eslabones núm. 3 @ 25 cm.

#### **2.7.2.4.2. Diafragma exterior**

Se colocarán dos diafragmas externos en los extremos de las vigas. La altura del diafragma externo deberá ser 1/2 de la altura de las vigas principales.

> $H_{d,ext} = (1/2)H_{viga}$  $H_{d.ext} = (1/2)(1,75 \text{ m}) = 0,875 \text{ m}$  $H_{d,ext} = 0,90$  m

La base no debe ser menor a 30 cm.

 $b = 0,30$  m

#### • Refuerzo longitudinal

Los diafragmas externos no soportarán cargas, por lo que se deben diseñar con los requisitos del ACI-05, para el acero mínimo en ambas camas.

$$
As_{\text{min}} = \frac{14bd}{fy} = \frac{(14)(30)(90-5)}{2.810} = 12,70 \text{ cm}^2
$$

Colocar varillas 4 Núm. 7 = 4 (3,88 cm<sup>2</sup>) = 15,52 cm<sup>2</sup>, en la cama superior e inferior del diafragma.

Cuando la separación entre la cama inferior y superior de refuerzo longitudinal en el diafragma exceda de 30 cm, debe colocarse acero de refuerzo adicional intermedio. Por cada metro de altura se colocarán 5,29 cm<sup>2</sup>.

Refuerzo adicional

$$
As_{intermedio} = (5,29 \text{ cm}^2/\text{m})(0,90 \text{ m}) = 4,76 \text{ cm}^2
$$

Colocar como refuerzo adicional varillas 2 núm. 6, distribuidas en una cama intermedia en la altura del diafragma.

Refuerzo a corte

Según código ACI-05 capítulo 7.11.1, el refuerzo longitudinal en vigas debe confinarse por medio de estribos transversales de por lo menos núm. 3. También en su capítulo 11.5.5.1 menciona el espaciado de refuerzo cortante colocado perpendicular a eje del elemento no debe exceder d/2 = (85cm/2) =

42,50 cm, ni debe exceder 60 cm. Por lo que colocar estribos y eslabones núm. 3 @ 25 cm.

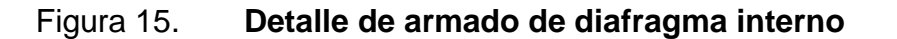

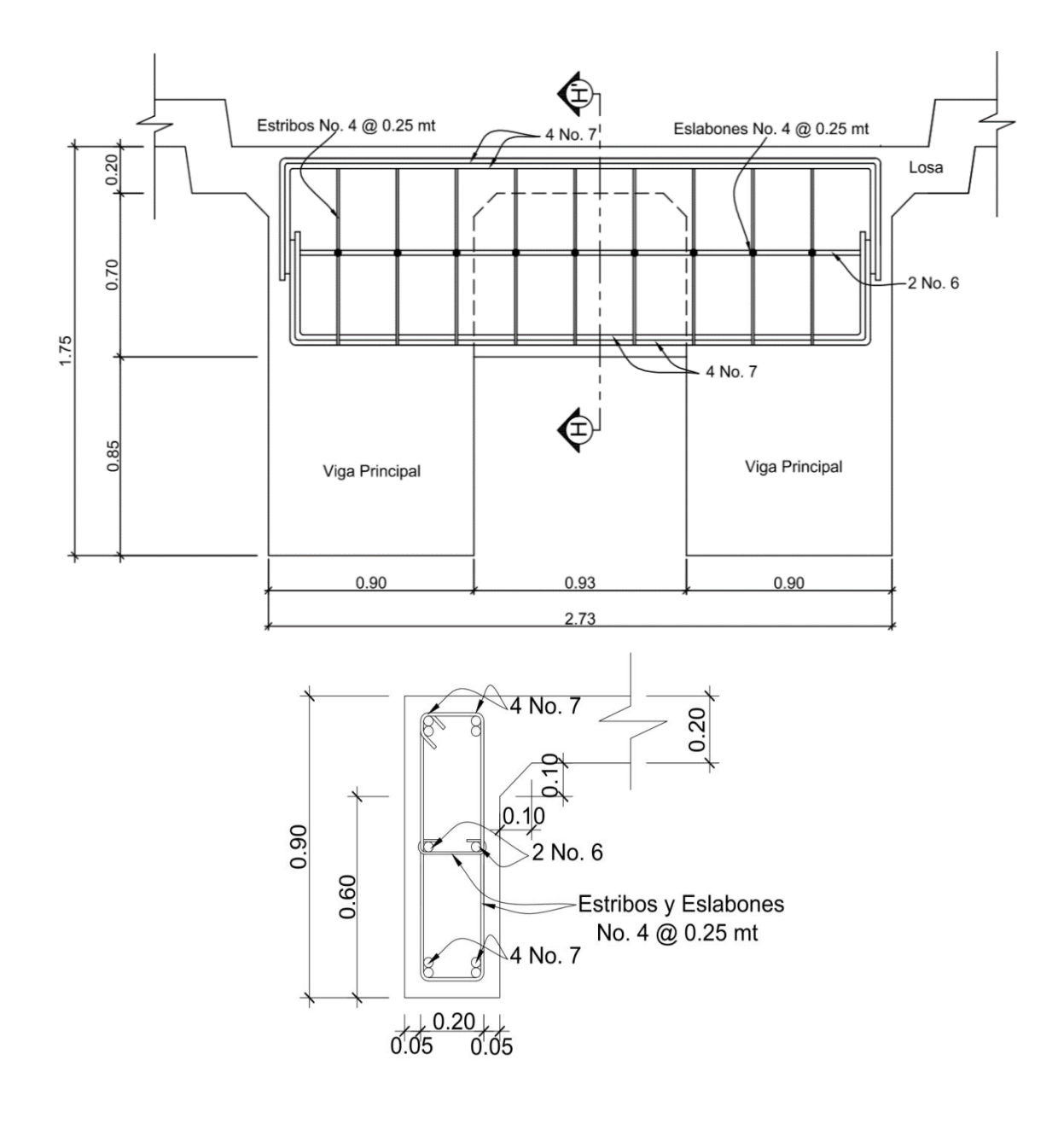

Fuente: elaboración propia, con programa AutoCAD.

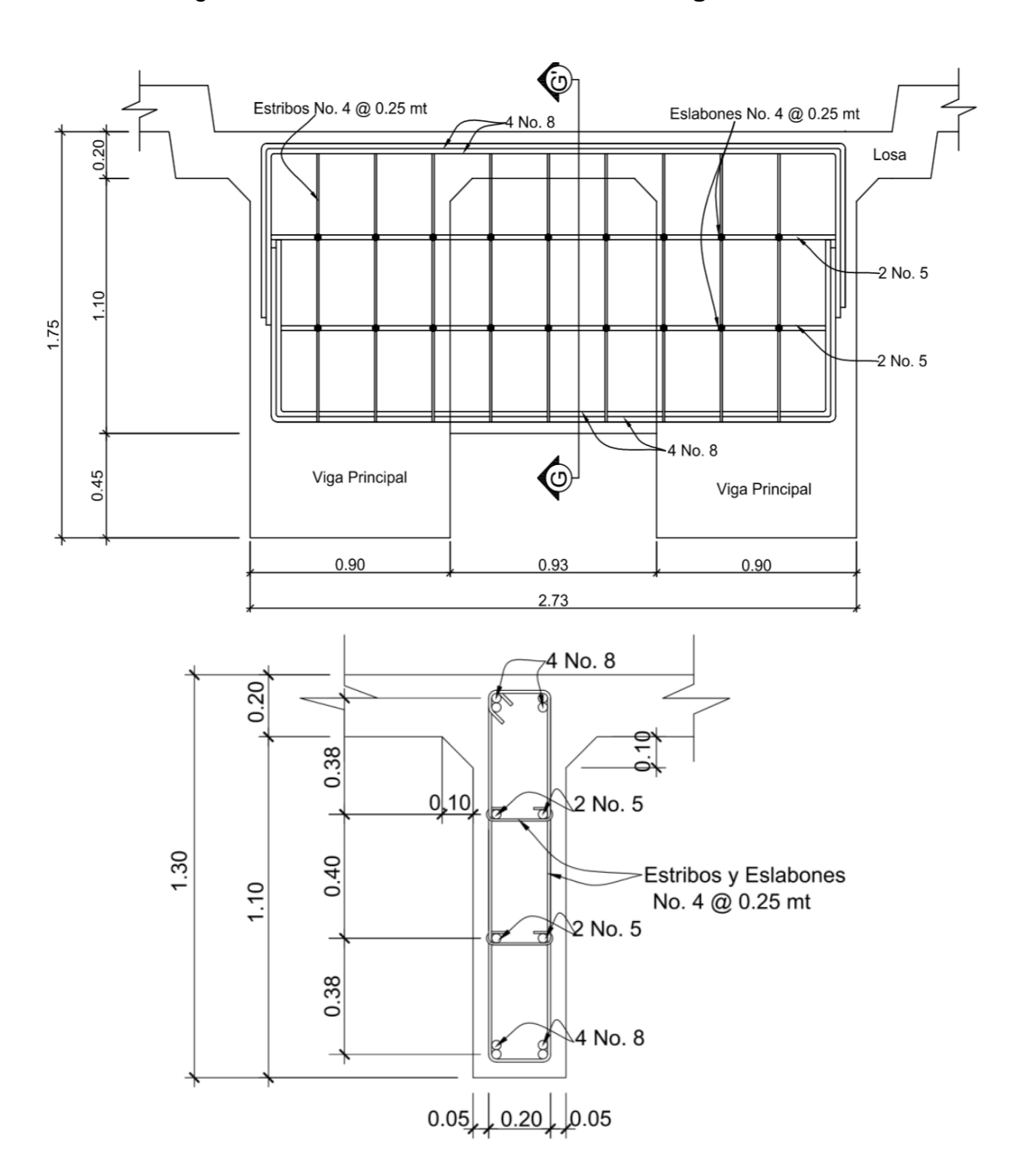

Figura 16. **Detalle de armado de diafragma externo**

Fuente: elaboración propia, con programa AutoCAD.

#### **2.7.2.5. Diseño de vigas**

Las vigas son elementos estructurales horizontales que trabajan fundamentalmente a flexión y soportan esfuerzos de componente vertical, transmitiendo las cargas recibidas a los elementos de apoyo. Los puentes utilizan las vigas paralelas a la carretera. Se colocarán dos vigas de concreto reforzado, separadas centro a centro 1,83 metros y con una longitud de 27 metros. El diseño y análisis de las vigas se realizará por el método de líneas de influencia, el cual consiste en representar la variación de los esfuerzos de corte y de los momentos flectores en un punto específico de la viga, a medida que una fuerza concentrada se va moviendo a lo largo de todo el elemento.

 Predimensionamiento de la viga**:** la altura H de la viga deberá calcularse con la siguiente fórmula, según AASHTO LRFD, tabla 2.5.2.6.3-1:

$$
H = 0,065L
$$

Donde:

 $L =$  longitud del puente = 27 m

 $H = 0,065(27 \text{ m}) = 1,755 \text{ m}$ 

$$
H \approx 1,75 \text{ m}
$$

La base de la viga puede calcularse con el criterio de tener una relación 2 a 1 respecto a la altura.

$$
b = H/2 = 1,75 \text{ m} /2
$$

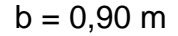

Figura 17. **Sección transversal de viga**

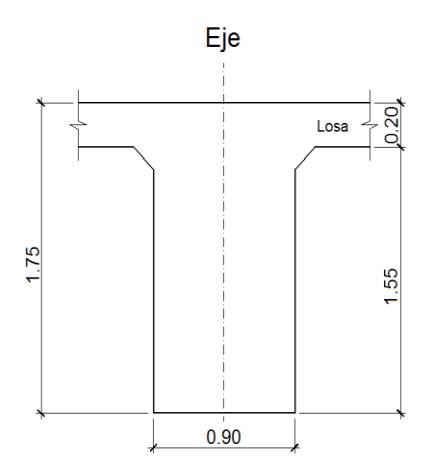

Fuente: elaboración propia, con programa AutoCAD.

Integración de cargas

Se calculará el peso de toda la estructura, para luego dividirlo dentro de las dos vigas, ya que cada una soporta la mitad de la carga total.

- o Cargas permanentes: la carga permanente deberá incluir el peso propio de todos los componentes de la estructura, accesorios e instalaciones de servicio unidas a la misma, superficie de rodamiento, futuras sobrecargas y ensanchamientos previstos.
	- DC (peso propio de elementos estructurales).

 $W_{\text{loss}}$  y acera =  $t_s^*$  ancho de puente \*  $\gamma_c$  $W_{\text{losa y acera}} = 0,20 \text{ m} * 4,77 \text{ m} * 2 400 \text{ kg/m}^3 = 2 289,60 \text{ kg/m}$ 

 $W<sub>poses</sub> =$  (sección \* altura \*  $\gamma_c$  \* postes \* 2)/largo de puente  $W_{\text{postes}} = (0.18 \text{ m} * 0.15 \text{ m} * 1.10 \text{ m} * 2400 \text{ kg/m}^3 * 19 * 2) / 27 \text{ m} = 100.32 \text{ kg/m}$ 

 $W_{\text{rieles}} =$  (área tubo  $*$   $\gamma_{\text{hiero}} *$  cantidad de rieles  $*$  2)

$$
W_{\text{rieles}} = (6.97E - 4 \text{ m}^2 \cdot 7200 \text{ kg/m}^3 \cdot 4 \cdot 2) = 40.15 \text{ kg/m}
$$

 $W_{2*vi*gas} = (sección *  $\gamma_c$  * 2)$  $W_{2*y*ijas} = (1,75 \text{ m} * 0,90 \text{ m} * 2,400 \text{ kg/m}^3 * 2) = 7,560 \text{ kg/m}$ 

W  $_{2diafraamas\text{ }internos} =$  (sección \* largo \*  $_{\text{Yc}}$  \* 2) / largo de puente W 2diafragmas internos = (1,30 m\*0,30 m\*0,93 m\*2 400 kg/m<sup>3</sup>\* 2)/27 m= 64,48 kg/m

W  $_{2diafraamas externos} =$  (sección \* largo \*  $_{\text{Yc}}$  \* 2) / largo de puente W 2diafragmas externos =  $(0,90 \text{ m}^*0,30 \text{ m}^*0,93 \text{ m}^*2,400 \text{ kg/m}^3)$   $2/27 \text{ m} = 44,64 \text{ kg/m}$ 

DW (peso propio de las superficies de rodamiento).

 $W_{\text{asfalto}} = t^*$  ancho de carril \*  $y_{\text{asfalto}}$  $W_{\text{asfalto}} = 0.05 \text{ m}$  \* 3.05 m \* 2 250 kg/m<sup>3</sup> = 343.13 kg/m

- o Cargas transitorias
	- PL (sobrecarga peatonal): según AASHTO LRFD 3.6.1.6, se deberá aplicar una carga peatonal de 3,6x10<sup>-3</sup> MPa (367,09 kg/m<sup>2</sup>) en todas las aceras de más de 60cm de ancho.

 $W_{\text{peational}}$  = sobrecarga  $*$  ancho de acera  $*$  2  $W_{\text{peational}} = 367,09 \text{ kg/m}^2 * 0,65 \text{ m} * 2 = 477,22 \text{ kg/m}$ 

Para determinar la carga total mayorada (carga de diseño) a utilizar se debe cumplir con lo estipulado por la Norma AASHTO LRFD 3.4, por lo tanto, a continuación se muestra la combinación de cargas y los factores utilizados para determinar la carga de diseño:

- Factores de carga y combinaciones de cargas
	- o Factor de cargas permanentes:

$$
DC = 1,25
$$

$$
DW = 1,50
$$

o Factor de cargas transitorias:

$$
PL = 1,75
$$

Carga de diseño

$$
Q = \sum n_i \gamma_i Q_i
$$

$$
Q = n_i[1,25W_{DC}+1,50W_{DW}+1,75(W_{PL})](kg/m)
$$

 $Q = 1,25(2\ 289,60+100,32+40,15+7\ 560+64,48+44,64) + 1,50(343,13) +$  $1,75(477,22) =$ 

$$
Q = 13973,82
$$
 kg/m

La carga que tributa a cada viga es:

$$
\frac{Q}{2} = \frac{13\,973.82\,\text{kg/m}}{2} = 6\,986.91 \approx 6\,986.91\,\text{kg/m}
$$

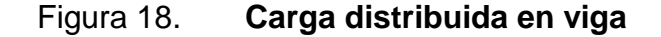

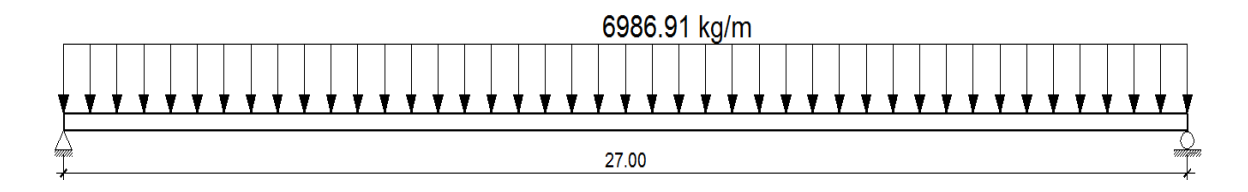

Fuente: elaboración propia, con programa AutoCAD.

#### LL (sobrecarga vehicular)

Para el análisis de la sobrecarga vehicular se debe incluir la carga que provoca el vehículo H20-44. A medida que se va simulando su paso sobre toda la viga, las posiciones del paso del vehículo irán variando a cada L/4, en donde L = longitud de la viga. El camión H20-44 consta de dos ejes, el eje delantero y el eje trasero, con un peso de 3 629,76 kg y 14 519,06 kg respectivamente, y una separación de 4,27 metros. Cada viga recibirá la mitad del peso de cada eje, por lo que para realizar el análisis por medio de líneas de influencia se indicará sobre la viga la carga puntual que representa la mitad del peso de cada eje, siendo estas 1 814,88 kg y 7 259,53 kg para el eje delantero y trasero respectivamente.

### Figura 19. **Cargas transmitidas a la viga por un camión H20-44**

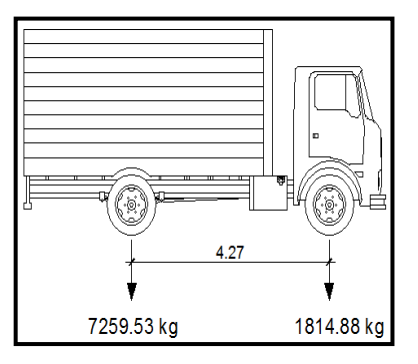

Fuente: elaboración propia, con programa AutoCAD.

# **2.7.2.5.1. Cálculo de momento por el método de líneas de influencia**

Análisis por el método de líneas de influencia

Consiste en representar la variación de los esfuerzos de corte y de los momentos flectores en un punto específico de la viga, a medida que una fuerza concentrada se va moviendo a lo largo de todo el elemento, en este caso las fuerzas concentradas son los pesos de la mitad de los ejes delantero y trasero del camión H20-44.

o Posición núm. 1: distancia recorrida por el vehículo = 0 m

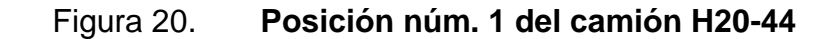

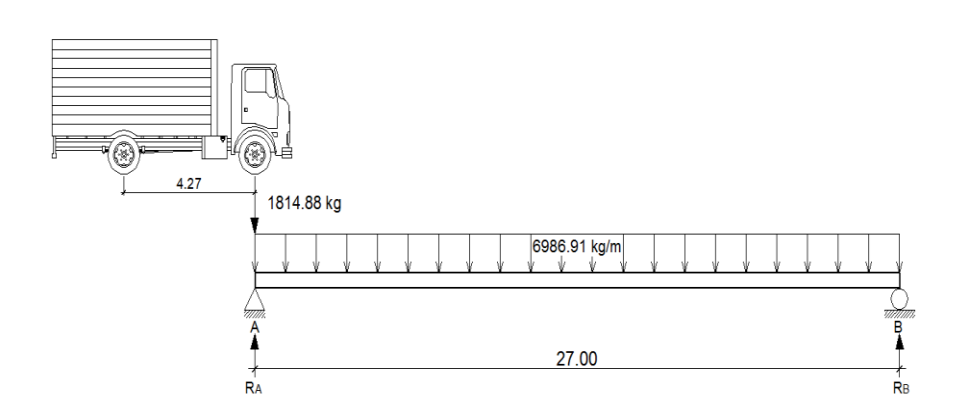

Fuente: elaboración propia, con programa AutoCAD.

 $\Sigma M_B = 0$  $\sqrt{+}$ 1 814,88(21) -  $R_A(27)$  + 6 986,91(27)(27/2) = 0

 $R_A = 96 138,17 kg$ 

 $\Sigma F_y=0$  +<sup>↑</sup>  $-1$  814,88 + 96 138.17 + R<sub>B</sub> – 6 986.91(27) = 0

$$
R_B = 94\,323,28\,kg
$$

Determinando ecuaciones de corte y momento, para poder evaluar valores a cada metro y así construir los diagramas:

# Figura 21. **1er. Corte [0 < x < 27] m**

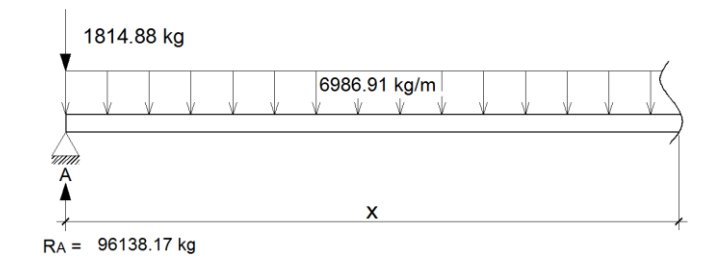

Fuente: elaboración propia, con programa AutoCAD.

$$
+ \uparrow \quad \vee (x) = -1814,88 + 96138,17 - 6986.91(x)
$$

$$
= -6986.91x + 94323.29
$$

$$
\begin{aligned}\n\text{(A)} \quad M(x) &= 96\ 138,17(x) - 1\ 814,88(x) - 6\ 986,91(x)(x/2) \\
M(x) &= -3\ 493,45x^2 + 94\ 323,29x\n\end{aligned}
$$

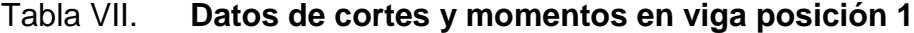

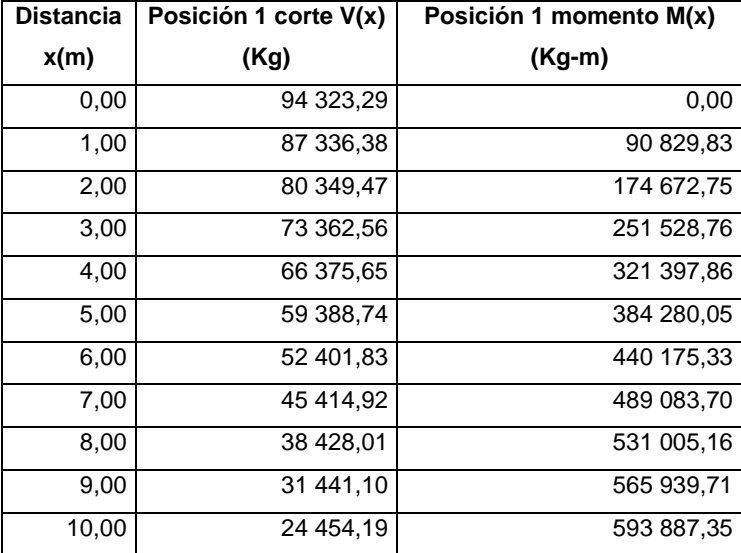

## Continuación de la tabla VII.

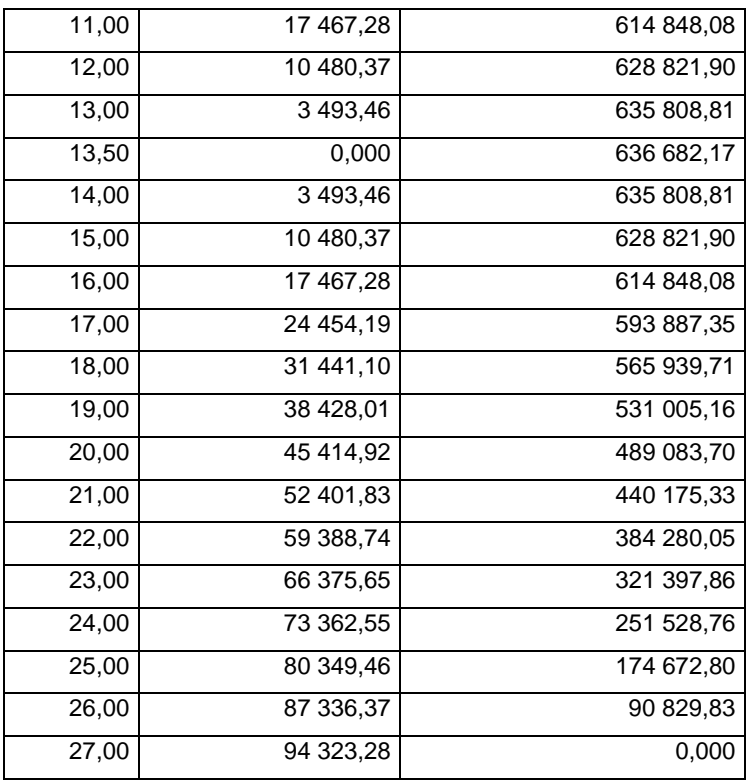

Fuente: elaboración propia.
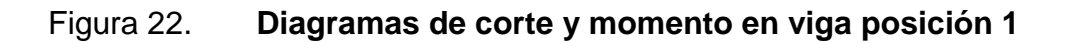

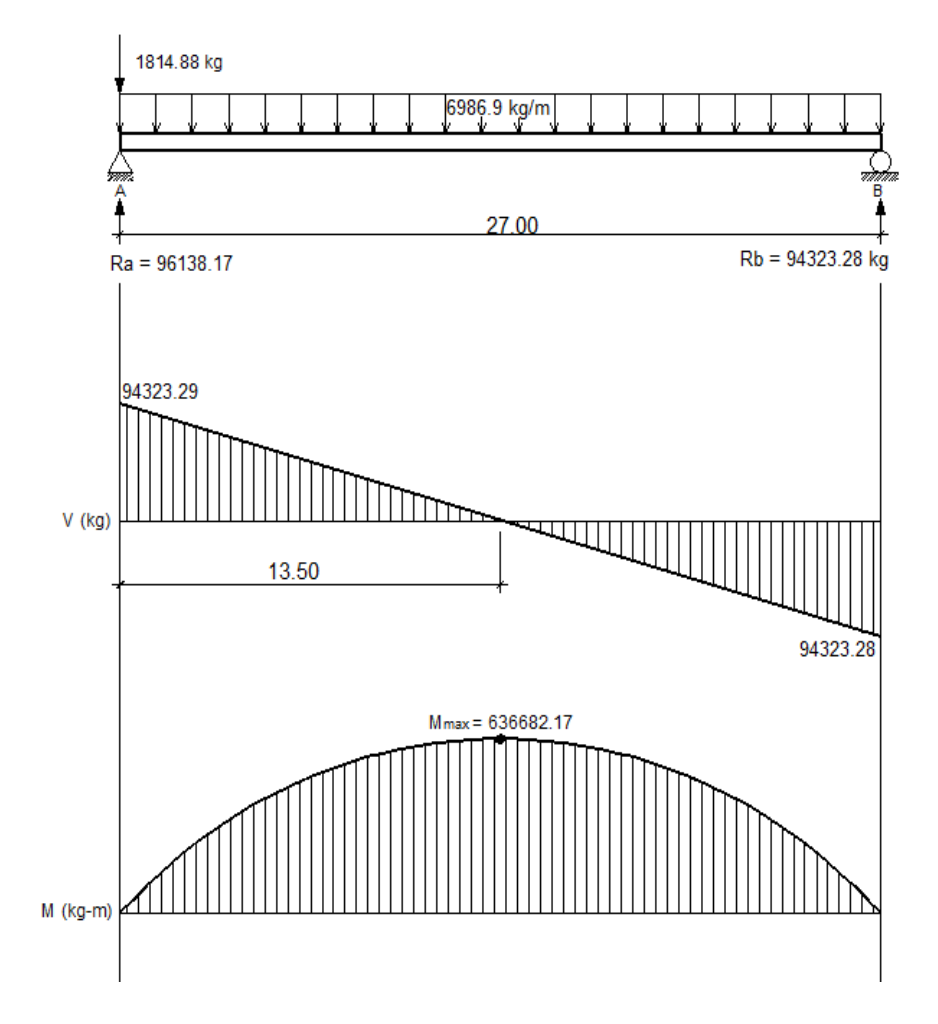

Fuente: elaboración propia, con programa AutoCAD.

o Posición núm. 2: distancia recorrida por el vehículo L/4 = 27 m/4 = 6,75 m

### Figura 23. **Posición Núm. 2 del camión H20-44**

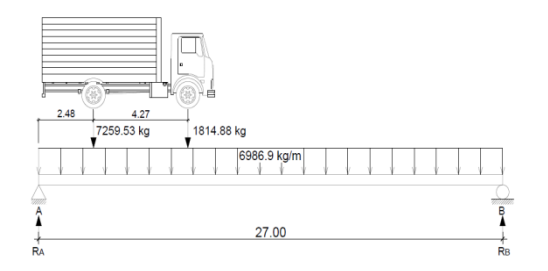

Fuente: elaboración propia, con programa AutoCAD.

 $ΣM_B=0$  $\sqrt{+}$  $1 814,88(20,25) + 7 259,53(24,52) - R<sub>A</sub>(27) + 6 986,91(27)(27/2) = 0$  $R_A = 102 277.17$  kg

$$
\Sigma F_{\gamma=0} + \hat{ }
$$
  
-1 814,88 - 7 259,53 + 102 277,17 + R<sub>B</sub> - 6 986,91(27) = 0  
R<sub>B</sub> = 95 443,81 kg

Determinando ecuaciones de corte y momento, para poder evaluar valores a cada metro y así construir los diagramas:

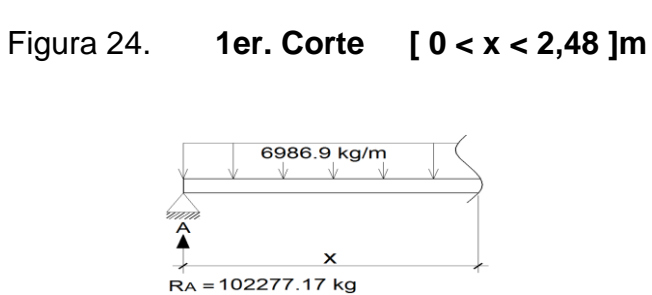

Fuente: elaboración propia, con programa AutoCAD.

$$
+^{\text{ }}
$$
V (x) = - 6 986,91x + 102 277,17

$$
\text{W (x) = 102 277,17(x) - 6 986,91(x)(x/2)}
$$
\n
$$
\text{M (x) = -3 493,45x2 + 102 277,17x}
$$

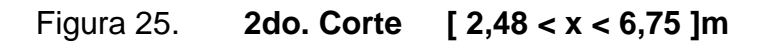

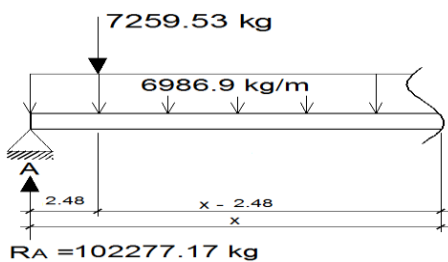

Fuente: elaboración propia, con programa AutoCAD.

 $\downarrow$   $\uparrow$  V(x) = - 6 986,91x + 102 277,17 - 7 259,53  $V (x) = -6986,91x + 95017,64$ 

$$
\begin{aligned}\n\text{(A)} \quad \text{M (x)} &= 102\ 277,17 \text{(x)} - 7\ 259,53 \text{(x-2,48)} - 6\ 986,91 \text{(x)} \text{(x/2)} \\
\text{M (x)} &= 102\ 277,17 \text{x} - 7\ 259,53 \text{x} + 18\ 003,63 - 3\ 493,45 \text{x}^2 \\
\text{M (x)} &= -3\ 493,45 \text{x}^2 + 95\ 017,64 \text{x} + 18\ 003,63\n\end{aligned}
$$

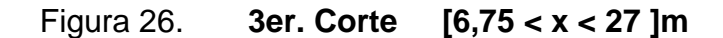

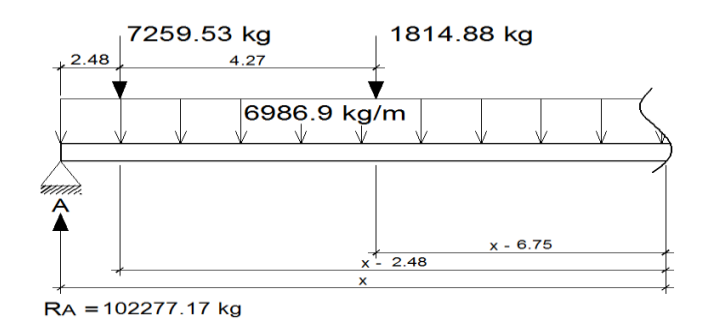

 $+^{\uparrow}$ Fuente: elaboración propia, con programa AutoCAD.

$$
V(x) = -6986,91x + 102277,17 - 7259,53 - 1814,88
$$
  

$$
V(x) = -6986,91x + 93202,76
$$

 $+$  $M (x) = 102 277,71(x) - 7 259,53(x-2,48) - 1 814,88(x-6,75) - 6 986.91(x)(x/2)$ M (x) = 102 277,71x -7 259,53x +18 003,63 -1 814,88x +12 250,44 -3 493,45x<sup>2</sup>  $M (x) = -3 493,45x^{2} + 93 203,3x + 30 254,07$ 

Tabla VIII. **Datos de cortes y momentos en viga posición 2**

| <b>Distancia</b> | P2 corte $V(x)$ | P2 momento M(x) |  |
|------------------|-----------------|-----------------|--|
| x(m)             | (Kg)            | $(Kq-m)$        |  |
| 0,00             | 102 277,17      | 0,00            |  |
| 1,00             | 95 290,26       | 98 783,72       |  |
| 2,00             | 88 303,35       | 190 580,54      |  |
| 2,48             | 84 949,63       | 232 161,26      |  |
| 2,48             | 77 690,10       | 232 161,26      |  |
| 3,00             | 74 056,91       | 271 615,50      |  |
| 4,00             | 67 070,00       | 342 179,00      |  |
| 5,00             | 60 083,09       | 405 755,58      |  |
| 6,00             | 53 096,18       | 462 345,27      |  |
| 6,75             | 47 856,00       | 500 202,38      |  |

Continuación de la tabla VII.

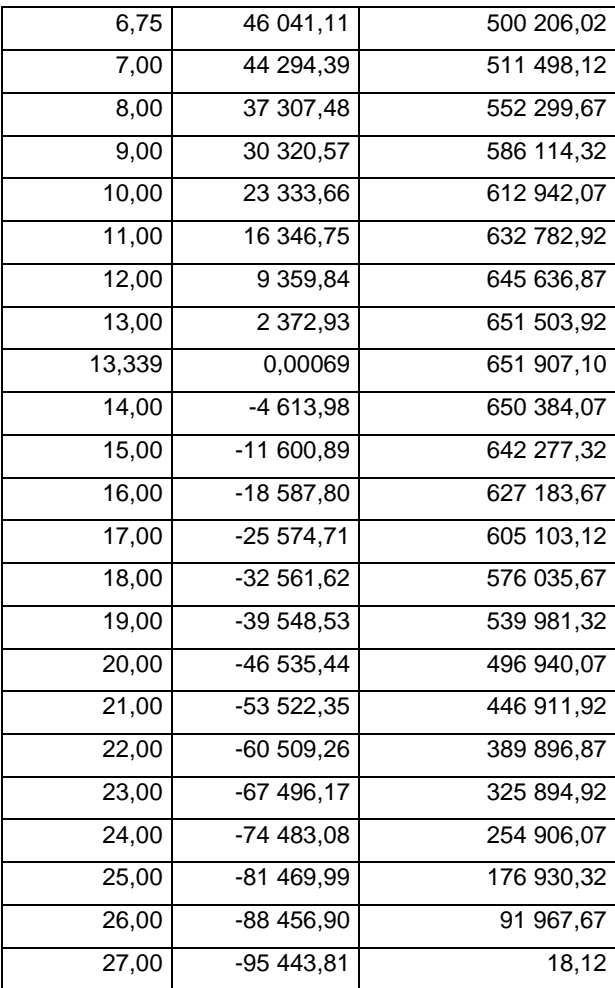

Fuente: elaboración propia.

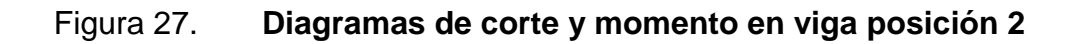

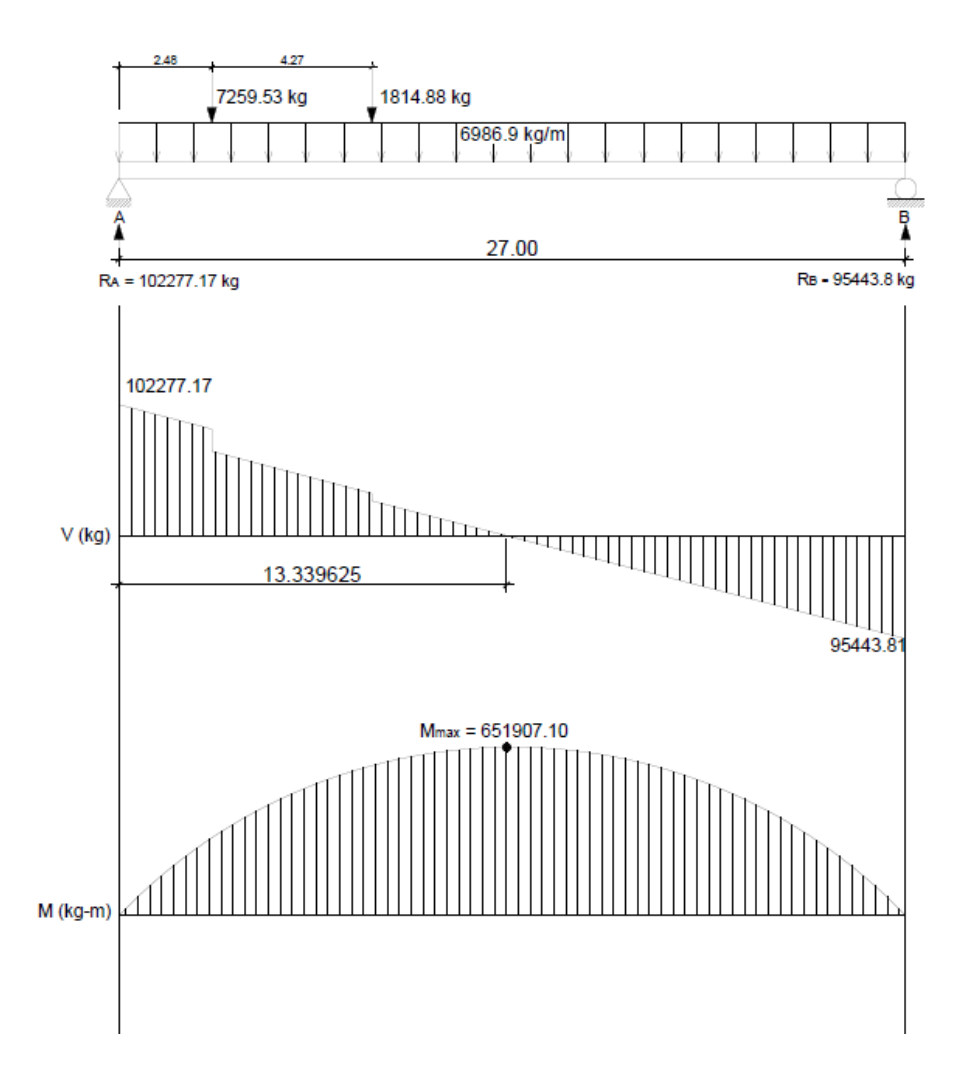

Fuente: elaboración propia, con programa AutoCAD.

o Posición Núm. 3: distancia recorrida por el vehículo L/2 = 27 m/2 = 13,50 m

Figura 28. **Posición Núm. 3 del camión H20-44**

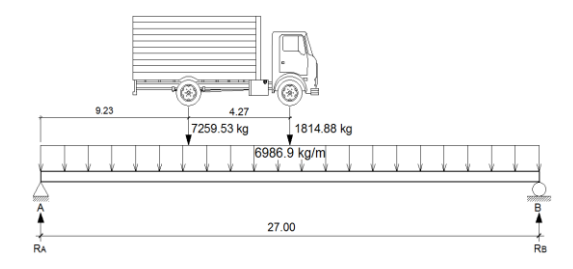

Fuente: elaboración propia, con programa AutoCAD.

 $ΣM_B=0$  $\sqrt{+}$ 1 814,88(13,50) + 7 259,53(17,77) -  $R_A(27)$  + 6 986,91(27)(27/2) = 0  $R_A$  = 100 008,57 kg  $\Sigma F_Y=0$  +<sup>↑</sup>  $-1$  814,88  $-7$  259,53  $+$  100 008,57  $+$  R<sub>B</sub>  $-$  6 986,91(27)  $=$  0  $R_B = 97 712,41 kg$ 

Determinando ecuaciones de corte y momento, para poder evaluar valores a cada metro y así construir los diagramas:

# Figura 29. **1er. Corte [ 0 < x < 9,23 ]m**

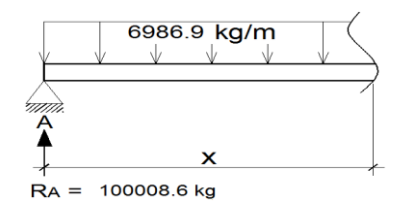

Fuente: elaboración propia, con programa AutoCAD.

$$
+\hat{}
$$
 V (x) = - 6 986,91x + 100 008,60

$$
(\sqrt{4}M)(x) = 100\ 008,60(x) - 6\ 986,91(x)(x/2)
$$
  
M(x) = -3\ 493,45x<sup>2</sup> + 100\ 008,60x

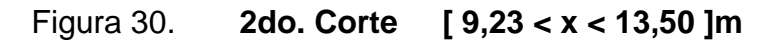

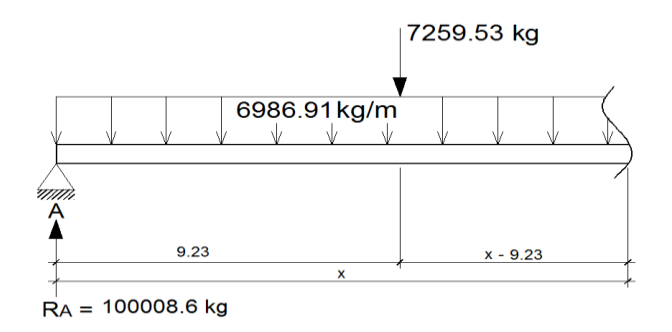

Fuente: elaboración propia, con programa AutoCAD.

$$
+ \hat{\wedge} V(x) = -6.986,91x + 100.008,60 - 7.259,53
$$
  

$$
V(x) = -6.986,91x + 92.749,07
$$

$$
(4) \quad M(x) = 100\ 008,60(x) - 7\ 259,53(x-9,23) - 6\ 986,91(x)(x/2)
$$
\n
$$
M(x) = 100\ 008,60x - 7\ 259,53x + 67\ 005,46 - 3\ 493,45x^2
$$
\n
$$
M(x) = -3\ 493,45x^2 + 92\ 749,07x + 67\ 005,46
$$

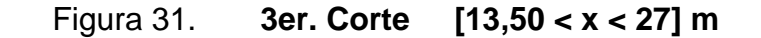

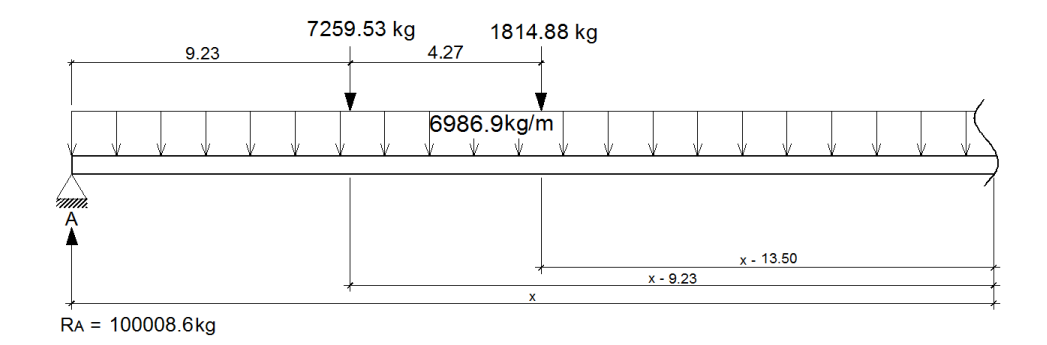

Fuente: elaboración propia, con programa AutoCAD.

 $\uparrow$   $\uparrow$   $\vee$ (x) = - 6 986,91x + 100 008,60 - 7 259,53 - 1 814,88  $V (x) = -6986,91x + 90934,19$ 

 $(+)$  $M (x) = 100 008,60(x) - 7 259,53(x-9,23) - 1 814,88(x-13,50) - 6 986,91(x)(x/2)$ M (x) = 100 008,60x -7 259,53x +67 005,46 -1 814,88x +24 500,88 -3 493,45x<sup>2</sup>  $M (x) = -3 493,45x^{2} + 90 934,19x + 91 506,34$ 

Tabla IX. **Datos de cortes y momentos en viga posición 3**

| <b>Distancia</b> | P <sub>3</sub> corte | P <sub>3</sub> momento |  |
|------------------|----------------------|------------------------|--|
| x(m)             | $V(x)$ (kg)          | $M(x)$ (kg-m)          |  |
| 0,00             | 100 008,60           | 0,00                   |  |
| 1,00             | 93 021,69            | 96 515,15              |  |
| 2,00             | 86 034,78            | 186 043,40             |  |
| 3,00             | 79 047,87            | 268 584,75             |  |
| 4,00             | 72 060,96            | 344 139,20             |  |

Continuación de la tabla IX.

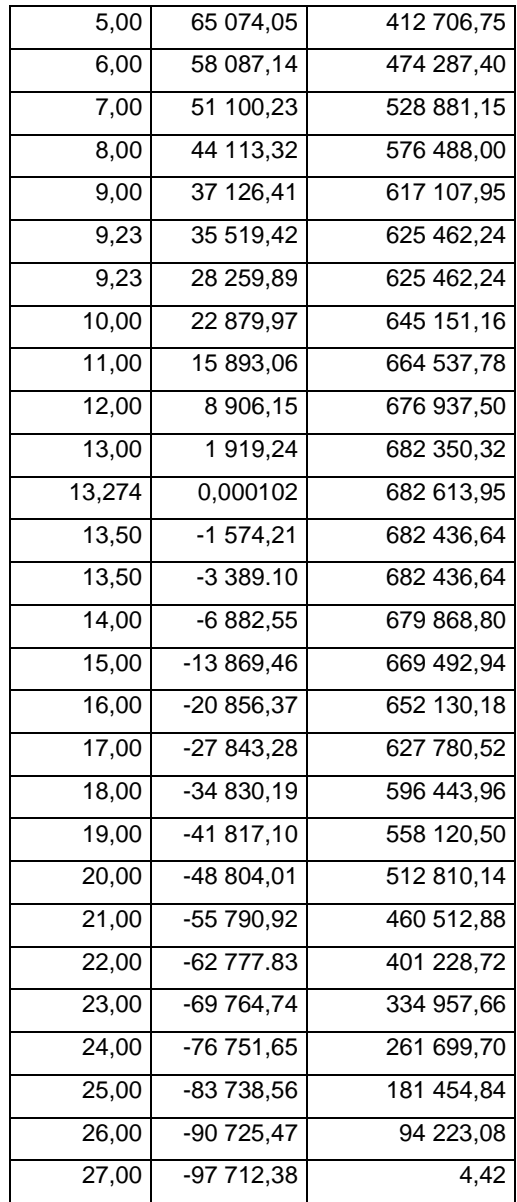

Fuente: elaboración propia.

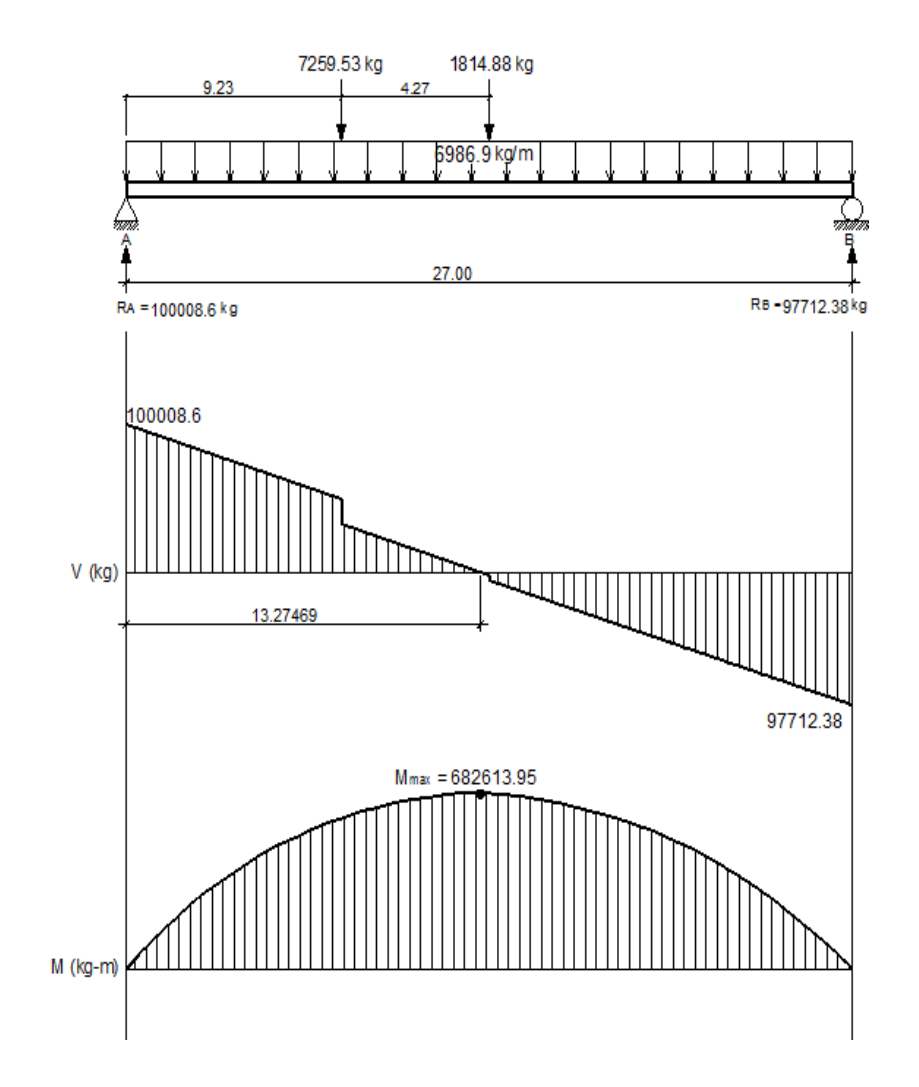

# Figura 32. **Diagramas de corte y momento en viga posición 3**

Fuente: elaboración propia, con programa AutoCAD.

o Posición núm. 4: distancia recorrida por el vehículo 3/4L =  $3/4(27) = 20,25$  m

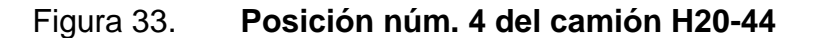

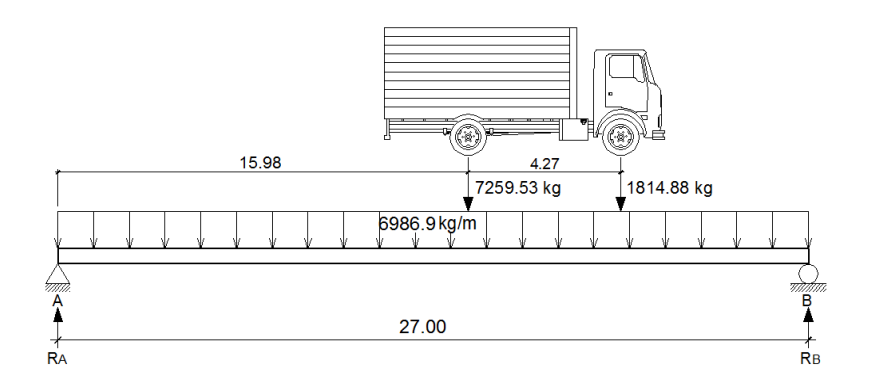

Fuente: elaboración propia, con programa AutoCAD.

 $ΣM_B=0$  $\sqrt{+}$  $1 814,88(6,75) + 7 259,53(11,02) - R<sub>A</sub>(27) + 6 986,91(27)(27/2) = 0$  $R_A = 97 739,97 kg$ 

 $\Sigma F_Y=0$  +<sup>↑</sup>  $-1$  814,88  $-7$  259,53 + 97 739,97 + R<sub>B</sub>  $-$  6 986,91(27) = 0  $R_B = 999981,01$  kg

Determinando ecuaciones de corte y momento, para poder evaluar valores a cada metro y así construir los diagramas:

# Figura 34. **1er. Corte [ 0 < x < 15,98 ]m**

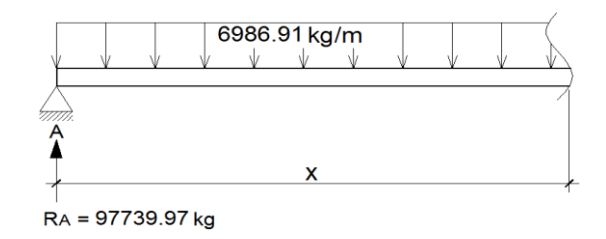

Fuente: elaboración propia, con programa AutoCAD.

 $+\uparrow \vee (x) = -6986,91x + 97739,97$ 

$$
(+\sqrt{M}(x) = 97 739,97(x) - 6 986,91(x)(x/2)
$$
  
M (x) = -3 493,45x<sup>2</sup> + 97 739,97x

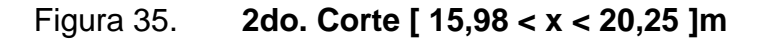

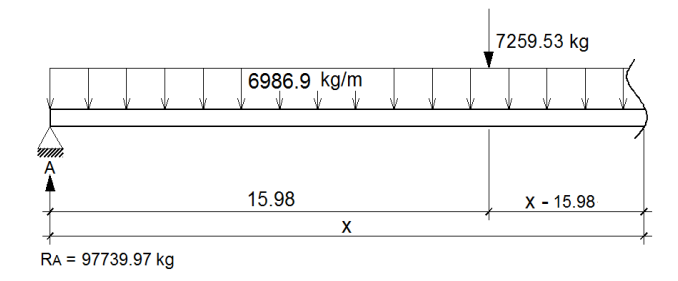

Fuente: elaboración propia, con programa AutoCAD.

$$
+ \hat{\mathbb{I}} \text{ V(x)} = -6.986,91x + 97.739,97 - 7.259,53
$$
  
V(x) = -6.986,91x + 90.480,44

$$
\begin{aligned}\n\text{(A)} \quad \text{M (x)} &= 97\,739,97 \text{(x)} - 7\,259,53 \text{(x-15,98)} - 6\,986,91 \text{(x)} \text{(x/2)} \\
\text{M (x)} &= 97\,739,97 \text{x} - 7\,259,53 \text{x} + 116\,007,29 - 3\,493,45 \text{x}^2 \\
\text{M (x)} &= -3\,493,45 \text{x}^2 + 90\,480,44 \text{x} + 116\,007,29\n\end{aligned}
$$

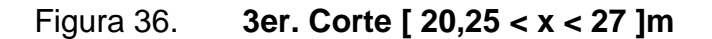

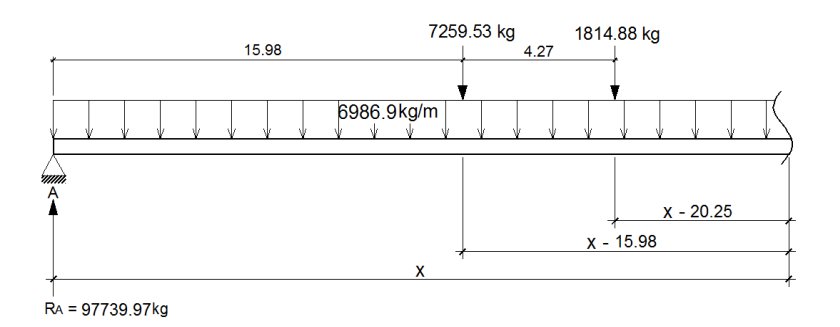

Fuente: elaboración propia, con programa AutoCAD.

$$
+ \uparrow V(x) = -6986,91x + 97739,97 - 7259,53 - 1814,88
$$
  

$$
V(x) = -6986,91x + 88665,56
$$

∕ + √  $M (x) = 97 739,97(x) - 7 259,53(x-15,48) - 1 814,88(x-20,25) - 6 986,91(x)(x/2)$ M (x) = 97 739,97x- 7 259,53x+ 116 007,28- 1 814,88x+ 36 751,32- 3 493,45 $x^2$  $M (x) = -3 493,45x^{2} + 88 665,56x + 152 758,60$ 

### Tabla X. **Datos de cortes y momentos en viga posición 4**

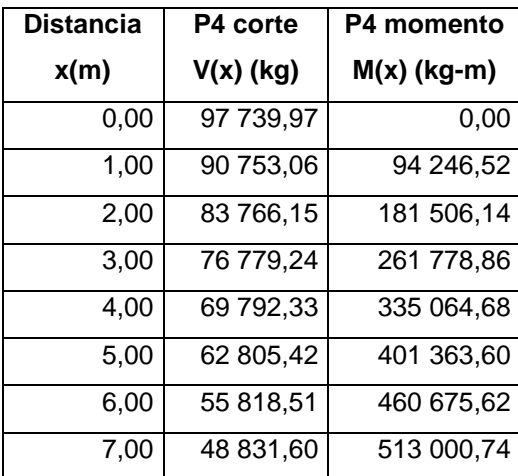

Continuación de la tabla X.

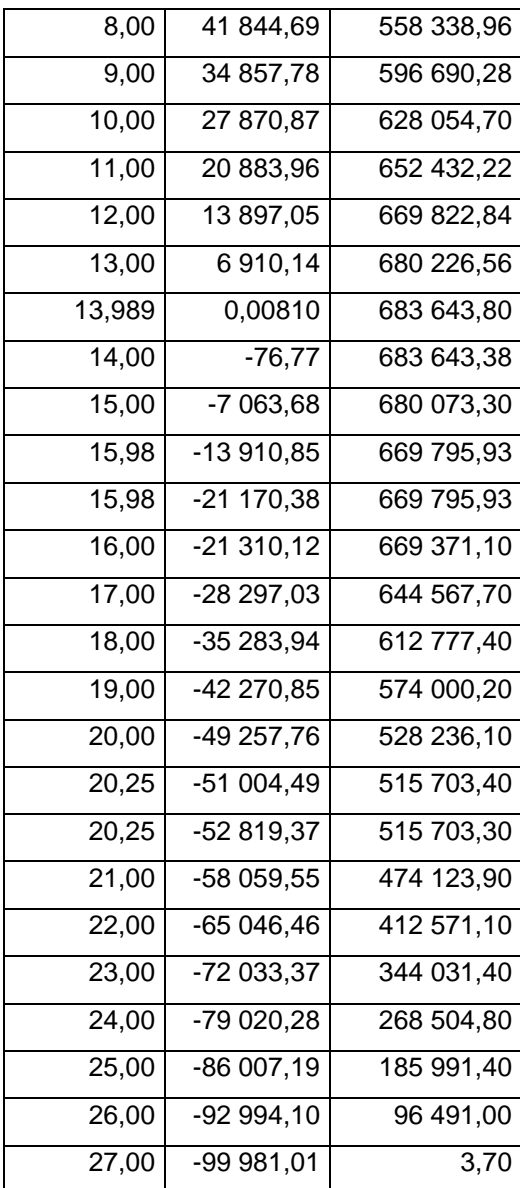

Fuente: elaboración propia.

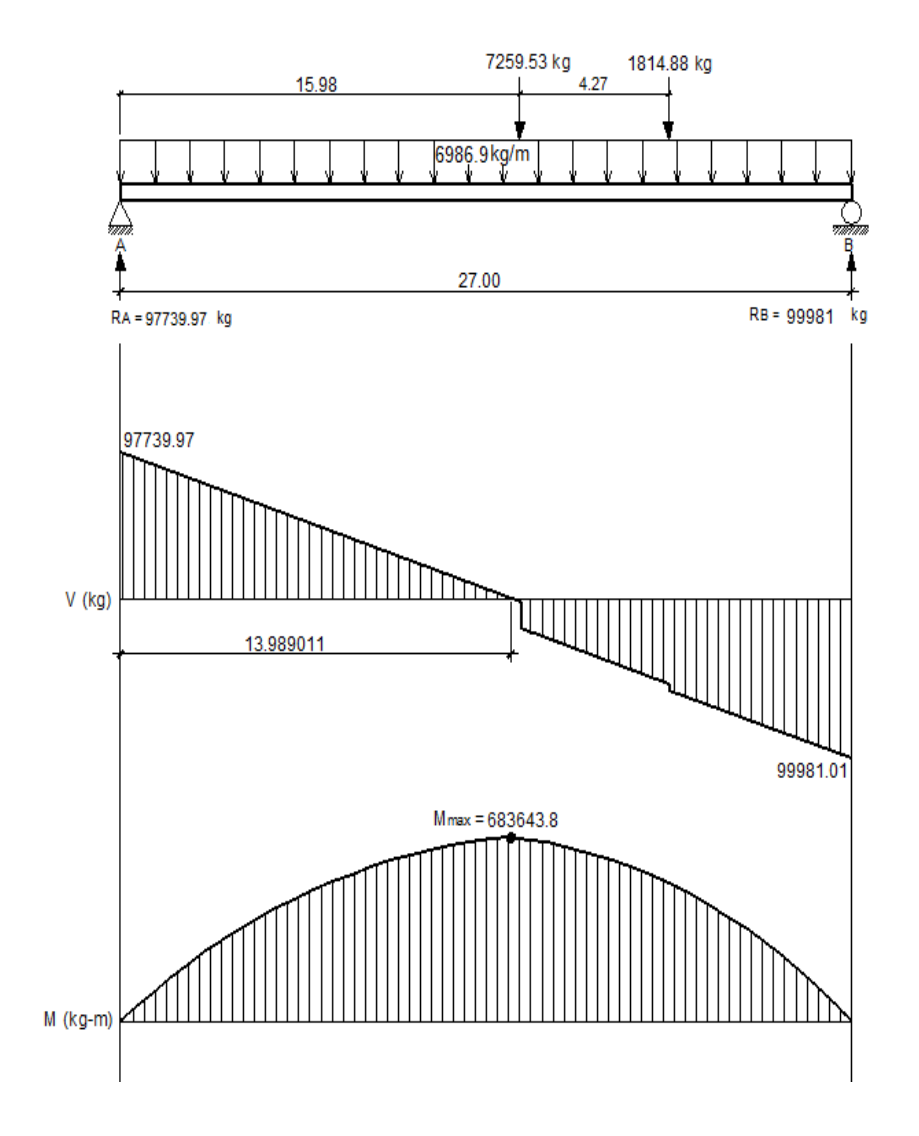

# Figura 37. **Diagramas de corte y momento en viga posición 4**

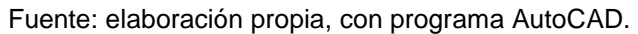

o Posición Núm. 5: distancia recorrida por el vehículo L = 27 m

Figura 38. **Posición núm. 5 del camión H20-44**

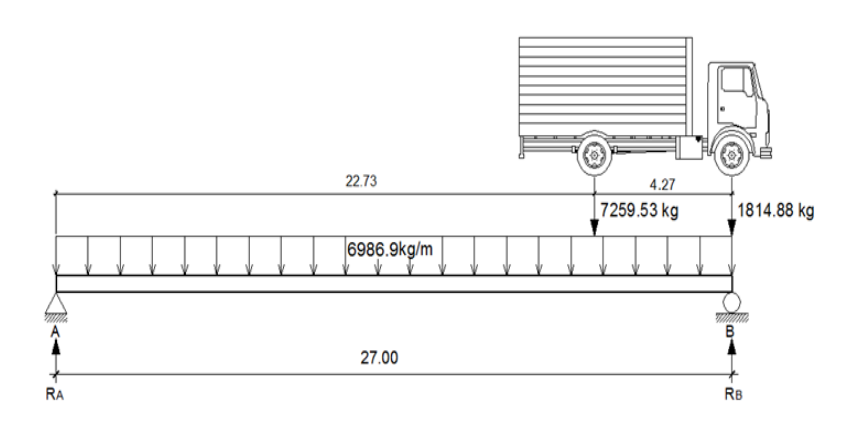

Fuente: elaboración propia, con programa AutoCAD.

 $\Sigma M_B = 0$  $\sqrt{+}$  $7 259,53(4,27) - R<sub>A</sub>(27) + 6 986,91(27)(27/2) = 0$  $R_A = 95471,36$  kg

 $\Sigma F_Y=0$  +<sup>↑</sup>  $95\,471,36 - 7\,259,53 - 1\,814,88 + R_B - 6\,986,91(27) = 0$  $R_B$  = 102 249,62 kg

Determinando ecuaciones de corte y momento, para poder evaluar valores a cada metro y así construir los diagramas:

### Figura 39. **1er. Corte [ 0 < x < 22,73 ]m**

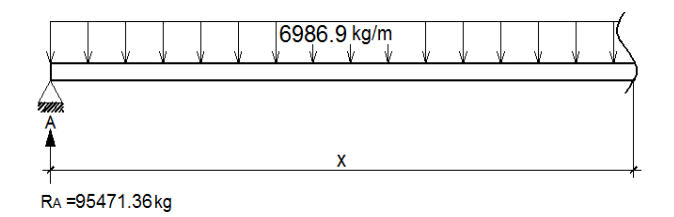

Fuente: elaboración propia, con programa AutoCAD.

 $+\uparrow$  V (x) = - 6 986,91x + 95 471,36

$$
\begin{aligned} \n\text{A} \setminus M(x) &= 95\ 471,36(x) - 6\ 986,91(x)(x/2) \\ \nM(x) &= -3\ 493,45x^2 + 95\ 471,36x \n\end{aligned}
$$

Figura 40. **2do. Corte [ 22,73 < x < 27 ]m**

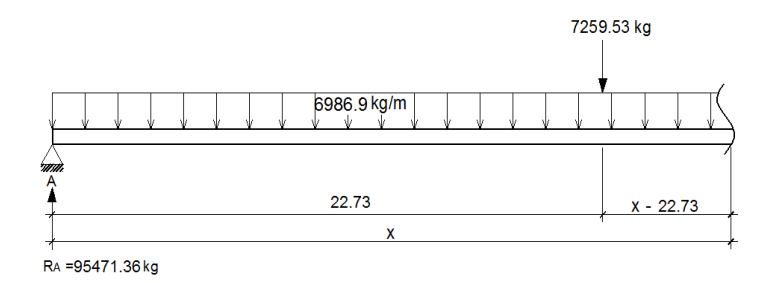

Fuente: elaboración propia, con programa AutoCAD.

$$
+\sqrt{7}
$$
 V(x) = -6 986,91x + 95 471,36 - 7 259,53  
V (x) = -6 986,91x + 88 211,83

 $\lambda$ 

$$
\begin{aligned}\n\text{(+)} \quad \text{M (x)} &= 95\,471,36 \text{(x)} - 7\,259,53 \text{(x-22,73)} - 6\,986,91 \text{(x)} \text{(x/2)} \\
\text{M (x)} &= 95\,471,36 \text{x} - 7\,259,53 \text{x} + 165\,009,12 - 3\,493,45 \text{x}^2 \\
\text{M (x)} &= -3\,493,45 \text{x}^2 + 88\,211,83 \text{x} + 165\,009,12\n\end{aligned}
$$

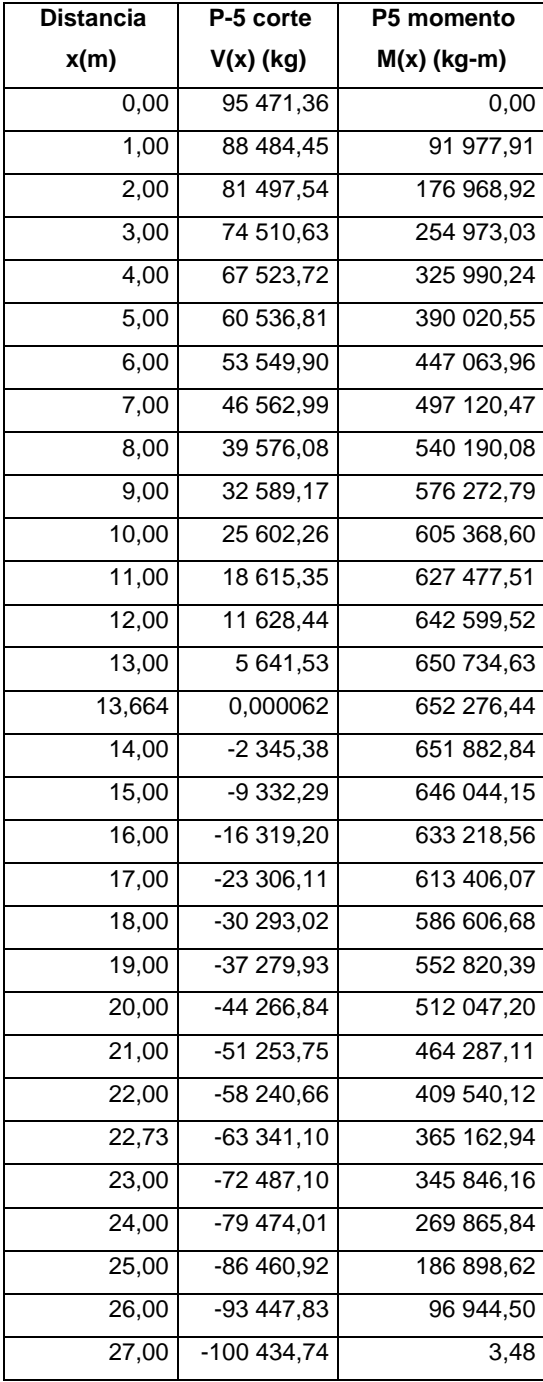

# Tabla XI. **Datos de cortes y momentos en viga posición 5**

Fuente: elaboración propia.

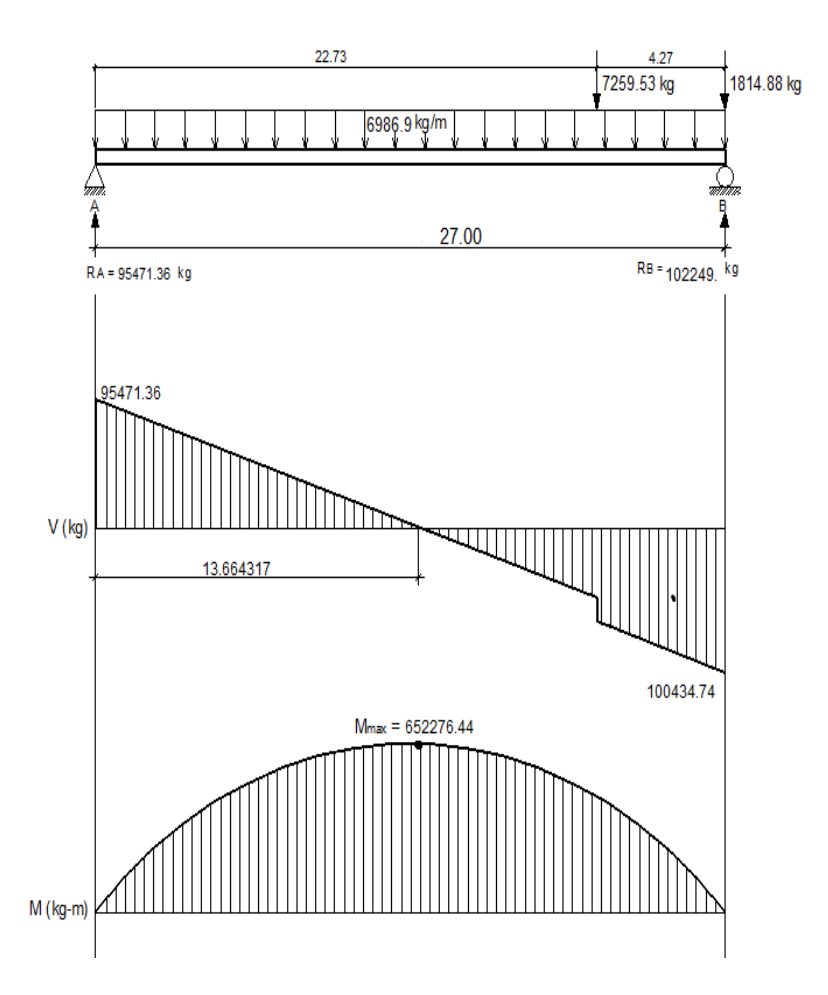

# Figura 41. **Diagramas de corte y momento en viga posición 5**

Fuente: elaboración propia, con programa AutoCAD.

o Posición núm. 6: distancia recorrida por el vehículo L = 31,27 m

## Figura 42. **Posición Núm. 6 del camión H20-44**

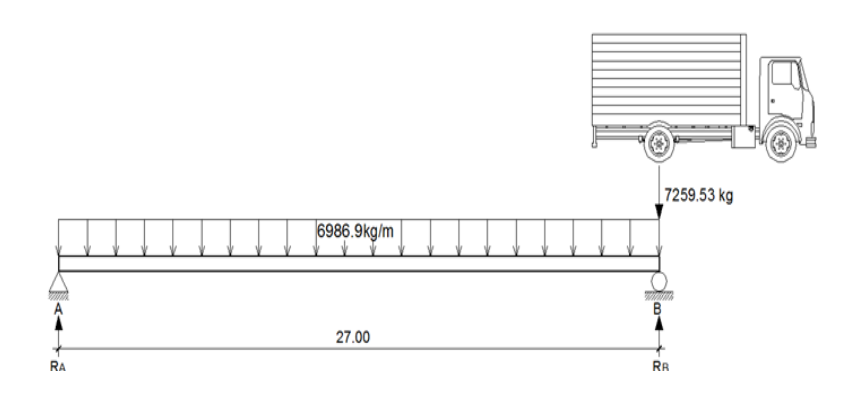

Fuente: elaboración propia, con programa AutoCAD.

 $\sqrt{+}$  $\Sigma M_B = 0$  $-R_A(27) + 6986,91(27)(27/2) = 0$  $R_A = 94323,28$  kg  $\Sigma F_Y=0$  +<sup>1</sup>

 $94$  323,28 - 7 259,53 + R<sub>B</sub> – 6 986,91(27) = 0  $R_B = 101582,82$  kg

Determinando ecuaciones de corte y momento, para poder evaluar valores a cada metro y así construir los diagramas:

# Figura 43. **1er. Corte [ 0 < x < 27 ]m**

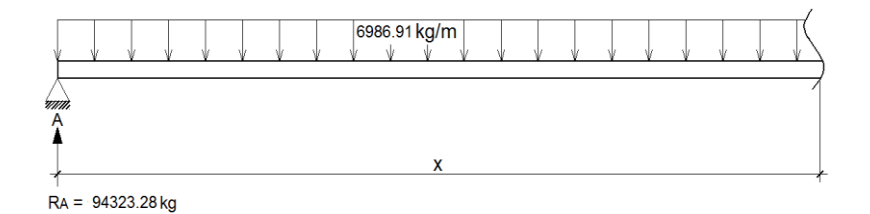

Fuente: elaboración propia, con programa AutoCAD.

 $+\uparrow$  V (x) = - 6 986,91x + 94 323,28

$$
(+\sqrt{M}(x) = 94\ 323,28(x) - 6\ 986,91(x)(x/2)
$$
  
M(x) = -3493,45x<sup>2</sup> + 94323,28x

### Tabla XII. **Datos de cortes y momentos en viga posición 6**

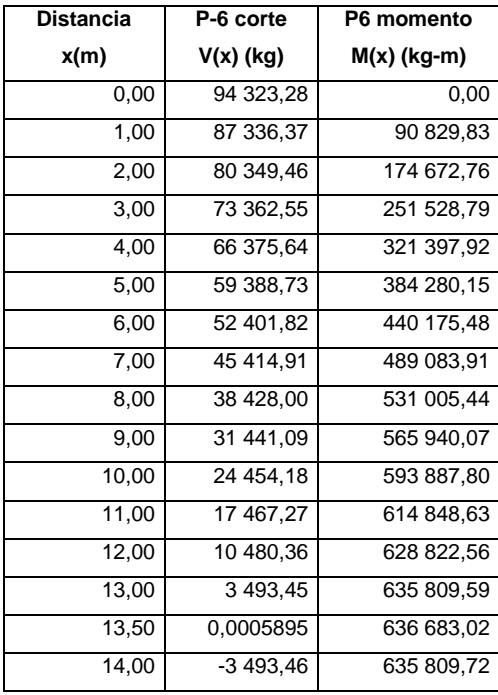

Continuación de la tabla XII.

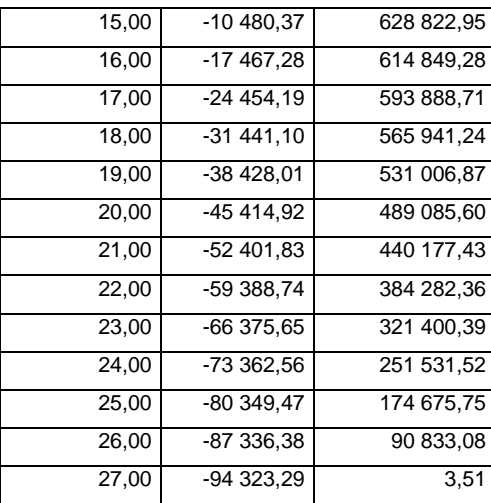

Fuente: elaboración propia.

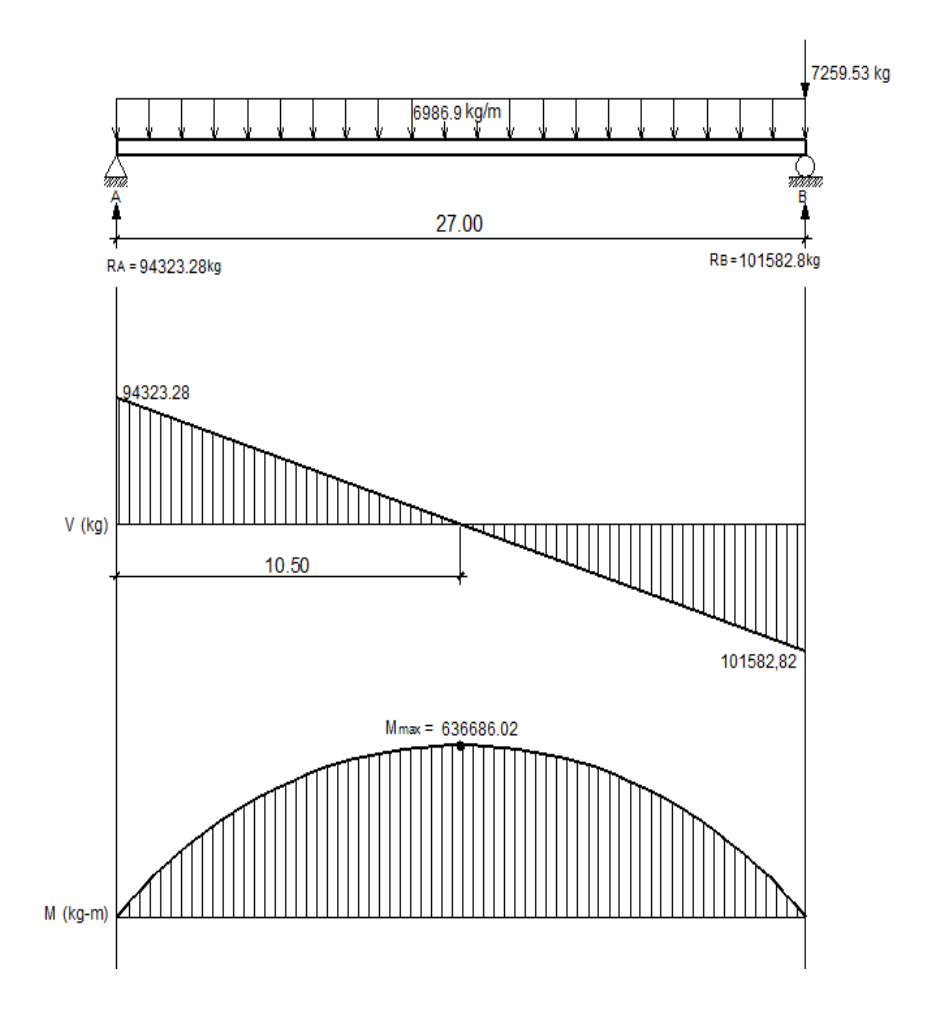

### Figura 44. **Diagramas de corte y momento en viga posición 6**

Fuente: elaboración propia, con programa AutoCAD.

#### **2.7.2.5.2. Cálculo de refuerzo**

#### Diseño del armado de la viga

La propuesta del armado de la viga se realizará con los momentos obtenidos a cada metro del análisis de líneas de influencia. El procedimiento a seguir es: comparar los valores de momentos a cada metro de las seis

posiciones de análisis y seleccionar los valores mayores para cada distancia, luego se realizará la propuesta del número de varillas para poder cubrir el acero que cada momento mayor requiera.

Datos:

- f'c  $=$  280 kg/cm<sup>2</sup>
- fy = 4 200 kg/cm<sup>2</sup>
- $b = 90 cm$
- h =  $175 \text{ cm}$
- rec  $= 5 cm$
- d = h rec.  $\varnothing$ <sub>varilla#10</sub> / 2 = 175 5 3,175/2 = 168,41 cm

o Acero mínimo

El código ACI-05 capítulo 10.5.1, requiere que en todo elemento estructural sometido a flexión el As<sub>min</sub> debe ser:

$$
As_{\text{min}} = \frac{14bd}{fy} = \frac{(14)(90)(168,41)}{4,200} = 50,52 \text{ cm}^2
$$

o Acero máximo

$$
As_{max}=0.5^{\star}\rho_{b}^{\star}b^{\star}d
$$

Según el código ACI-05 en el apéndice B.8.4.3 (B.8-1), se requiere que la cuantía de acero balanceada para el cálculo del acero máximo  $(\rho_b)$  sea:

$$
\rho_b = \frac{0.85 * \beta * f'c * 6 \, 120}{f y (6 \, 120 + f y)}
$$

Si 0 kg/cm<sup>2</sup> < f'c  $\leq$  280 kg/cm<sup>2</sup> entonces  $\beta$ =0,85

$$
\rho_b = \frac{0.85 \times 8 \times 10^{-4} \text{ C}}{f_y(6.120 + f_y)}
$$

 $\rho_b$ = 0,85\*0,85\*280\*6 120  $\frac{4,88}{4,200(6,120+4,200)} = 0,028564$ 

$$
As_{\text{max}} = 0.5 \times 0.028564 \times 90 \times 168.41 = 216.44 \text{ cm}^2
$$

#### o Acero de refuerzo en la cama inferior de la viga

Con los límites del acero ya calculados se procederá a seleccionar los momentos máximos a cada metro, de cada posición de análisis de líneas de influencia. Con los momentos máximos se procederá a calcular el área de acero requerida para la cama inferior de la viga y se verificará que esté dentro de los límites mínimo y máximo. Si el área de acero que requiere cada momento es menor al área de acero mínimo, se coloca el área de acero mínimo. A continuación se muestra la tabla resumen de los momentos máximos a cada metro, seleccionados de cada posición del análisis de líneas de influencia.

# Tabla XIII. **Momentos máximos en viga**

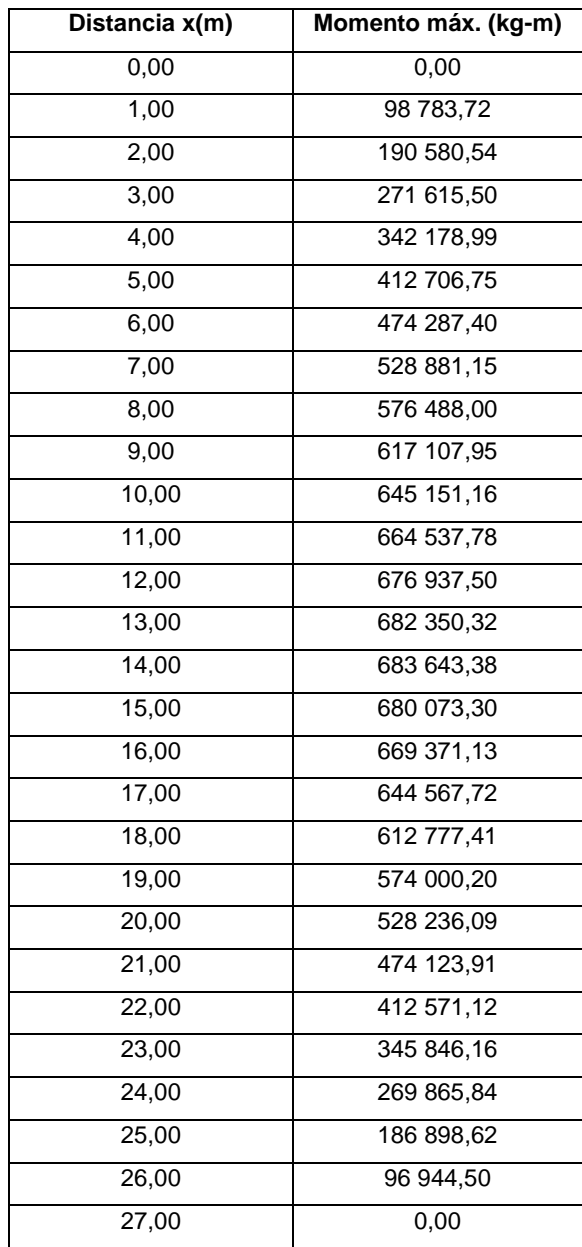

Fuente: elaboración propia.

Área de acero de refuerzo (As) que requiere cada momento máximo:

As=
$$
\frac{0,85f'c}{fy}
$$
  $\left[b*d - \sqrt{(b*d)^2 - \frac{M*b}{0,003825*fc}}\right]$ 

# Tabla XIV. **Área de acero para cada momento máximo en la viga**

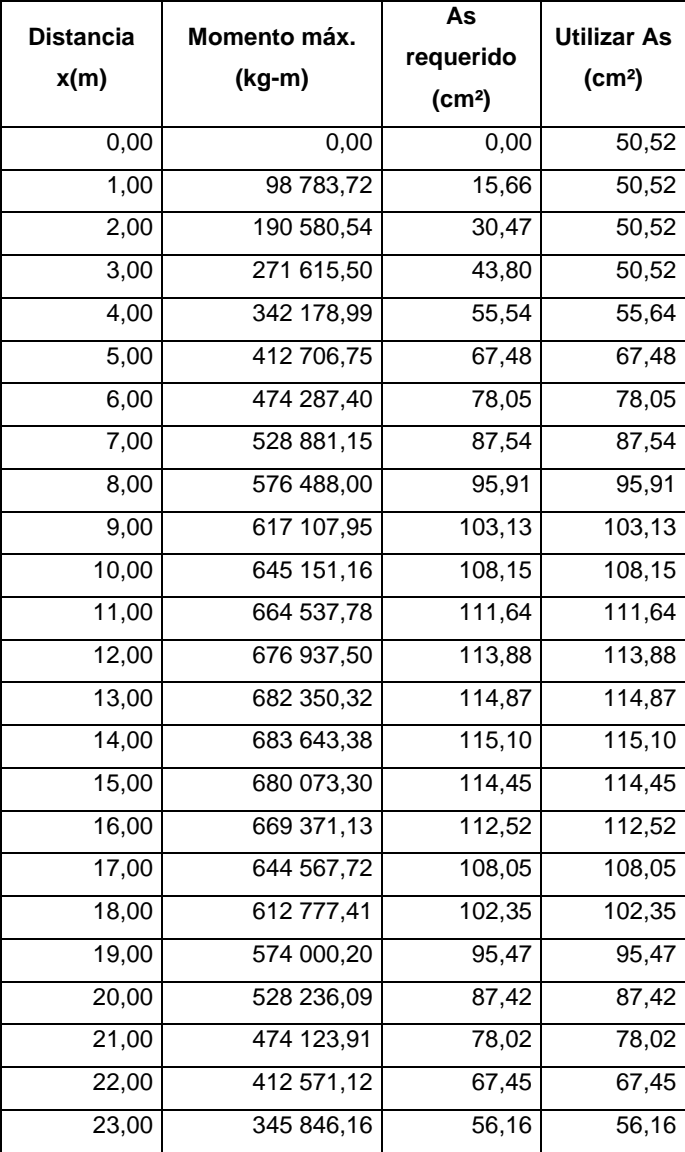

Continuación de la tabla XIV.

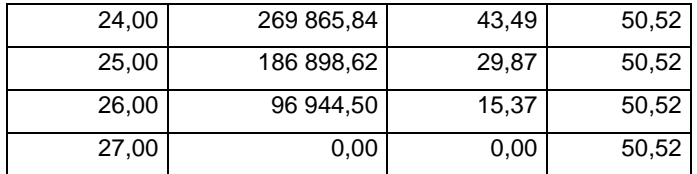

Fuente: elaboración propia.

En la tabla XIII se observa que a medida que se recorre cada metro de longitud en la viga, desde los extremos izquierdo y derecho hacia el centro, la cantidad de acero es similar, es decir, el acero que se requiere en la longitud 0 y 27 es igual, el acero que se requiere en la longitud 1 y 26 es igual, el acero que se requiere en la longitud 4 y 23 es similar y así sucesivamente.

Por lo que a continuación se presenta el área de acero que se requiere para cubrir los momentos en cada longitud similar en área de acero y la propuesta de varillas con que se cubre el acero requerido.

| <b>Distancia</b><br>(m) | As<br>requerido<br>(cm <sup>2</sup> ) | Cantidad de varillas |         | As                             |
|-------------------------|---------------------------------------|----------------------|---------|--------------------------------|
|                         |                                       | Núm. 8               | Núm. 10 | cubierto<br>(cm <sup>2</sup> ) |
| 0 y 27                  | 50,52                                 |                      | 8       | 63,34                          |
| 1 y 26                  | 50,52                                 |                      | 8       | 63,34                          |
| 2 y 25                  | 50,52                                 |                      | 8       | 63,34                          |
| 3y24                    | 50,52                                 |                      | 8       | 63,34                          |
| 4 y 23                  | 56,16                                 |                      | 8       | 63.34                          |
| 5 y 22                  | 67,48                                 | 1                    | 8       | 68,41                          |

Tabla XV. **Área de acero para cada momento máximo en la viga**

Continuación de la tabla XV.

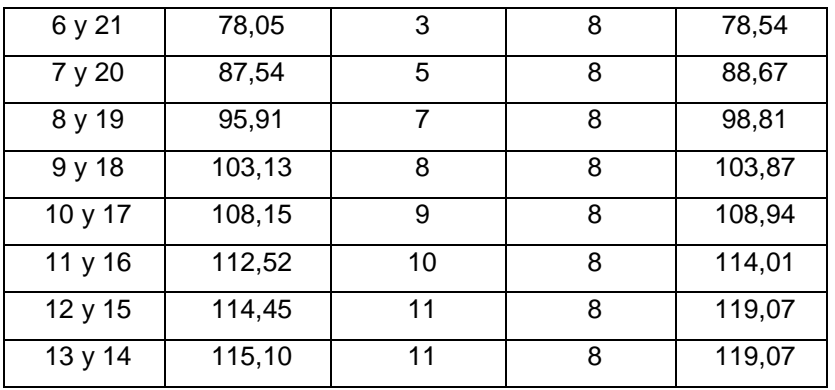

Fuente: elaboración propia.

Para el armado longitudinal final de la viga en la cama inferior, se deben cumplir los siguientes requisitos, según el Código ACI-05 capítulo 21:

- ACI-05 capítulo 21.3.2.1: en cualquier sección de un elemento a flexión, tanto para el refuerzo en la cama superior como inferior, la cantidad de refuerzo no debe ser menor al  $\mathsf{As}_{\mathsf{min}}$ .
- ACI-05 capítulo 21.3.2.1: la cuantía de refuerzo no debe ser mayor a 0,025.
- ACI-05 capítulo 21.3.2.1: al menos deben disponerse de dos barras de refuerzo a lo largo de la viga tanto en la cama superior como inferior.

Por lo que las varillas en la parte inferior de la viga se distribuirán en dos camas, una cama principal inferior y otra cama secundaria inferior. En la cama principal inferior se colocarán varillas: 8 núm. 10 + 4 núm. 8 corridas a lo largo de toda la longitud de la viga y en la cama secundaria inferior se colocarán varillas: 4 núm. 8 con una longitud de 13 metros colocadas dentro de las longitudes 7 m y 20 m a lo largo de la viga, más varillas 3 núm. 8 con una longitud de 9 metros colocadas dentro de las longitudes 9 m y 18 m a lo largo de la viga.

#### o Acero de refuerzo en la cama superior de la viga

Para el armado longitudinal final de la viga en la cama superior, se deben cumplir los siguientes requisitos, según el Código ACI-05 capítulo 21:

- ACI-05 capítulo 21.3.2.1: en cualquier sección de un elemento a flexión, tanto para el refuerzo en la cama superior como inferior, la cantidad de refuerzo no debe ser menor As<sub>min</sub>.
- ACI-05 capítulo 21.3.2.1: al menos deben disponerse de dos barras de refuerzo a lo largo de la viga tanto en la cama superior como inferior.
	- ACI-05 capítulo 21.3.2.2: la resistencia a momento negativo, en cualquier sección a lo largo de la longitud de la viga, no debe ser menor de un cuarto (0,25) de la resistencia máxima a momento proporcionada en la cara de cualquiera de los nudos.

$$
As_{\text{min}} = \frac{14bd}{fy} = \frac{(14)(90)(168,41)}{4,200} = 50,52 \text{ cm}^2
$$

$$
As = 0.25As_{M+} = 0.25(41,80 \text{ cm}^2) = 10,45 \text{ cm}^2
$$

Por lo que se toma el área de acero mayor, para este caso es el As<sub>min</sub>, y se propone utilizar varillas 8 núm. 10 = 63,33 cm<sup>2</sup>.

o Área de acero de refuerzo adicional en la viga

Deberá colocarse  $5,29$  cm<sup>2</sup> de área de acero de refuerzo adicional por cada metro de alto en la viga.

$$
As_{intermedio} = (5,29 \text{ cm}^2/\text{m})(1,75 \text{ m}) = 9,25 \text{ cm}^2
$$

Por lo tanto, colocar varillas 6 núm.5 = 6 (1,98 cm<sup>2</sup>) = 11,88 cm<sup>2</sup>, a lo largo de toda la viga y distribuidas de dos en dos a lo alto de la viga.

#### **2.7.2.5.3. Diseño a corte**

• Refuerzo a corte para la viga

Para realizar el diseño de refuerzo a corte para la viga, se determinó que la fuerza cortante máxima se encuentran en la posición 2 del análisis de líneas de influencia, el cual tiene un valor de:

$$
V_u = 102\,277,17\,kg
$$

Según el Código ACI-05, en el capítulo 11.1.1 (11-1), el diseño de secciones transversales sometidas a cortante debe estar basado en el siguiente principio:

$$
\emptyset V_n \geq V_u
$$

Donde:

 $\varnothing$  = factor de resistencia al corte = 0,90 (AASHTO LRFD 5.5.4.2.1)

 $V<sub>u</sub>$  = fuerza de cortante última

 $V_n$  = resistencia nominal al cortante calculada según ACI-05 11.1.1 (11-2):

$$
V_n = V_c + V_s
$$

Donde:

 $V_c$  = resistencia nominal al cortante proporcionada por el concreto  $V<sub>s</sub>$  = resistencia nominal al cortante proporcionada por el refuerzo de cortante

La resistencia nominal al cortante proporcionada por el concreto se calcula según ACI-05 11.3.1.1 (11-3):

 $V_c = 0.53bd\sqrt{f'c}$ 

$$
V_c = 0.53(90)(168.41)\sqrt{280} = 134\,420.43\,\text{kg}
$$

La resistencia nominal al cortante proporcionada por el refuerzo de cortante se calcula cuando V<sub>u</sub> excede  $\varnothing$ V<sub>c</sub>, según ACI-05 11.5.7.1 (11-15):

$$
V_s = \frac{A_v f_y d}{S}
$$

Donde:

 $A<sub>v</sub>$  = área de refuerzo para cortante dentro del espaciamiento S.

Si se desea determinar la cantidad de resistencia nominal al cortante que debe proporcionar el refuerzo en la viga se puede calcular a partir del principio 11.1.1 del Código ACI-05:

$$
\varnothing V_n = V_u
$$
  

$$
\varnothing (V_c + V_s) = V_u
$$
  

$$
\varnothing V_s = V_u / \varnothing - V_c
$$
  

$$
V_s = \frac{V_u}{\varnothing} - V_c
$$
  

$$
V_s = \frac{102 \cdot 277,17}{0,90} - 134 \cdot 420,43
$$

$$
V_s
$$
 = -20 779,13 kg  $\cong$  0

Como se observa, la resistencia nominal al cortante proporcionada por el refuerzo de cortante es negativa, lo cual es un claro indicador de que la viga no necesita que se diseñe el refuerzo por cortante, y por lo tanto se toma como cero.

Esto se puede comprobar con la condición del ACI-05 11.5.7.1, que indica que se debe diseñar el refuerzo por cortante ( $V_s$ ) cuando  $V_u$  excede Ø $V_c$ :

 $V_{u} > \varnothing V_{c}$ 

$$
102\,277,17\,\text{kg} < (0,9)(134\,420,43)\,\text{kg}
$$

$$
102\,277,17\,\text{kg} < 120\,978,39\,\text{kg}
$$

Por lo que no es necesario que se diseñe el refuerzo por cortante V<sub>s</sub>.

Con los cálculos anteriores se debe verificar que se cumpla con el principio de diseño a cortante:

$$
\varnothing V_n \ge V_u
$$
  
 
$$
\varnothing (V_c + V_s) \ge V_u
$$
  
 0,90(134 420,43 + 0) ≥ 102 277,17  
 120 978,38 kg ≥ 102 277,17 kg  
 √ ok

Refuerzo mínimo de cortante

Según ACI-05 capítulo 11.5.6.1, debe colocarse un área mínima de refuerzo para cortante en todo elemento de concreto reforzado sometido a flexión, donde V<sub>u</sub> exceda 0,50 V<sub>c</sub>.

$$
V_u = 102\,277,17\,kg
$$

$$
0.5\emptyset V_c = 0.5(0,9)(134\,420,43) = 60\,489,19\,kg
$$

$$
V_{u} > 0.5\varnothing V_{c}
$$

Por lo que se debe colocar un área mínima de refuerzo para cortante, según ACI-05 11.5.6.3 (11-13):

$$
A_{v,min} = \frac{0,2b\sqrt{fc} S}{f_y}
$$

Pero no debe ser menor a:

$$
A_{v,min} \ge \frac{3.5 \text{ b S}}{f_y}
$$

De las dos ecuaciones anteriores se selecciona la segunda para determinar el espaciamiento máximo al que se colocarán los estribos, proponiendo varillas núm. 4 con un área de 1,27 cm $^2\!$ 

$$
S = \frac{A_{v,min} f_y}{3.5 b}
$$

$$
S = \frac{(2*1,27)2*810}{3,5(90)} = 22,65 \text{ cm}
$$

Según el código ACI-05 capítulo 11.5.5.1, el espaciamiento del refuerzo cortante colocado perpendicularmente al eje del elemento no debe exceder d/2=(168,41/2)=84,21 cm, ni debe exceder 60 cm. Se optará por un espaciamiento entre estribos de 25 cm, y se debe verificar que el área de la varilla núm. 4 propuesta sea mayor al área mínima.

$$
A_{v,min} = \frac{0,2b\sqrt{fc} S}{f_y}
$$

$$
A_{v,min} = \frac{0.2(90)\sqrt{280} (20)}{2.810} = 2.14 cm2
$$

Pero no debe ser menor a:

$$
A_{v,min} \geq \frac{3.5 \text{ b S}}{f_y}
$$

$$
A_{v,min} = \frac{3,5(90)(20)}{2.810} = 2,24 \text{ cm}^2
$$
Y el área proporcionada por las dos ramas del estribo núm. 4 es:

$$
A_{vNúm.4} = 2 (1,27 cm2) = 2,54 cm2
$$

$$
A_{vNo.4} > A_{v,min}
$$

Por lo que se colocarán estribos y eslabones grado 40 núm. 4 @ 25 cm en toda la longitud de la viga.

Deflexión en viga principal

Las deflexiones excesivas pueden producir agrietamientos en elementos estructurales que soportan cargas. Por eso es importantes tener un control en las deflexiones para que los elementos diseñados se comporten de modo satisfactorio durante el servicio normal.

Actualmente existen dos métodos de cálculo. El primero es la realización luz-espesor que establece límites superiores adecuados. Es un método simple y satisfactorio. En otros casos, es vital calcular las deflexiones y comparar estas predicciones con valores especificados por códigos o requisitos especiales.

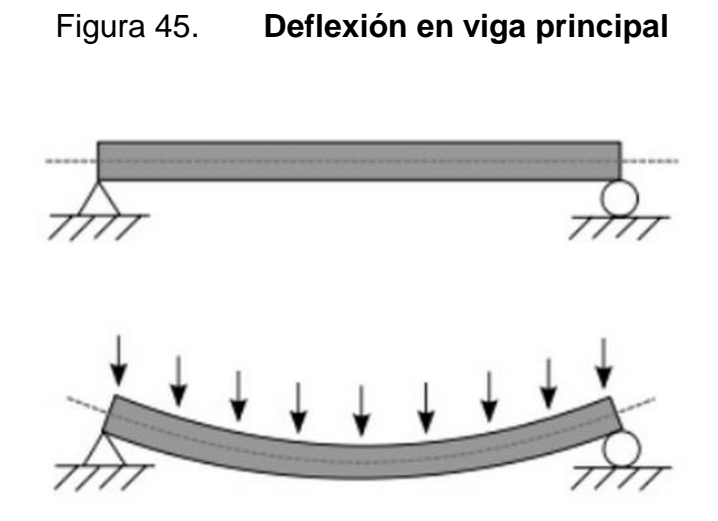

Fuente: elaboración propia, con programa AutoCAD.

Deflexiones instantáneas

Las deflexiones elásticas se pueden expresar en la forma general.

$$
\Delta = \frac{F(\text{Cargas, Apoyos})}{E^*1}
$$

Donde EI es la rigidez a flexión y f (cargas, apoyos) es una función de la carga, de la luz y de la distribución de los apoyos para un caso particular.

Suponiendo la deflexión es una viga simplemente apoyada con carga uniformemente distribuida es 5wl<sup>4</sup>/384EI, de manera que f = 5wl<sup>4</sup>/384. El problema específico para las estructuras de concreto reforzado consiste en determinar la rigidez a flexión apropiada. EI para un elemento que está constituido con 2 materiales con propiedades y comportamientos diferentes como el acero y el hormigón. Las disposiciones del código ACI para el control de deflexiones son las siguientes:

## Figura 46. **Deflexiones Instantáneas 1**

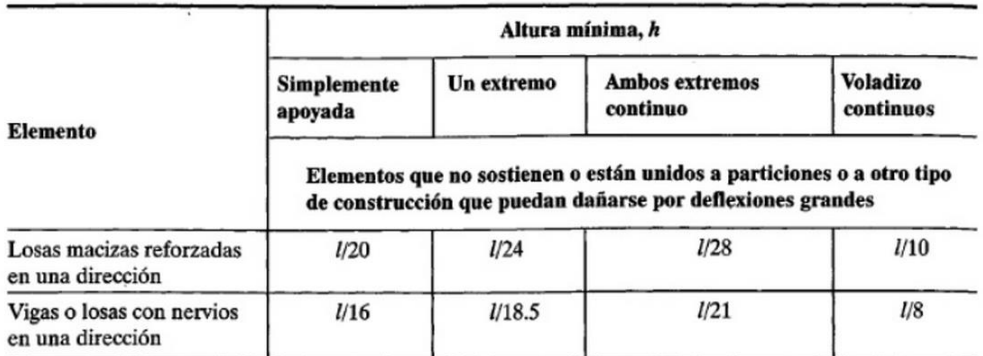

Alturas mínimas de vigas no preesforzadas o losas reforzadas en una dirección, a menos que se calculen las deflexiones

Fuente: elaboración propia.

### Deflexiones instantáneas

Para garantizar un comportamiento óptimo para las condiciones de servicio el Código ACI impone ciertos límites en las deflexiones calculadas. Los límites dependen de que si el elemento sirve de apoyo o está unido a otro elemento no estructural y de si estos pueden sufrir daños o no por deflexiones grandes.

# Figura 47. **Deflexiones instantáneas 2**

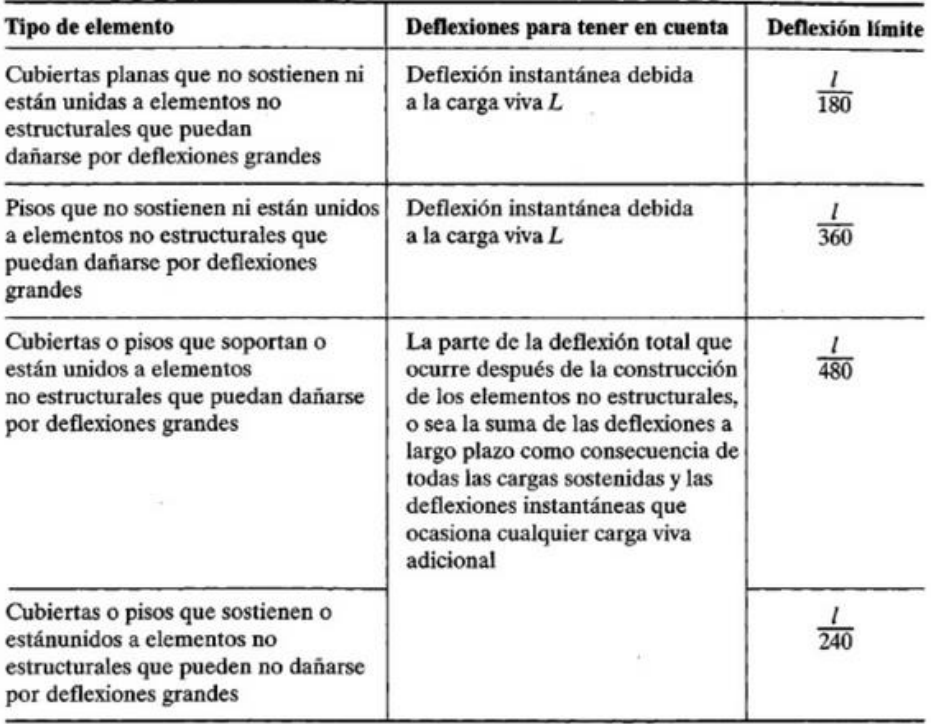

#### Máximas deflexiones admisibles calculadas

Fuente: elaboración propia.

# Cálculo de la deflexión en viga

Para realizar el cálculo de la deflexión actuante en la viga principal del puente se utiliza la siguiente fórmula:

$$
\Delta = \frac{5^* W^* L^4}{384 E^*}
$$

W = 6 986,91 Kg/m = 69,8691 Kg/cm  $L = 27,00 \text{ m} = 2700 \text{ cm}$ 

$$
E_c = 15\ 000\sqrt{fc} = 15\ 000\sqrt{281} = 251,45 \times 10^3
$$
  
b = 90 cm  
d = 170 cm  

$$
I = b^*d^3/12 = (90^*170^3)/12 = 36,85 \times 10^6 \ 500 \text{ cm}^4
$$

$$
\Delta = \frac{5*69,87*2700^4}{384*251,45 \times 10^{3}*36,85 \times 10^6}
$$

$$
\Delta
$$
 = 5,21 cm

Chequeo de la deflexión máxima en viga principal

 $\Delta$ max =  $L/240$ 

 $\Delta$ max = 2 700/240

 $\Delta$ max = 11,25 cm

Por lo tanto se concluye que la deflexión actuante es menor que la deflexión máxima.

 $\Delta$  <  $\Delta$ max

5,21 cm 
$$
<
$$
 11,25 cm  $<$  ok

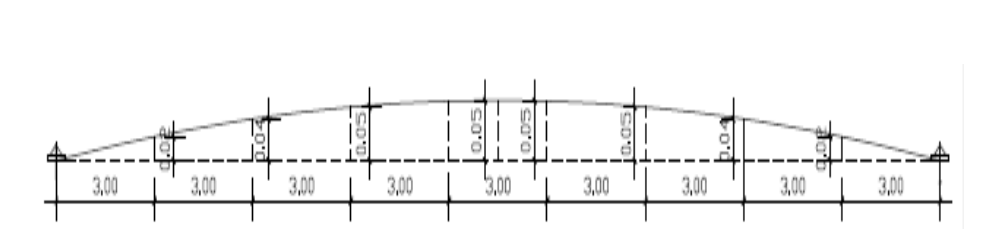

Figura 48. **Detalle de deflexión en viga**

Fuente: elaboración propia, con programa AutoCAD.

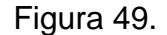

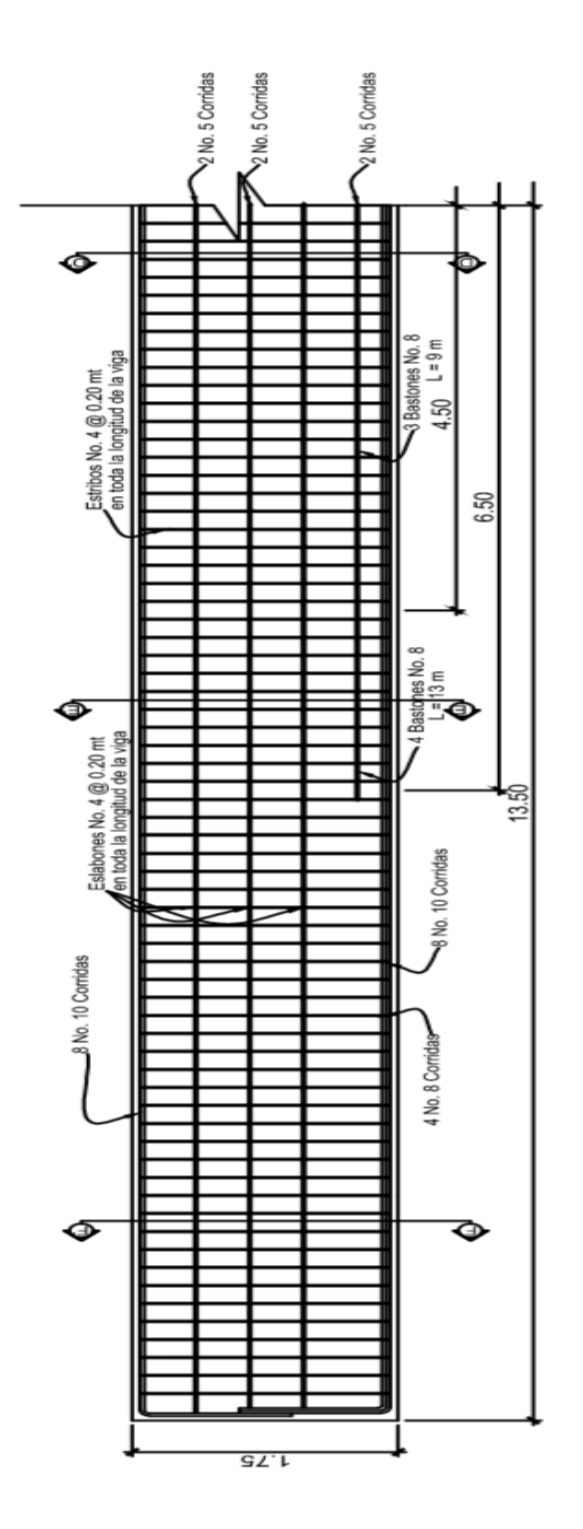

113

# Continuación de la figura 49.

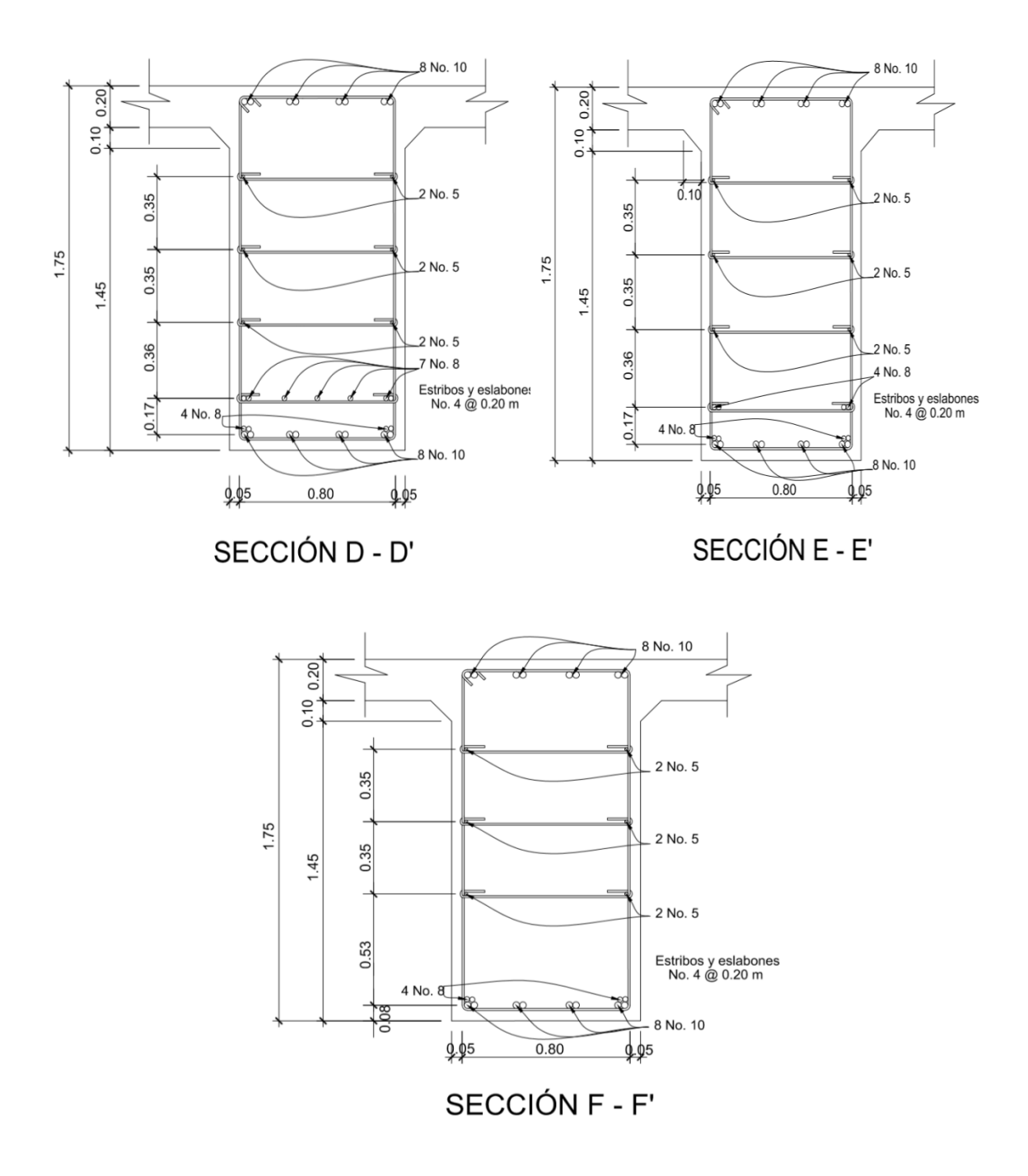

Fuente: elaboración propia, con programa AutoCAD.

## **2.7.3. Diseño de la subestructura**

La subestructura de un puente es el conjunto de elementos estructurales destinados a transmitir la carga proveniente de la superestructura, hacia el suelo en donde se construirá, para que dicha carga pueda ser absorbida y disipada por el suelo. La subestructura está compuesta principalmente por: cortina, viga de apoyo, neoprenos y estribos. A continuación se presenta el diseño de cada elemento.

## **2.7.3.1. Diseño de cortina**

La cortina funciona como un muro de contención para el relleno del aproche del puente en sentido longitudinal, la cortina debe ir empotrada en la viga de apoyo y la altura depende de las vigas principales del puente. La longitud de la cortina será de 4,77 m. Se proponen dimensiones para la cortina:

Figura 50. **Dimensiones de cortina**

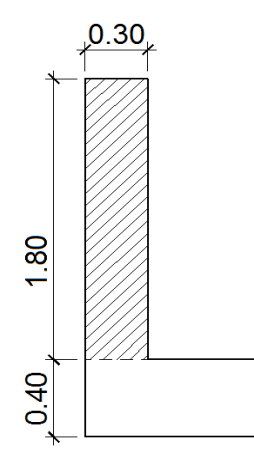

Fuente: elaboración propia, con programa AutoCAD.

Para el diseño de la cortina deben considerarse las presiones laterales que ejercen el empuje horizontal del suelo (EH), una sobre carga por encima del suelo con una altura de 2 pies (ES), la fuerza provocada por la carga vehicular (LL) y la fuerza provocada por sismo (EQ).

## Empuje horizontal del suelo (EH)

El tipo de suelo a utilizar para el relleno será el mismo del lugar en donde se construirá el puente. Se asumirá que el empuje lateral del suelo es linealmente proporcional a la altura del mismo y según AASHTO LRFD 3.11.5.1-1 deberá tomarse como:

P= 
$$
k \gamma_s g z (x10^{-9})
$$
 (MPa)

Donde:

$$
k
$$
 = coefficiente de empuje lateral del suelo = 1 - sen(Φ)

$$
k = 1 - \text{sen}(20,90^{\circ}) = 0,6433
$$

$$
\Phi
$$
 = ángulo de fricción interna del suelo = 20,90<sup>o</sup>

$$
\gamma_s
$$
 = densidad del suelo en kg/m<sup>3</sup> = 1 400 kg/m<sup>3</sup>

g = aceleración de la gravedad = 
$$
9.81
$$
 m/s<sup>2</sup>

 $z =$  profundidad del suelo en mm

$$
EH = k \gamma_s g z (x10^{-9})
$$

EH =  $(0,8423)(1\ 400\ kg/m^3)(9,81\ m/s^2)(1\ 800\ mm)(x10^{-9}) = 0,020822666\ MPa$ 

$$
EH = 0,212259592 \text{ kg/cm}^2 = 2.122,595 \text{ kg/m}^2
$$

Empuje provocado por sobrecarga (ES)

Se asumirá que existe una sobrecarga por encima del suelo con una altura de 2 pies (0,61 m).

$$
ES = k \gamma_s g z (x10^{-9})
$$

ES =  $(0,8423)(1\ 400\ kg/m^3)(9,81m/s^2)(610\ mm)(x10^{-9}) = 0,00705657040\ MPa$ 

$$
ES = 0.07193242
$$
 kg/cm<sup>2</sup> = 719.324 kg/m<sup>2</sup>

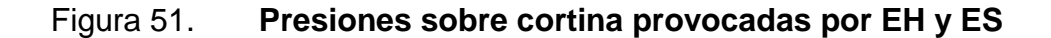

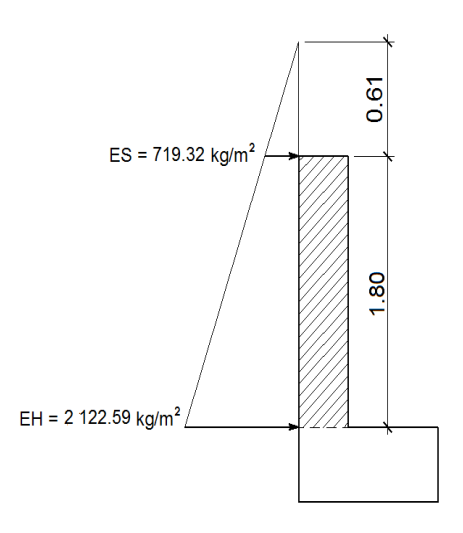

Fuente: elaboración propia, con programa AutoCAD.

Se procede a calcular las fuerzas debido al empuje del suelo y a la sobrecarga aplicadas en la cortina por unidad de longitud, dichas fuerzas para figuras triangulares estarán aplicadas a una altura H/3 respecto a la base del triángulo y para cargas con figuras rectangulares justo al medio H/2.

Fuerzas laterales por unidad de longitud

P1= área 1 = 0,5b ' = 0,5(719, 324 kg m<sup>2</sup> )(0,61 m) = 219,39 kg/m P2= área 2 = bH = (719,324 kg/m<sup>2</sup> )(1,80 m)= 978,98 kg/m P3=área3=0,5bH=0,5(2 122,59 kg/m<sup>2</sup> -719,32 kg/m<sup>2</sup> )(1,80m)=1 262,9 kg/m

# Figura 52. **Fuerzas por unidad de longitud aplicadas en la cortina**

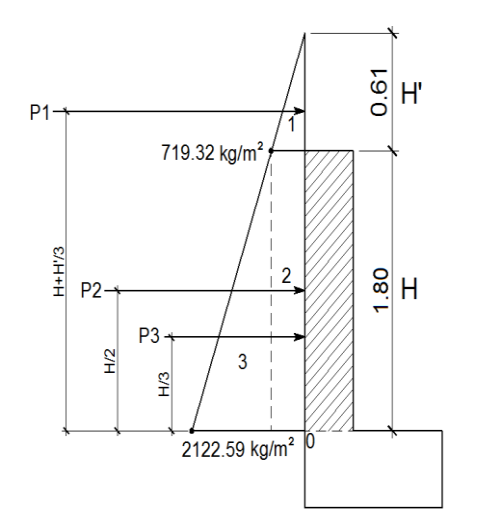

Fuente: elaboración propia, con programa AutoCAD.

Momentos debido a las fuerzas de empuje

Los momentos debido a las fuerzas de empuje se calcularán respecto a la base de la cortina en el punto 0.

o Momento provocado por sobrecarga  $(M_{ES})$ :

$$
M_{ES} = P1 (H + H'/3)
$$
  

$$
M_{ES} = 219,39 (1,80 + 0,61/3) = 439,51 kg-m
$$

 $\circ$  Momento provocado por el empuje horizontal del suelo (M<sub>EH</sub>):

$$
M_{EH} = P2 (H/2) + P3 (H/3)
$$
  

$$
M_{EH} = 1 294,78 (1,80/2) + 1 262,94 (1,80/3) = 1 923,07 kg-m
$$

Fuerza provocada por la carga vehicular (LL)

Esta fuerza es producida por el peso del camión de diseño H20-44 en el aproche del puente, el cual se transmite al mismo mediante la cortina. La fuerza LL se calcula utilizando un 5 % del peso W (18 148,82 kg) del camión de diseño, y se considera aplicado al centro de gravedad G (1 250 mm, según AASHTO LRFD, tabla 13.7.2.1)

Figura 53. **Fuerza por carga vehicular**

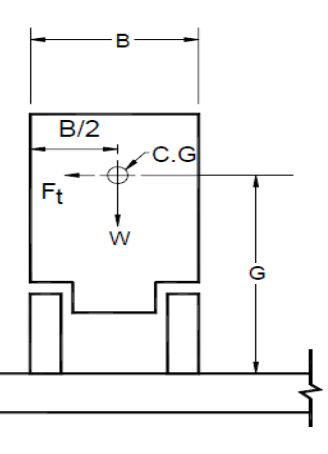

Fuente: AASHTO LRFD. *Fuerzas de diseño para barandas de tráfico vehicular*. p. 13.

La fuerza provocada por la carga vehicular del camión H20-44 es:

$$
LL = \frac{0,05W}{2h}
$$

Donde:

W = peso del camión en kg = 18 148,82 kg

 $h =$  altura de la cortina en m = 1,80 m

$$
LL = \frac{0.05(18 \, 148.82 \, \text{kg})}{2(1.80 \, \text{m})} = 252.07 \frac{\text{kg}}{\text{m}} \cdot 1 \, \text{m} = 252.07 \, \text{kg}
$$

o Momento provocado por la fuerza longitudinal:

$$
M_{LL}=LL^{\star}b
$$

Donde:

b = brazo de aplicación de la fuerza LL  $b = G + H_{\text{cortina}} = 1,25 \text{ m} + 1,80 \text{ m} = 3,05 \text{ m}$ 

$$
M_{LL}=LL^{\star}b
$$

$$
M_{LL} = (252,07 \text{ kg})(3,05 \text{ m}) = 768,81 \text{ kg-m}
$$

Fuerza provocada por sismo (EQ)

Según AASHTO LRFD la fuerza que provoca el sismo debe tener, por lo menos una magnitud del 12 % del peso total de la cortina, y debe aplicarse en el centroide de la misma; es decir, a la mitad de la cortina.

El peso de la cortina:

$$
W = \gamma c^* b^* H^* L
$$

Donde:

\n
$$
\text{yc } = 2400 \, \text{kg/m}^3
$$
\n  
\n $\text{b } = 0,30 \, \text{m}$ \n  
\n $\text{H } = 1,80 \, \text{m}$ \n  
\n $\text{L } = 4,77 \, \text{m}$ \n  
\n $\text{W} = (2400 \, \text{kg/m}^3)(0,30 \, \text{m})(1,80 \, \text{m})(4,77 \, \text{m}) = 6181,92 \, \text{kg}$ \n

o Fuerza provocada por el sismo:

$$
EQ = 12 %W
$$

$$
EQ = 0,12(6 181,92 kg) = 741,83 kg
$$

o Momento provocado por la fuerza de sismo:

$$
M_{\text{EQ}} = \text{EQ*H/2}
$$
  

$$
M_{\text{EQ}} = (741,83 \text{ kg})(1,80 \text{ m}/2) = 667,65 \text{ kg}\cdot\text{m}
$$

### Momento de diseño

Para los momentos que actúan sobre la cortina, debe aplicárseles una combinación de factores de carga para la resistencia I, según AASHTO LRFD 3.4.1.

Los factores de carga a utilizar según AASHTO LRFD tabla 3.4.1-1. y tabla 3.4.1-2, son:

$$
ES = 1,50
$$
  
EH = 1,50  
LL = 1,75  
EQ = 1,00

 $M_{dis} = 1,50M_{ES} + 1,50M_{EH} + 1,75M_{LL} + 1,00M_{EQ}$  $M_{dis} = 1,50(439,51) + 1,50(1923,07) + 1,75(768,81) + 1,00(667,65)$  $M_{dis} = 5 556,93 kg-m$ 

Acero de refuerzo

Para el cálculo del acero de refuerzo para la cortina deben cumplirse los siguientes requerimientos:

- o ACI-05 capítulo 21.3.2.1: en cualquier sección de un elemento a flexión, tanto para el refuerzo en la cama superior como inferior, la cantidad de refuerzo no debe ser menor al As<sub>min</sub>.
- o ACI-05 capítulo 21.3.2.1: al menos deben disponerse de dos barras de refuerzo a lo largo de la cortina tanto en la cama superior como inferior.
- o El recubrimiento de la cortina será de 5 cm.
- $\circ$  Se utilizará acero con resistencia a la fluencia de 2 810 kg/cm<sup>2</sup>.

Para calcular el área de acero de refuerzo requerido por el momento de diseño para la cortina se utiliza la siguiente expresión:

As=
$$
\frac{0,85f'c}{fy}
$$
  $\left[b*d - \sqrt{(b*d)^2 - \frac{M*b}{0,003825*f'c}}\right]$ 

Datos:

f'c = 280 kg/cm<sup>2</sup> fy = 2 810 kg/cm<sup>2</sup> b = 180 cm H = 30 cm rec = 5 cm d = H - rec. = 30 cm - 5 cm = 25 cm Mdis = 5 556,93 kg-m

$$
As_{Mdis} = \frac{0.85 \times 280}{2.810} \left[ 180 \times 25 - \sqrt{(180 \times 25)^2 - \frac{5.556,93 \times 180}{0.003825 \times 280}} \right]
$$

$$
As_{Mdis} = 8,89 \text{ cm}^2
$$

Acero mínimo

El Código ACI-05 capítulo 10.5.1 requiere que el As<sub>min</sub> debe ser:

As<sub>min</sub> = 
$$
\frac{14bd}{fy}
$$
 =  $\frac{(14)(180)(25)}{2810}$  = 22,42 cm<sup>2</sup>

Acero máximo

$$
\mathrm{As}_{\mathrm{max}}\text{=0.5}^{\star}\mathrm{\rho_{b}}\text{*b}^{\star}\mathrm{d}
$$

Según el Código ACI-05 en el apéndice B.8.4.3 (B.8-1), la cuantía de acero balanceada  $(\rho_b)$  debe ser:

$$
\rho_{b} = \frac{0.85 * \beta * f'c * 6.120}{f y (6.120 + f y)}
$$

Si 0 kg/cm<sup>2</sup>< f'c ≤ 280 kg cm<sup>2</sup>entonces =0,85

 $\rho_b$ = 0,85 \* β \*f 'c \* 6 120  $\frac{1}{\text{fy(6 120+fy)}} =$ 0,85\*0,85\*280\*6 120  $\frac{2,800 \div 20000000000000000000000000000}{2,810(6,120+2,810)} = 0,0493$ 

$$
As_{\text{max}} = 0.5^* \rho_b^* b^* d = 0.5^* 0.0493^* 180^* 25 = 110.93 \text{ cm}^2
$$

El área de acero requerida por el momento de diseño es menor al área de acero mínima, por lo que se utilizará el área de acero mínimo para determinar la cantidad de varillas. El armado a utilizar es: varillas 4 núm.6 + 4 núm.7 = (11,40 cm<sup>2</sup> + 15,51 cm<sup>2</sup> = 26,91 cm<sup>2</sup>), corridas en toda la longitud de la cortina.

### Refuerzo a corte

Para realizar el diseño de refuerzo a corte para la cortina, se determina el corte último que actúa sobre la misma, mediante la combinación de factores de carga siguiente:

 $V_{u}$  = 1,50P1<sub>ES</sub> + 1,50(P2<sub>EH</sub> + P3<sub>EH</sub>) + 1,75M<sub>LL</sub> + 1,00M<sub>EQ</sub>  $V_u$  = 1,50(219,39) + 1,50(1 258,81+1 176,27) + 1,75(259,27) + 1,00(721,22)

$$
V_u = 5\ 156,66\ kg
$$

La resistencia nominal al cortante proporcionada por el concreto se calcula según ACI-05 11.3.1.1 (11-3):

$$
V_c = 0.53bd\sqrt{fc}
$$

$$
V_c = 0.53(180)(25)\sqrt{280} = 39\,908.68 \text{ kg}
$$

El Código ACI-05 11.5.7.1, indica que se debe diseñar el refuerzo por cortante ( $V_s$ ) cuando  $V_u$  excede  $ØV_c$ :

$$
V_u > \emptyset V_c
$$
  
5 156,65 kg  $0.9$  (39 908,68) kg  
5 156,65 kg  $35$  917,81 kg

Por lo que no es necesario que se diseñe el refuerzo por cortante V<sub>s</sub>.

### Refuerzo mínimo de cortante

Según ACI-05 capítulo 11.5.6.1, debe colocarse un área mínima de refuerzo para cortante en todo elemento de concreto reforzado sometido a flexión, donde  $V_u$  exceda 0,5 $\varnothing V_c$ .

> $V_{\rm u} = 5 156,66$  kg  $0,5\emptyset V_c = 0,5(0,9)(39\,908,68\ \text{kg}) = 17\,958,91\ \text{kg}$

$$
V_{u} < 0.5\varnothing V_{c}
$$

Por lo que no es necesario colocar un área mínima de refuerzo para cortante.

Según el Código ACI-05 capítulo 11.5.5.1, cuando no sea necesario colocar un área mínima de refuerzo para cortante, deben disponerse estribos cerrados núm.3 espaciados a no más de  $d/2 = (25/2) = 12,50$  cm, ni debe exceder 60 cm.

Por lo que se colocarán estribos núm. 3 espaciados a cada 10,00 cm.

### **2.7.3.2. Diseño de viga de apoyo**

La viga de apoyo sirve de soporte a las dos vigas principales, pero al mismo tiempo la viga de apoyo es soportada por el estribo en toda su longitud, por lo que no está sometida a ningún esfuerzo de flexión y será diseñada únicamente para resistir aplastamiento.

La longitud de la viga de apoyo es de 4,77 m y las dimensiones de la sección transversal se muestran a continuación:

Figura 54. **Dimensiones de viga de apoyo**

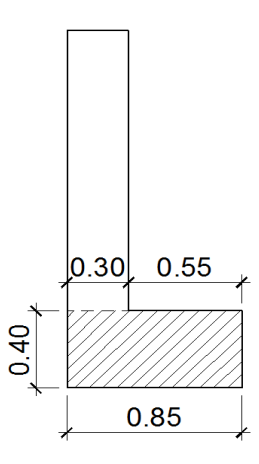

Fuente: elaboración propia, con programa AutoCAD.

Se debe determinar la carga total mayorada muerta y viva que soportará la viga de apoyo. La carga de diseño debido al peso de la estructura ya fue calculada en la sección de diseño de vigas principales, solo es necesario agregarle la carga que produce la cortina, la carga que produce la viga de apoyo y la carga que produce el eje más pesado del vehículo H20-44.

Carga total distribuida en vigas

$$
Q = \sum n_i \gamma_i Q_i
$$

$$
Q = n_i[1,25W_{DC}+1,50W_{DW}+1,75(W_{PL})](kg/m)
$$
  

$$
Q = 1,25 (2 289,60 + 100,32 + 40,15 + 7 560 + 64,48 + 44,64)
$$
  
+ 1,50 (343,13) + 1,75 (477,22) = 13 973,81 kg/m

La carga anterior debe multiplicarse por la longitud del puente, para poder obtener el peso de la estructura en kilogramos y así poder distribuirlo en las dos vigas de apoyo.

$$
Q = (13\ 973.81\ kg/m)^*27\ m = 377\ 293.07\ kg
$$

La carga que tributa a cada viga de apoyo es:

$$
\frac{Q}{2} = \frac{377 293,08 \text{ kg}}{2} = 188 646,54 \text{ kg}
$$

La carga distribuida en cada viga de apoyo es:

$$
Q_1 = \frac{188\,646,54\,kg}{4,77\,m} = 39\,548,54\,kg/m
$$

Cargas permanentes (DC) a agregar

o Carga de la cortina

$$
W_{\text{cortina}} = \text{sección} \cdot \gamma_c
$$
  

$$
W_{\text{cortina}} = 0,30 \text{ m} \cdot 1,80 \text{ m} \cdot 2,400 \text{ kg/m}^3 = 1,296 \text{ kg/m}
$$

o Carga de la viga de apoyo

$$
W_{vapoyo} = \text{sección} \cdot \gamma_c
$$
  
 $W_{vapoyo} = 0,40 \text{ m} \cdot 0,85 \text{ m} \cdot 2,400 \text{ kg/m}^3 = 816 \text{ kg/m}$ 

## o Sobrecarga vehicular (LL)

$$
W_{\text{vehicular}} = \text{carga del eje más pesado del camión / longitud viga de apoyo}
$$
  
 $W_{\text{vehicular}} = 14\,519,06\,\text{kg} / 4,77\,\text{m} = 3\,043,83\,\text{kg/m}$ 

A las cargas anteriores se les debe aplicar el factor de carga correspondiente, de la siguiente manera:

$$
Q_2 = n_i[1,25W_{DC}+1,75(W_{LL})](kg/m)
$$
  
Q<sub>2</sub> = 1,25 (1 260 + 816) + 1,75 (3 043,83) = 7 921,70 kg/m

Carga total de diseño

$$
Q_t = Q_1 + Q_2
$$
  
Q<sub>t</sub> = 39 548,54 kg/m + 7 921,70 kg/m  

$$
Q_t = 47 470,24 kg/m
$$

Acero de refuerzo

La viga de apoyo no trabaja a flexión, únicamente por aplastamiento, por lo que el área de acero de refuerzo longitudinal que se proponga debe ser por lo menos el acero mínimo.

Datos:

$$
f'c = 280 \text{ kg/cm}^2
$$

- fy =  $2,810 \text{ kg/cm}^2$
- $b = 85$  cm
- $H = 40 \text{ cm}$

rec  $= 5 cm$ d = H - rec. = 40 cm - 5 cm = 35 cm

Acero mínimo

El Código ACI-05 capítulo 10.5.1 requiere que el As<sub>min</sub> debe ser:

$$
As_{\text{min}} = \frac{14bd}{fy} = \frac{(14)(85)(35)}{2810} = 14,82 \text{ cm}^2
$$

Por lo tanto, utilizar varillas 6 núm.  $5 + 4$  núm.  $4 = 6(1,98 \text{ cm}^2) + 4(1,27 \text{ cm}^2)$  $\textsf{cm}^2$ )= 16,96 cm<sup>2</sup>, a lo largo de toda la longitud de la viga de apoyo.

Refuerzo a corte

Para realizar el diseño de refuerzo a corte para la viga de apoyo, se determina el corte último por metro que actúa sobre la misma.

$$
V_u = Q_t
$$
  
 $V_u = (47 470,24 kg/m)^*1m = 47 470,24 kg$ 

Según el Código ACI-05, en el capítulo 11.1.1 (11-1), el diseño de secciones transversales sometidas a cortante debe estar basado en el siguiente principio:

$$
\emptyset V_n \geq V_u
$$

Donde:

 $\varnothing$  = factor de resistencia al corte = 0,90 (AASHTO LRFD 5.5.4.2.1)

 $V_{\mu}$  = fuerza de cortante última

 $V_n$  = resistencia nominal al cortante calculada según ACI-05 11.1.1 (11-2):

$$
V_n = V_c + V_s
$$

Donde:

 $V_c$  = resistencia nominal al cortante proporcionada por el concreto  $V<sub>s</sub>$  = resistencia nominal al cortante proporcionada por el refuerzo de cortante

La resistencia nominal al cortante proporcionada por el concreto se calcula según ACI-05 11.3.1.1 (11-3):

$$
V_c = 0.53bd\sqrt{fc}
$$
  
 $V_c = 0.53(85)(35)\sqrt{280} = 26384.07$  kg

El Código ACI-05 capítulo 11.5.7.1, indica que se debe diseñar el refuerzo por cortante ( $V_s$ ) cuando  $V_u$  excede  $ØV_c$ :

$$
V_{u} > \varnothing V_{c}
$$
  
47 470, 24 > (0,9)(26 384,07) kg

$$
47\,470,24\,kg > 23\,745,66\,kg
$$

Por lo que es necesario que se diseñe el refuerzo por cortante V<sub>s</sub>.

Si se desea determinar la cantidad de resistencia nominal al cortante V<sub>s</sub> que debe proporcionar el refuerzo en forma de estribos en la viga de apoyo se puede calcular a partir del principio 11.1.1 del Código ACI-05:

$$
\emptyset V_n = V_u
$$

$$
\emptyset (V_c + V_s) = V_u
$$

$$
\emptyset V_s = V_u - \emptyset V_c
$$

$$
V_s = \frac{V_u}{\emptyset} - V_c
$$

$$
V_s = \frac{47\,470,24}{0,90} - 26\,384,07
$$

$$
V_s = 26\,360,64\ \text{kg}
$$

La resistencia nominal al cortante  $V_s$  proporcionada por el refuerzo de cortante se calcula según ACI-05 11.5.7.1 (11-15):

$$
V_s = \frac{A_v f_y d}{S}
$$

Donde:

 $A<sub>v</sub>$  = área de refuerzo propuesta para cortante dentro del espaciamiento S

Se propone utilizar un estribo núm. 3 y dos eslabones núm. 3, con un área de acero para la varilla núm. 3 de 0,713 cm<sup>2</sup>. En total el área de acero por cortante a utilizar será el área que proporcionan las 2 ramas del estribo y las 2

ramas de los dos eslabones, por lo tanto se tienen 4 ramas con un área de:  $4(0,713 \text{cm}^2) = 2,85 \text{ cm}^2$ .

Despejando de la fórmula anterior el espaciamiento (S) se tiene:.

$$
S = \frac{A_v f_y d}{V_s} = \frac{(2,85)(2\ 810)(35)}{26\ 360,64} = 10,64 \text{ cm}
$$

$$
S = 10 \, \text{cm}
$$

Con los cálculos anteriores se debe verificar que se cumpla con el principio de diseño a cortante:

$$
\emptyset V_n \ge V_u
$$

$$
\emptyset (V_c + V_s) \ge V_u
$$

$$
V_s = \frac{A_v f_y d}{S} = \frac{(2.85)(2.810)(35)}{10} = 28.029,75 \text{ kg}
$$

 $0,90(26\ 384,07 + 28\ 029,75) \ge 47\ 470,24$ 

48 972,44 kg 
$$
\ge
$$
 47 470,24 kg $\checkmark$  ok

Por lo que se propone utilizar un estribo núm. 3 más dos eslabones núm. 3 a cada 10 cm en toda la longitud de la viga de apoyo.

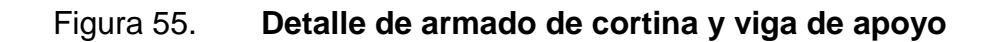

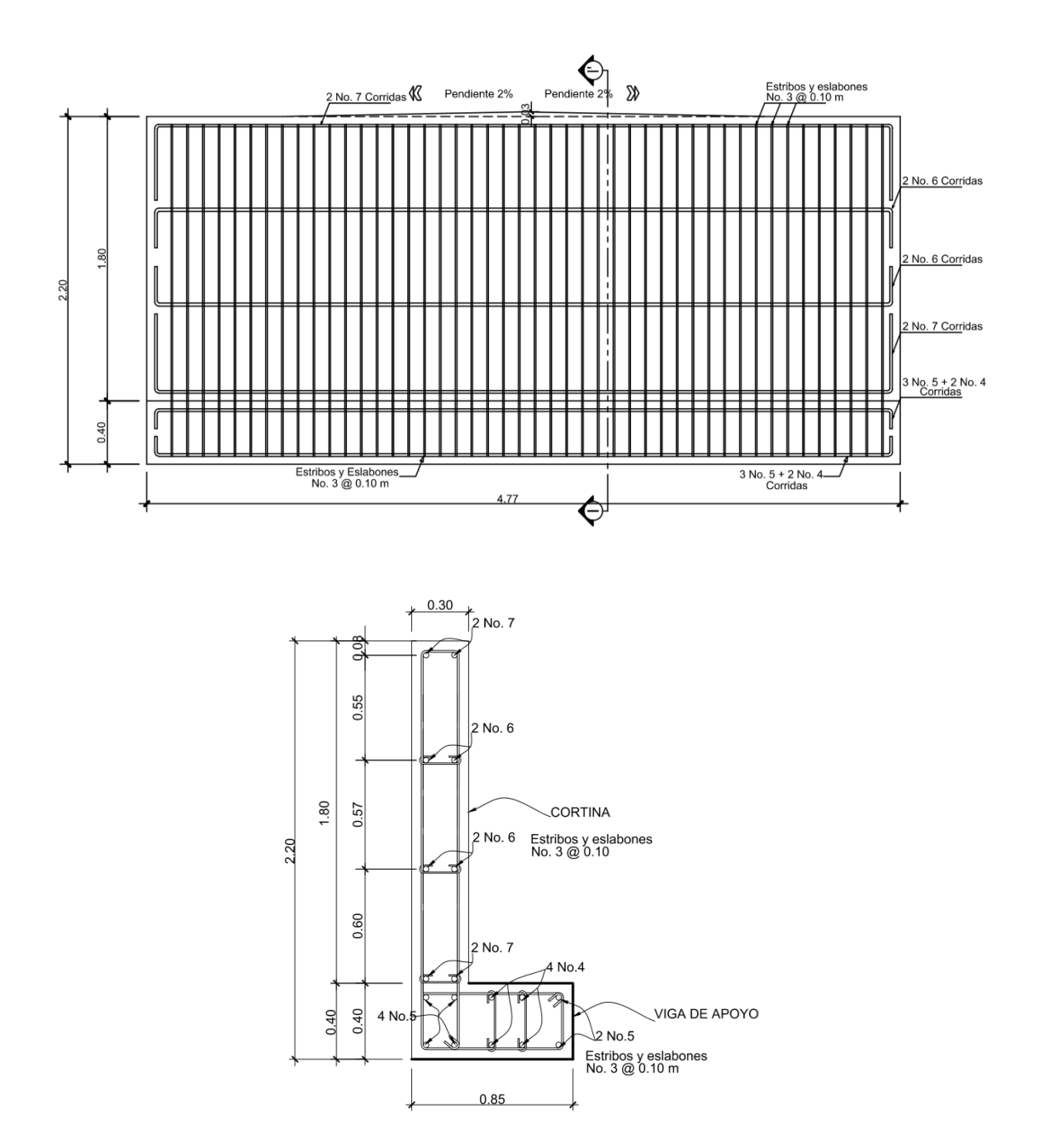

Fuente: elaboración propia, con programa AutoCAD.

### **2.7.3.3. Diseño de neopreno**

Al neopreno, también se le conoce como apoyo elastomérico y es un apoyo flexible que puede estar construido con materiales metálicos y elastómeros. El uso de apoyos metálicos, generalmente se limita a puentes con superestructura de base metálica, mientras que los apoyos elastoméricos se usan independientemente en puentes con superestructura de concreto o metálica.

La utilización del neopreno o caucho sintético en puentes y estructuras es cada día mayor. La posibilidad de sustituir los complicados apoyos tradicionales por sencillas placas de reducido espesor, tiene indudables ventajas técnicas y económicas. Para este puente se utilizarán apoyos elastoméricos reforzados, los cuales se refieren a un mecanismo de apoyo constituido parcial o totalmente de elastómeros y pueden ser:

Sencillos: constan de una sola placa de elastómero.

Laminados: constan de varias capas de elastómero restringidas entre sus caras mediante láminas de acero integralmente sujetas o con refuerzo de fábrica.

Los apoyos elastómeros son los únicos que funcionan longitudinalmente, transversalmente y verticalmente, incluso permiten cierto grado de movimiento rotacional. Ningún apoyo mecánico de acero puede igualar este desempeño en la actualidad. También proveen una conexión que permiten controlar en un puente o en determinada estructura, la interacción de las cargas y movimientos entre las vigas y los elementos de apoyo. Son parte de un conjunto estructural del puente que permite desplazamientos y absorbe parcialmente la energía.

135

La principal cualidad requerida es su conservación, es decir, su resistencia frente a la intemperie, y seguidamente su defensa contra el ozono, las bajas temperaturas y sus deformaciones.

La dureza del neopreno se define con la escala de Shore según la resistencia a la penetración de una aguja (variando entre los grados 0 y 100 desde los cuerpos blandos hasta los impenetrables) y depende de la temperatura. Los apoyos del puente serán de neopreno de dureza 60° Shore.

Cálculo del neopreno

o Cargas gravitatorias Q

$$
Q = P_g + P_q
$$

Donde:

 $P_q$ = peso de la superestructura: barandales, losa, vigas principales, diafragmas, asfalto y carga peatonal (kg) = 13 973,82 kg/m \* 27 m = 377 293,14 kg Pq= sobrecarga mayorada del vehículo de diseño H20-44 (kg)

$$
P_q = n_i [1,75(W_{LL})]
$$

Donde:

 $W_{LL}$  = peso total del camión H20-44 = 18 148,82 kg

$$
P_q = 1*[1,75(18 \ 148,82 \ kg)] = 31 \ 760,44 \ kg
$$

$$
Q = P_g + P_q
$$

 $Q = 377 293,14$  kg + 31 760,44 kg = 409 053,58 kg

o Cálculo de las reacciones que producen las vigas

$$
V = \frac{Q}{n_v * 2}
$$

Donde:

 $Q = carga$  gravitatoria (kg) = 409 053,58 kg

 $n_v$  = número de vigas = 2

$$
V = \frac{409 053,58 kg}{2 * 2} = 102 263,40 kg
$$

 $\circ$  Base máxima para el neopreno (B<sub>máx</sub>)

 $B_{\text{max}}$  = ancho de viga - 2 cm  $B_{\text{max}} = 90 \text{ cm} - 2 \text{ cm} = 88 \text{ cm}$ 

Se propone una base  $B = 50$  cm.

o Ancho propuesto para el neopreno (w)

 $w_{min}$  = 15 cm o w <  $B_{max}$  $w_{min}$  = 15 cm o w < 50 cm

Se propone un ancho  $w = 35$  cm.

o Espesor propuesto del neopreno (t)

$$
1 \text{ cm } \leq t \leq \frac{w}{5}
$$
\n
$$
1 \text{ cm } \leq t \leq \frac{35 \text{ cm}}{5}
$$
\n
$$
1 \text{ cm } \leq t \leq 7 \text{ cm}
$$

Se propone utilizar un espesor de neopreno  $t = 5$  cm, dividido en 2 planchas de neopreno de 2,35 cm cada una y una plancha de acero A36 de 3 mm al centro.

 $\circ$  Cálculo del esfuerzo de compresión del neopreno ( $\sigma$ )

$$
\sigma = \frac{V}{w * B}
$$

$$
\sigma = \frac{102\ 263,40\ \text{kg}}{35\ \text{cm}^* \ 50\ \text{cm}} = 58,43\ \frac{\text{kg}}{\text{cm}^2}
$$

El esfuerzo de compresión para neoprenos reforzados es de 70 kg/cm<sup>2</sup>, por lo que el cálculo anterior que proporciona es esfuerzo de compresión del neopreno es correcto y por lo tanto aceptable.

 $\circ$  Cálculo del corrimiento máximo por temperatura ( $\Delta L_1$ )

$$
\Delta L_1 = \frac{L}{2} \cdot \alpha \cdot \Delta t
$$

Donde:

 $L =$  luz del puente = 27 m

 $\alpha$  = coeficiente de dilatación del concreto (cm/m) = 2 x 10<sup>-3</sup> cm/m

 $\Delta t$  = cambio de temperatura (°C)= 33 °C

$$
\Delta L_1 = \frac{27}{2} \times 2 \times 10^{-3} \times 33 = 0,89 \text{ cm}
$$

 $\circ$  Cálculo del corrimiento máximo debido a fuerzas de frenado ( $\Delta\mathsf{L}_2$ )

Fuerza núm. 1: fuerza de frenado por acciones mecánicas

 $F_1$  = 0,15  $*$  peso del vehículo de diseño  $*$  número de carriles

 $F_1$  = 0,15  $*$  18 148,82 kg  $*$  1  $F_1$  = 2 722,32 kg

 Fuerza núm. 2: fuerza de frenado por acciones no mecánicas

 $F_2$  = 0,04  $*$  carga peatonal  $*$  área de calzada

 $F_2$  = 0,04 \* 367,09 kg/m<sup>2</sup>\* (27 m \* 4,77 m)  $F_2$  = 1 891,10 kg

Fuerza total

 $F_1 = F_1 + F_2$  $F_1$  = 2 722,32 kg + 1 891,10 kg = 4 613,42 kg Corrimiento debido a fuerzas de frenado ( $\Delta L_2$ )

$$
\Delta L_2 = \frac{F_t * t}{G_0 * B * w} = \frac{4.613,42 \text{ kg} * 2,35 \text{ cm}}{11 \text{ kg/cm}^2 * 50 \text{ cm} * 35 \text{ cm}} = 0,56 \text{ cm}
$$

Donde:

- $F_t$  = fuerza total = 4 613,42 kg
- $B = base$  del neopreno = 50 cm
- $w =$  ancho del neopreno = 35 cm
- $t =$  espesor de una plancha del neopreno = 2,35 cm

G0*=* dureza shore 60 del neopreno = 11 kg/cm²

 $\circ$  Cálculo del corrimiento máximo total ( $\Delta L$ ):

 $\Delta L = \Delta L_1 + \Delta L_2$  $\Delta L = 0,89$  cm + 0,56 cm = 1,45 cm

o Verificar que ΔL ≤ 0,5t: :

 $\Delta L \leq 0.5t$ 1,45 cm ≤  $0,5 * 5$  cm 1,45 cm ≤ 2,50 cm  $\checkmark$  ok

o Deformación del espesor del neopreno

La deformación del espesor del neopreno depende de la dureza del material, las planchas de acero, la presión específica y del factor de forma.

Cálculo del factor de forma (T)

$$
T = \frac{w * B}{2(w + B)t}
$$

Donde:

- $T =$  factor de forma del neopreno
- $w =$  ancho del neopreno = 35 cm
- $B = base$  del neopreno = 50 cm
- $t =$  espesor de una plancha del neopreno = 2,35 cm

$$
T = \frac{35 \text{ cm} \cdot 50 \text{ cm}}{2(35 \text{ cm} + 50 \text{ cm})2,35 \text{ cm}} = 4,38
$$

**Calculando la presión específica (K)** 

$$
K = \frac{V}{w * B}
$$

$$
K = \frac{102\,263,40\,kg}{35\,cm * 50\,cm}
$$

$$
K = 58,43
$$
 kg/cm<sup>2</sup>

Por medio de la siguiente gráfica se determina el porcentaje de deformación del espesor del neopreno (%Δ), interceptando el valor de la gráfica del factor de forma (T) con la presión específica (K).

## Figura 56. **Relación entre presión específica y deformación-60 ° Shore**

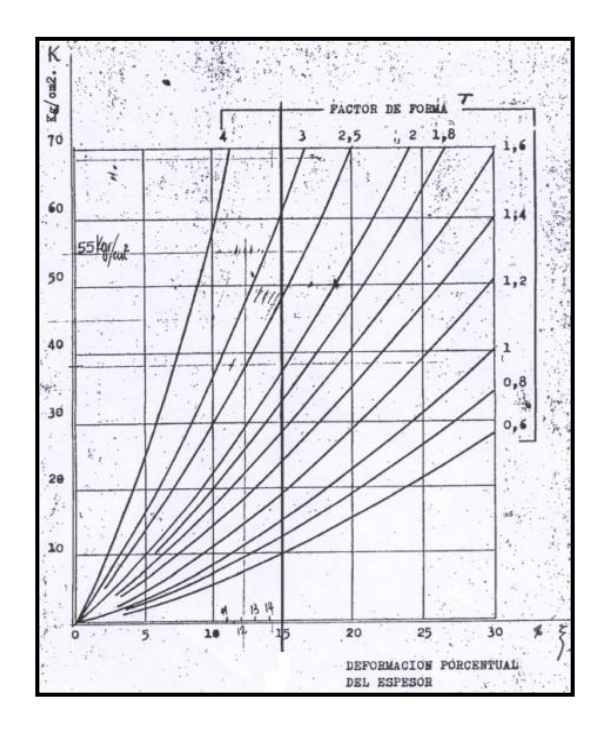

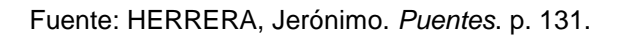

Porcentaje de deformación del espesor del neopreno (

$$
\% \Delta = 8 \%
$$

Se verifica que la deformación de una plancha del espesor del neopreno  $(\% \Delta^* t)$  cumpla con la siguiente condición:

$$
\% \Delta^* t \leq 15\% t
$$
Donde:

 $t =$  espesor total del neopreno = 2,35 cm  $%  $\triangle$  = porcentaje de deformación de una plancha del espesor del$ neopreno =  $8%$ 

$$
0.08(2.35 \text{ cm}) \le 0.15(2.35 \text{ cm})
$$
  
0.19 cm  $\le 0.35 \text{ cm}$   $\sqrt{\text{ ok}}$ 

 $\circ$  Cálculo del corrimiento admisible sin deslizamiento ( $\delta$ )

Asumiendo que el neopreno estará sometido a una temperatura extrema mínima de -7 °C, se tiene:

$$
\delta = 0.2 \times \frac{P_g \times t}{B \times w} \times \frac{x}{G_0}
$$

Donde:

x = factor que depende de la temperatura mínima -7 °C  $x = 1,09$ 

$$
\delta = 0.2 \times \frac{377 \, 293.14 \, \text{kg}^* \, 2.35 \, \text{cm}}{50 \, \text{cm} \times 35 \, \text{cm}} \times \frac{1.09}{11 \, \text{kg/cm}^2} = 10.04 \, \text{cm}
$$

 $\blacksquare$  Verificar que  $\delta > \Delta L$ :

$$
\delta > \Delta L
$$
  
10,04 cm > 1,45 cm  $\sqrt{\text{ok}}$ 

Por lo que, el neopreno propuesto de dureza 60° Shore, con una base de 50 cm, un ancho de 35 cm y un espesor de 5 cm dividido en 2 planchas de neopreno de 2,35 cm y una plancha de acero en medio de 3 mm con una resistencia a la fluencia A36 (f'y = 36 000 PSI), cumple con todos los requerimientos y es correcto utilizarlo.

A continuación se presenta el detalle de la ubicación del neopreno sobre la viga de apoyo, con sus respectivas dimensiones.

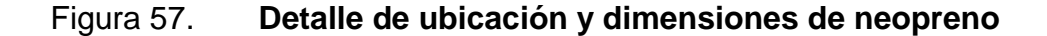

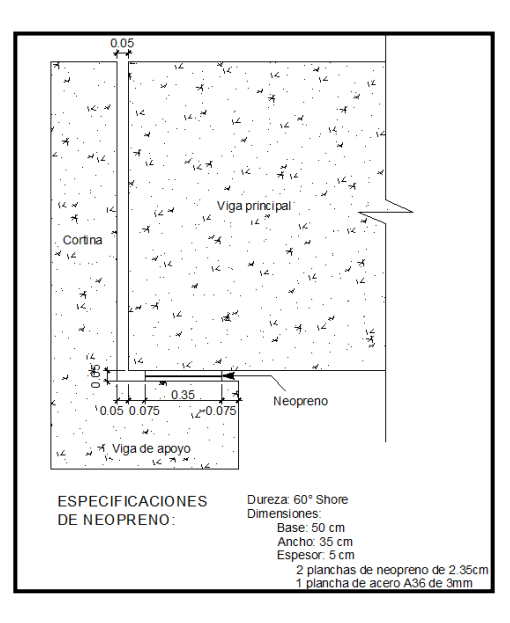

Fuente: elaboración propia, con programa AutoCAD.

### **2.7.3.4. Diseño de estribos**

Los estribos son los elementos estructurales que funcionan como apoyos en los extremos del puente y soportan todo el peso de la superestructura, la cortina y la viga de apoyo. Los estribos transmiten la carga que reciben de los elementos del puente al terreno de cimentación, además de servir para contener el material de relleno en el acceso en cada extremo del puente.

Se diseñarán los estribos como un muro de gravedad de concreto ciclópeo, asumiendo las dimensiones del mismo y verificando que cumplan con tres condiciones: volcamiento, deslizamiento y presiones en el terreno. Los estribos se analizarán para los siguientes tipos de carga: carga producida por el estribo sin superestructura, carga producida por el estribo con superestructura y carga producida por efectos sísmicos.

Datos para el diseño de estribos:

 $\gamma_{\text{concreto}} = 2,400 \text{ kg/m}^3$  $y_s$  = densidad del suelo = 1 400 kg/m<sup>3</sup>  $\gamma$ concreto ciclópeo = 2 700 kg/m<sup>3</sup>  $Vs = 19,51$  ton/m<sup>2</sup>

## Figura 58. **Sección propuesta del estribo**

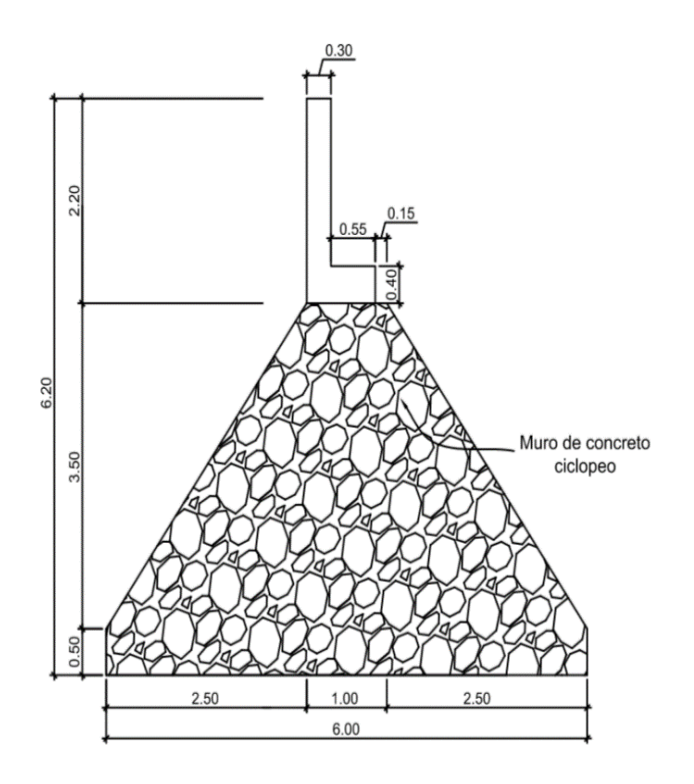

Fuente: elaboración propia, con programa AutoCAD.

# **2.7.3.4.1. Verificación del estribo sin superestructura**

Se calculará el momento de volteo, el momento estabilizante y las presiones que genera el estribo sin la superestructura, y se realizarán los chequeos correspondientes.

- Cálculo del momento de volteo  $(M_V)$ 
	- o Empuje horizontal del suelo (EH)

El tipo de suelo a utilizar para el relleno será el mismo del lugar en donde se construirá el puente. Se asumirá que el empuje lateral del suelo es linealmente proporcional a la altura del mismo y según AASHTO LRFD 3.11.5.1-1 se toma:

$$
P = k \gamma_s g z (x10^{-9}) (MPa)
$$

Donde:

$$
k
$$
 = coefficiente de empuje lateral del suelo = 1 - sen(Φ)

k = 1- sen(20,90°) =  $0,8423$ 

 $Φ = ángulo de fricción interna del suelo =  $9,07°$$ 

 $v_s$  = densidad del suelo en kg/m<sup>3</sup> = 1 400 kg/m<sup>3</sup>

 $g = aceleración de la gravedad = 9,81 m/s<sup>2</sup>$ 

 $z =$  profundidad del suelo en mm

EH= k γ $_{\rm s}$  g z ( x10 $^{\text{-9}}$ ) EH =  $(0,8423)(1\ 400\ kg/m^3)(9,81m/s^2)(6\ 200mm)(x10^{-9}) = 0,071722518\ MPa$ EH = 0,7311164 kg/cm<sup>2</sup> = 7 311,16 kg/m<sup>2</sup>

Empuje provocado por sobrecarga (ES)

Se asumirá que existe una sobrecarga por encima del suelo con una altura de 2 pies (0,61 m).

$$
ES = k \gamma_s g z (x10^{-9})
$$
  
ES = (0,8423)(1 400 kg/m<sup>3</sup>)(9,81 m/s<sup>2</sup>)(610 mm)(x10<sup>-9</sup>)  
ES = 0,007056570402 MPa = 719,32 kg/m<sup>2</sup>

o Empuje equivalente en el centro de gravedad (Ecg)

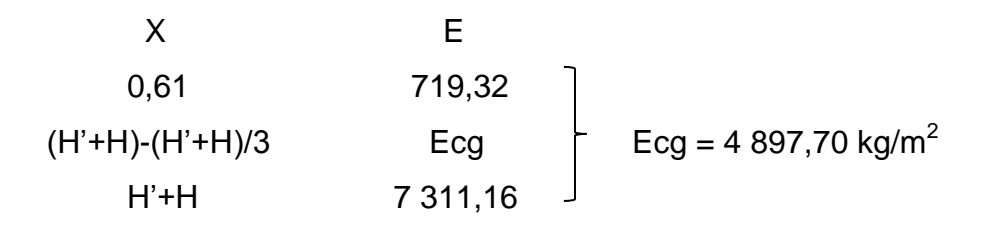

Figura 59. **Presiones sobre el estribo provocadas por EH y ES**

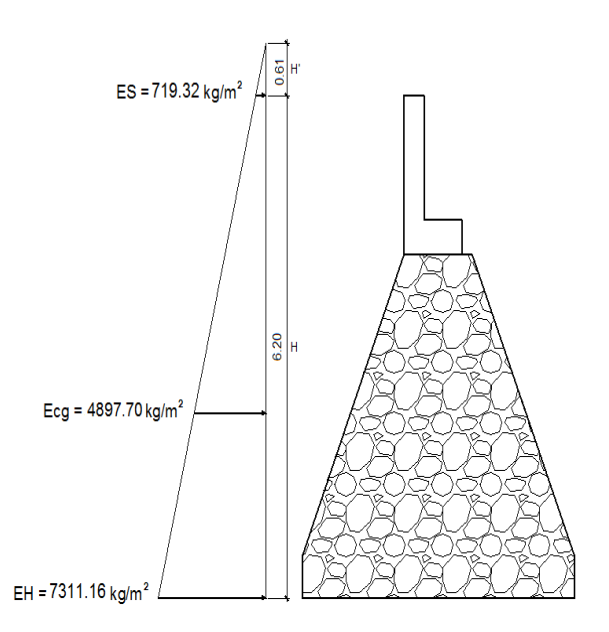

Fuente: elaboración propia, con programa AutoCAD.

Ya determinado el empuje al centro de gravedad (H'+H)/3 del triángulo de presiones Ecg = 5 120,97 kg/m<sup>2</sup>, se determina la fuerza por unidad de longitud que provoca Ecg respecto de la base del estribo.

o Fuerza lateral de empuje por unidad de longitud

$$
Pv = Ecg * (H' + H)/3
$$
  
Pv = 4 897,70 \* (0,61 + 6,20)/3 = 11 117,78 kg

# Figura 60. **Fuerza de empuje aplicada en el estribo**

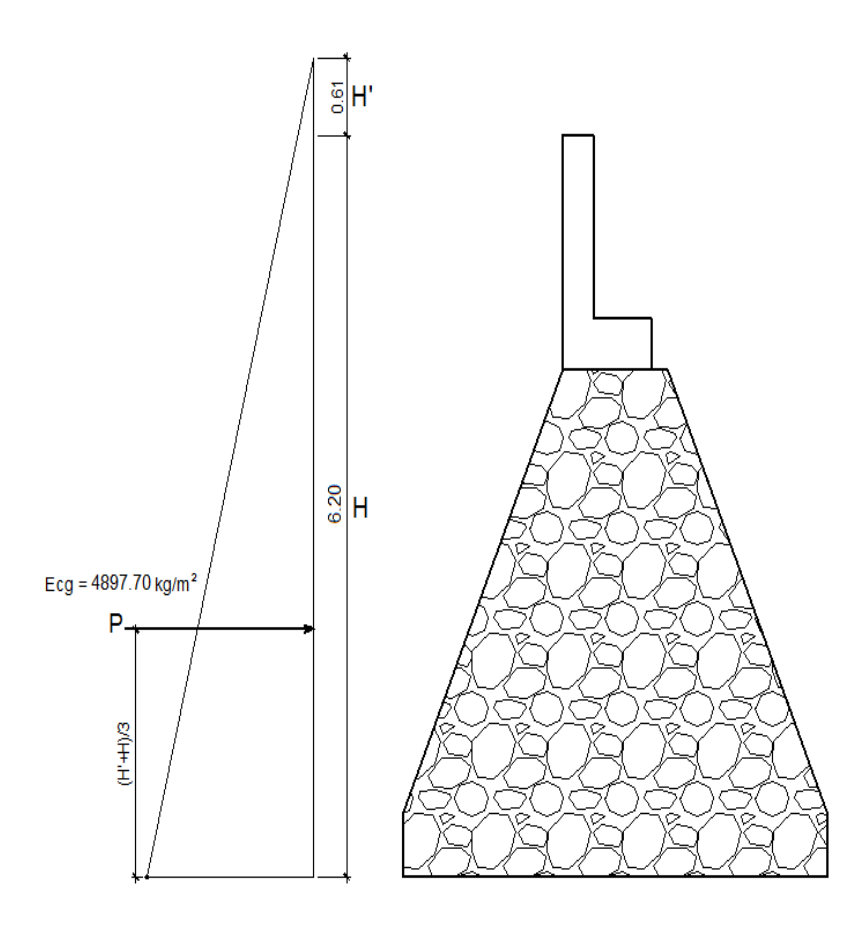

Fuente: elaboración propia, con programa AutoCAD.

o Momento debido a la fuerza de empuje

Momento debido a la fuerza de empuje con respecto a la base del estribo.

 Momento provocado por la fuerza de empuje al centro de gravedad  $(M_{cg})$ 

$$
M_{cg} = P (H' + H)/3
$$
  

$$
M_{cg} = 11 117,78 (0,61 + 6,20)/3
$$
  

$$
M_{cg} = 25 237,36 kg-m
$$

 $\circ$  Momento de volteo (M<sub>v</sub>)

$$
M_V = M_{cg}
$$
  

$$
M_V = 25 237,36 kg-m
$$

Cálculo del momento estabilizante  $(M_E)$ 

El momento estabilizante es provocado por el peso propio del estribo y por el relleno de los terraplenes de acceso al puente. El momento estabilizante se calcula respecto al punto 0 a la derecha en la base del estribo, el mismo se divide en secciones como se muestra en la figura 48.

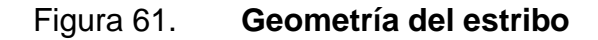

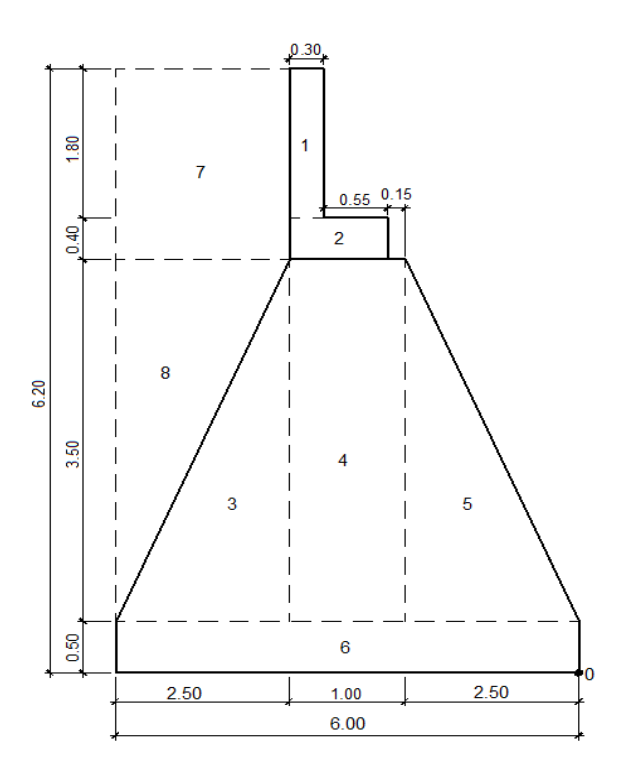

Fuente: elaboración propia, con programa AutoCAD.

| Sección        | Dimensión (m) |        | Årea              | P. específico        | F. estabilizante | <b>Brazo</b> | $M_E(kg*m)$ |
|----------------|---------------|--------|-------------------|----------------------|------------------|--------------|-------------|
|                | Base          | Altura | (m <sup>2</sup> ) | (kg/m <sup>3</sup> ) | (kg)             | (m)          |             |
| 1              | 0,30          | 1,80   | 0,540             | 2 4 0 0              | 1 296,00         | 3,350        | 4 3 4 1 , 6 |
| $\overline{2}$ | 0,85          | 0,40   | 0,340             | 2 4 0 0              | 816,00           | 3,075        | 2 509,2     |
| 3              | 2,50          | 3,50   | 4,375             | 2700                 | 11 812,50        | 4,333        | 51 187,5    |
| 4              | 1,00          | 3,50   | 3,500             | 2700                 | 9 450,00         | 3,000        | 28 350,0    |
| 5              | 2,50          | 3,50   | 4,375             | 2700                 | 11 812,50        | 1,666        | 19 687.5    |
| 6              | 6,00          | 0.50   | 3,000             | 2700                 | 8 100,00         | 3,000        | 24 300,0    |
| $\overline{7}$ | 2,50          | 2,20   | 5,500             | 1 400                | 7 700,00         | 4,750        | 36 575,0    |
| 8              | 2,50          | 3,50   | 4,375             | 1 400                | 6 125,00         | 5,166        | 31 645,8    |
|                |               |        |                   | $WE$ =               | 57 112,00        | $ME$ =       | 198 596,6   |

Tabla XVI. **Cálculo del momento estabilizante (ME)**

Fuente: elaboración propia.

- Verificaciones
	- o Volteo

$$
Volteo = \frac{M_E}{M_V} > 1,50
$$

$$
Volteo = \frac{198\,596,6}{25\,237,36} = 7,87 > 1,50 \Rightarrow ok
$$

o Deslizamiento

Deslizamiento = 
$$
\frac{0.50^*W_E}{P_v} > 1.50
$$

Deslizamiento = 
$$
\frac{0,50*(57\ 112,00)}{11\ 117,77}
$$
 = 2,56 > 1,50 ⇒ ok

o Presiones

$$
Presiones = \frac{W_E}{A} * \left(1 \pm \frac{6^*e}{b}\right)
$$

Donde:

 $b = base$  del estribo = 6,00 m

e = excentricidad

$$
e = \frac{b}{2} - a = \frac{6,00 \text{ m}}{2} - 3,03 \text{ m} = -0,03 \text{ m}
$$

$$
a = \frac{M_E - M_V}{W_E} = \frac{198\,596,63 - 25\,237,36}{57\,112,00} = 3,03\,m
$$

**•** Presión máxima

$$
P_{\text{max}} = \frac{W_E}{A} \cdot \left(1 + \frac{6 \cdot e}{b}\right) < Vs
$$

$$
P_{\text{max}} = \frac{57 \, 112,00}{6,00 \times 1} \times \left(1 + \frac{6 \times 0.03}{6,00}\right) = 9 \, 233,10 \, \text{kg/m}^2 < \text{Vs} \Rightarrow \text{ok}
$$

Presión mínima

$$
P_{\min} = \frac{W_E}{A} * \left(1 - \frac{6^*e}{b}\right) > 0
$$

$$
P_{min} = \frac{57 \, 112,00}{6,00 \, 1} \cdot \left(1 - \frac{6 \cdot 0.03}{6,00}\right) = 9 \, 804,22 \, \text{kg/m}^2 > 0 \Rightarrow \text{ok}
$$

# **2.7.3.4.2. Verificación del estribo con superestructura y carga viva**

Se agrega al peso del estribo el peso de la superestructura y el peso de la carga viva. Se utilizará la fuerza y el momento de volteo anterior, se calculará el momento estabilizante total y las presiones que se generan en el suelo, y se realizarán los chequeos correspondientes.

Se convierte la carga de la superestructura y la carga viva en carga distribuida, dividiéndola dentro de la longitud de la viga, que será la misma longitud del estribo.

Carga total de la superestructura

 $Q = (13 973,82 kg/m)^*27 m = 377 293,14 kg$ 

o Carga de la superestructura que tributa a cada estribo

$$
Q_{\text{sup.}} = \frac{Q}{2} = \frac{377\ 293.14\ \text{kg}}{2} = 188\ 646.57\ \text{kg}
$$

o Carga viva (Sobrecarga vehicular)

Wvehicular = carga del eje más pesado del camión

$$
W_{\text{vehicular}} = 14\ 519,06\ kg
$$

o Carga total distribuida en la longitud del estribo

 $\mathsf{W}_{\mathsf{sup.}\texttt{+viva}}$ =  $\mathrm{Q}_{\mathrm{sup}}$  +  $\mathrm{W}_{\mathrm{velicular}}$ longitud del estribo

 $\mathsf{W}_{\mathsf{sup.}\textbf{+} \mathsf{viva}}\textsf{=}$ 188 646,57 kg + 14 519,06 kg 4,77 m

 $W_{\text{sup.}+ \text{viva}} = 42592,37 \text{ kg/m} = 42592,37 \text{ kg/m}$ 

 $\bullet$  Cálculo del momento estabilizante (M $_{\text{Etotal2}}$ )

 $M_{E2} = W_{\text{sup.}+ \text{viva}}$  \* brazo = (42 592,37 kg/m) \* (6,00 m/2) \* 1 m = 127 777,11 kg-m

$$
M_{\text{Etotal2}} = M_{\text{E}} + M_{\text{E2}}
$$

 $M_{\text{Etotal2}} = 198\,596,63 + 127\,777,11 = 326\,373,74\,\text{kg-m}$ 

 $\bullet$  Momento de volteo ( $M_{v2}$ )

 $M_{V2} = M_V = 25 237,36 kg-m$ 

- Verificaciones
	- o Volteo

$$
Volteo = \frac{M_{Etotal2}}{M_{v2}} > 1,50
$$

$$
Volteo = \frac{326\ 373,74}{25\ 237,36} = 12,93 > 1,50 ⇒ ok
$$

o Deslizamiento

Design 1,50

\n
$$
\text{Design 2,37} + 57 \, \text{112,00} \, \text{J}
$$
\n
$$
\text{Design 3,48} \times 1,50
$$
\nDesign 42,592,37 + 57,112,00

\n
$$
\text{Design 48} = 4,48 \times 1,50 \Rightarrow \text{ok}
$$

o Presiones

$$
Presiones = \frac{W_E}{A} * \left(1 \pm \frac{6^*e}{b}\right)
$$

Donde:

 $b = base$  del estribo = 6,00 m e = excentricidad

$$
e = \frac{b}{2} - a
$$

$$
a = \frac{M_{\text{Etotal2}} - M_{v2}}{W_{\text{sup.+viva}} + W_{\text{E}}} = \frac{326\,373,74 - 25\,237,36}{42\,592,37 + 57\,112,00} = 3,02\,\text{m}
$$

$$
e = \frac{6,00 \text{ m}}{2} - 3,02 \text{ m} = -0,02 \text{ m}
$$

**Presión máxima** 

$$
P_{\text{max}} = \frac{W_{\text{sup.}+ \text{viva}} + W_{\text{E}}}{A} \cdot \left(1 + \frac{6 \cdot e}{b}\right) < Vs
$$

$$
P_{\text{max}} = \frac{42\,592.37 + 57\,112.00}{6.00 \times 1} \times \left(1 + \frac{6 \times 0.02}{6.00}\right) = 16\,285.04\ \text{kg/m}^2 < \text{Vs} \Rightarrow \text{ok}
$$

**Presión mínima** 

$$
P_{min} = \frac{W_{sup.+viva} + W_E}{A} * \left(1 - \frac{6^*e}{b}\right) > 0
$$

$$
P_{min} = \frac{42\,592,37 + 57\,112,00}{6,00*1} \cdot \left(1 - \frac{6*-0.02}{6,00}\right) = 16\,949,74\,kg/m^2 > 0 \Rightarrow ok
$$

# **2.7.3.4.3. Verificación del estribo con sismo**

Para la verificación del estribo con carga sísmica no debe considerarse la carga viva, únicamente la carga que produce el peso de la superestructura y el peso propio del estribo.

W<sub>superestructura</sub>=  ${\sf Q}_{\sf sup.}$ Longitud del estribo

W<sub>superestructura</sub>= 188 646,57 kg 4,77m = 39 548,54 kg m 1 m = 39 548,54 kg

 $W_{\text{total3}} = W_{\text{superestructura}} + W_{\text{F}}$ 

 $W<sub>total3</sub> = 39 548,54 kg + 57 112,00 = 96 660,54 kg$ 

Momento estabilizante (MEtotal3)

$$
Brazo = b/2 = 6,00 m/2 = 3,00 m
$$

 $M_{E3} = W_{\text{superestructura}}$ \* Brazo = 39 548,54 kg \* 3,00 m = 118 645,62 kg-m

 $M_{\text{Etotal3}} = M_{\text{E}} + M_{\text{E3}} = 198\,596,63 + 118\,645,62 = 317\,242,25\,\text{kg-m}$ 

Fuerza horizontal (FH)

 $FH = 1,08PV + 0,08W_{total3}$  $FH = 1,08(11\ 117,77\ kg) + 0,08(96\ 660,54\ kg) = 19\ 740,04\ kg$ 

Momento de volteo total  $(M<sub>Vtotal3</sub>)$ 

Para el momento de volteo  $M_{v3}$  se considera como brazo la distancia vertical desde la base del estribo hacia el centro de gravedad de cada una de las figuras en las que se dividió el estribo, según su geometría en la figura 48.

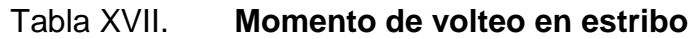

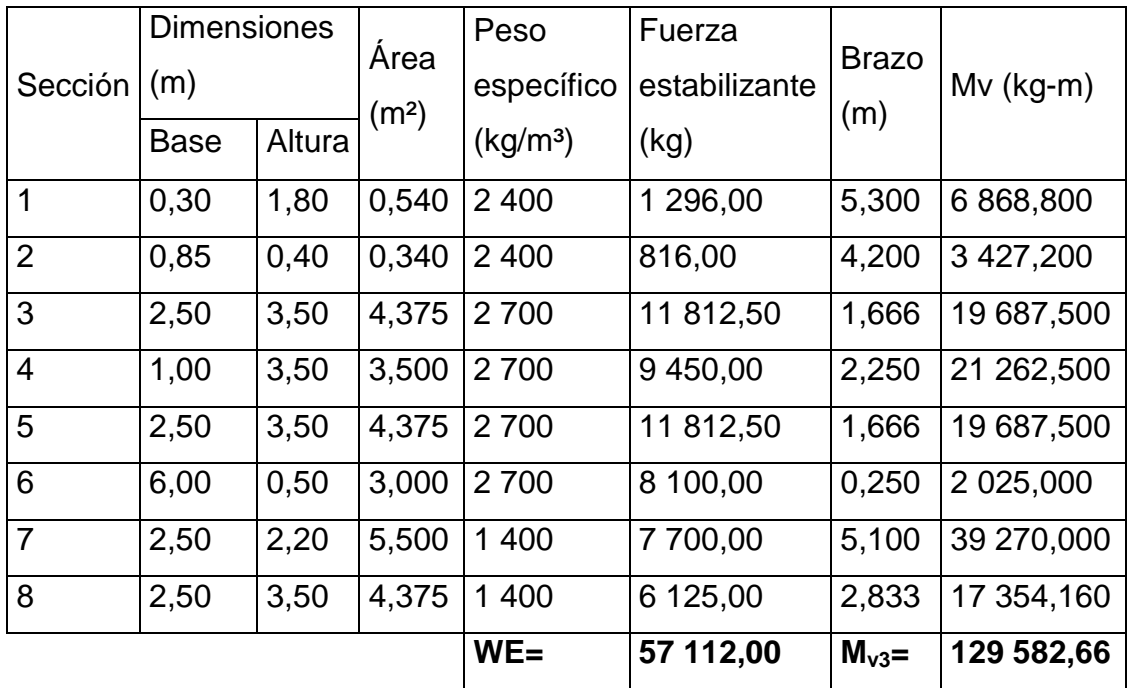

Fuente: elaboración propia.

Momento por sismo

 $M<sub>S</sub> = 0.08M<sub>v3</sub> = 0.08(129582,66) = 10366,61 kg-m$ 

 $M_{\text{volteo3}} = 1,08M_{\text{V}} + 0,08^{\ast}H_{\text{estribo}}^{\text{*}}W_{\text{superestructura}}$ 

 $M_{volteo3} = 1,08(25\ 237,25) + 0,08*(4,00\ m)*(39\ 548,54) = 39\ 911,76\ kg-m$  $M<sub>Vtotal3</sub> = M<sub>S</sub> + M<sub>volteo3</sub> = 10 366,61 + 39 911,76 = 50 278,37 kg-m$ 

Verificaciones

o Volteo

$$
Volteo = \frac{M_{Etotal3}}{M_{vtotal3}} > 1,50
$$

$$
Volteo = \frac{317 242,25}{50 278,37} = 6,31 > 1,50 ⇒ ok
$$

o Deslizamiento

$$
Designization = \frac{0.50*(W_{\text{total3}})}{FH} > 1.50
$$

Deslizamiento = 
$$
\frac{0,50*(96660,54)}{19740,04} = 2,45 > 1,50 ⇒ ok
$$

o Presiones

$$
Presiones = \frac{W_{\text{total3}}}{A} \times \left(1 \pm \frac{6 \text{*}e}{b}\right)
$$

Donde:

- $b = base$  del estribo = 6,00 m
- e = excentricidad

$$
e = \frac{b}{2} - a
$$
  

$$
a = \frac{M_{\text{Etotal3}} - M_{\text{vtotal3}}}{W_{\text{total3}}} = \frac{317\ 242,25 - 50\ 278,49}{96\ 660,54} = 2,81 \text{ m}
$$

$$
e = \frac{6,00 \text{ m}}{2} - 2,81 \text{ m} = 0,19 \text{ m}
$$

**Presión máxima** 

$$
P_{\text{max}} = \frac{W_{\text{total3}}}{A} \cdot \left(1 + \frac{6 \cdot e}{b}\right) < \text{Vs}
$$

$$
P_{\text{max}} = \frac{96\,660,54}{6,00*1} * \left(1 + \frac{6*0,19}{6,00}\right) = 19\,171,00\,\text{kg/m}^2 < \text{Vs} \Rightarrow \text{ok}
$$

**Presión mínima** 

$$
P_{\min} = \frac{W_{\text{total3}}}{A} \cdot \left(1 - \frac{6 \cdot e}{b}\right) > 0
$$

$$
P_{min} = \frac{96\,660,54}{6,00^{*}1} \cdot \left(1 - \frac{6^{*}0,19}{6,00}\right) = 13\,049,17\,\text{kg/m}^2 > 0 \Rightarrow \text{ok}
$$

El estribo cumple con las tres condiciones de verificación: volteo, deslizamiento y presiones sobre el suelo, tanto para el estribo sin considerar la carga que provoca la superestructura, estribo considerando la carga de la superestructura y la carga viva, y para el estribo aplicándole carga sísmica. Por lo que, las dimensiones asumidas del estribo son correctas.

# **2.8. Presupuesto del proyecto**

El presupuesto se elaboró con base a precios unitarios, aplicando un 30 por ciento de costos indirectos, en los cuales van incluidos gastos de administración, supervisión, utilidades e imprevistos. Los precios de los

materiales se obtuvieron mediante cotizaciones en centros de distribución cercanos a la región y la mano de obra se determinó de acuerdo a lo establecido por la Municipalidad.

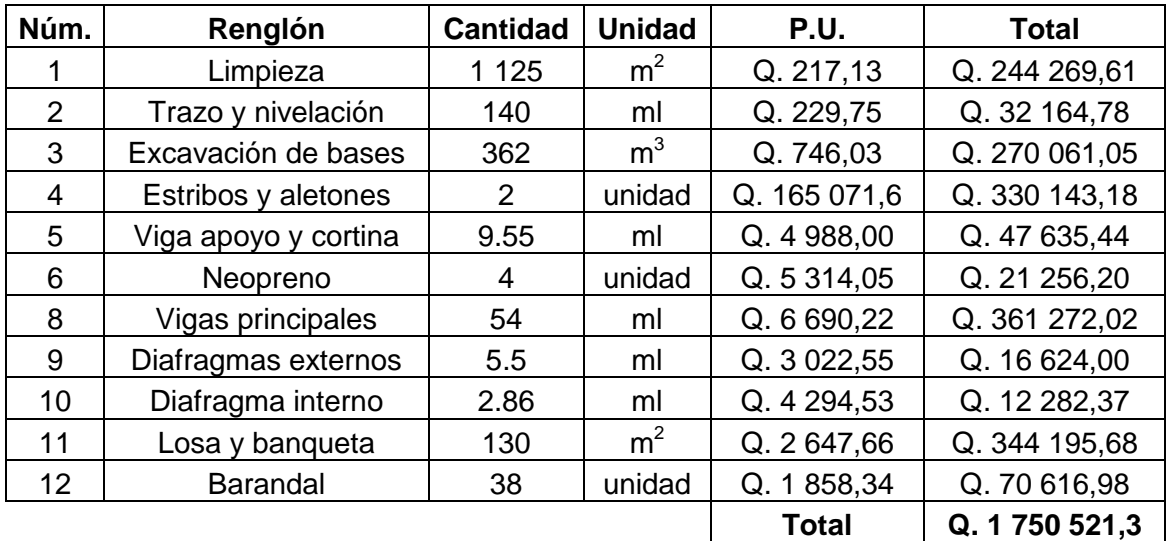

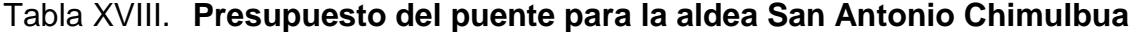

Fuente: elaboración propia.

#### **2.9. Evaluación de Impacto Ambiental**

Se llevó a cabo por medio de una boleta de identificación y evaluación de riesgo, que utiliza el Ministerio de Ambiente y Recursos Naturales (MARN), dicha boleta fue proporcionada por la Dirección Municipal de Planificación (DMP) del municipio de San Gabriel. Los resultados obtenidos de la evaluación fueron de 264 puntos. Por lo tanto, según la boleta al ser el puntaje de evaluación menor a 400 puntos, el proyecto es aceptado.

# Tabla XIX. **Boleta de identificación y evaluación de impacto ambiental**

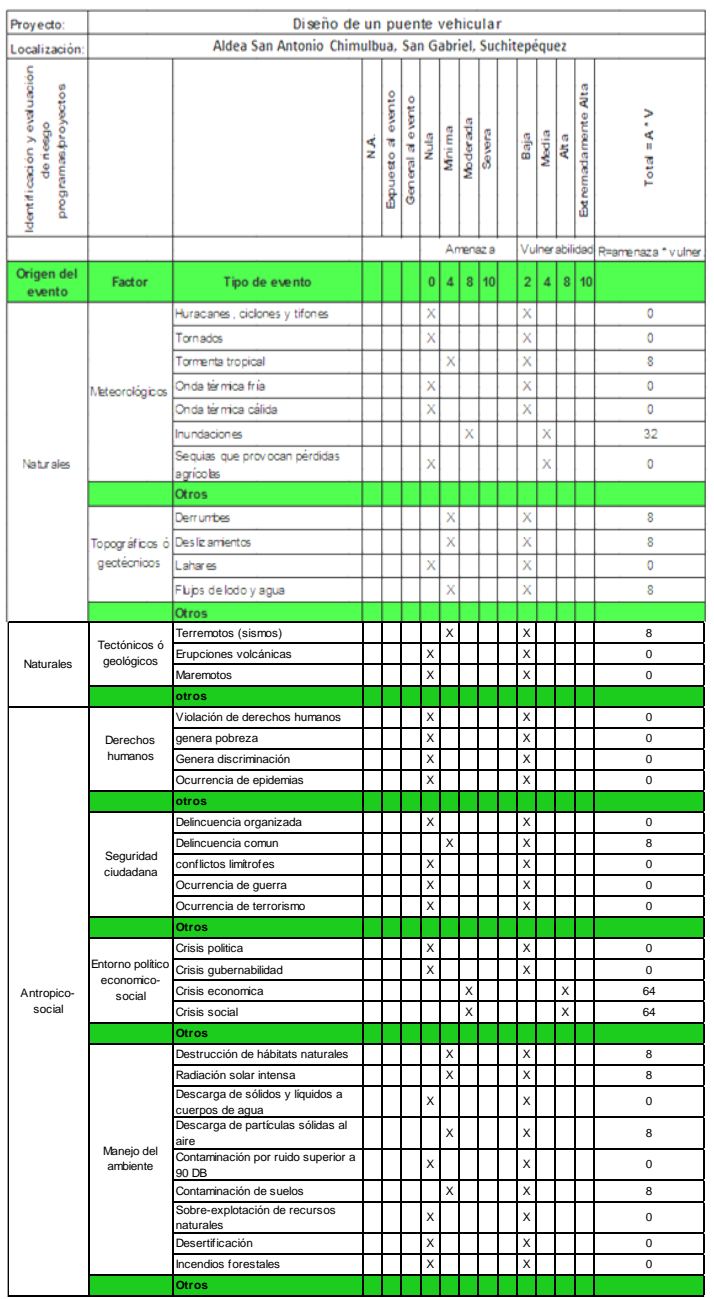

# Continuación de la tabla XXIII.

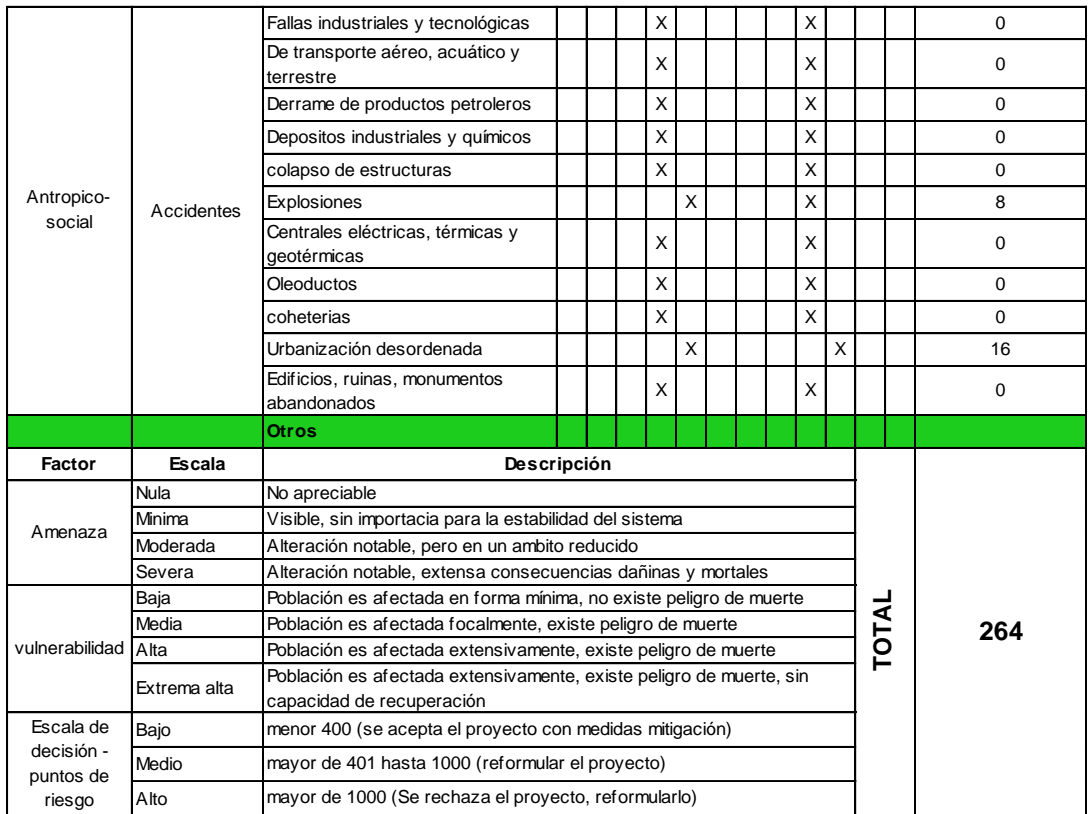

Fuente: Dirección Municipal de Planificación, San Gabriel, Suchitepéquez.

# **3. DISEÑO DEL INSTITUTO NACIONAL DE EDUCACIÓN BÁSICA DE DOS NIVELES PARA EL CANTÓN ALTOS DE SAN GABRIEL, SAN GABRIEL, SUCHITEPÉQUEZ**

#### **3.1. Descripción del proyecto**

El proyecto consistirá en diseñar una edificación escolar de dos niveles en el cantón Altos de San Gabriel del municipio de San Gabriel, Suchitepéquez. Dicho centro educativo tiene como principal objetivo proporcionar la infraestructura adecuada, acorde a las necesidades que demanda el proceso de enseñanza del nivel medio ciclo básico de la comunidad y lugares circunvecinos.

Para el desarrollo del proyecto, se cuenta con un terreno disponible que es propiedad de la Municipalidad de San Gabriel, con un área de 3 949,64 m<sup>2</sup> el cual cuenta con sus servicios básicos de agua, luz y drenaje. El terreno destinado para la realización del proyecto es rectangular y totalmente plano, se encuentra ubicado en la parte norte del cantón Altos de San Gabriel, a una distancia de 3 kilómetros del parque central de la cabecera municipal. Dicho terreno colinda con el campo de futbol del cantón y con un asilo de ancianos.

Para llevar a cabo cualquier proyecto siempre es necesario realizar investigaciones y estudios preliminares que determinan tanto aspectos estructurales como geométricos, a continuación se describen los aspectos preliminares que se realizaron.

165

## **3.2. Levantamiento topográfico**

Para obtener un buen diseño en cualquier estructura, uno de los pasos preliminares más importantes es la realización de un levantamiento topográfico exacto, ya que esto permite representar gráficamente los puntos de localización de la obra. Para realizar el levantamiento topográfico se utilizó el siguiente equipo:

- Teodolito marca Topcon serie DT-200, con una precisión de 5"
- Cinta métrica de 100 metros
- Estadal de 4 metros de longitud
- Brújula
- Estacas
- Plomada

La forma geométrica en planta del terreno es la de un polígono regular con forma rectangular, la cual cuenta con un área de 3 949,64 m<sup>2</sup>. En elevación se puede decir que el terreno en su mayor parte es plano. Así que para el levantamiento topográfico no tuvo mayor complejidad ya que se trataba de un terreno rectangular y plano.

# **3.3. Evaluación de la calidad del suelo**

Dentro de las actividades básicas del diseño de la edificación se encuentra el estudio de suelos, el cual tiene como principal objetivo describir las características físicas y mecánicas del suelo portante de la edificación en especial la capacidad de carga admisible o valor soporte del suelo. Para la determinación de dicha propiedad mecánica del suelo se procedió a realizar el ensayo de compresión triaxial el cual tiene como principal objetivo determinar

los parámetros de la resistencia al esfuerzo de corte (cohesión y ángulo de fricción interna), para posteriormente determinar la capacidad portante del suelo a través del método empírico propuesto por el Dr. Karl Terzaghi.

Para la evaluación de la calidad del suelo del terreno en donde se construirá el edificio escolar, se obtuvo una muestra de suelo inalterada aproximadamente de 1 pie<sup>3</sup> en una perforación a pozo abierto, a una profundidad de 2,50 m. La muestra de suelo fue analizada por medio del ensayo de compresión triaxial en el Laboratorio de Mecánica de Suelos del Centro de Investigaciones de Ingeniería (CII).

Ensayo de compresión triaxial

Los resultados obtenidos por medio del ensayo de compresión triaxial se presentan a continuación y pueden ser verificados en los anexos:

- Descripción del suelo: limo arenoso color café
- Ángulo de fricción interna Φ = 9,07º
- Cohesión (C) =  $2.84$  t/m<sup>2</sup>
- Densidad seca = 1,44 t/m<sup>3</sup> y densidad húmeda = 1,72 t/m<sup>3</sup>
- Desplante = 2,50 m (profundidad a la que se tomó la muestra)
- Peso específico del suelo ( $\gamma$ s) = 1,40 t/m<sup>3</sup>
- Valor soporte del suelo

El valor soporte del suelo o capacidad de carga última admisible será calculada utilizando el método del Dr. Karl Terzaghi. El cálculo de la capacidad de carga última admisible de cimentaciones superficiales requiere aplicar un factor de seguridad (FS) a la capacidad de carga última bruta, dicho factor de seguridad puede ser, por lo menos de 3 en todos los casos.

"... A menudo se usa otro tipo de factor de seguridad para la capacidad de carga de cimentaciones superficiales. Se trata del factor de seguridad con respecto a la falla por corte (FScorte). En la mayoría de los casos un valor FScorte de 1,4 a 1,6 es deseable junto con un factor mínimo de seguridad de 3 a 4 por capacidad de carga última neta o bruta. …"<sup>1</sup>

A continuación se calculan la cohesión (C) y el ángulo de fricción interna  $(\Phi_d)$  de los suelos desarrollados, aplicando el factor de seguridad de carga con respecto a la falla por corte:

 ngulo de fricción interna Φ = 9,07º Cohesión  $C = 2.84$  t/m<sup>2</sup>  $FScore = 1,40$ 

$$
C_d = \frac{C}{FS_{\text{corte}}}
$$

$$
C_d = \frac{2,84 \text{ t/m}^2}{1,40} = 2,03 \text{ t/m}^2
$$

$$
\Phi_{d} = \tan^{-1} \left( \frac{\tan \Phi}{\text{FS}_{\text{corte}}} \right)
$$

$$
\Phi_{\rm d} = \tan^{-1} \left( \frac{\tan 9.07}{1.40} \right) = 6.50^{\circ}
$$

<sup>1</sup> BRAJA, M. Das. *Principios de ingeniería de cimentaciones*. p.165.

Se procede a calcular los factores de capacidad de carga adimensionales que están únicamente en función del ángulo  $\Phi_d$  de fricción interna del suelo.

Factor del flujo de carga (Nq)

$$
\Phi_{\rm d} = 6{,}50^{\circ} = 0{,}1134
$$
 radians

$$
Nq = \frac{e^{\left(\frac{3}{2}*\pi - \Phi_d r a d\right)*\tan\Phi_d}}{2*\cos^2\left(45 + \frac{\Phi_d}{2}\right)} = \frac{e^{\left(\frac{3}{2}*\pi - 0,1134\right)*\tan(6,50)}}{2*\cos^2\left(45 + \frac{6,50}{2}\right)} = 2,46
$$

Factor de flujo de carga última (Nc)

$$
Nc = cot\Phi_d * (Nq-1)
$$
  
NC = cot(6,50)\*(2,46-1) = 9,12

• Factor de flujo del suelo  $(N\gamma)$ 

$$
N\gamma = (Nq-1)\tan(1,4\Phi_d)
$$
  
 $N\gamma = (2,46-1)\tan(1,4*6,50) = 0,33$ 

• Capacidad de carga última bruta (qu)

$$
q_{u} = 1,3C_{d}Nc + \gamma_{s}D(Nq-1) + 0,4\gamma_{s}B N_{\gamma}
$$
  
\n
$$
q_{u} = 1,3 \times 2,84 \frac{t}{m^{2}} \times 9,12 + 1,40 \frac{t}{m^{3}} \times 1,50 m \times (2,46-1) + 0,4 \times 1,40 \frac{t}{m^{3}} \times 1 m \times 0,33
$$
  
\n
$$
q_{u} = 39,015 \frac{t}{m^{2}}
$$

Capacidad de carga última admisible  $(q_{\text{adm}})$ 

$$
q_{\text{adm}} = \frac{q_{\text{u}}}{FS} = \frac{39,015 \frac{\text{t}}{\text{m}^2}}{2} = 13,00 \frac{\text{t}}{\text{m}^2}
$$

Donde:

 $FS =$  factor de seguridad = 3

## **3.4. Normas utilizadas el diseño de edificios educativos**

Para la disposición y distribución de áreas, aspectos arquitectónicos y de funcionamiento del espacio de edificios educativos, se aplicaron las normas contenidas en el Reglamento de Construcción de Edificios Escolares del Ministerio de Educación, siendo estas las siguientes:

## **3.4.1. Criterios de conjunto**

- Conjunto arquitectónico: se toman como base los requisitos que debe cumplir el centro educativo para atender a los alumnos que se espera recibir, y se debe diseñar con respecto a su funcionalidad incluyendo todas las áreas a utilizar.
- Emplazamiento: un correcto emplazamiento del conjunto arquitectónico en el terreno se logra cuando el área construida en la planta baja no excede el 40 % del área total del terreno.
- Orientación del edificio: la correcta orientación proporciona una óptima iluminación, ventilación y asolamiento de todos los ambientes del edificio. La orientación ideal para las ventanas es de norte a sur, de preferencia

abriéndolas hacia el norte; sin embargo, la orientación será definida en el terreno, tomando en cuenta que el sentido del viento dominante es el ideal para abrir las ventajas bajas.

 Superficie y altura del edificio: **l**a superficie varía en función de las necesidades que se tengan que satisfacer, tanto en capacidad como en tipo de enseñanza; y la altura no debe exceder de tres niveles, tratando de ubicar los talleres y laboratorios en el primer nivel.

# **3.4.2. Capacidad de área por alumno**

De acuerdo con las normas de diseño de edificios escolares, el área requerida por alumno con el fin de facilitar el aprendizaje y proveer a los maestros y alumnos de un espacio para desarrollar, en forma cómoda, las actividades del proceso enseñanza-aprendizaje, ya sea en forma tradicional expositiva o modificando la ubicación del mobiliario para desarrollar otras técnicas y didácticas, debe cubrir los siguientes requerimientos:

- La capacidad óptima en el nivel básico es de 30 alumnos, pero se permite un máximo de 40 alumnos.
- El área por alumno es de 1,50 m<sup>2</sup>, pero si el espacio no lo permite se acepta un mínimo de 1,30 m<sup>2</sup>.
- Para la superficie total del aula debe considerarse el caso crítico, es decir, cuando se da la capacidad máxima de 40 alumnos. Pero podrá ser diseñada de acuerdo a los requerimientos existentes.
- La forma del aula será cuadrada o rectangular, se recomienda que el lado mayor no exceda 1,5 veces el lado menor.

 La distancia máxima desde la última fila al pizarrón será de 8 m; y el ángulo horizontal de visión de un alumno sentado, será como máximo 30°.

#### **3.4.2.1. Aula teórica de espacios educativos**

La experiencia pedagógica ha demostrado que las aulas de dimensiones cuadradas, son las que mejor se adaptan a la forma educativa de los alumnos tanto por la flexibilidad en su distribución como en el amueblado, por lo que presenta cualidades aceptables en cuanto a capacidad visual, auditiva y de ocupación.

## **3.5. Diseño arquitectónico**

El diseño arquitectónico consiste en satisfacer las necesidades y distribución de ambientes o espacios habitables de un proyecto, con la finalidad de tener un lugar cómodo, funcional y apropiado, tomando en cuenta factores como: la cantidad de usuarios, el uso que tendrá el proyecto, iluminación, ventilación, altura, financiamiento del proyecto, entre otros.

#### **3.5.1. Requerimiento de áreas**

Según el Ministerio de Educación, las aulas para nivel medio deben contar con un área mínima de 60 m<sup>2</sup>; 1,50 m<sup>2</sup> por alumno, administración o dirección, cocina, servicios sanitarios y bodega.

#### **3.5.2. Distribución de espacios**

Los espacios educativos son los espacios destinados al ejercicio de la educción, el cual se desarrolla por medio de diferentes actividades. Es por eso que las características de los espacios educativos varían de acuerdo con los requerimientos pedagógicos de las distintas asignaturas.

En el Reglamento de Construcción de Edificios Escolares, se describen como espacios educativos característicos a: aula teórica, aula unitaria, aula de proyecciones y la economía doméstica. En este caso se detalla únicamente el aula teórica ya que esta se utiliza en todos los espacios educativos de este proyecto, por ser la que mejor se adapta a los requerimientos del centro escolar.

La forma de los ambientes y su distribución dentro del edificio se hará del modo habitual para los edificios educativos. El edificio educativo cuenta con dos plantas y dos módulos, la planta baja del módulo 1 será utilizada para oficinas, cafetería y salón de maestros; y la planta alta del mismo módulo se ubicará un salón para el laboratorio de computación. En la planta baja del módulo 2 se ubicarán cuatro aulas, bodega, dos servicios sanitarios y un pasillo; en la planta alta del mismo, estarán ubicadas cuatro aulas, dos servicios sanitarios y un área para bodega. Asimismo, el edificio contará con un módulo de gradas. Además, el piso será de granito, puertas de metal y ventanas de aluminio.

## **3.5.3. Alturas y cotas**

Se escoge hacer el edificio de dos niveles, esto cumpliendo con la norma que haya tres niveles como máximo para centros de nivel medio. La altura del edificio será de 7 m, todos los ambientes serán de 3,50 m del nivel de piso al

173

cielo raso, la longitud total del edificio es de 20 m y 40 m para el módulo uno y módulo dos respectivamente.

#### **3.5.4. Tipo de estructura**

Para elegir un sistema estructural a utilizar en una edificación deben tomarse en cuenta varios aspectos como: la estructura debe ser capaz de soportar cargas tanto horizontales como verticales tomando en cuenta que tiene que transmitirlas de forma correcta desde las losas hacia las vigas, luego de las vigas a las columnas y por último, de las columnas a las zapatas, para que estas últimas las transmitan al suelo y puedan ser disipadas.

El sistema estructural debe ser seguro para los usuarios y garantizar una funcionalidad adecuada, además de poseer simetría, regularidad y sencillez tanto en planta como en elevación, debe ser uniforme en la distribución de la resistencia, rigidez y ductilidad.

El tipo de estructura a utilizar en este proyecto consiste en mampostería reforzada, existen dos diferentes tipos de métodos: el método Realista y el método Simplista; para este proyecto se eligió diseñarlo con el segundo método el cual está compuesto por elemento horizontales (soleras) y elementos verticales (columnas) además de vigas en luces grandes, losas planas de concreto reforzado para ambos nivel, zapatas cuadradas, muros de *block* de concreto para la separación de ambientes y cimiento corrido.

# **3.6. Análisis estructural por medio de mampostería reforzada, utilizando el método de análisis simplista**

Este tipo de análisis es menos laborioso que el realista, por lo que la obtención de resultados se logra en menor tiempo.

Consideraciones del análisis

Para la elaboración del análisis simple se deben de tomar en cuenta las siguientes consideraciones:

- Para la distribución de la fuerza lateral a cada muro se deben considerar únicamente los muros paralelos a la dirección en que ésta actúa, presentándose dos efectos sobre ellos los cuales son: uno de traslación en la misma dirección y otro de rotación respecto al centro de rigidez cuando no coincide con el centro de masa.
- Los muros tienden a experimentar ladeo paralelo al plano que contiene al muro, no se debe de considerar en el sentido contrario.
- Los muros generalmente actúan como miembros verticales que están sujetos a fuerzas horizontales en los niveles de piso.
- Limitaciones del método simple.
- Como cualquier método siempre existen ventajas y limitaciones, por lo que este no es la excepción. Las limitaciones que presenta este método son las siguientes:
- Como se mencionó anteriormente únicamente se toman en cuenta los muros paralelos a la acción de la carga, despreciándose de esta manera la contribución a la resistencia de los muros perpendiculares.
- Supone rigidez mayor en el diafragma horizontal que la presentada por los muros de corte.
- Para las estructuras cuya relación altura-largo (h/d) en el sentido de la carga lateral sea mayor a 4,0 los esfuerzos entre juntas de muros son tan grandes que los resultados se alejan de la realidad.

### **3.6.1. Integración de cargas**

Todo elemento de una estructura de mampostería reforzada tiene que soportar las cargas a las que va a ser sometido, sin exceder los máximos esfuerzos permisibles de los materiales utilizados. Para un diseño de una estructura de este tipo, se debe considerar los diferentes tipos de cargas que van a actuar directa o indirectamente, siendo estas las cargas gravitacionales y las cargas laterales.

- Cargas gravitacionales: son las cargas verticales que deben ser soportadas por la estructura, estas son la carga viva y la carga muerta.
- Carga viva: son todas aquellas cargas que se diseña y que debe soportar una estructura debido al uso que tendrá, estas cargas no son permanentes, ya que en algunos casos puede no estar presentes, por lo que su magnitud y distribución son inciertas. A continuación se presentan algunos valores de carga viva mínima que ha de soportar.

# Tabla XX. **Cargas vivas de uso frecuente**

| Tipo de ocupación o uso                                                        | Wv ( $\text{Kg/m}^2$ )     |
|--------------------------------------------------------------------------------|----------------------------|
| Oficina                                                                        |                            |
| Pasillos y escaleras                                                           | 300                        |
| Oficinas                                                                       | 250                        |
| Áreas de cafetería                                                             | 500                        |
| Hospitales                                                                     |                            |
| Pasillos                                                                       | 500                        |
| Clínicas y encamamiento                                                        | 250                        |
| Servicios médicos y laboratorio                                                | 350                        |
| Farmacia                                                                       | 500                        |
| Escaleras                                                                      | 500                        |
| Cafetería y cocina                                                             | 500                        |
| Hoteles                                                                        |                            |
| Habitaciones                                                                   | 200                        |
| Servicios y áreas públicas                                                     | 500                        |
| Educativo                                                                      |                            |
| Aulas                                                                          | 200                        |
| Pasillos y escaleras                                                           | 500                        |
| Salones de lectura de biblioteca                                               | 200                        |
| Area de estanterías de biblioteca                                              | 700                        |
| Reunión                                                                        |                            |
| Escaleras privadas                                                             | 300                        |
| Escaleras públicas                                                             | 500                        |
| <b>Balcones</b>                                                                | 500                        |
|                                                                                | 500                        |
| Vestíbulos públicos                                                            |                            |
| Plazas a nivel de la calle                                                     | 500                        |
| Salones con asiento fijo                                                       | 300                        |
| Salones sin asiento fijo                                                       | 500                        |
| Escenarios                                                                     | 500                        |
| Garajes                                                                        |                            |
| Garajes para automóviles de pasajeros                                          | 250                        |
| Garajes para vehículos de carga (2 000 kg)                                     | 500                        |
| Rampas de uso colectivo                                                        | 750                        |
| Corredores de circulación                                                      | 500                        |
| Servicio y reparación                                                          | 500                        |
| Instalaciones deportivas públicas                                              | 500                        |
| Zonas de circulación                                                           | 400                        |
| Zonas de asientos                                                              | 800                        |
| Zonas sin asientos                                                             | Depende tipo de cancha     |
| Canchas deportivas                                                             |                            |
| Almacenes                                                                      | 500                        |
| Minoristas                                                                     | 600                        |
| Mayoristas                                                                     |                            |
| <b>Bodegas</b>                                                                 | 600                        |
| Cargas livianas                                                                | 1 200                      |
| Cargas pesadas                                                                 |                            |
| Fábricas                                                                       | 500                        |
| Industrias livianas                                                            | 1 0 0 0                    |
| Industrias pesadas                                                             |                            |
| Cubiertas pesadas                                                              | 200                        |
| Azoteas de concreto con acceso                                                 | 100                        |
| Azoteas sin acceso horizontal o inclinadas                                     | 75 (proyección horizontal) |
| Azoteas con inclinación mayor de 20°                                           | 500                        |
| Cubiertas usadas para jardín o reuniones                                       |                            |
| Cubiertas livianas                                                             | 50 (proyección horizontal) |
| Techos de láminas, tejas, cubiertas plásticas, lonas, entre otros (aplica a la |                            |
| estructura que soporta la cubierta final)                                      |                            |

Fuente: AGIES. *Normas de Seguridad Estructural (NSE) 2-10. Tabla 3-1*. p. 6.

 Carga muerta: las cargas muertas de una estructura son aquellas que se mantiene constantes en magnitud y con una posición fija durante la vida útil de la estructura, su magnitud se puede calcular fácilmente según los volúmenes y pesos específicos. Las cargas muertas pueden ser los pesos propios de losas, vigas, columnas, muros de corte, repello.

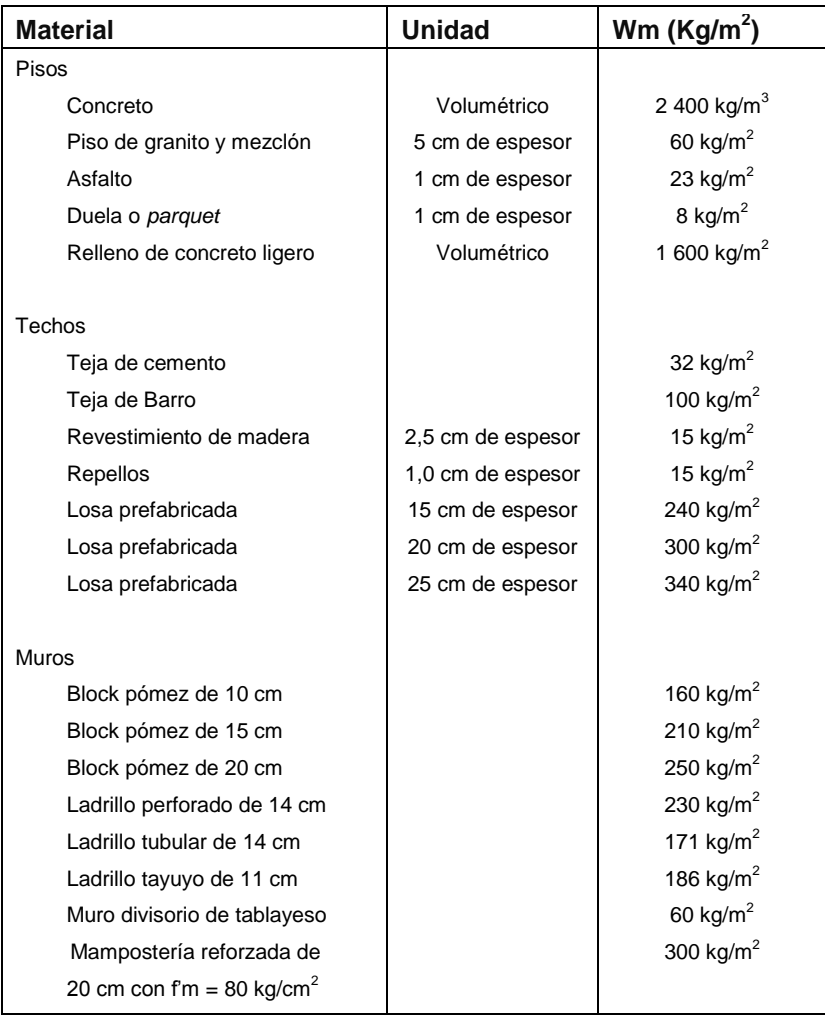

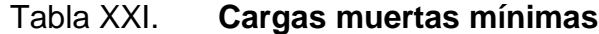

Fuente: Diseño de estructuras de concreto con referencia del Instituto Nacional de Normas Americanas ANSI.
- Carga lateral: la carga lateral o bien carga horizontal es la que se produce debido a un sismo, viento, empuje, entre otros, y difieren de las cargas gravitacionales debido a que las cargas horizontales son dinámicas mientras que las otras son estáticas, una de las características especiales de este tipo de carga es que son aplicadas en un período de tiempo muy corto. Para facilitar el cálculo de dichas cargas se sustituyen las cargas dinámicas por cargas estáticas, siempre y cuando se considere lo siguiente:
	- o Se determine en forma apropiada la fuerza estática equivalente
	- o Se aplique apropiadamente a la estructura
	- o Tener en cuenta la verdadera naturaleza de esta fuerza
- Carga de viento: este tipo de cargas producen una fuerza horizontal sobre la estructura de mampostería, la cual generalmente es muy pequeña en comparación con la carga de sismo, por lo que puede no ser tomada en cuenta, una característica de este tipo de fuerza es que las velocidades más grandes de viento ocurren en períodos de tiempo muy cortos.
- Cargas de sismo: son las cargas o fuerzas inducidas en una estructura debida a la vibración y oscilación de la superficie de la tierra causadas por un disturbio elástico o gravitacional de las masa que están buscando su equilibrio, creándose de esta manera ciertos ladeos en la misma que a su vez generan determinados esfuerzos que se producen en los diferentes elementos que conforman a la estructura. El análisis sísmico se puede simplificar utilizándose fuerzas estáticas que producirán el mismo efecto de ladeo de un sismo. La fuerza sísmica va a depender directamente del peso propio de la estructura y su punto de aplicación

será en la base por considerar fija o empotrada en la misma. Para la determinación de las cargas gravitacionales del edificio educativo para el catón Altos de San Gabriel se consideraron las siguientes, tanto para el techo, entrepiso para ambos módulo.

Techo

**•** Entrepiso

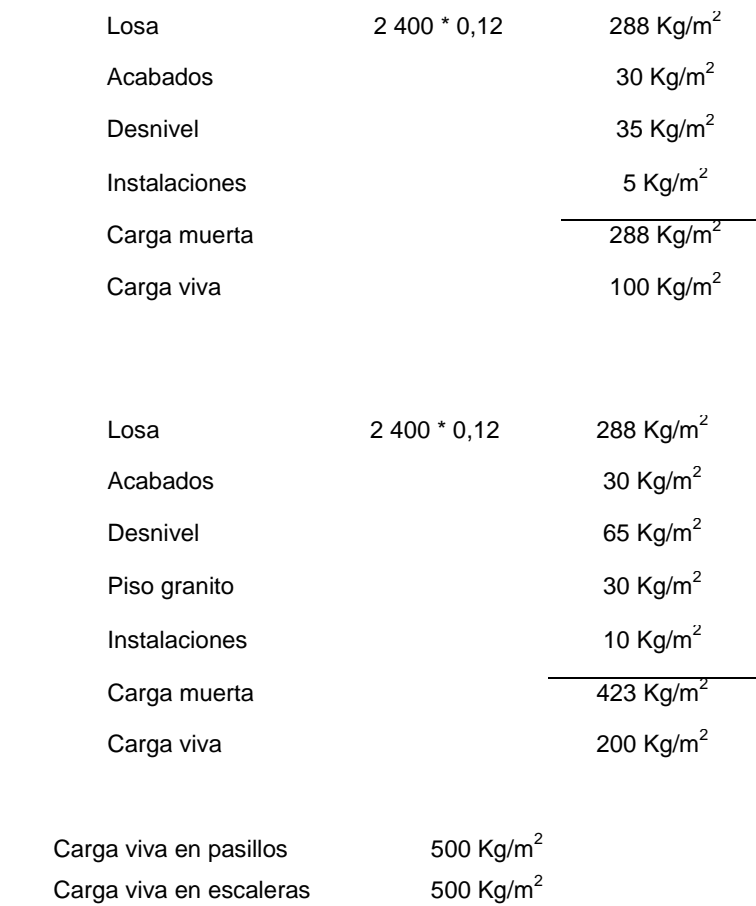

## **3.6.2. Diseño de losa**

- Especificaciones
	- ο Peso específico del concreto γ $_{\rm c}$  = 2 400 kg/m $^3$
	- $\circ$  Resistencia del concreto a la compresión f'c = 280 kg/cm<sup>2</sup>.
	- o Esfuerzo de fluencia del acero que se utilizará en losas, vigas, columnas, cimientos y gradas fy =  $2810 \text{ kg/cm}^2$  (grado 40).
	- o El recubrimiento mínimo para el acero dentro de los elementos estructurales según el código ACI-05 sección 7.7.1 será:
		- En cimentaciones 7,5 cm
		- En losas 2 cm
		- En vigas y columnas 4 cm
- Predimensionamiento de los elementos estructurales

En el proceso de análisis y diseño estructural la estimación de las secciones preliminares de los elementos estructurales (losas, vigas, columnas y cimientos), busca satisfacer los criterios relativos a los estados límites de falla y de servicio, proponiendo dimensiones de secciones que en la parte final del diseño serán verificadas, determinando así, si cumplen los criterios establecidos en los reglamentos a utilizar.

Predimensionamiento de losas

Se determina si la losa debe reforzarse en una o en dos direcciones con la relación del lado corto dividido el lado largo. Además se estima el espesor de la losa más crítica, es decir, la losa que tenga las mayores dimensiones, para esto se utiliza el criterio del perímetro dividido 180. Se recomienda que el espesor mínimo en losas macizas sea de 9 centímetros y el máximo 15 centímetros; si el espesor calculado de la losa es mayor a 15 centímetros se debe proponer una losa nervada.

Losa con mayores dimensiones de ambos módulos y ambos niveles

 $a =$  sentido corto de losa = 4,20 m  $b =$  sentido largo de losa = 6,60 m

o Relación lado a lado (m)

Si m < 0,5, la losa trabaja en un sentido Si m ≥ 0,5, la losa trabaja en dos sentidos

$$
m = \frac{a}{b}
$$

$$
m = \frac{4,20 \text{ m}}{6,60 \text{ m}} = 0,64
$$

m ≥ 0,5; la losa trabaja en dos sentidos

o Espesor de losa

$$
t = \frac{P}{180}
$$

t = espesor de losa

P= perímetro de losa

$$
t = \frac{2(6,60 \text{ m}+4,20 \text{ m})}{180} = 0,12 \text{ m}
$$

Por lo que se propone, una losa maciza de 12 cm de espesor reforzada en las dos direcciones. Para ambos niveles y ambos módulos; se diseñará como una losa tradicional. El diseño de las losas se realizará por medio del método 3 del Código ACI de 1963, también conocido como el método de los coeficientes y se tomará como base el predimensionamiento realizado anteriormente.

Diseño de losas del primer nivel del módulo 1

Datos:

Espesor de losa  $t = 0,12$  m Peso específico del concreto  $\rm \gamma_{c}$  = 2 400 kg/m $^3$ Resistencia del concreto a la compresión f' $c = 280$  kg/cm<sup>2</sup> Esfuerzo de fluencia del acero fy =  $2810 \text{ kg/cm}^2 \text{ (grade } 40\text{)}$ Carga muerta (muros + acabados) CM =  $413 \text{ kg/m}^2$ Carga viva entrepiso =  $200 \text{ kg/m}^2$ Carga viva pasillo entrepiso = 500 kg/ $m^2$ 

- Integración de cargas
	- o Carga muerta última de entrepiso

$$
C_{MU} = 1,4 \, (CM)
$$

$$
C_{MU} = 1,4 \, (413 \, kg/m2)
$$

$$
C_{MU} = 578,20 \, kg/m2
$$

o Carga viva última de entrepiso

$$
C_{\text{VU}} = 1,7 \text{(CV)}
$$
\n
$$
C_{\text{VU}} = 1,7 \text{(200 kg/m}^2)
$$
\n
$$
C_{\text{VU}} = 340,00 \text{ kg/m}^2
$$

o Carga total última entrepiso

$$
C_{\text{TU}} = C_{\text{MU}} + C_{\text{VU}}
$$

$$
C_{\text{TU}} = 578,20 \text{ kg/m}^2 + 340,00 \text{ kg/m}^2
$$

$$
C_{\text{TU}} = 918,20 \text{ kg/m}^2
$$

o Carga muerta última de pasillo

$$
C_{MU} = 1,4 \, (CM)
$$

$$
C_{MU} = 1,4 \, (413 \, \text{kg/m}^2)
$$

$$
C_{MU} = 578,20 \, \text{kg/m}^2
$$

o Carga viva última de pasillo

 $C_{\text{VU}} = 1,7({\text{CV}})$  $C_{VU} = 1,7(500 \text{ kg/m}^2)$  $C_{\text{VU}} = 850,00 \text{ kg/m}^2$ 

o Carga total última pasillo

$$
C_{\text{TU}} = C_{\text{MU}} + C_{\text{VU}}
$$
\n
$$
C_{\text{TU}} = 578,20 \text{ kg/m}^2 + 850,00 \text{ kg/m}^2
$$
\n
$$
C_{\text{TU}} = 1.428,20 \text{ kg/m}^2
$$

El método 3 del ACI permite calcular los momentos que se producen en las franjas centrales de las losas debido a las cargas aplicadas, por medio de tablas de coeficientes de momentos, las cuales se encuentran en los anexos, dependiendo estos coeficientes de la relación (m) que exista dentro de las longitudes de los lados de la losa y de la continuidad que exista entre ellas.

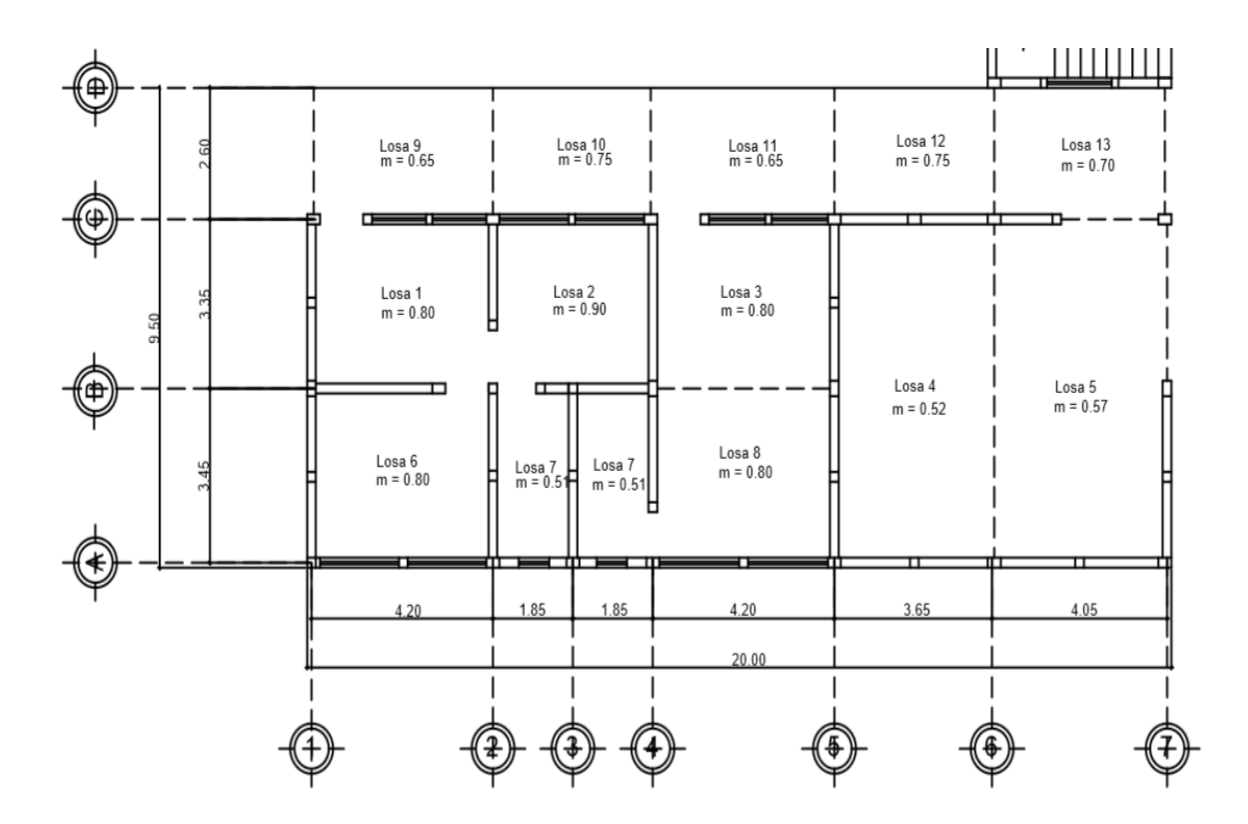

Figura 62. **Losas de primer nivel del módulo uno**

Fuente: elaboración propia, con programa AutoCAD.

Existen losas que son iguales en dimensiones y continuidad, por lo que se determinarán los momentos solo para una y serán los mismos para las demás.

Cálculo de momentos actuantes M (±)

Para el cálculo de los momentos actuantes se utilizan las siguientes fórmulas:

o Momentos negativos

$$
M_{a(-)} = C_a^* C_{\tau U}^* a^2
$$
  

$$
M_{b(-)} = C_b^* C_{\tau U}^* b^2
$$

o Momentos positivos

$$
M_{a(+)} = C_{am} {}^{*}C_{MU} {}^{*}a^{2} + C_{av} {}^{*}C_{VU} {}^{*}a^{2}
$$

$$
M_{b(+)} = C_{bm} {}^{*}C_{MU} {}^{*}b^{2} + C_{bv} {}^{*}C_{VU} {}^{*}b^{2}
$$

#### o Momentos negativos en lados sin continuidad

$$
M_{a(-)} = 1/3^* M_{a(+)}
$$
  

$$
M_{b(-)} = 1/3^* M_{b(+)}
$$

Donde:

 $C_a$ ,  $C_b$  = coeficientes para momentos negativos

C<sub>am</sub>, C<sub>bm</sub>= coeficientes para momentos positivos debido a carga muerta  $C_{\text{av}}$ ,  $C_{\text{bv}}$ = coeficientes para momentos positivos debido a carga viva  $C_{MU}$ = carga muerta última  $C_{MV}$ = carga viva última

- a= longitud libre menor de la losa
- b= longitud libre mayor de la losa

Se realizará el cálculo para tres losas, que trabajen en dos direcciones y que sean de diferentes casos de continuidad, para las demás losas se debe realizar el mismo procedimiento descrito a continuación.

Figura 63. **Losa 1, caso 9**

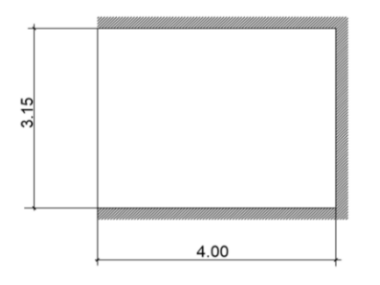

Fuente: elaboración propia, con programa AutoCAD.

Caso 9  $m = a/b = 3,15/4,00 = 0,78 \approx 0,80$ 

2 direcciones

$$
M_{a(-)} = 0.075^{*}918,20^{*}(3,15)^{2} = 683,31 \text{ kg-m}
$$
  
\n
$$
M_{b(-)} = 0.017^{*}918,20^{*}(4,00)^{2} = 249,75 \text{ kg-m}
$$
  
\n
$$
M_{a(+)} = 0.029^{*}578,20^{*}(3,15)^{2} + 0.042^{*}340^{*}(3,15)^{2} = 308,072 \text{ kg-m}
$$
  
\n
$$
M_{b(+)} = 0.01^{*}578,20^{*}(4,00)^{2} + 0.017^{*}340^{*}(4,00)^{2} = 184,992 \text{ kg-m}
$$
  
\n
$$
M_{b(-)} = 1/3(184,992) = 61,66 \text{ kg-m}
$$

# Figura 64. **Losa 11, caso 8**

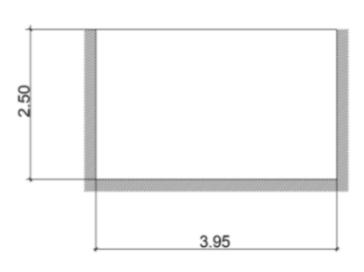

Fuente: elaboración propia, con programa AutoCAD.

Caso 8

 $m = a/b = 2,50/3,95 = 0,63 \approx 0,65$ 

2 direcciones

$$
M_{a(-)} = 0.074*1 \ 428,20*(2,50)^{2} = 660,543 \ kg \text{m}
$$
\n
$$
M_{b(-)} = 0.024*1 \ 428,20*(3,95)^{2} = 534,804 \ kg \text{m}
$$
\n
$$
M_{a(+)} = 0.059*850,00*(2,50)^{2} + 0,044*578,20*(2,50)^{2} = 472,443 \ kg \text{m}
$$
\n
$$
M_{b(+)} = 0.011*850,00*(3,95)^{2} + 0,009*578,20*(3,95)^{2} = 227,076 \ kg \text{m}
$$
\n
$$
M_{b(-)} = 1/3(227,076) = 75,686 \ kg \text{m}
$$

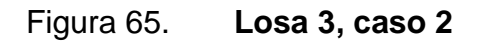

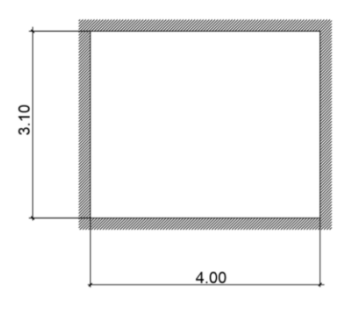

Fuente: elaboración propia, con programa AutoCAD.

Caso 2  $m = a/b = 3,10/4,00 = 0,78 \approx 0,80$ 2 direcciones

$$
M_{a(-)} = 0.065*918,20*(3,10)^{2} = 573,554 \text{ kg-m}
$$
  
\n
$$
M_{b(-)} = 0.027*918,20*(4,00)^{2} = 396,662 \text{ kg-m}
$$
  
\n
$$
M_{a(+)} = 0.041*340,00*(3,10)^{2} + 0.026*578,20*(3,10)^{2} = 278,432 \text{ kg-m}
$$
  
\n
$$
M_{b(+)} = 0.017*340,00*(4,00)^{2} + 0.011*578,20*(4,00)^{2} = 194,243 \text{ kg-m}
$$

# Figura 66. **Distribución de momentos en losas de primer nivel del módulo uno**

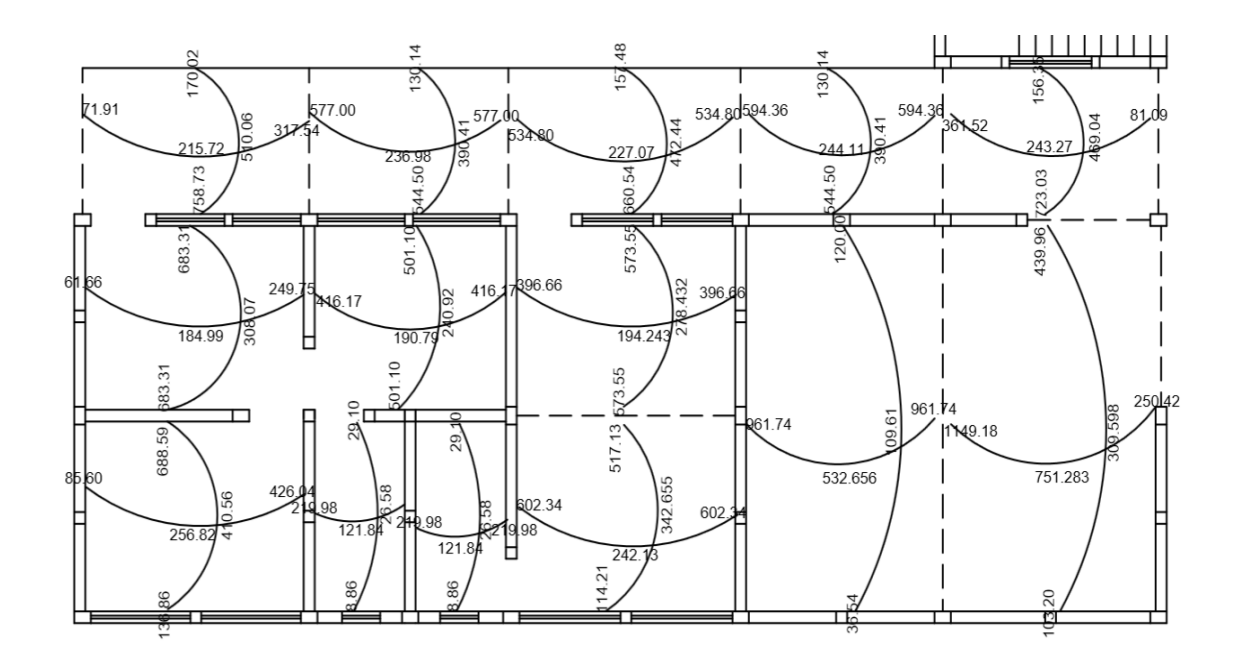

Fuente: elaboración propia, con programa AutoCAD.

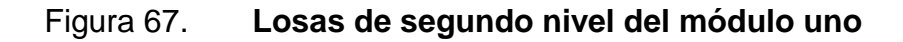

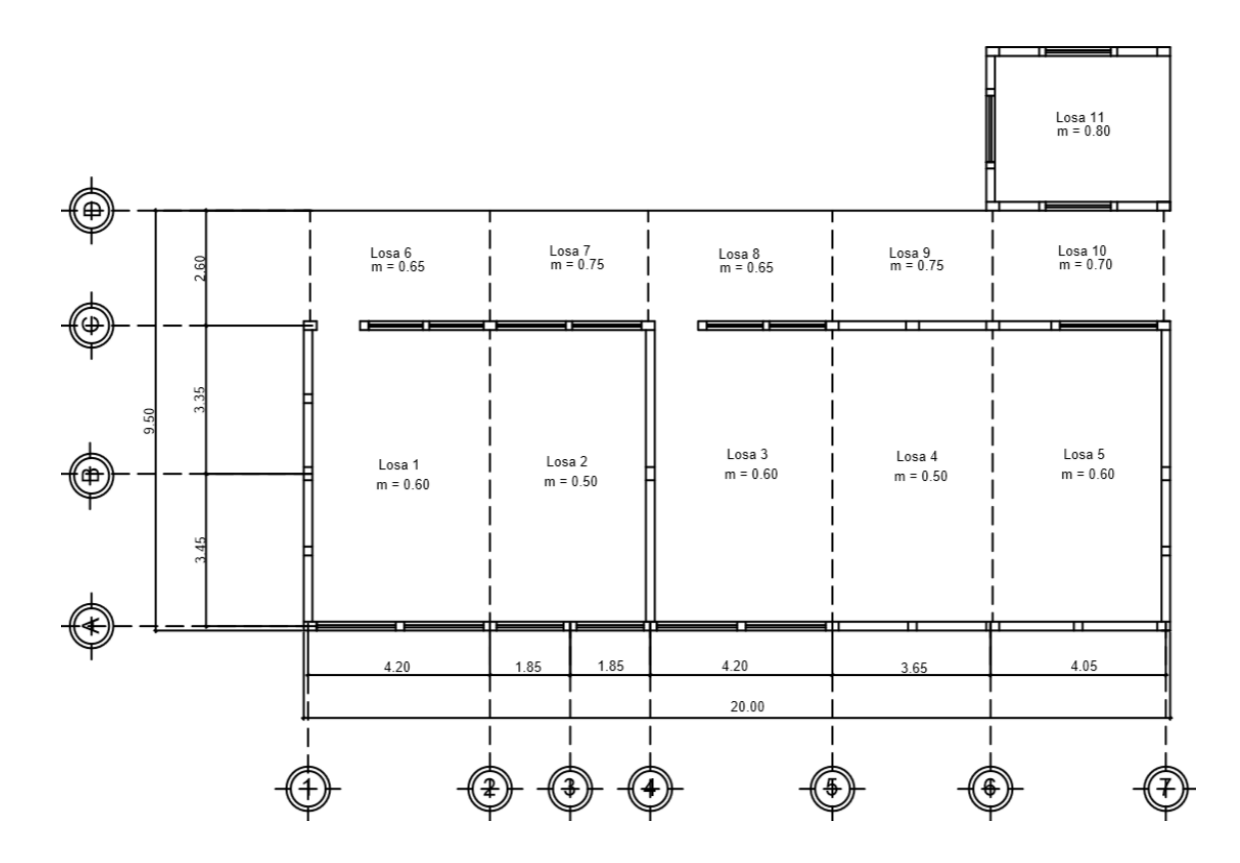

Fuente: elaboración propia, con programa AutoCAD.

Cálculo de momentos actuantes M (±)

Para el cálculo de los momentos actuantes se utilizan las siguientes fórmulas:

o Momentos negativos

$$
M_{a(-)} = C_a^* C_{\tau U}^* a^2
$$
  

$$
M_{b(-)} = C_b^* C_{\tau U}^* b^2
$$

## o Momentos positivos

$$
M_{a(+)} = C_{am} {}^{*}C_{MU} {}^{*}a^{2} + C_{av} {}^{*}C_{VU} {}^{*}a^{2}
$$

$$
M_{b(+)} = C_{bm} {}^{*}C_{MU} {}^{*}b^{2} + C_{bv} {}^{*}C_{VU} {}^{*}b^{2}
$$

o Momentos negativos en lados sin continuidad

$$
M_{a(-)} = 1/3^* M_{a(+)}
$$
  

$$
M_{b(-)} = 1/3^* M_{b(+)}
$$

Donde:

 $C_a$ ,  $C_b$  = coeficientes para momentos negativos

C<sub>am</sub>, C<sub>bm</sub>= coeficientes para momentos positivos debido a carga muerta

 $C_{\text{av}}$ ,  $C_{\text{bv}}$ = coeficientes para momentos positivos debido a carga viva

 $C_{MU}=$  carga muerta última

 $C_{MV}$ = carga viva última

a= longitud libre menor de la losa

b= longitud libre mayor de la losa

# Figura 68. **Losa 1, caso 4**

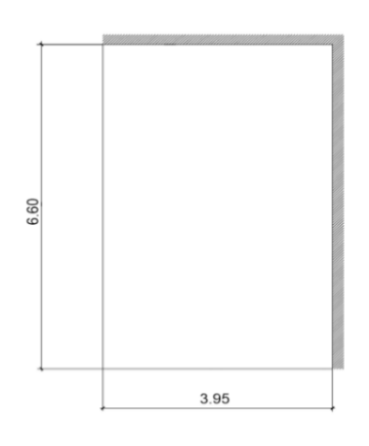

Fuente: elaboración propia, con programa AutoCAD.

Caso 4

 $m = a/b = 3,95/6,60 = 0,59 \approx 0,60$ 2 direcciones

$$
M_{a(\cdot)} = 0,089^{*}671,20^{*}(3,95)^{2} = 932,043 \text{ kg-m}
$$
\n
$$
M_{b(\cdot)} = 0,011^{*}671,20^{*}(6,60)^{2} = 321,612 \text{ kg-m}
$$
\n
$$
M_{a(\cdot)} = 0,067^{*}170,00^{*}(3,95)^{2} + 0,053^{*}501,20^{*}(3,95)^{2} = 592,171 \text{ kg-m}
$$
\n
$$
M_{b(\cdot)} = 0,009^{*}170,00^{*}(6,60)^{2} + 0,007^{*}501,20^{*}(6,60)^{2} = 219,473 \text{ kg-m}
$$
\n
$$
M_{a(\cdot)} = 1/3(592,171) = 197,39 \text{ kg-m}
$$
\n
$$
M_{b(\cdot)} = 1/3(219,473) = 73,15 \text{ kg-m}
$$

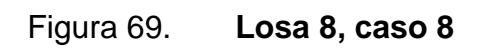

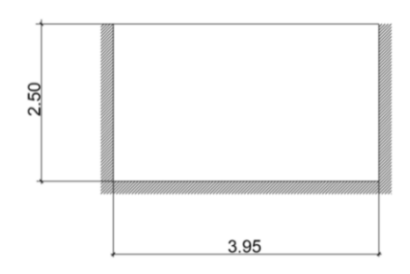

Fuente: elaboración propia, con programa AutoCAD.

Caso 8  $m = a/b = 2,50/3,95 = 0,63 \approx 0,65$ 2 direcciones

$$
M_{a(-)} = 0.074*671,20*(2,50)^{2} = 310,43 \text{ kg-m}
$$
  
\n
$$
M_{b(-)} = 0.024*671,20*(3,95)^{2} = 251,3376 \text{ kg-m}
$$
  
\n
$$
M_{a(+)} = 0.059*170,00*(2,50)^{2} + 0.044*501,20*(2,50)^{2} = 200,5175 \text{ kg-m}
$$
  
\n
$$
M_{b(+)} = 0.011*170,00*(3,95)^{2} + 0.009*501,20*(3,95)^{2} = 99,5564 \text{ kg-m}
$$
  
\n
$$
M_{b(-)} = 1/3(227,076) = 33,185 \text{ kg-m}
$$

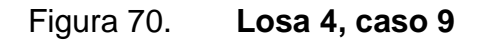

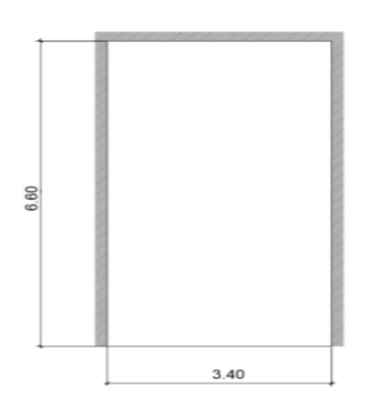

Fuente: elaboración propia, con programa AutoCAD.

Caso 9

 $m = a/b = 3,40/6,60 = 0,52 \approx 0,50$ 

2 direcciones

 $M_{a(-)} = 0,065*671,20*(3,40)^2 = 682,798$  kg-m  $M_{b(·)} = 0,003*671,20*(6,60)^2 = 87,7124$  kg-m  $M_{a(+)}= 0,067*170,00*(3,40)^2+0,038*501,20*(3,40)^2=351,836$  kg-m  $M_{b(+)} = 0,004*170,00*(6,60)^{2} + 0,002*501,20*(6,60)^{2} = 73,285$  kg-m

Figura 71. **Distribución de momentos en losas de segundo nivel del módulo uno**

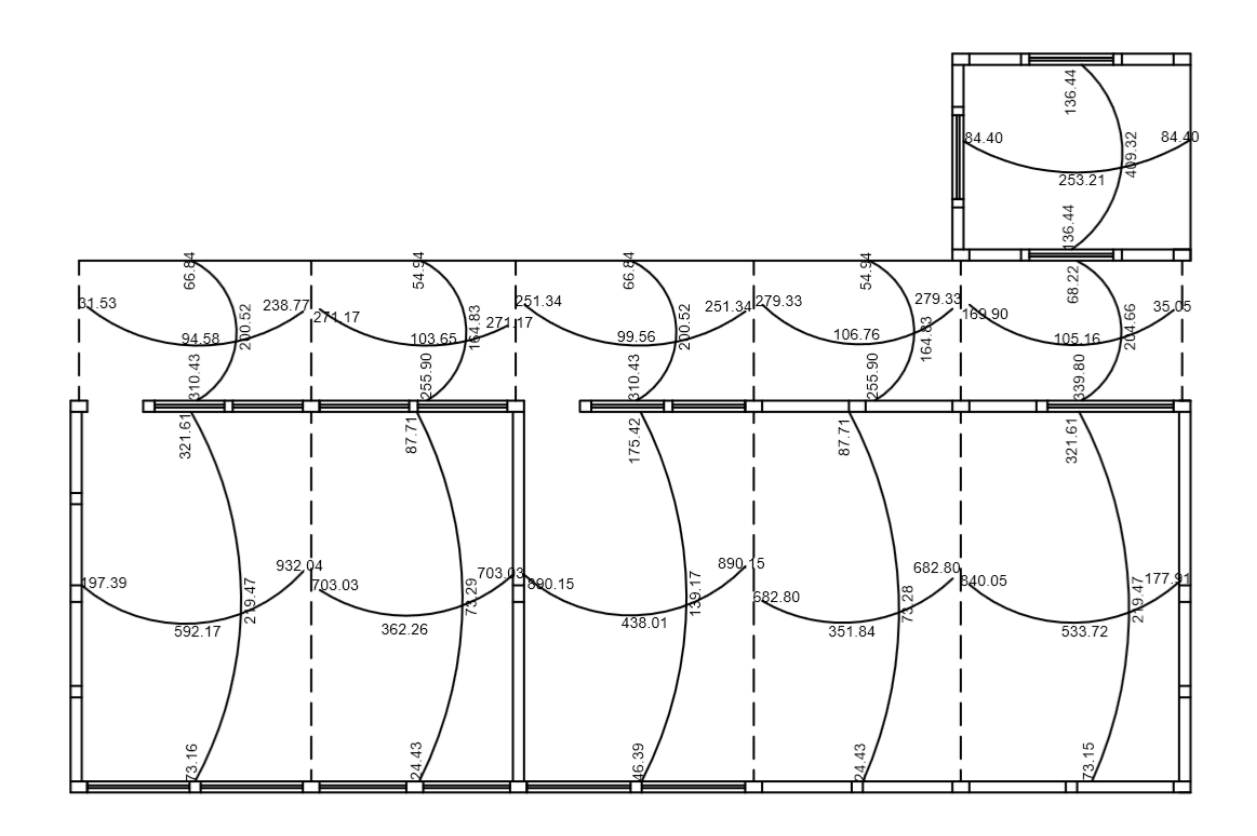

Fuente: elaboración propia, con programa AutoCAD.

Balance de momentos

Cuando las losas tienen un lado en común y cada una posee momentos negativos diferentes se deben balancear dichos momentos antes de proceder a diseñar los refuerzos que requiere. Los momentos se pueden balancear como se muestra a continuación:

### Figura 72. **Balance de momentos**

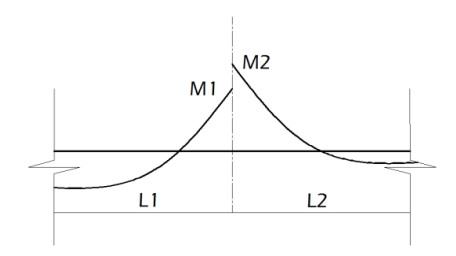

Fuente: elaboración propia, con programa AutoCAD.

$$
M2 > M1
$$

 $\circ$  Sí M1 > 0,8  $*$  M2; entonces MB = (M1 + M2) / 2

o Sí M1< 0,8 \* M2; MB se distribuye proporcional a la rigidez de las losas, de la siguiente manera:

$$
K_1 = \frac{1}{L_1}
$$
  $K_2 = \frac{1}{L_2}$ 

Donde:

MB= momento balanceado

K1, K2 = rigideces de losas 1 y 2

L1, L2 = longitudes de losas 1 y 2

D1, D2 = factores de distribución de momentos en losas 1 y 2

$$
D_1 = \frac{K_1}{K_1 + K_2}
$$
 
$$
D_2 = \frac{K_2}{K_1 + K_2}
$$

Y los momentos balanceados se obtienen con las fórmulas:

 $MB_1 = M1 + (M2-M1)^*D1$  $MB_2 = M2 - (M2-M1)^*D2$ 

o Balance de momentos entre losa 1 y losa 2

M1= 249,750 kg-m M2= 416,174 kg-m  $M2 > M1$ 

 $\bullet$  Sí M1 > 0,8  $\star$  M2; entonces MB = (M1 + M2) / 2

 $249,750 > 0,8 * (416,174)$ 249,750 332,939 (no aplica la ecuación 1)

 Sí M1< 0,8 \* M2; MB se distribuye proporcional a la rigidez de las losas:

 $249,750 < 0.8 * (416,174)$ 249,750 < 332,939 (aplica la ecuación 2)

$$
K_{1} = \frac{1}{L_{1}} = \frac{1}{4,00} = 0,250
$$
\n
$$
K_{2} = \frac{1}{L_{2}} = \frac{1}{3,50} = 0,286
$$
\n
$$
D_{1} = \frac{K_{1}}{K_{1} + K_{2}} = \frac{0,250}{0,250 + 0,286}
$$
\n
$$
D_{2} = \frac{K_{2}}{K_{1} + K_{2}} = \frac{0,286}{0,250 + 0,286}
$$
\n
$$
D_{1} = 0,467
$$
\n
$$
D_{2} = 0,533
$$

Los momentos balanceados son:

$$
MB_1 = M1 + (M2-M1)^*D1
$$
  
\n
$$
MB_1 = 249,750 + (416,174 - 249,750)^* 0,467
$$
  
\n
$$
MB_1 = 327,47 \text{ kg-m}
$$
  
\n
$$
MB_2 = M2 - (M2-M1)^*D2
$$
  
\n
$$
MB_2 = 416,174 - (416,174 - 249,750)^* 0,533
$$
  
\n
$$
MB_2 = 327,47 \text{ kg-m}
$$

Se aplicó el mismo procedimiento para realizar los balances de momentos en todas las losas, tanto para el primer nivel como para el segundo y los resultados de los momentos finales se observan en la siguiente figura:

# Figura 73. **Distribución de momentos finales en losas de primer nivel del módulo uno**

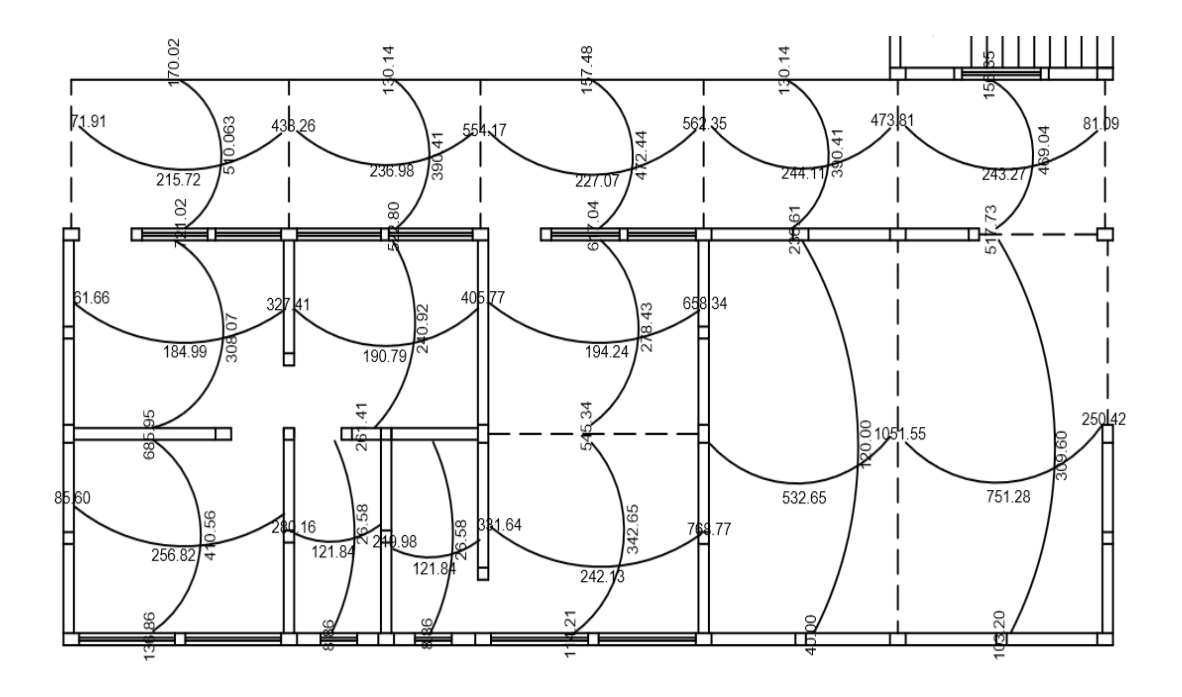

Fuente: elaboración propia, con programa AutoCAD.

Figura 74. **Distribución de momentos finales en losas del segundo nivel del módulo uno**

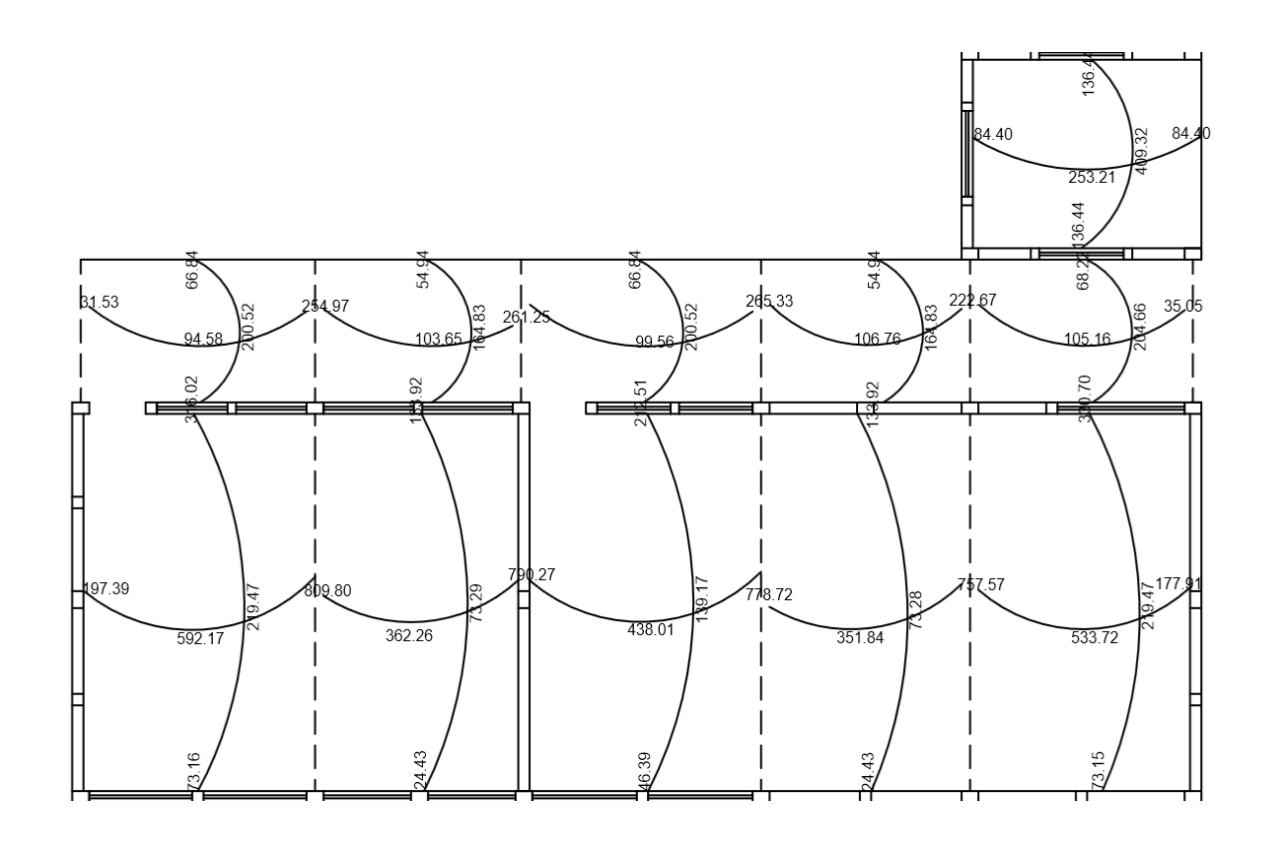

Fuente: elaboración propia, con programa AutoCAD.

Se aplicó el mismo procedimiento para realizar el cálculo de momentos actuantes por el método de coeficientes, también para las losas del primer nivel y segundo nivel del módulo dos; también el procedimiento para el cálculo de los balances de momentos en todas las losas tanto para el primer nivel como para el segundo del mismo.

#### Diseño de armado de la losa

Se realizará el diseño de armado para un ancho unitario de 1 metro, debe definirse el área de acero mínimo y el momento que resiste, luego se calcula el acero de refuerzo para los momentos mayores a los momentos que resiste el área de acero mínimo.

Datos:

Espesor de losa  $t = 0,12$  m = 12 cm  $fc = 280$  kg/cm<sup>2</sup> fy = 2 810 kg/cm² (grado 40) Ancho unitario  $b = 1,00$  m = 100 cm Recubrimiento =  $r = 2.5$  cm

Cálculo del peralte efectivo

 $d = t - r = 12$  cm  $- 2.5$  cm  $= 9.50$  cm

El área de acero mínimo  $(As_{min})$  en una losa, se calcula con la fórmula del área de acero mínimo de una viga, usando un ancho unitario de 100 cm.

$$
As_{min} = \frac{14,1bd}{fy}
$$

$$
As_{\text{min}} = \frac{(14,1)(100)(9,50)}{2.810} = 4,7669 \text{ cm}^2
$$

Con el As<sub>min</sub> calculado se procede a encontrar el momento (MAsmin) que dicha área de acero resiste:

$$
M_{Asmin} = \emptyset \left[ As_{min} * fy * \left( d - \frac{As * fy}{1,7 * f' c * b} \right) \right]; \quad \emptyset = 0,9
$$

$$
M_{Asmin} = 0.9 \left[ 4,7669 \times 2 \ 810 \times \left( 9,50 - \frac{4,7669 \times 2 \ 810}{1,7 \times 280 \times 100} \right) \right] = 111 \ 134,65 \ kg \text{-cm}
$$

$$
M_{Asmin}
$$
= 1 111,34 kg-m

El momento que resiste el acero mínimo  $M_{Asmin}$  (1 111,34 kg-m), cubre todos los momentos finales de las losas de primer nivel y segundo nivel del módulo uno, las losas de segundo nivel del módulo dos y la losa del módulo de gradas; no así las losas de primer nivel del módulo dos, por lo que debe calcularse el acero requerido para los momentos mayores y el espaciamiento necesario utilizando varillas núm. 3.

Con el As<sub>min</sub> se determina el espaciamiento (S) que requiere, usando varillas núm. 3 (A = 0,7125cm²):

> 4,7669 cm<sup>2</sup> - 100 cm  $0,7125$  cm<sup>2</sup> - S

$$
S_{\text{Asmin}} = \frac{(0.7125 \text{ cm}^2)(100 \text{ cm})}{4.7669 \text{ cm}^2} = 14,946 \text{ cm} = 15 \text{ cm}
$$

Según el Código ACI-05 7.6.5 en losas, exceptuando las losas nervadas, el espaciamiento del refuerzo principal por flexión no debe ser mayor a 3 veces el espesor de la losa ni ser mayor a 45 cm.

> $S_{max} \leq 3t \leq 3(12 \text{ cm}) \leq 36 \text{ cm}$  $S_{\text{max}} \leq 45$  cm  $S_{Asmin} = 15$  cm

Se calculará el acero y el espaciamiento requerido para el momento máximo en losas de primer nivel del módulo dos (1 206,05 kg-m).

$$
M = 1206,05
$$
 kg-m

 $\frac{1}{2}$ 

As=
$$
\frac{0,85f'c}{fy}
$$
  $b*d - \sqrt{(b*d)^2 - \frac{Mu*b}{0,003825*f'c}}$ 

 $\mathbf{r}$ 

As=
$$
\frac{0,85(280)}{2,810}
$$
  $\left[100*9,50 - \sqrt{(100*9,50)^2 - \frac{1,206,05*100}{0,003825*280}}\right]$ 

$$
As = 5,18 \text{ cm}^2
$$

$$
5,18 \text{ cm}^2 - 100 \text{ cm}
$$
  

$$
1,2667 \text{ cm}^2 - S
$$

$$
S = \frac{(1,2667 \text{ cm}^2)(100 \text{ cm})}{5,18 \text{ cm}^2} = 24,45 \text{ cm}
$$

$$
S = 20 \text{ cm}
$$

Según el Código ACI-05 7.6.5 en losas, exceptuando las losas nervadas, el espaciamiento del refuerzo principal por flexión no debe ser mayor a 3 veces el espesor de la losa ni ser mayor a 45 cm.

$$
S_{\text{max}} \leq 3t \leq 3(12 \text{ cm}) \leq 36 \text{ cm}
$$

$$
S_{\text{max}} \leq 45 \text{ cm}
$$

$$
S = 25 \text{ cm}
$$

Chequeo por corte

El cortante puede ser crítico en losas donde se aplica una carga concentrada, tal es el caso de las losas planas, en este caso, por el tipo de losa que se utiliza, dichos esfuerzos deben resistirse únicamente por el concreto, y se debe chequear si el peralte predimensionado es el correcto.

El corte actuante debe ser menor al corte resistente Vact < Vres

o Cortante actuante

 $C_{\text{TU}}$ = 1 428,20 kg/m<sup>2</sup>  $L = 6,60$  m

$$
V_{act} = \frac{C_{TU}L}{2}
$$

$$
V_{\text{act}} = \frac{\left(1\ 428,20\ \frac{\text{kg}}{\text{m}^2}\text{*}1,00\ \text{m}\right)\left(6,60\ \text{m}\right)}{2} = 4\ 713,06\ \text{kg}
$$

o Corte que resiste el concreto

$$
V_c = \emptyset^* 0.53^* \sqrt{fc^* b^* d} \; ; \quad \emptyset = 0.85
$$

$$
V_c = 0.85 \times 0.53 \times \sqrt{280} \times 100 \times 9.50 = 7059.62 \text{ kg}
$$

Como  $V_c > V_a$  el espesor t propuesto para las losas es correcto.

## **3.6.3. Cálculo de cargas por nivel**

El cálculo de cargas por nivel se realiza con el fin de obtener el peso de cada nivel en la estructura. En este caso se realizará el cálculo para cada nivel de cada módulo.

Datos de módulo uno

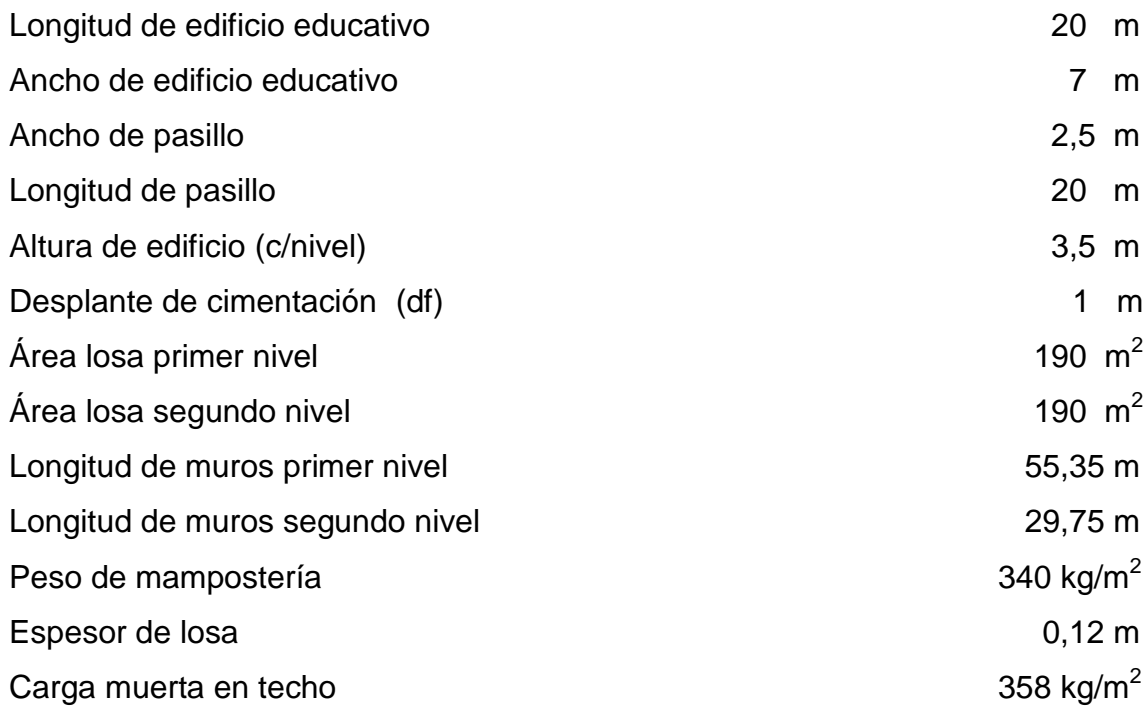

| 413 kg/m <sup>2</sup> |
|-----------------------|
| 100 kg/m <sup>2</sup> |
| 500 kg/m <sup>2</sup> |
| 200 kg/m <sup>2</sup> |
|                       |

Figura 75. **Elevación de la estructura**

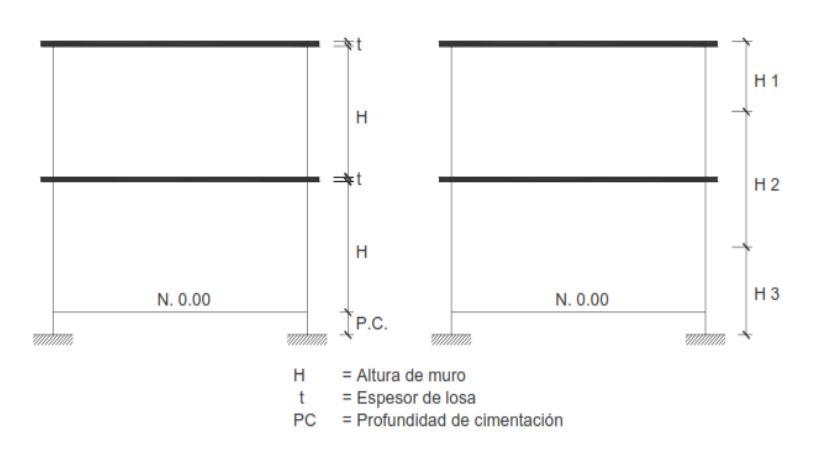

Fuente: elaboración propia, con programa AutoCAD.

Peso techo

(CM \* Área de losa) + (0,5 \* Wmuro2do.nivel)  $(358 \text{ kg/m}^2 \text{ m}) + (0.5 \text{ m})^2 + (0.5 \text{ m})^2$  \* 29,75 m \* 3,5 m) 68 020,00 + 17 701,25 = 85 721,25 Kg

 Peso segundo nivel  $(CM * Área de losa) + (0.5 * (W<sub>muro2do.nivel</sub> + W<sub>muro1er.nivel</sub>))$  $(413kg/m<sup>2</sup>*190m<sup>2</sup>)+(0,5(340kg/m<sup>2</sup>*29,75m*3,5)+(340kg/m<sup>2</sup>*55,35m*3,5))$ 78 470,00 + 50 634,50 = 129 104,50 Kg

- Peso primer nivel (H/2 + Df) \* Longitud muro \* Peso mampostería  $(3,5 \text{ m}/2 + 1,00 \text{ m})$  \* 55,35 m \* 340 kg/m<sup>2</sup> 2,75 m \* 55,35 m \* 340 kg/m $^2$  =  $\,$  51 752,25 Kg
- Peso total en carga muerta de la estructura 85 721,25 Kg + 129 104,50 Kg + 51 752,25 Kg= 266 578,00 = 266,578 Ton
- Peso de carga viva en techo 25 % \* CV \* Área = 0,25 \* 100 kg/m $^2$  \* 190 m $^2$  = 4 750,00 Kg
- Peso de carga viva en pasillo 25 % \* CV \* Área = 0,25 \* 500 kg/m<sup>2</sup> \* (2,5 m \* 20 m) = 6 250,00 Kg
- Peso de carga viva en aulas 25 % \* CV \* Área = 0,25 \* 200 kg/m<sup>2</sup> \* (7 m \* 20 m) = 7 000,00 Kg
- Peso total en carga viva de la estructura  $4750,00$  Kg + 6 250,00 Kg + 7 000,00 Kg = 18 000,00 = 18,00 Ton
- Peso total de la estructura carga muerta + carga viva  $W_{\text{total}} = W_{\text{total CM}} + 25\%$  \*  $CV_{\text{aulas}}$  \* A  $W_{\text{total}} = 266,578$  Ton + 7,00 Ton = 273,578 Ton

### Datos de módulo dos

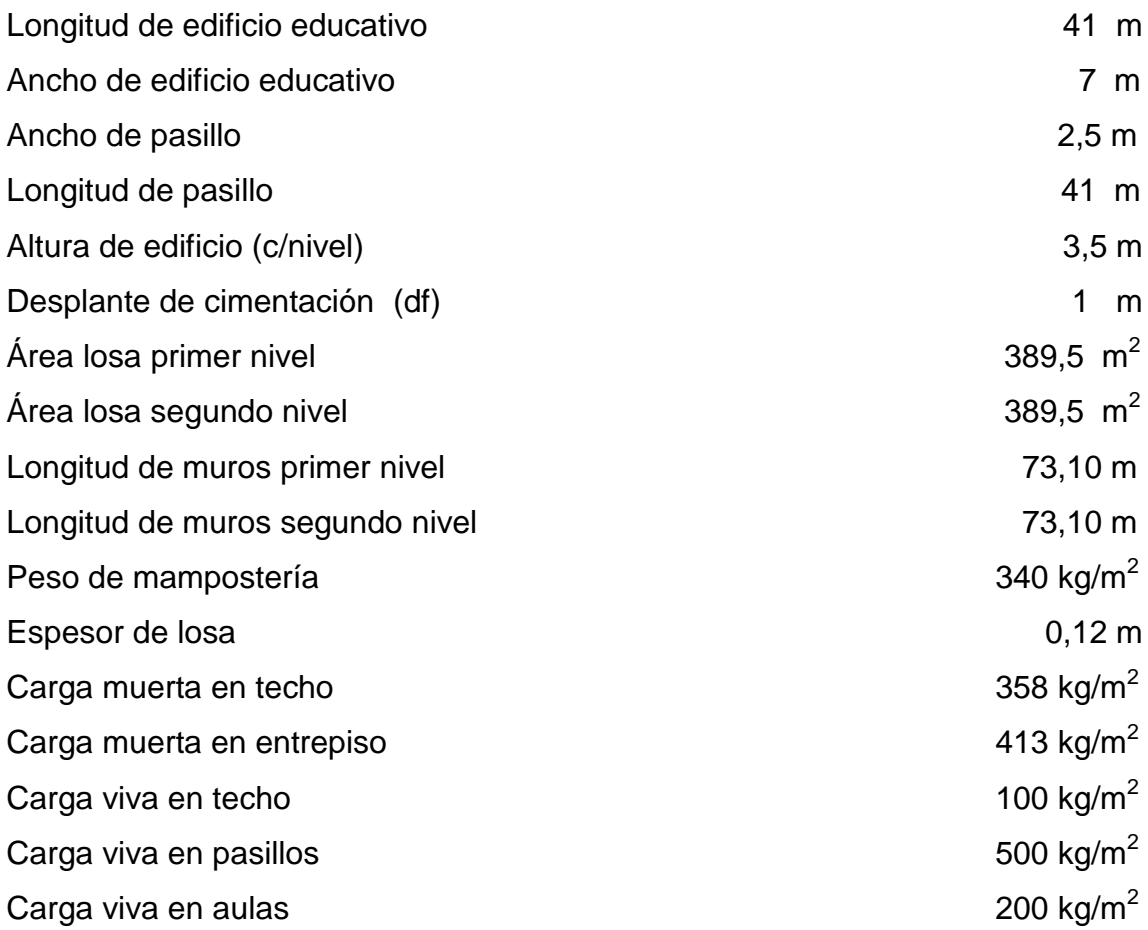

- Peso techo  $(CM * Área de losa) + (0.5 * W<sub>muro2do.nivel</sub>)$  $(358 \text{ kg/m}^2 \text{ * } 389,50 \text{ m}^2) + (0.5 \text{ * } 340 \text{ kg/m}^2 \text{ * } 73,10 \text{ m} \text{ * } 3,5 \text{ m})$ 139 441,00 + 43 494,50 = 182 935,50 Kg
- Peso segundo nivel  $(CM * Área de losa) + (0.5 * (W<sub>muro2do.nivel</sub> + W<sub>muro1er.nivel</sub>))$  $(413kg/m<sup>2</sup>*389,50m<sup>2</sup>)+(5(340kg/m<sup>2</sup>*73,10m*3,5)+(340kg/m<sup>2</sup>*73,10m*3,5)$ 160 863,50 + 86 989,00 = 247 852,50 Kg
- Peso primer nivel (H/2 + Df) \* Longitud muro \* Peso mampostería  $(3,5 \text{ m}/2 + 1,00 \text{ m})$  \* 73,10 m \* 340 kg/m<sup>2</sup> 2,75 m \* 73,10 m \* 340 kg/m $^2$  = 68 348,50 Kg
- Peso total en carga muerta de la estructura 182 935,50 Kg + 247 852,50 Kg + 68 348,50 Kg=499 136,5 Kg= 499,13

Ton

- Peso de carga viva en techo 25 % \* CV \* Área = 0,25 \* 100 kg/m $^2$  \* 389,50 m $^2$  = 9 737,50 Kg
- Peso de carga viva en pasillo 25 % \* CV \* Área = 0,25 \* 500 kg/m<sup>2</sup> \* (2,5 m \* 41 m) = 12 812,50 Kg
- Peso de carga viva en aulas 25 % \* CV \* Área = 0,25 \* 200 kg/m<sup>2</sup> \* (7 m \* 41 m) = 14 350,00 Kg
- Peso total en carga viva de la estructura 9 737,50 Kg + 12 812,50 Kg + 14 350,00 Kg = 36 900,00 Kg = 36,90 Ton
- Peso total de la estructura carga muerta + carga viva  $W_{\text{total}} = W_{\text{total CM}} + 25 \% * CV_{\text{aulas}} * A$  $W_{total}$  = 499,14 Ton + 14,35 Ton = 513,49 Ton

# **3.6.4. Guía para establecer la estructura sismo resistente según Agies**

Esta es una guía propuesta por la Asociación Guatemalteca de Ingeniería Estructural y Sísmica (Agies) para determinar la estructuración sismo resistente de una edificación e integrar el índice de calidad Q, para ello se debe cumplir con los siguientes requerimientos.

Clasificación de las obras

Se clasifica la obra dependiendo del impacto socioeconómico que implique la falla o cesión de funciones de la misma, para ello existen cinco categorías que son:

- o Obras críticas: estas con indispensables para el desenvolvimiento socioeconómico de grandes sectores de la población, también se clasifican en esta categoría a las obras que al fallar pondrían en peligro a grandes cantidades de personas, como los puentes, centrales energéticas, entre otros.
- o Obras esenciales: este tipo de obras no pueden fallar durante o después de un desastre natural por lo que deben mantenerse en funcionamiento durante y después del mismo, entre estas están: hospitales con instalaciones de emergencia, quirófanos, instalaciones de defensa civil, bomberos, policía y comunicaciones asociadas con la atención de desastres, instalaciones de captación y tratamiento de agua, puentes sobre carreteras de primer orden, entre otros.

209

- o Obras importantes: estas son aquellas que albergan o pueden afectar a un gran número de personas, donde sus ocupantes estén restringidos a desplazarse, donde se presten servicios no esenciales después de un desastre, entre estas están: edificios educativos y guarderías, edificaciones del estado no esenciales, hospitales, sanatorios y centros de salud públicos y privados, prisiones, museos, edificios mayores de 5 niveles o de 3 000  $m<sup>2</sup>$ de área inferior como teatros, cines, templos, mercados, auditorios, restaurantes, o similares que alojen a más de 300 personas, aquí no se incluyen estacionamientos.
- o Obras ordinarias: entre estas están aquellas que no se hayan mencionado anteriormente como viviendas, comercios, edificios industriales y agrícolas que por su tamaño, función o volumen no se pueden clasificar en otra categoría.
- o Obras utilitarias: entre estas están aquellas que no se diseñan para albergar personas pero que en un momento determinado pueden utilizarse para ello en períodos de tiempo no prolongados, en caso de duda se pueden clasificar como obras ordinarias.
- Índice de sismicidad del sitio (Io)

Es una medida relativa de la severidad que se espera del sismo en una localidad determinada, por lo que se necesita de un nivel de protección. El índice de sismicidad (Io) es una medida relativa de la severidad esperada del sismo en una localidad. Incide sobre el nivel de protección sísmica que se hace necesario para diseñar la obra o edificación e incide en la selección del espectro sísmico de diseño. Para efecto esta norma, el territorio de la República de Guatemala se divide en macrozonas de amenaza sísmica caracterizadas por su índice de sismicidad que varía desde Io = 2 a Io = 4.

Las macrozonas sísmicas se muestran gráficamente en la figura 57 que es el Mapa de Zonificación Sísmica de la República. Adicionalmente, esta norma requiere la aplicación de un índice de sismicidad Io = 5 a nivel de microzona para tomar en cuenta condiciones sísmicas severas geográficamente localizadas (Como fallas geológicas activas o laderas empinadas).

Figura 76. **Zonificación sísmica para la República de Guatemala**

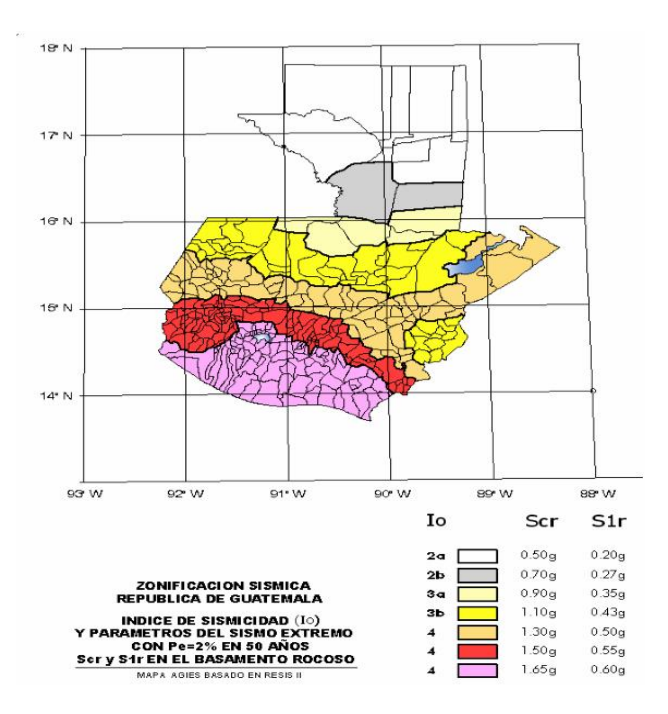

Fuente: AGIES. *Normas de Seguridad Estructural (NSE) 2-10. Figura 4-1*. p.14.

### Nivel de protección requerido

Este no es más que una medida del grado de protección suministrado al público y a los usuarios de las obras contra riesgos, derivados de las solicitaciones de carga y amenazas naturales. Este valor es determinado por el índice de sismicidad y la clasificación de la obra. El nivel de protección hace énfasis en la necesidad de proyectar edificaciones con un control explícito de su deformabilidad lateral, especialmente para sismos.

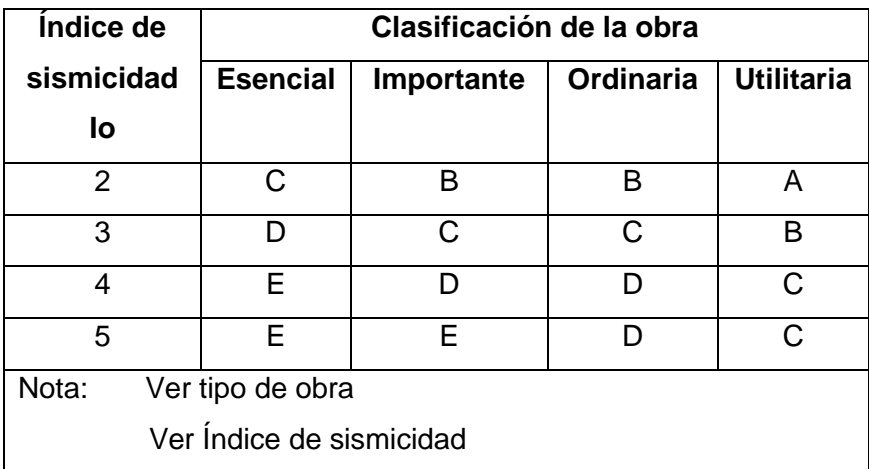

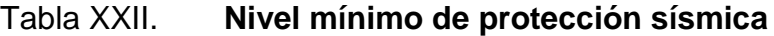

Fuente: *Normas AGIES NSE 2-10*. p. 11.

## Sistemas estructurales básicos

La estructura de una edificación se clasificará conforme a lo especificado en este numeral. Cada estructura o cada parte significativa de la misma se clasificarán, en cada dirección de análisis independientemente, en una de cinco posibles familias E1 a E5. En caso de no ser posible clasificarla, o en caso de duda, se clasificará como E6, "otro tipo".

#### o Sistema de cajón (E2):

Es un sistema estructural integrado con muros estructurales que soportan toda o casi toda la carga vertical. Las fuerzas sísmicas deben ser resistidas por los propios muros estructurales y por marcos arrostrados. Los muros y marcos deben estar unidos por diafragmas en el plano horizontal. Este será el sistema a utilizar en el proyecto, los distintos tipos de sistemas estructurales se detallan en la tabla número XXII, estos no se desarrollarán en este documento, ya que no se utilizaron en el cálculo.

Tipos de sismos

Se define como "sismo básico" al que tiene un 10 % de probabilidad de ser excedido en un período de 50 años. Se utilizará para diseño estructural de obra ordinaria o donde lo permitan las disposiciones en las Normas NSE 3, NSE 5 y NSE 7.

Se define como "sismo severo" al que tiene un 5 % de probabilidad de ser excedido en un período de 50 años. Se utilizará para diseño estructural de obra importante y de obra esencial o donde así lo indiquen las disposiciones en las Normas NSE 3, NSE 5 y NSE 7 u otras normas NSE. Es electivo utilizarlo en lugar del sismo básico si el desarrollador del proyecto lo prefiere.

Se define como "sismo extremo" al que tiene una probabilidad del 2 % de ser excedido en un período de 50 años. Este sismo es la base para el mapa de zonificación sísmica (figura 56).

Se define como "sismo mínimo" a una reducción del sismo básico que se permite únicamente en casos de excepción específicamente indicados en estas

213

normas, que incluyen obra utilitaria y algunos casos de readecuación sísmica de obra existente.

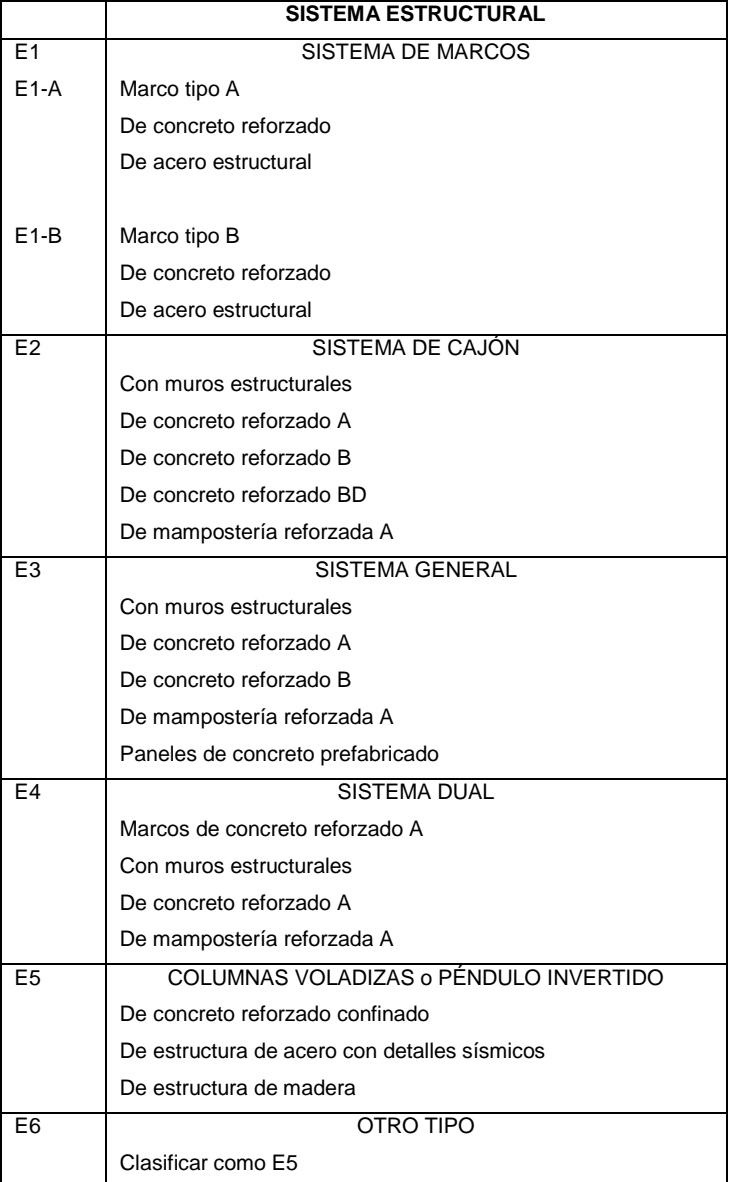

Tabla XXIII. **Clasificación por tipo de estructura**

Fuente: Normas AGIES NSE 3-10. (2010) p. 89.
#### Selección de parámetros

Son los parámetros Scr y S1r cuyos valores para la República de Guatemala están especificados y pueden obtenerse gráficamente del Mapa de Zonificación Sísmica de la República, figura 61.

#### o Ajuste por clase de sitio

El valor de Scr y S1r deberá ser ajustado a las condiciones en la superficie, según el perfil del suelo que cubra al basamento en el sitio. Esto podrá hacerse en forma específica o en la forma genérica siguiente:

$$
Scs = Scr * Fa
$$

$$
S1s = S1r * Fv
$$

Donde Scs es la ordenada espectral del sismo extremo en el sitio de interés para estructuras con período de vibración corto; S1s es la ordenada espectral correspondiente a períodos de vibración de 1 segundo; ambos para un amortiguamiento de 5 % del crítico; Fa es el coeficiente de sitio para períodos de vibración cortos y se obtiene de la tabla XXII; Fv es el coeficiente de sitio para períodos largos y se obtiene de la tabla XXIII.

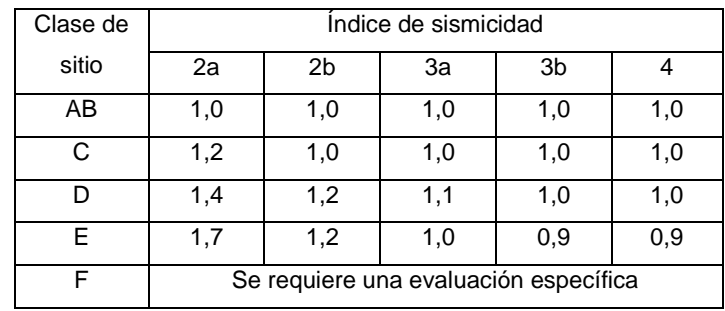

## Tabla XXIV. **Coeficiente de sitio Fa**

Fuente: *Normas AGIES NSE – 2-10.* p. 15.

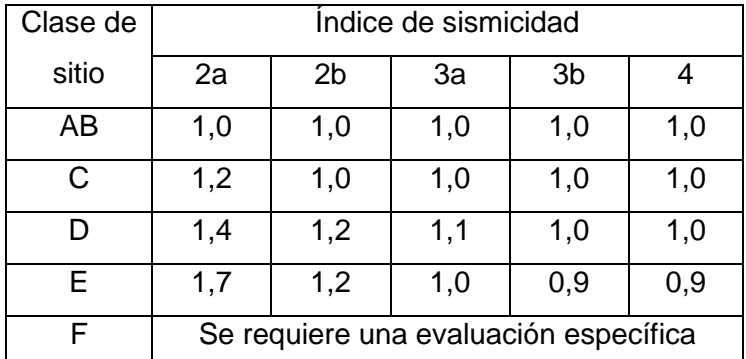

#### Tabla XXV. **Coeficiente de sitio Fv**

Fuente: *Normas AGIES NSE – 2-10.* p. 15.

#### o Ajuste por intensidades sísmicas especiales

En algunos casos el valor de Scr y S1r deberá ser adicionalmente ajustado por la posibilidad de intensidades incrementadas de vibración en el sitio. Cuando estén identificadas, se tomarán en cuenta la forma genérica siguiente:

$$
Scs = Scr * Fa * Na
$$
 
$$
S1s = S1r * Fv * Nv
$$

### Tabla XXVI. **Factor Na para períodos cortos de vibración**

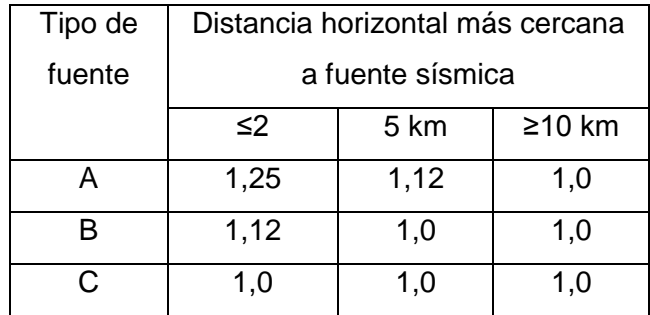

Fuente: *Normas AGIES NSE – 2-10.* p. 24.

Tabla XXVII. **Factor Nv para períodos largos de vibración**

| Tipo de | Distancia horizontal más cercana a |      |          |          |  |  |
|---------|------------------------------------|------|----------|----------|--|--|
| fuente  | fuente sísmica                     |      |          |          |  |  |
|         | $\leq$ 2                           | 5 km | $≥10$ km | $≥15$ km |  |  |
|         | 1,4                                | 1,2  | 1,1      | 1,0      |  |  |
|         | 1,2                                | 1,1  | 1,0      | 1,0      |  |  |
|         | 1.0                                | 1,0  | 1,0      | 1.0      |  |  |

Fuente: *Normas AGIES NSE – 2-10.* p. 25.

Na y Nv son los factores aplicados por la proximidad de amenazas especiales.

Clasificación del sitio

El sitio de interés se clasificará con base en las características del perfil de suelo en los 30 m bajo los cimientos. Los sitios se clasificarán en alguna de las siguientes categorías: AB, C, D, E o F. La clasificación del sitio es necesaria para configurar correctamente el espectro del sismo de diseño.

o Perfil de suelo de los sitios clase AB

Roca o depósitos densos profundos caracterizados por valores promedio de velocidad de onda de corte Vps > 750 m/s. En el caso de roca sólida, roca moderadamente fragmentada y moderadamente intemperizada, la velocidad Vps podrá ser estimada por geotecnista, geofísico o geólogo competente. La roca fragmentada, intemperizada o roca relativamente blanda requiere medición de campo de la velocidad Vps o bien se clasificará como suelo C.

No podrá asignarse un perfil AB a un sitio donde haya más de 3,0 metros de un depósito de suelo entre el fondo de los cimientos y la superficie rocosa.

o Perfil de suelo de los sitios clase F

Cualquier perfil del suelo que contenga en los 30 metros debajo de los cimientos estratos que posean una o más de las características siguientes:

- Suelos potencialmente susceptibles de fallar o colapsar bajo carga sísmica; incluyendo suelos potencialmente licuables, arcillas sensitivas y suelos pobremente cementados.
- Estratos de turbas y/o arcillas con alto contenido orgánico cuyo espesor sea mayor de 3 metros.
- Arcillas con espesores superiores a 7,50 m. e índice de plasticidad mayor a 75.
- Arcillas de rigidez baja a media con Su < 50 kPa en espesores considerables de más de 12 metros.

Sitios con estas características tienden a ser poco confiables sísmicamente. No podrán tratarse como las otras clases de sitio. Se requiere un análisis específico de la columna de suelo para evaluar un espectro propio.

#### o Perfil de suelo de los sitios clase C, D o E

Cuando un sitio no califica como clase AB ni como clase F, se decidirá si es C, D, o E utilizando los criterios y mediciones resumidos en la tabla posteriormente. Para determinar la clase de sitio tiene preferencia el uso, conforme la tabla XXII, de la velocidad ponderada de onda de corte Vps. Como una segunda opción, se podrá estimar un valor ponderado de resistencia a la penetración estándar Np, como base de criterio para determinar la clase de sitio. Una tercera opción es evaluar Nnc y Suc y escoger entre ambos el valor que indique menor rigidez de suelo.

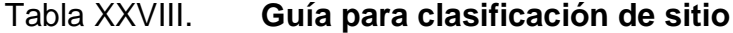

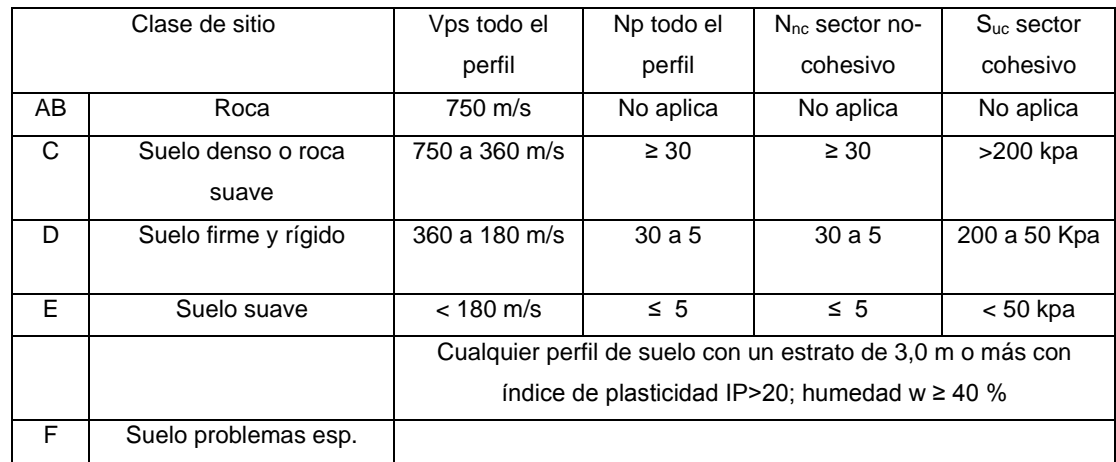

Fuente: *Normas AGIES NSE – 2-10.* p. 21.

- Construcción de los espectros de diseño
	- o Factores de escala

Los siguientes factores determinan los niveles de diseño:

- Sismo ordinario 10 % probabilidad de ser excedido en 50 años Kd=0,66
- Sismo severo 5 % probabilidad de ser excedido en 50 años Kd=0,80
- Sismo extremo 2 % probabilidad de ser excedido en 50 años Kd=1,00
- Sismo mínimo -- condición de excepción Kd=0,55

### **3.6.5. Corte basal**

Todo edificio debe ser diseñado y construido para resistir un mínimo total de fuerza sísmica lateral; para este caso, dicha fuerza será resistida por medio de muros de corte (muros de mampostería reforzada).

El diseño estará basado según el Agies NSE 3-2 010 y a continuación se describe el procedimiento a realizar para obtener la fuerza horizontal o de sismo, que se ejercerá en el edificio educativo en ambos módulos.

Según el mapa de zonificación Agies NSE 2-10 (figura 61), el municipio se encuentra ubicado en una zona sísmica igual a 4.

- Selección de parámetros
	- o Scr: ordenada espectral de período corto
	- o S1r: ordenada espectral con período de 1 segundo del sismo extremo considerado en el basamento de roca en el sitio de interés.

De acuerdo al mapa de zonificación sísmica se determinan los factores Scr y S1r, que su valor se obtiene de la gráfica de la zona sísmica que se encuentra en el Agies NSE 2-10, los cuales se obtuvieron los siguientes:

$$
Scr = 1,65 g \t\t S1r = 0,60 g
$$

 $Scr \leq 1,50$  g

$$
1,65 \text{ g} \le 1,50 \text{ g}
$$
 (utilizar 1,50 g)

Ajuste por clase de sitio y ajuste por intensidades sísmicas especiales

En algunos casos el valor de Scr y S1r deberá ser adicionalmente ajustado por la posibilidad de intensidades incrementadas de vibración en el sitio. Cuando estén identificadas en el sitio de proyecto, se tomarán en cuenta en la forma genérica siguiente:

$$
Scs = Scr * Fa * Na \qquad S1s = S1r * Fv * Nv
$$

El ajuste de intensidades sísmicas especiales que se encuentran en el Agies NSE2-10 página 13, dice que las ordenadas espectrales deberán de ser modificadas de acuerdo a las condiciones de la superficie según el perfil del suelo donde se encuentra el edificio educativo.

Los coeficientes de sitio Fa y Fv se obtienen en la tabla XXIII y XXIV respectivamente:

$$
Fa = 1,0
$$
  $Fv = 1,50$ 

Los factores de proximidad Na y Nv la primera en períodos cortos de vibración y la segunda en períodos largos de vibración, se obtienen en la tabla XXV y XXVI respectivamente:

$$
Na = 1,0 \t\t Nv = 1,0
$$

Con los datos obtenidos en las tablas del Agies NSE 2-10, se realiza el ajuste a los espectros especiales para tener un nuevo valor, el cual es el siguiente:

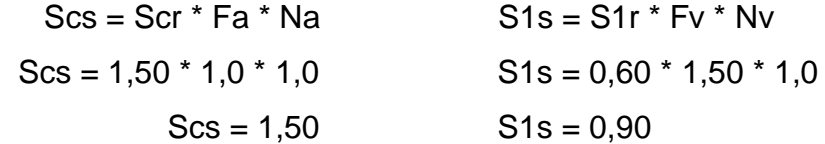

Período de transición

El período Ts (en s) que separa los períodos cortos de los largos. El período de transición (Ts) es otro aspecto a calcular el cual indica el tiempo de vibración, según AgieS NSE 2-10 sección 4.3.3.4, se obtiene así:

$$
T_s = \frac{S1s}{Scs}
$$

$$
T_s = \frac{0,90}{1,50}
$$

$$
T_s = 0.60 \text{ seg}
$$

Espectro calibrado al nivel de diseño requerido

El factor de escala "kd" por evaluado como un sismo severo para dicha estructura a diseñar con un 5 % de probabilidad de ser excedido en 50 años, entonces el factor a utilizar es:

$$
\mathsf{Kd}=0,\!80
$$

Se procede a calcular el espectro calibrado de nivel de diseño requerido dado por el NSE 2-10 página 14 sección 4.3.4.2 del Agies, el cual indica el producto del factor de escala por los espectros especiales, dados por la siguientes fórmulas:

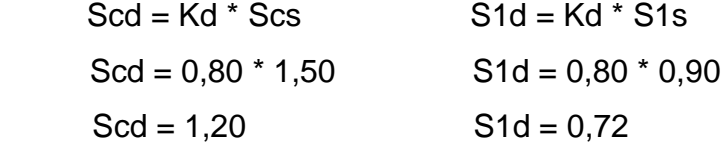

Cálculo de corte basal al límite de cedencia

El total de las fuerzas sísmicas equivalentes que actúan sobre la edificación, en cada dirección de análisis, se representará por medio del Cortante Estático Equivalente al Límite de Cedencia en la base de la estructura o simplemente Cortante Basal Estático a Cedencia (VB).

Para el cálculo de corte basal del edificio educativo se procede a calcular todos los aspectos que conforman la fórmula establecida por el Agies NSE 3-10 sección 2.1.1, la formula general es la siguiente:

$$
Vb = Cs * Ws
$$

Donde:

Ws = es la parte del peso de la edificación definida en la sección 1.10.3 Agies Cs = es el coeficiente sísmico de diseño definido en la sección 2.1.2 Agies

o Coeficiente sísmico al límite de cedencia: el coeficiente sísmico (Cs) en cada dirección de análisis se establecerá de la manera siguiente:

$$
C_s = \frac{Sa(T)}{R}
$$

Donde:

Sa (T) = Es la demanda sísmica de diseño para una estructura con período T obtenida del espectro de diseño símico, establecido para el sitio en la sección 4.3.4 de la norma NSE 2; y calibrado según la probabilidad de ocurrencia requerida. (Scd)

 $R = 4$  es el factor de reducción que se obtiene en sección 1.6.1 del sistema estructural a utilizar, según Agies NSE 3-10.

T = Es el período fundamental de vibración de la estructura según 2.1.4 o 2.1.5.

Período de vibración empírico Ta:

El período fundamental de vibración de una edificación se estimará en forma empírica y genérica como:

$$
Ta = KT(Hn)^x
$$

Donde:

Hn = es la altura total del edificio, en m, desde la base definida en la sección 1.10.4.

KT = 0,047, x=0,90 solamente para sistemas estructurales E2 de concreto reforzado que sean abiertos o con fachadas de vidrio o paneles livianos y pocas particiones rígidas.

$$
Ta = KT(Hn)^{x}
$$

$$
Ta = 0.047(7,24)^{0.90}
$$

$$
Ta = 0.28 s
$$

Ordenadas espectrales:

Las ordenadas espectrales Sa (T) para cualquier período de vibración T, se definen con:

 a (T = cd si Ta ≤ Ts Sa (T) = S1d / Ta si Ta > Ts

o Chequeo

$$
Ta \leq Ts
$$
  
\n
$$
0,28 \leq 0,60
$$
  
\n
$$
Sa(T) = Scd
$$
  
\n
$$
Sa(T) = 1,20
$$

Cálculo del coeficiente sísmico al límite de cedencia Cs

$$
C_s = \frac{Sa(T)}{R}
$$
  

$$
C_s = \frac{1,20}{4}
$$
  

$$
C_s = 0,30
$$

Valores mínimos de Cs

Valores mínimos de Cs Se verificará que Cs de la ecuación cumpla con lo siguiente:

$$
Cs \ge 0,044 \times Scd
$$
  
0  

$$
Cs \ge 0,50 \text{ S1r/R}
$$

Verificación

$$
0,30 \ge 0,044*1,20
$$
  

$$
0,30 \ge 0,053 \checkmark
$$
ok

$$
0,30 \ge (0,50 * 0,60)/4
$$
  

$$
0,30 \ge 0,075 \checkmark
$$
ok

Cálculo de corte basal para el módulo uno y módulo dos

 $Vb = Cs * Wm-1$ Vb = 0,30 \* 273,578 Ton  $Vb_{m-1} = 82,07$  Ton

 $Vb = Cs * Wm-2$  $Vb = 0,30 * 513,4865$  $Vb_{m-2} = 154,04$  Ton

#### **3.6.6. Distribución de fuerzas por nivel**

La fuerza de sismo deberá ser distribuida por cada piso, esto servirá para saber las fuerzas y momentos que estarán actuando en cada muro de corte, y así poder diseñarlos.

El cortante basal de cedencia (Vb) se distribuirá a lo alto del edificio, la fuerza por piso se calcula con la siguiente fórmula:

$$
Fx = Cvx * Vb
$$

$$
C_{vx} = \frac{W_x h_x}{\sum_{i=1}^{n} w_i h_i}
$$

Donde:

- Vb = esfuerzo de corte basal total de diseño
- $W_x$  = peso del nivel en análisis
- $H_x$  = altura del nivel en análisis

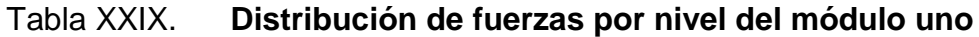

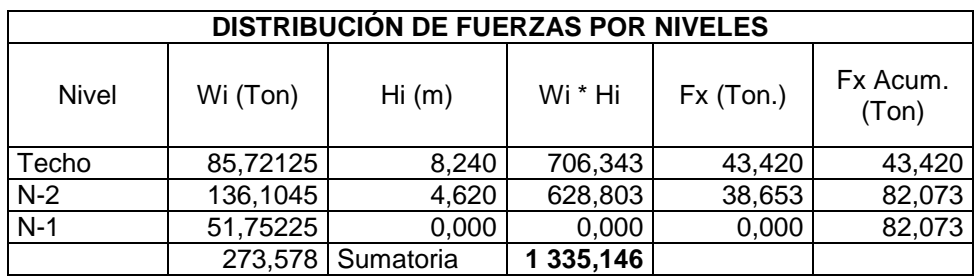

Fuente: elaboración propia.

## Tabla XXX. **Distribución de fuerzas por nivel del módulo dos**

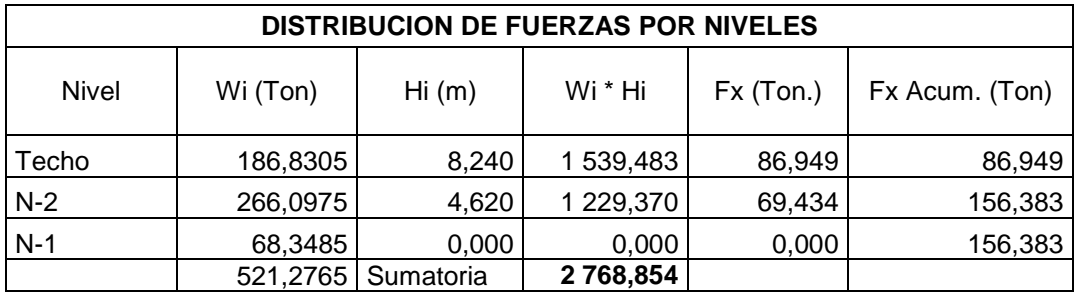

Fuente: elaboración propia.

#### **3.6.7. Cálculo de fuerza cortante por piso y momentos**

Las fuerzas laterales generadas por vientos o por sismo pueden generar grandes momentos de volteo sobre las estructuras. Si el momento de volteo es lo suficientemente grande puede sobre pasar la carga muerta de la estructura e inducir tensiones en los extremos de los muros de corte.

Puede también causar grandes fuerzas de compresión que pueden requerir un aumento en la resistencia específica de la mampostería (f´m) que se pretende utilizar, llegando a ser necesario un aumento en el acero de refuerzo o un aumento en el ancho de las unidades de mampostería.

El cálculo para averiguar cuál será el momento en cada nivel de la estructura a analizar, dependen de la distribución de fuerzas realizadas anteriormente, para obtener dichos resultados y la altura en cada nivel y para cada módulo en estudio en su punto de su aplicación y se obtiene los siguientes resultados en la tabla XXX.

| <b>DISTRIBUCIÓN DE MOMENTOS POR NIVELES</b> |          |           |         |         |            |  |  |  |
|---------------------------------------------|----------|-----------|---------|---------|------------|--|--|--|
| <b>NIVEL</b>                                | Fi (Ton) | Hi(m)     | Fi * hi | hi - hx | Mx (Ton*m) |  |  |  |
| Techo                                       | 43,420   | 8,240     | 357,780 | 0,000   | 0,000      |  |  |  |
| $N-2$                                       | 38,653   | 4,620     | 178,579 | 3,620   | 157,180    |  |  |  |
| $N-1$                                       | 0,000    | 0,000     | 0,000   | 4,620   | 536,359    |  |  |  |
|                                             |          | Sumatoria | 536,359 |         |            |  |  |  |

Tabla XXXI. **Distribución de momentos por nivel del módulo uno**

Fuente: elaboración propia.

#### Tabla XXXII. **Distribución de momentos por nivel del módulo dos**

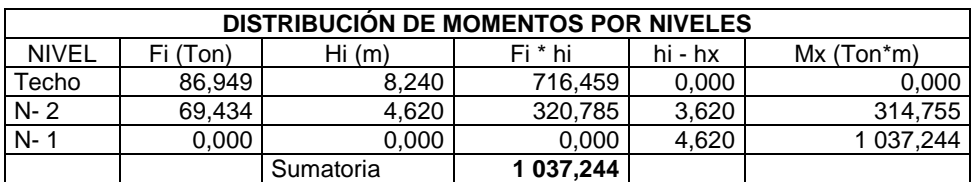

Fuente: elaboración propia.

### **3.6.8. Centro de rigideces por nivel**

Localización del centro de masa de la estructura

El centro de masa es el punto matemático donde se asume que todo el peso o masa de la estructura se ha de concentrar. Se obtiene por medio del cálculo de momentos desde un punto base hacia cada una de las longitudes de los elementos y dividiéndola por la suma de todos los momentos por la longitud total de los mismos.

Localización del centro de rigidez de la estructura

El centro de rigidez es el punto matemático que concentra toda la rigidez del sistema en el nivel del sistema que se esté analizando. Es el eje por el cual el centro de masa y las fuerzas laterales suelen rotar. La rigidez está relacionada con la deformación de la edificación ante la acción de las cargas. La estructura deberá tener suficiente cantidad de elementos para que la deformación lateral no sea excesiva y está dada:

$$
R = \frac{1}{\Delta}
$$

Donde la deflexión es definida como la suma de deflexiones por flexión, más la deflexión por corte. Si el muro está en voladizo se deberá de usar la fórmula que está dada a continuación:

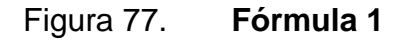

$$
\Delta_{\text{voladizo}} = \frac{P}{E_m * t} * \left[ \left( \frac{h}{d} \right)^3 + 3 * \left( \frac{h}{d} \right) \right]
$$

Fuente: elaboración propia, con programa AutoCAD.

Si el muro está empotrado se debe usar la fórmula que está dada a continuación:

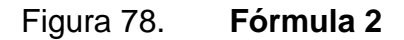

$$
\Delta_{\text{empotrado}} \!=\! \frac{P}{E_m * t} * \left[4\left(\!\frac{h}{d}\!\right)^3 + 3 * \left(\!\frac{h}{d}\!\right)\!\right]
$$

Fuente: elaboración propia, con programa AutoCAD.

La rigidez se deja en función del valor del módulo de elasticidad de la mampostería E<sup>m</sup> para trabajar con valores pequeños, ya que no afecta al análisis.

 Cálculo de centro de rigidez y centro de masa del edificio, primer nivel del módulo uno.

## Tabla XXXIII. **Distribución de muros estructurales primer y segundo nivel del módulo uno**

## PRIMER NIVEL SEGUNDO NIVEL

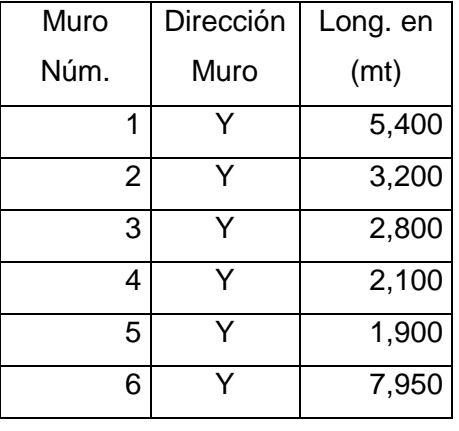

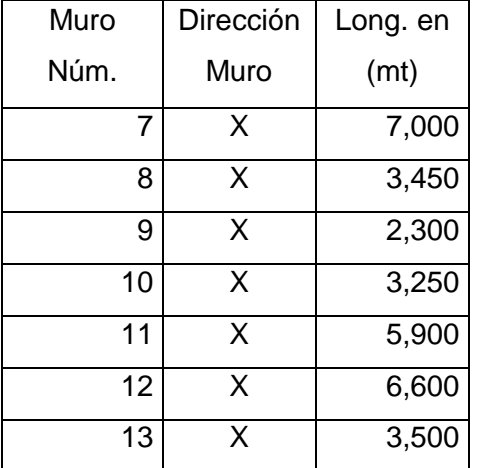

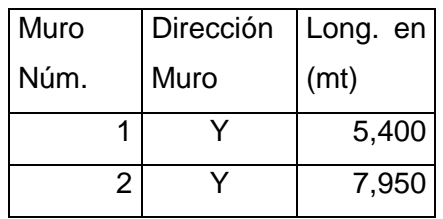

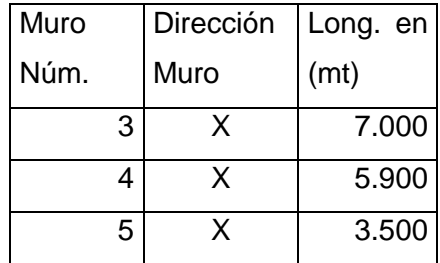

Fuente: elaboración propia.

Para realizar el cálculo correspondiente a la rigidez en el primer nivel, se debe contar con algunos datos, los cuales son:

Datos:

 $t = 20$  cm  $F'_m = 70$  kg/cm<sup>2</sup>  $E_m = 750* F'_{m} = 52500 \text{ kg/cm}^2$  $E_m$  \* t = 52 500 \* 20 = 1 050 000 kg/cm  $P = Fx_{n-2} = 82073,40$  kg  $P/E_m^*$  t = 0,07816 cm

Tómese en cuenta que la carga P será la misma para ambas direcciones en el mismo nivel. La fórmula a utilizar para el cálculo de la rigidez es:

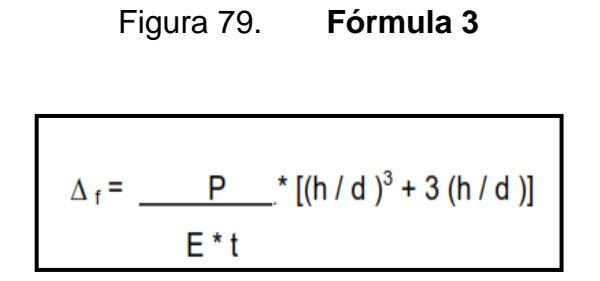

Fuente: elaboración propia, con programa AutoCAD.

# Tabla XXXIV. **Cálculo del centro de rigidez del edificio, primer nivel módulo uno**

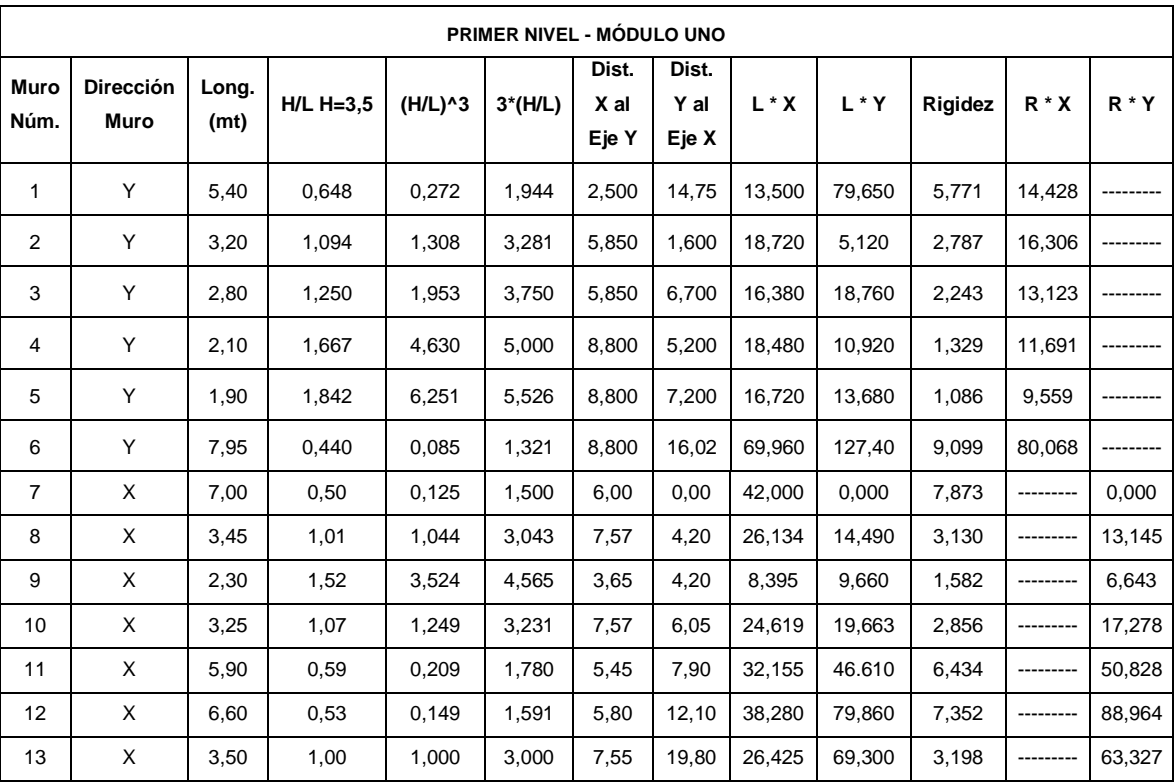

Fuente: elaboración propia.

Para realizar el cálculo correspondiente a la rigidez en el segundo nivel, se debe contar con algunos datos, los cuales son:

Datos:

 $t = 20$  cm  $F'_m = 70$  kg/cm<sup>2</sup>  $E_m$  = 750\* F' m = 52 500 kg/cm<sup>2</sup>  $E_m$  \* t = 52 500 \* 20 = 1 050 000 kg/cm  $P = Fx_{techo} = 43 419,96 kg$  $P/E_m * t = 0,04135$  cm

Tómese en cuenta que la carga P será la misma para ambas direcciones en el mismo nivel. La fórmula a utilizar para el cálculo de la rigidez es:

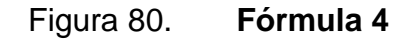

$$
\Delta_f = \frac{P}{E^* t} [ (h/d)^3 + 3 (h/d)]
$$

Fuente: elaboración propia, con programa AutoCAD.

## Tabla XXXV. **Cálculo del centro de rigidez del edificio, segundo nivel módulo uno**

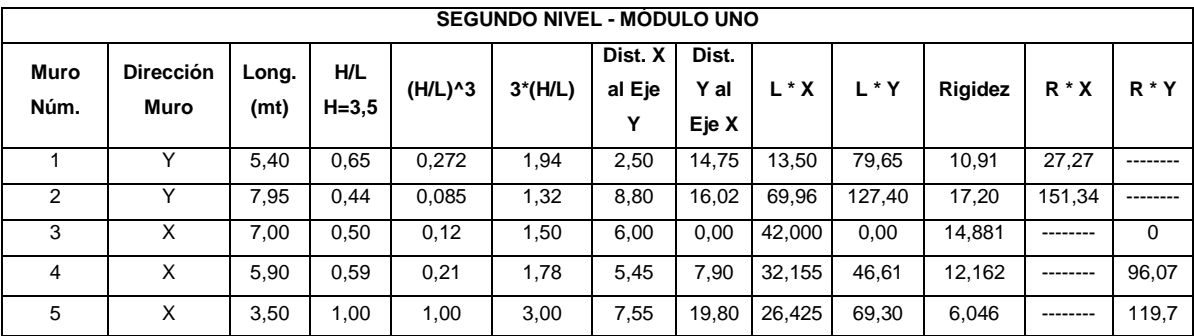

Fuente: elaboración propia.

 Resultados parciales para el análisis simplista del primer nivel del módulo uno

A continuación se presentan los resultados parciales que da el análisis simplista en el primer nivel del módulo uno, con estos datos se procede a calcular: el centro de masa de los muros, centro de rigidez de muros y el centro de masa de entrepiso.

Primer Nivel

$$
L = 55,35 \text{ m} \qquad Rx = 32,42 \qquad L^*X = 351,76 \qquad R^*X = 145,18
$$
\n
$$
Lx = 32,00 \text{ m} \qquad Ry = 22,31 \qquad L^*Y = 495,11 \qquad R^*Y = 240,18
$$
\n
$$
Ly = 23,35 \text{ m}
$$

Centro de masas de muros:

$$
X = \frac{L^*X}{L} = \frac{351,77}{55,35} = 6,35
$$

$$
Y = \frac{L^*Y}{L} = \frac{495,11}{55,35} = 8,95
$$

Centro de rigidez de muros:

$$
X_{cr} = \frac{R^*X}{Ry} = \frac{145,17}{22,31} = 6,51
$$

$$
Y_{cr} = \frac{R^*Y}{Rx} = \frac{240,18}{32,42} = 7,41
$$

Centro de masas de entrepiso:

$$
Y = \frac{\text{Long. en Y}}{2} = \frac{20,00}{2} = 10,00
$$

$$
X = \frac{\text{Long. en X}}{2} = \frac{9,50}{2} = 4,75
$$

 Resultados parciales para el análisis simplista del segundo nivel del módulo uno

A continuación se presentan los resultados parciales que el análisis simplista en el segundo nivel del módulo uno, con estos datos se procede a calcular: centro masa de muros, centro rigidez de muros y centro masa techo.

Segundo nivel

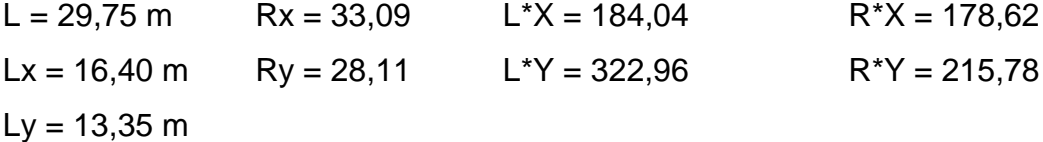

Centro de masas de muros:

$$
X = \frac{L^*X}{L} = \frac{184,04}{29,75} = 6,18
$$

$$
Y = \frac{L^*Y}{L} = \frac{322,96}{29,75} = 10,85
$$

Centro de rigidez de muros:

$$
X_{\text{cr}} = \frac{R^*X}{Ry} = \frac{178,62}{28,11} = 6,35
$$

$$
Y_{cr} = \frac{R^*Y}{Rx} = \frac{215,78}{33,089} = 6,52
$$

Centro de masas de techo:

$$
Y = \frac{\text{Long. en Y}}{2} = \frac{20,00}{2} = 10,00
$$
  
long en X = 9.50

$$
X = \frac{\text{Long. en X}}{2} = \frac{9,50}{2} = 4,75
$$

- Cálculo de centro de masa combinado (losa + muros) de edificio educativo para el módulo uno
	- o W<sub>losa techo</sub> = C.M. \*  $\acute{A}_{\text{losa}} = 358 \text{ kg/m}^2$  \* 190 m<sup>2</sup> = 68 020,00 Kg
	- $\circ$  W<sub>losa entrepiso</sub> = C.M. \*  $\acute{\text{A}}_{\text{losa}} = 413$  kg/m<sup>2</sup> \* 190 m<sup>2</sup> = 78 470,00 Kg
	- o  $W_{\text{m1N}} = C.M.*$ Perímetro\*Altura = 340kg/m<sup>2</sup> \* 55,35m\* 3,50m = 65 866,5 kg
	- $\text{W}_{\text{m2N}} = \text{C.M.}^*$ Perímetro\*Altura = 340kg/m<sup>2</sup> \* 29,75m<sup>\*</sup> 3,50m = 35 402,5 kg

 $X$ entrepiso  $=$  $(W_{\text{muros}}^*C.M.\text{xmuros}) + (W \cdot \text{loss}$ entrepiso $^*C.M.\text{xentrepiso})$ Wmuros + Wlosa entrepiso

 $X$ entrepiso  $=$  $(65 866, 50 * 6, 35) + (78 470, 00 * 4, 75)$ 65 866,50 + 78 470,00

$$
X_{\text{entrepiso}} = 5,48 \text{ m}
$$

 $Y$ entrepiso  $=$  $(W_{\text{muros}}^*C.M.\text{ymuros}) + (W \cdot \text{loss}$ entrepiso $^*C.M.\text{yentrepiso})$ Wmuros + Wlosa entrepiso

$$
Y_{\text{entrepiso}} = \frac{(65\ 866,50*8,95) + (78\ 470,00*10,00)}{65\ 866,50 + 78\ 470,00}
$$

$$
Y_{\text{entrepiso}} = 9,52 \text{ m}
$$

$$
X_{techo} = \frac{(W_{muros} * C.M.xmuros) + (Wlosa techo * C.M.xtecho)}{Wmuros + Wlosa techo}
$$

$$
X_{\text{techo}} = \frac{(35\ 402,50\ \text{*}\ 6,18) + (68\ 020,00\ \text{*}\ 4,75)}{35\ 402,50 + 68\ 020,00}
$$

$$
X_{\text{techo}} = 5,24 \text{ m}
$$

$$
Y_{techo} = \frac{(W_{muros} * C.M.ymuros) + (Wlosa techo * C.M.ytecho)}{Wmuros + Wlosa techo}
$$

$$
Y_{\text{techo}} = \frac{(35\ 402,50\ ^{\ast}\ 10,86) + (68\ 020,00\ ^{\ast}\ 10,00)}{35\ 402,50 + 68\ 020,00}
$$

$$
Y_{\text{techo}} = 10,29 \text{ m}
$$

 Cálculo de centro de rigidez y centro de masa del edificio, primer nivel del módulo dos

Para realizar el cálculo correspondiente a la rigidez en el primer nivel, se debe contar con algunos datos, los cuales son:

Datos:

t = 20 cm 'm = 70 kg/cm<sup>2</sup> E<sup>m</sup> = 750 ' <sup>m</sup>= 52 500 kg/cm<sup>2</sup>

 $E_m$  \* t = 52 500 \* 20 = 1 050 000 kg/cm  $P = Fx_{n-2} = 156382,95$  kg  $P/E_m * t = 0,148936$  cm

Tómese en cuenta que la carga P será la misma para ambas direcciones en el mismo nivel. La fórmula a utilizar para el cálculo de la rigidez es:

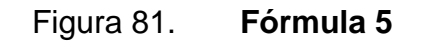

$$
\Delta_f = \frac{P}{E * t} [ (h / d)^3 + 3 (h / d) ]
$$

Fuente: elaboración propia, con programa AutoCAD.

# Tabla XXXVI. **Cálculo centro de rigidez de edificio, primer nivel módulo dos**

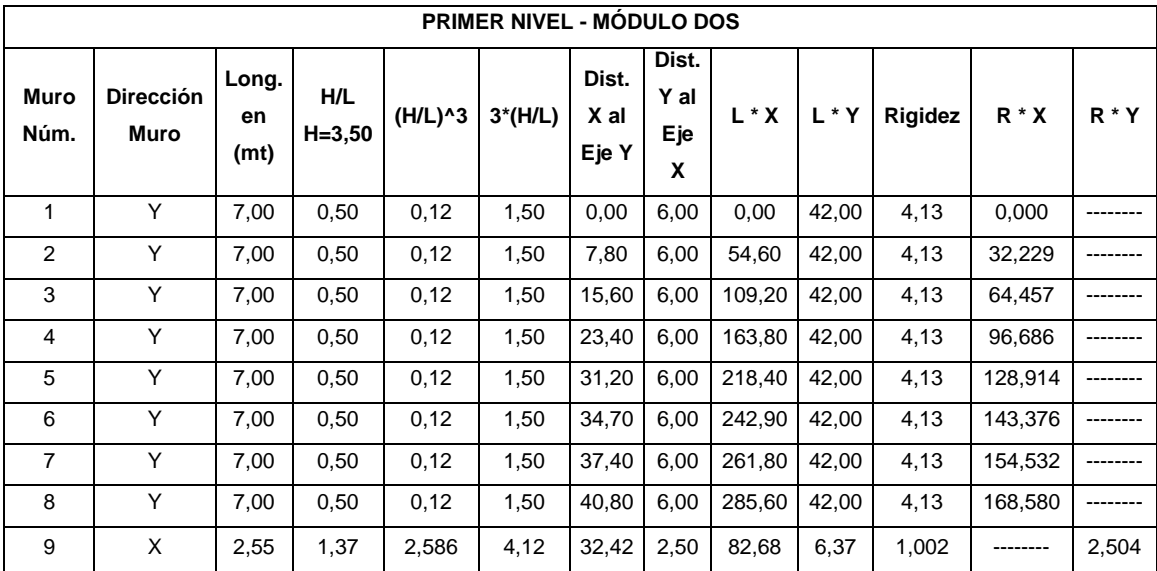

Continuación de la XXXVI.

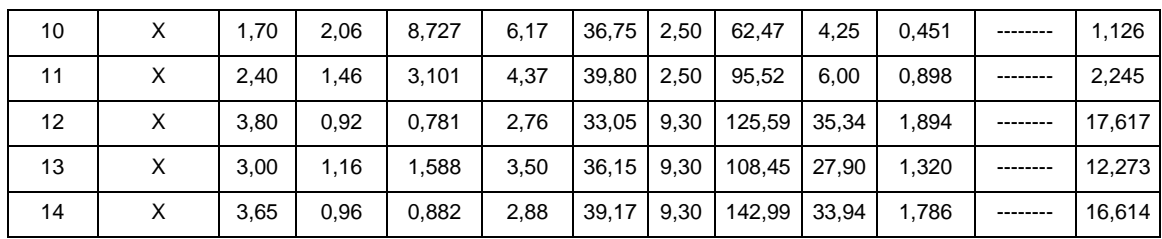

Fuente: elaboración propia.

Para realizar el cálculo correspondiente a la rigidez en el segundo nivel, se debe contar con algunos datos, los cuales son:

Datos:

 $t = 20$  cm  $F'_m = 70$  kg/cm<sup>2</sup>  $E_m = 750* F'_{m} = 52500 \text{ kg/cm}^2$  $E_m$  \* t = 52 500 \* 20 = 1 050 000 kg/cm  $P = Fx_{techo} = 86948,95 kg$  $P/E_m * t = 0,0828085$  cm

Tómese en cuenta que la carga P será la misma para ambas direcciones en el mismo nivel. La fórmula a utilizar para el cálculo de la rigidez es:

Figura 82. **Fórmula 6**

$$
\Delta_f = \frac{P}{E^*t} [ (h/d)^3 + 3 (h/d)]
$$

Fuente: elaboración propia, con programa AutoCAD.

# Tabla XXXVII. **Cálculo del centro de rigidez del edificio, segundo nivel módulo dos**

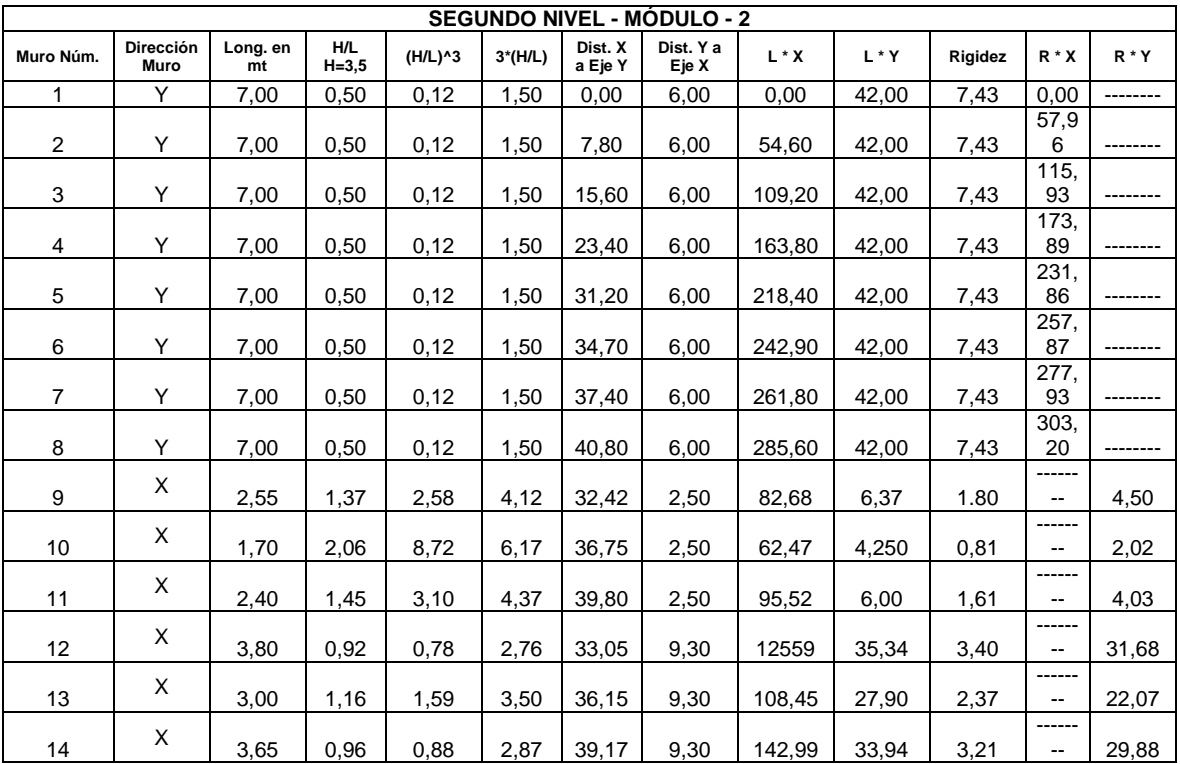

Fuente: elaboración propia.

## Resultados parciales para el análisis simplista del primer nivel del módulo dos

A continuación se presentan los resultados parciales que da el análisis simplista en el primer nivel del módulo uno, con estos datos se procede a calcular: el centro de masa de los muros, centro de rigidez de muros y el centro de masa de entrepiso.

Primer nivel

$$
L = 73,10 \text{ m} \qquad Rx = 7,35 \qquad L^*X = 1954,00 \qquad R^*X = 788,77
$$
  
\n
$$
Lx = 17,10 \text{ m} \qquad Ry = 33,05 \qquad L^*Y = 449,81 \qquad R^*Y = 52,38
$$
  
\n
$$
Ly = 56,00 \text{ m}
$$

Centro de masas de muros:

$$
X = \frac{L^*X}{L} = \frac{1\ 954,00}{73,10} = 26,73
$$

$$
Y = \frac{L^*Y}{L} = \frac{449,81}{73,10} = 6,15
$$

Centro de rigidez de muros:

$$
X_{cr} = \frac{R^*X}{Ry} = \frac{788,77}{33,05} = 23,86
$$

$$
Y_{cr} = \frac{R^*Y}{Rx} = \frac{52,38}{7,35} = 7,12
$$

Centro de masas de techo:

Y = 
$$
\frac{\text{Long. en Y}}{2} = \frac{9,50}{2} = 4,75
$$
  
X =  $\frac{\text{Long. en X}}{2} = \frac{41,00}{2} = 20,50$ 

 Resultados parciales para el análisis simplista del segundo nivel del módulo dos

A continuación se presentan los resultados parciales del análisis simplista en el segundo nivel del módulo uno, con estos datos se procede a calcular: centro de masa de muros, centro rigidez de muros y centro de masa de techo.

Segundo nivel

L = 73,10 m Rx = 13,22 L\*X = 1 954,00 R\*X = 1 418,65 Lx = 17,10 m Ry = 59,45 L\*Y = 449,81 R\*Y = 94,21  $Ly = 56,00 \, m$ 

Centro de masas de muros:

$$
X = \frac{L^*X}{L} = \frac{1\,954,00}{73,10} = 26,73
$$

$$
Y = \frac{L^*Y}{L} = \frac{449.81}{73.10} = 6.15
$$

Centro de rigidez de muros:

$$
X_{cr} = \frac{R^*X}{Ry} = \frac{1418,65}{59,45} = 23,86
$$

$$
Y_{cr} = \frac{R^*Y}{Rx} = \frac{94,21}{13,22} = 7,12
$$

Centro de masas de techo:

$$
Y = \frac{\text{Long. en Y}}{2} = \frac{20,00}{2} = 4,75
$$

$$
X = \frac{\text{Long. en X}}{2} = \frac{9,50}{2} = 20,50
$$

- Cálculo de centro de masa combinado (losa + muros) de edificio educativo para el módulo dos
	- W<sub>losa techo</sub> = C.M. \*  $\acute{A}_{\text{losa}} = 358 \text{ kg/m}^2$  \* 389,50 m<sup>2</sup> = 139 441,00 Kg
	- o W<sub>losa entrepiso</sub> = C.M. \*  $\acute{A}_{\text{losa}} = 413 \text{ kg/m}^2$  \* 389,50 m<sup>2</sup> = 160 863,50 Kg
	- $\circ$  W<sub>m1N</sub> = C.M.\*Perímetro\*Altura = 340kg/m<sup>2</sup> \* 73,10m\* 3,50m = 86 989,0 kg
	- $\text{W}_{\text{m2N}} = \text{C.M.}^*$ Perímetro\*Altura = 340kg/m<sup>2</sup> \* 73,10m<sup>\*</sup> 3,50m = 86 989,0 kg

$$
Xentrepiso = \frac{(Wmuros*C.M.xmuros) + (Wlosa entrepiso*C.M.xentrepiso)}{Wmuros + Wlosa entrepiso}
$$

$$
X_{\text{entrepiso}} = \frac{(86\ 989,00*26,73) + (160\ 863,50*20,50)}{86\ 989,00+160\ 863,50}
$$

$$
X_{\text{entrepiso}} = 22,68 \text{ m}
$$

$$
Y_{\text{entrepiso}} = \frac{(W_{\text{muros}}^*C.M.\text{ymuros}) + (W_{\text{loss}}\text{ entrepiso}^*C.M.\text{yentrepiso})}{W_{\text{muros}} + W_{\text{loss}}\text{ entrepiso}}
$$

$$
Y_{\text{entrepiso}} = \frac{(86\ 989,00*6,15) + (160\ 863,50*4,75)}{86\ 989,00+160\ 863,50}
$$

$$
Y_{\text{entrepiso}} = 5,24 \text{ m}
$$

$$
\chi_{\text{techo}} = \frac{(\text{Wmuros}^{\star} \text{C.M.xmuros}) + (\text{Wlosa techo}^{\star} \text{C.M.xtecho})}{\text{Wmuros} + \text{Wlosa techo}}
$$

$$
X_{\text{techo}} = \frac{(86\ 989,00 \times 26,73) + (139\ 441,00 \times 20,50)}{86\ 989,00 + 139\ 441,00}
$$

 $Xtecho = 22,89 \text{ m}$ 

$$
Y_{techo} = \frac{(W_{muros} * C.M.ymuros) + (Wlosa techo * C.M.ytecho)}{Wmuros + Wlosa techo}
$$

$$
Y_{techo} = \frac{(86\ 989,00 * 6,15) + (139\ 441,00 * 4,75)}{86\ 989,00 + 139\ 441,00}
$$

$$
Y_{\text{techo}} = 5,29 \text{ m}
$$

#### **3.6.9. Excentricidades**

La excentricidad de cada nivel será la distancia entre el centro de masa y el centro de rigidez. La Asociación Guatemalteca de Ingeniería Estructural y Sismica recomienda que se incrementen los valores de excentricidad obtenidos en un 5 % debido a la torsión accidental ocasionada por la variación de las cargas reales o por la localización de estas en la vida útil de la estructura.

Las fórmulas a utilizar según el Agies NSE 2 010 son las siguientes:

 $ex = ex$  (calculada) + 0,05 Ly  $ey = ey$  (calculada) + 0,05 Lx

 Cálculo de excentricidad con respecto al centro de rigidez para el modulo uno

Debido a que la magnitud y el lugar donde afectan ciertas cargas se desconoce, el tipo de materiales, la forma de construcción son factores que no permiten un análisis exacto, se requiere que el centro de masa de la escuela sea desplazado 5 % desde el centro de masa ya calculado.

Entrepiso

 $e'x = |Xcr - X|$  emin = 0,05\*Ly  $e'x = |6,51 - 5,48|$  emin = 0,05\*20,00  $e'x = 1,03$  emin = 1,00

$$
e = 2,03 \text{ m}
$$

 $e'v = |Ycr - Y|$  emin = 0,05\*Lx  $e'y = |7,41 - 9,52|$  emin = 0,05\*9,50  $e'y = 2,11$  emin = 0,475

$$
e = 2,59 \text{ m}
$$

Techo

 $e'x = |Xcr - X|$  emin = 0,05\*Ly  $e'x = |6,35 - 5,24|$  emin = 0,05\*20,00  $e'x = 1,11$  emin = 1,00

 $e = 2,11 \text{ m}$ 

 $e'y = |Ycr - Y|$  emin = 0,05\*Lx  $e'y = |6,52 - 10,29|$  emin = 0,05\*9,50  $e'y = 3.77$  emin = 0,475

 $e = 4,25$  m

 Cálculo de excentricidad con respecto al centro de rigidez para el módulo dos

Entrepiso

$$
e'x = |Xcr - X|
$$
  
\n
$$
e'x = |23,86 - 22,69|
$$
  
\n
$$
e'x = 1,17
$$
  
\n
$$
e'x = 1,17
$$
  
\n
$$
e = 1,65 \text{ m}
$$
  
\n
$$
e = 1,65 \text{ m}
$$
  
\n
$$
e = 1,65 \text{ m}
$$

e'y = 
$$
|Ycr - Y|
$$
  
\ne'y =  $|7,13 - 5,24|$   
\ne'y = 1,89  
\ne'y = 1,89  
\ne = 3,94 m  
\ne = 2,05  
\ne = 3,94 m

Techo

$$
e'x = |Xcr - X|
$$
  
\n $e'x = |23,86 - 22,89|$   
\n $e'x = 0,97$   
\n $e'x = 0,97$   
\n $e'x = 0,97$   
\n $e'x = 0,97$   
\n $e'x = 0,97$   
\n $e'x = 0,97$   
\n $e'x = 0,97$ 

$$
e = 1,45 \, \text{m}
$$

$$
e'y = |Ycr - Y|
$$
  
\n
$$
e'y = |7,13 - 5,29|
$$
  
\n
$$
e'y = 1,84
$$
  
\n
$$
e = 3,89 \text{ m}
$$
  
\n
$$
e = 3,89 \text{ m}
$$
  
\n
$$
e = 3,89 \text{ m}
$$
  
\n
$$
e = 3,89 \text{ m}
$$
  
\n
$$
e = 3,89 \text{ m}
$$

#### **3.6.10. Diseño de mampostería**

El diseño de mampostería se basa en el método de esfuerzos de trabajos, para que de este modo los elementos de mampostería puedan soportar las cargas reales que actúan, esto se hace con el propósito de que los esfuerzos unitarios en los materiales, no sobrepasen los límites proporcionales de cada uno de los materiales.

El método de esfuerzos de trabajo está basado en que los esfuerzos se encuentren en el rango elástico de los materiales y en los principios que se describen a continuación:

- Una sección plana antes de la flexión, permanece plana después de ella.
- Los esfuerzos son proporcionales a las deformaciones y estos a la vez son proporcionales a la distancia al eje neutro.
- El módulo de elasticidad es constante a través del miembro.
- La mampostería no actuará a tensión.
- La tensión actúa en el refuerzo en el centro de gravedad de las barras.
- Análisis simplista.

Para realizar el análisis simplista de una estructura forma con muros de mampostería confinada, se tomaran en cuenta las siguientes suposiciones:

- o Los muros tienden a experimentar ladeo paralelo al plano que contiene el muro, en el sentido contrario no se considera.
- o Los muros en general se comportan como miembros verticales sujeto a fuerzas horizontales concentradas en los niveles de piso.
- o Para la distribución de la fuerza lateral a cada muro se deben considerar únicamente los muros paralelos a la dirección en que esta actúa, presentándose dos efectos sobre ellos, los cuales son: uno de traslación en la misma dirección y otro de rotación respecto al centro de rigidez cuando no coincide con el centro de masa.
- Procedimiento de análisis

El primer paso del análisis será la determinación de cargas que afectan a la estructura, después se procederá a calcular la rigidez de los muros que están únicamente en la dirección del sismo, utilizando para ello las ecuaciones de muros en voladizo o empotrados. En este caso se calcularán únicamente muros empotrados, debido a la forma estructural considerada (2 niveles con losa final de concreto).

En todo diseño de estructuras es recomendable la simetría en geometría y rigidez de las mismas, con el fin de hacer mínimos los efectos de torsión. Los pasos para realizar el análisis son los siguientes:

- o Cálculo de centro de masa y del centro de rigidez de la estructura
- o Análisis de sismo
- o Cálculo de momentos de volteo
- o Distribución de cargas y momentos en muros
- Distribución de cargas y momentos en los muros

Para distribuir todas las fuerzas y los momentos en cada uno de los muros será necesaria la utilización de las siguientes fórmulas:
Las fuerzas de corte se distribuirán de acuerdo a las rigideces relativas de los muros:

Figura 83. **Fórmula 7**

$$
Fv = \frac{R}{\sum R} * 2V
$$

Fuente: elaboración propia, con programa AutoCAD.

Los muros de mampostería reforzada, que deberán resistir fuerzas horizontales de sismo, se diseñarán para resistir dos veces la fuerza de corte que actúa sobre ellas.

$$
2V = \text{corte}
$$

o Fuerzas torsionales

Las fuerzas de corte debidas al momento torsionante sobre el edificio se obtendrán por medio de la siguiente fórmula:

Figura 84. **Fórmula 8**

$$
\boxed{\text{FT} = \frac{\text{Rd}}{\sum \text{Rd}^2} * M_{\text{T}}}
$$

Fuente: elaboración propia, con programa AutoCAD.

Donde:

$$
M_T = e * V
$$

o Distribución de momentos de volteo: los momentos de volteo se distribuirán de acuerdo a la fórmula siguiente:

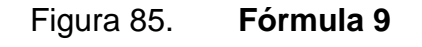

$$
M_{\text{volteo}} = \frac{R}{\sum R} * Mv
$$

Fuente: elaboración propia, con programa AutoCAD.

Distribución de cargas y momentos en los muros

A continuación se presentan una serie de tablas en las que se presentan los resultados finales del análisis de mampostería, se muestran los resultados de las fuerzas y momentos en los cuales estarán afectados los muros.

## Tabla XXXVIII. **Resultados del análisis de mampostería, del primer nivel x - x del módulo uno**

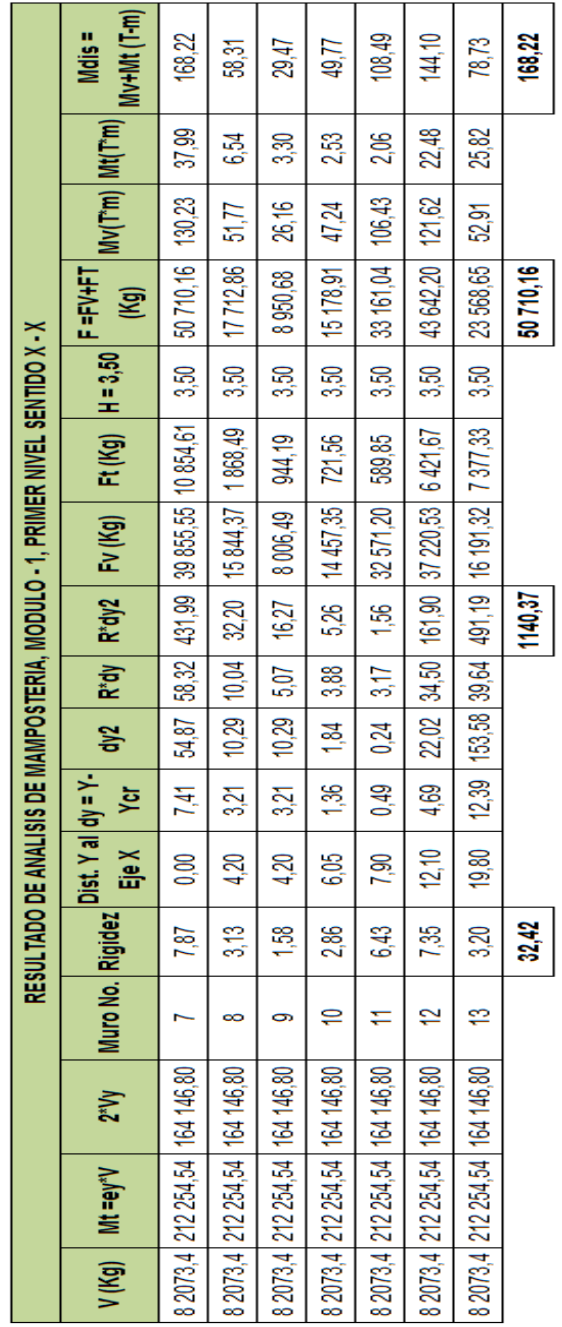

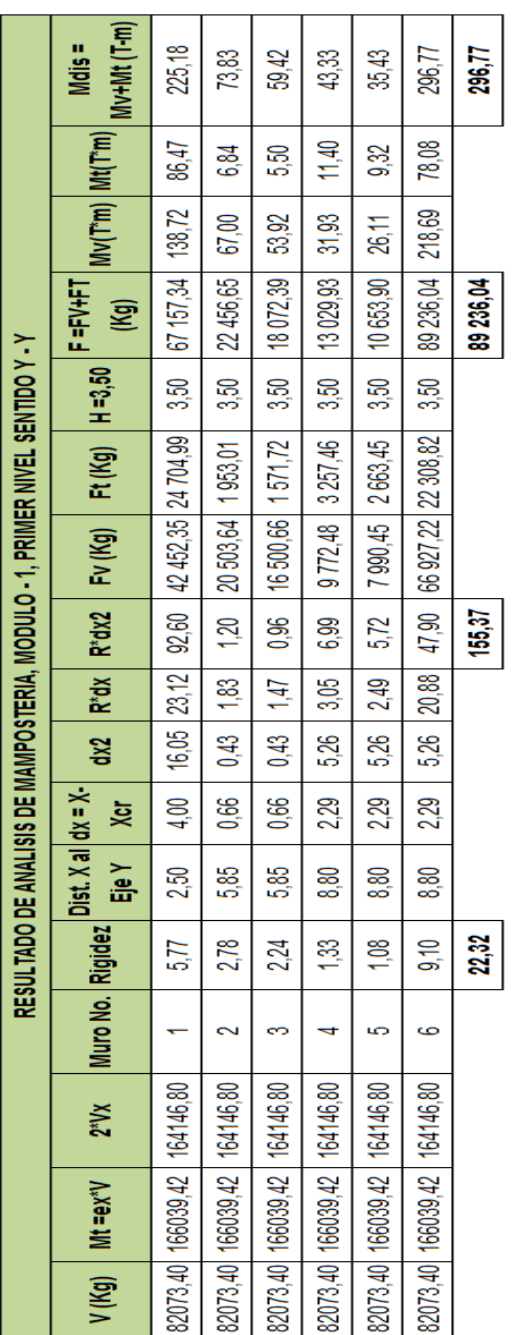

# Tabla XXXIX. **Resultados del análisis de mampostería, del primer nivel y – y del módulo uno**

### Tabla XL. **Resultados del análisis de mampostería, del segundo nivel x – x del módulo uno**

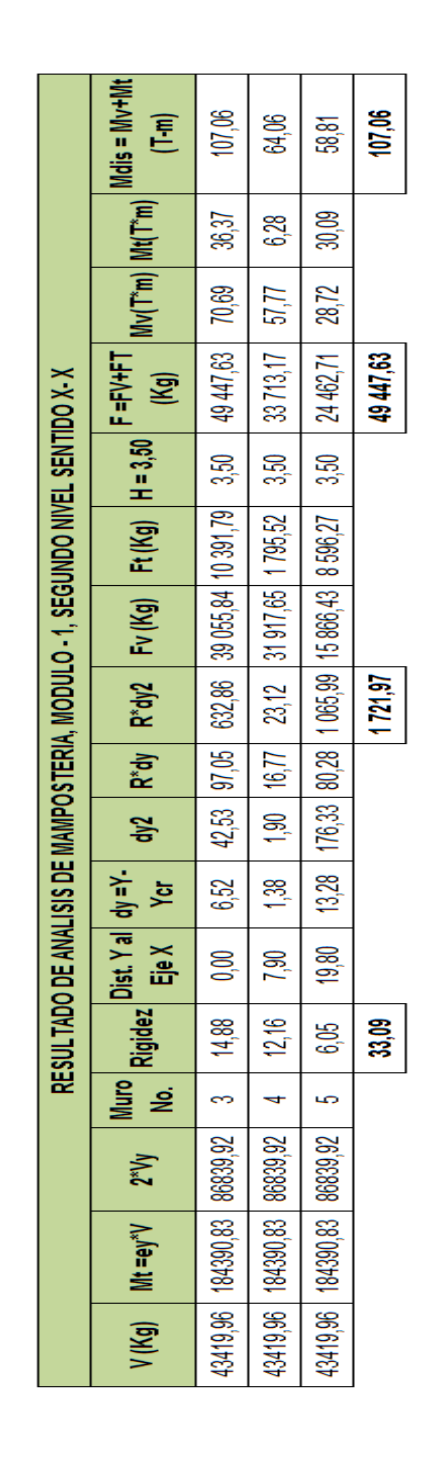

Fuente: elaboración propia.

255

## Tabla XLI. **Resultados del análisis de mampostería, de segundo nivel y - y del módulo uno**

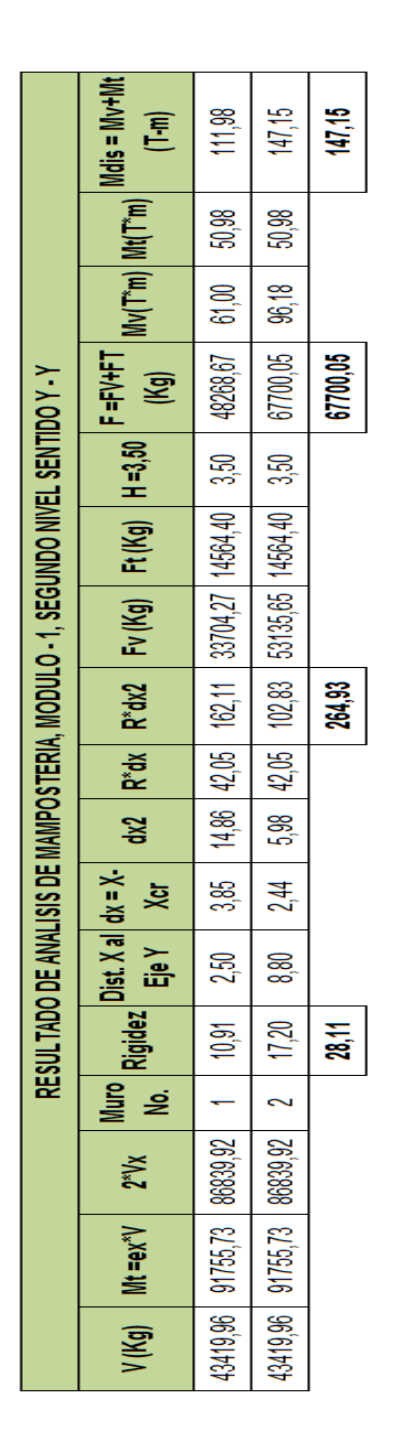

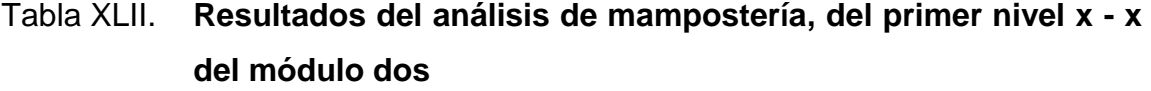

| RESULTADO DE ANALISIS DE MAMPOSTERIA, MODULO - 2, PRIMER NIVEL SENTIDO X - X | $Mv+Mt(T-m)$<br>Mdis =<br>$ \mathsf{Mv}(\mathsf{T}^*\mathsf{m}) $ $ \mathsf{Mt}(\mathsf{T}^*\mathsf{m}) $<br>$F = FV + F$<br>(Kg)<br>Ft (Kg) $H = 3,50$<br>$R^*dy$ $R^*dy2$ $Fv$ (Kg)<br>$dy^2$<br>Dist. Y $ dy = Y -$<br>Yer<br>$\frac{1}{2}$ al Eje X<br> Muro  <br>No.  <br>No. | 641<br>$-134.93$<br>4067,84   141,34<br>3,50<br>21,43 42619,06 -38551.21<br>4,63<br>4,63 21,40<br>2,50<br>1,00<br>$\bullet$ | 2,88<br>-60.69<br>63,57<br>1829,68<br>3,50<br>19169,67 -17339.99<br>9,64<br>$4,63$   21,40   2,08  <br>$-2,50$ | 5,75<br>$-120.98$<br>126,72<br>3647,21<br>3,50<br>19,22 38212,01 34564.80<br>$4,63$   21,40   4,15  <br>2,50 | 147,37<br>$-119.93$<br>267,30<br>46333,86<br>3,50<br>80600,92 -34267.06<br>8,95<br>4,12<br>4,73<br>2/17<br>9,30<br>1,89<br>$\overline{2}$ | 102,66<br>38.55<br>186,22<br>3278,41<br>3,50<br>$6,24$ 56150,51 -23872.10<br>$2,17$ 4,73 2,87<br>$-9,30$ | 138,98<br>43696,89 252,09 -113.11<br>3,50<br>76013,74 -32316.85<br>8,44<br>$2,17$ 4,73 3,88<br>$9,30$ | 14/37<br>46333,86<br><u>ន្ល</u> |
|------------------------------------------------------------------------------|----------------------------------------------------------------------------------------------------|----------------------------------------------------------------------------------------------------|----------------------------------------------------------------------------------------------------|----------------------------------------------------------------------------------------------------|----------------------------------------------------------------------------------------------------|----------------------------------------------------------------------------------------------------|----------------------------------------------------------------------------------------------------|---------------------------------|
|                                                                              |                                                                                                    |                                                                                                    |                                                                                                    |                                                                                                    |                                                                                                    |                                                                                                    |                                                                                                    |                                 |
|                                                                              |                                                                                                    |                                                                                                    |                                                                                                    |                                                                                                    |                                                                                                    |                                                                                                    |                                                                                                    | 735                             |
|                                                                              | $N_{\rm s}$                                                                                                    |                                                                                                    |                                                                                                    |                                                                                                    |                                                                                                    | 156382,95   615100,82   312765,90   13   1,32                                                            |                                                                                                    |                                 |
|                                                                              | $Mt = e y^N V$<br>V (Kg)                                                                                                    | 156382,95 615100,82 312765,90                                                                                               | 156382,95   615100,82   312765,90   10   0,45                                                                  | 156382,95 615100,82 312765,90 11 0,90                                                                        | 156382,95 615100,82 312765,90                                                                                                    |                                                                                                    | 156382,95 615100,82 312765,90 14 1,79                                                                 |                                 |

Fuente: elaboración propia.

# Tabla XLIII. **Resultados de análisis de mampostería, primer nivel y - y módulo dos**

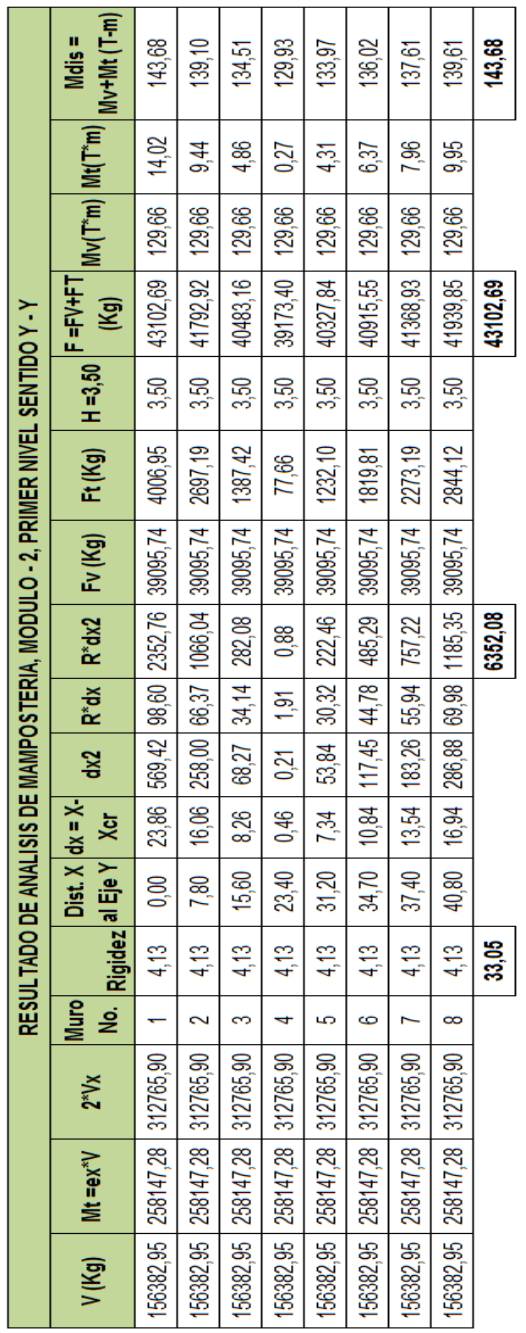

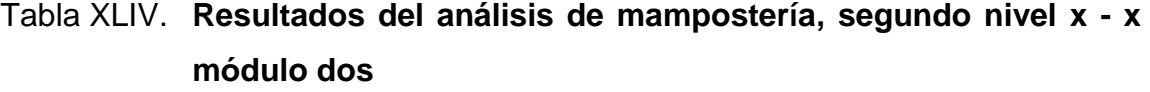

|          |                     |           |                    |                                               |             |                                         |            |                                    |                    | RESULTADO DE ANALISIS DE MAMPOSTERIA, MODULO - 2, SEGUNDO NIVEL SENTIDO X - X |                                       |              |                   |                                                                       |          |                       |
|----------|---------------------|-----------|--------------------|-----------------------------------------------|-------------|-----------------------------------------|------------|------------------------------------|--------------------|-------------------------------------------------------------------------------|---------------------------------------|--------------|-------------------|-----------------------------------------------------------------------|----------|-----------------------|
| V(Kg)    | $Mt = eV^*V$        | $2^*$ y   |                    | Muro  <br>No.   Rigidez <mark> </mark><br>No. |             | $z$ Dist. Y   dy = Y-<br>al Eje X   Ycr | S,         | R*dy                               |                    | $R^*dy2$ $Fv(Kg)$                                                             | Ft(Kg)                                | $ H = 3,50 $ | F=FV+FT<br>  (Kg) | $\frac{1}{2}$ Mv(T <sup>*</sup> m) $\frac{1}{2}$ Mt(T <sup>*</sup> m) |          | Mv+Mt (T-m)<br>Mdis = |
| 86948,96 | 337944,49           | 173897,91 | $\frac{1}{\sigma}$ | 1,80                                          | $-2,50$ 1   | 4,63   21,40                            |            | $\frac{1}{18}$ 8,33 $\frac{1}{18}$ | 38,55              |                                                                               | 23696,20   21180,54   3,50   44876,75 |              |                   | 42,89                                                                 | 74,13    | 117,02                |
| 86948,96 | 337944,49           | 173897,91 | $\Rightarrow$      | 0នា<br>                                       | 2,50        | 4,63 21,40                              |            | 3,75                               | 17,34              | 10658,34                                                                      | 9526,82                               | 3,50         | 20185,16          | 19,29                                                                 | 33,34    | 52,64                 |
| 86948,96 | 337944,49           | 173897,91 | $\pm$              | 162                                           | 2,50        | 4,63 21,40                              |            | 747                                | 34,56              | 21245,89                                                                      | 18990,36                              | 3,50         | 40236,24          | 38,46                                                                 | 66,47    | 104,92                |
| 86948,96 | 337944,49           | 173897,91 | $-121$             | $1, 3, 41$ 1                                  | $-9,30$ $-$ | $2,17$ 4,73 7,41                        |            |                                    |                    | 16,10 44814,13 18826,77                                                       |                                       | 3,50         | 63640,90          | 81,11                                                                 | -65.89   | 15,22                 |
| 86948,96 | 337944,49 173897,91 |           | $\ddot{ }$         | 2,37                                          | 9,30        | 2,17                                    | $(4,73)$ . | 5,16                               |                    | $11,22$ 31219,70                                                              | 13115,64                              | $1 - 3,50$   | 44335,34          | 56,51                                                                 | 45.90    | 10,60                 |
| 86948,96 | 337944,49           | 173897,91 | $\frac{4}{1}$      | 3,21                                          | 9,30        | $2,17$ 4,73                             |            | 689<br>                            | 15,19              | 42263,66 17755,30                                                             |                                       | 3,50         | 60018,96          | 76,50                                                                 | $-62.14$ | 14,35                 |
|          |                     |           |                    | $\frac{22}{3}$                                |             |                                         |            |                                    | $\frac{132,96}{2}$ |                                                                               |                                       |              | 63640,90          |                                                                       |          | 117,02                |

Fuente: elaboración propia.

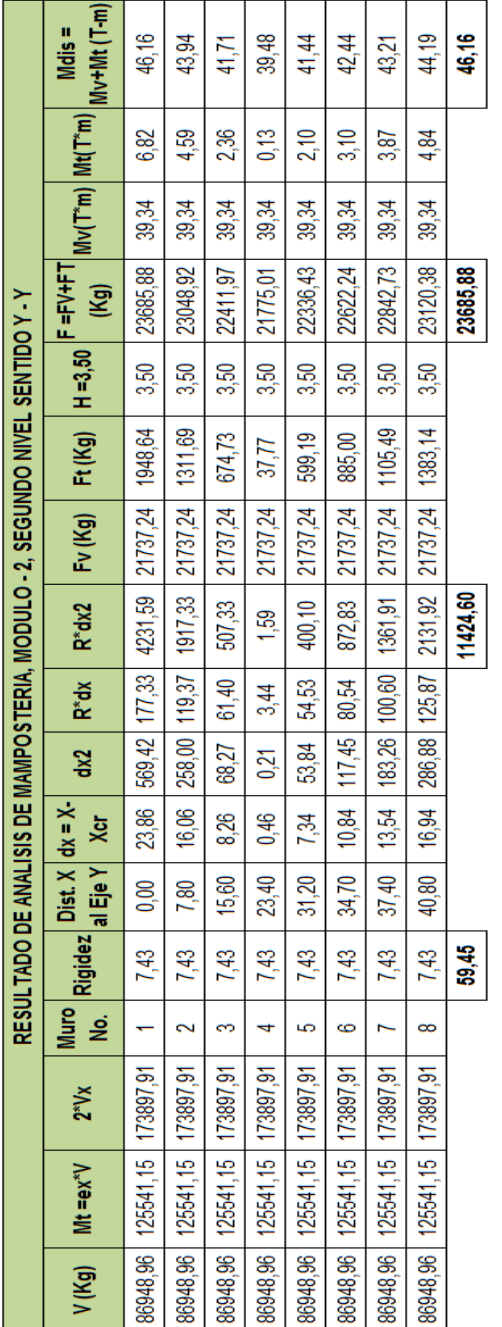

# Tabla XLV. **Resultados del análisis de mampostería, del segundo nivel y - y del módulo dos**

### Tabla XLVI. **Tabla resumen de fuerza y momento aplicado en cada muro del primer nivel del módulo uno**

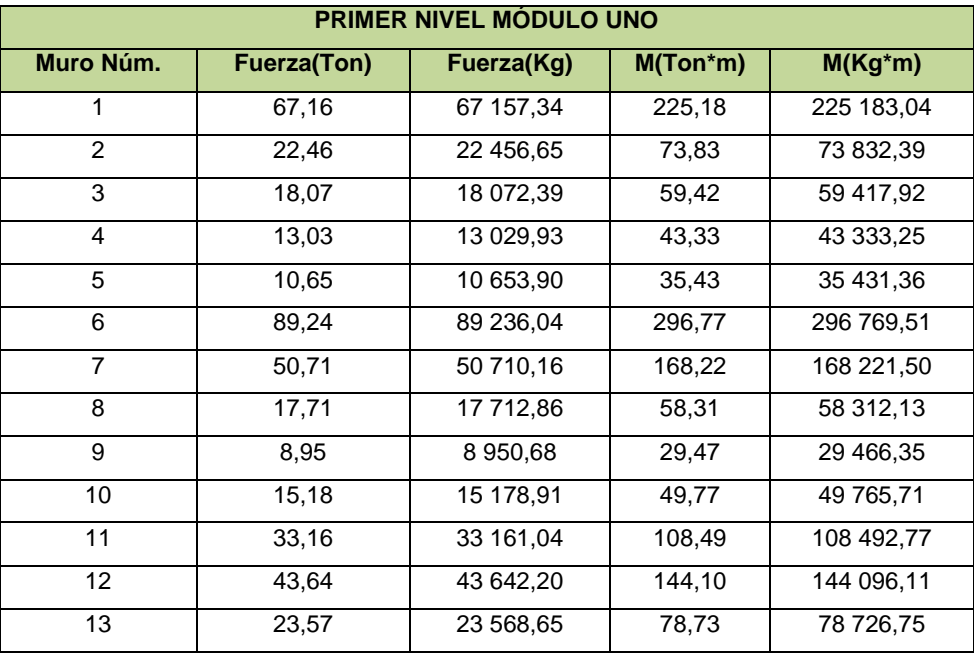

Fuente: elaboración propia.

### Tabla XLVII. **Tabla resumen de fuerza y momento aplicado en cada muro de segundo nivel del módulo uno**

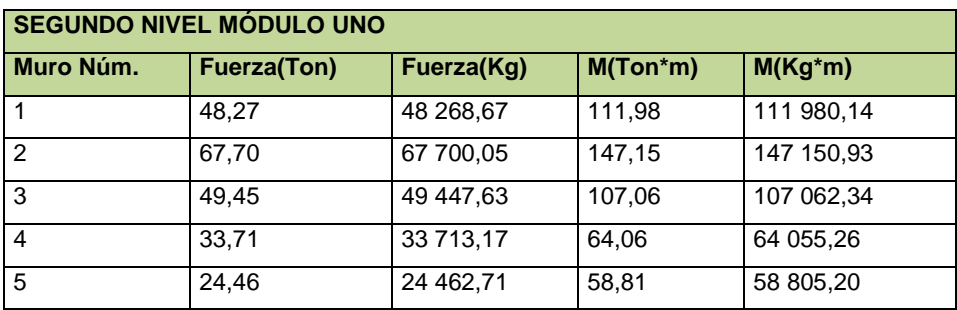

## Tabla XLVIII. **Tabla resumen de fuerza y momento aplicado en cada muro de primer nivel del módulo dos**

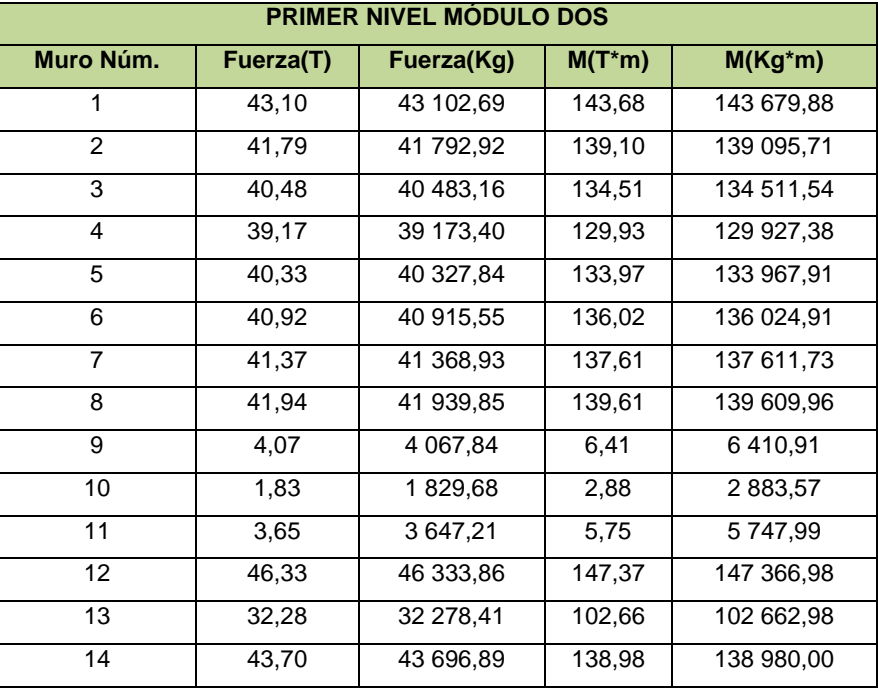

Fuente: elaboración propia.

### Tabla XLIX. **Tabla resumen de fuerza y momento aplicado en cada muro de segundo nivel del módulo dos**

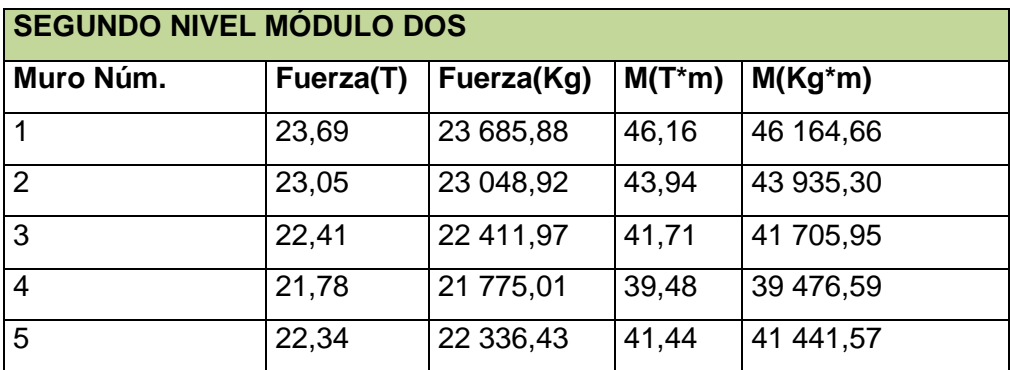

Continuación de la tabla XLIX.

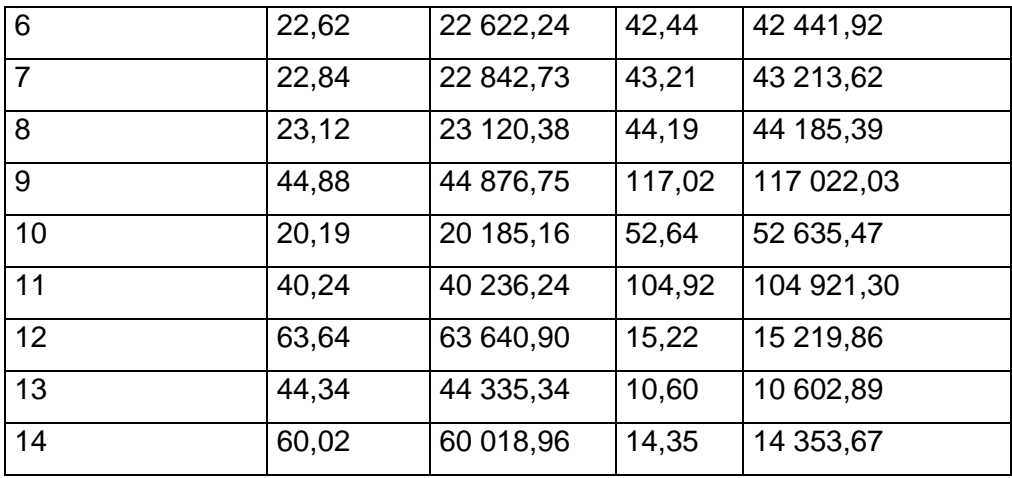

Fuente: elaboración propia.

#### **3.6.11. Cálculo de acero vertical y horizontal**

Esfuerzos admisibles

A continuación se hará el cálculo de los esfuerzos admisibles de los muros de mampostería, estos esfuerzos servirán para compararlos con los esfuerzos actuantes en cada muro y así poder realizar un diseño óptimo para el edificio.

o Cálculo del máximo esfuerzo axial permitido

Según el Agies este se define como el esfuerzo axial en los muros de mampostería con refuerzo interior, en kilogramos por centímetro cuadrado, el cual no deberá exceder al valor calculado con la siguiente fórmula:

#### Figura 86. **Fórmula 10**

$$
Fa = 0.20 * f'm * \left[\frac{h}{40t}\right]^3
$$

Fuente: elaboración propia, con programa AutoCAD.

Se hará el diseño del muro crítico para cada módulo, se calcularán los esfuerzos admisibles y los esfuerzos actuantes, estos son los valores que servirán para calcular los valores del área de acero necesaria para soportar los efectos de las cargas.

Datos:

 $f'm = 70$  kg/cm<sup>2</sup>  $Fy = 2810 \text{ kg/cm}^2$  $Es = 2,1E6$  kg/cm<sup>2</sup>  $t = 20$  cms  $h = 3,50$  mt

Nota: se supone una mala supervisión, por ello es que se usará un factor de seguridad  $Fs = 2 = 0,50$ .

$$
F_a=0.5 * 0.20 * 70 \text{ kg/cm}^2 \left[ 1 - \left( \frac{350}{40 * 20} \right) \right] = 6.41 \text{ kg/cm}^2
$$

o Cálculo del esfuerzo flexionante máximo permitido para mampostería

Según el Agies este se define como el esfuerzo de compresión producido por la flexión, en kilogramos por centímetro cuadrado, el cual no deberá exceder al valor obtenido con:

$$
F_b = 0.33 * f'm
$$
  
\n
$$
F_b = 0.5 * 0.33 * 70 \text{kg/cm}^2
$$
  
\n
$$
F_b = 11.55 \text{ kg/cm}^2
$$

o Cálculo del esfuerzo de corte

El esfuerzo de corte en muros producido por fuerzas laterales, en kilogramos por centímetro cuadrado, no deberá de exceder al valor calculado de acuerdo con:

$$
F_v = 0,30 \times \sqrt{(fm)}
$$
  
F\_v = 0,30  $\times \sqrt{(70 \text{ kg/cm}^2)}$   
F\_v = 1,26 kg/cm<sup>2</sup>

o Cálculo del esfuerzo de tensión

El esfuerzo de tensión en las barras de acero de refuerzo, en kilogramos por centímetro cuadrado, no deberá exceder al valor indicado en:

$$
Fs = 0.40 * fy
$$
  
Fs = 0.40 \* 2 810 kg/cm<sup>2</sup>  
Fs = 1 124 kg/cm<sup>2</sup>

Diseño de los muros críticos

Los muros críticos son los que están más alejados de los ejes, en este caso son los muros "6" y "7", teniendo ya los esfuerzos admisibles para mampostería, se procede a realizar el cálculo de los esfuerzos actuantes, con los datos que el análisis simplista dio como resultado.

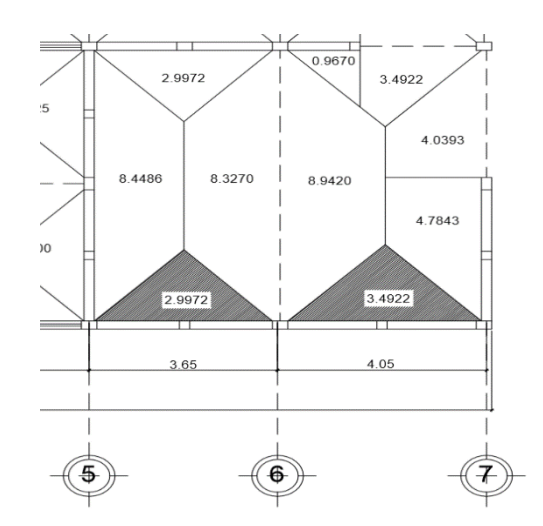

Figura 87. **Área tributaria de muro 6**

Fuente: elaboración propia, con programa AutoCAD.

o Datos de muro crítico del módulo uno sentido y

Donde:

 $F = 89 236,04$  Kg  $M = 296769,50$  Kg  $*$  m  $L = 7,95$  m  $H = 3,50$  metros  $t = 20$  cm

At = 6,49 m<sup>2</sup> Wtecho = 358 kg/m<sup>2</sup> Wpiso = 413 kg/m<sup>2</sup> Wmap = 340 kg/m<sup>2</sup> CVaulas = 200 kg/m<sup>2</sup> CVtecho = 100 kg/m<sup>2</sup> CVpasillo = 500 kg/m<sup>2</sup>

$$
CM = \frac{(W_{\text{techo}} \cdot A_t) + (W_{\text{piso}} \cdot A_t)}{L} + (W_{\text{map}} \cdot 2 \cdot A \cdot H)
$$

$$
CM = \frac{(358 \text{ kg/m}^2 \cdot 6,49 \text{ m}^2) + (413 \text{ kg/m}^2 \cdot 6,49 \text{ m}^2)}{7,95} + (340 \text{ kg/m}^2 \cdot 2 \cdot 3,50)
$$

$$
CM = 3009,41 \text{ kg/m}
$$

$$
CV = \frac{(CV_{\text{aulas}} * At) + (CV_{\text{techo}} * At)}{L}
$$

$$
CV = \frac{(200 \text{ kg/m}^2 \cdot 6,49 \text{ m}^2) + (100 \text{ kg/m}^2 \cdot 6,49 \text{ m}^2)}{7,95}
$$

$$
CV = 244,90
$$
 kg/m

o Cálculo de carga última

C. U. = 1,4 CM + 1,7 CV  
\nC. U. = 
$$
(1,4 * 3009,41 \text{ kg/m}) + (1,7 * 244,90 \text{ kg/m})
$$
  
\nC. U. = 4 213,17 kg/m + 416,33 kg/m  
\nC. U. = 4 629,50 kg/m

- Cálculo de esfuerzos actuantes
	- o Cálculo de esfuerzo axial actuante (fa)

$$
fa = \frac{W_u * L}{b * t}
$$

$$
fa = \frac{4629,50 \text{ kg/m} \cdot 7,95 \text{ m}}{795 \cdot 20}
$$

$$
fa = 2,31 \text{ kg/cm}^2
$$

o Cálculo de corte unitario (fv) y esfuerzo flexionante (fb)

$$
fv = \frac{F}{t * L}
$$
  
fv =  $\frac{89\,236,04}{20 * 795}$ 

$$
fv = 5,61 \text{ kg/cm}^2
$$

$$
fb = \frac{Mc}{I} = \frac{6 * My * 100}{t * L^2}
$$

$$
fb = \frac{6 * 296 769,50 * 100}{20 * 795^2}
$$

$$
fb = 14,09 \text{ kg/cm}^2
$$

Valores calculados con anterioridad:

$$
Fa = 6,41 \text{ kg/cm}^2
$$
  

$$
Fb = 11,55 \text{ kg/cm}^2
$$
  

$$
Fv = 1,26 \text{ kg/cm}^2
$$

Corrección de esfuerzo flexionante

$$
fb = 1,33 - \left(\frac{fa}{Fa}\right) * Fb
$$

$$
\text{fb} = 1,33 - \left(\frac{2,31}{6,41}\right) \times (11,55)
$$

$$
fb = 11,20 \text{ kg/cm}^2
$$

Relación modular

$$
n = \left(\frac{Es}{Em}\right) = \left(\frac{2,1 \ E6}{750*70}\right) = 40
$$

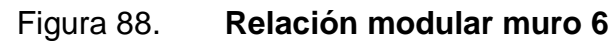

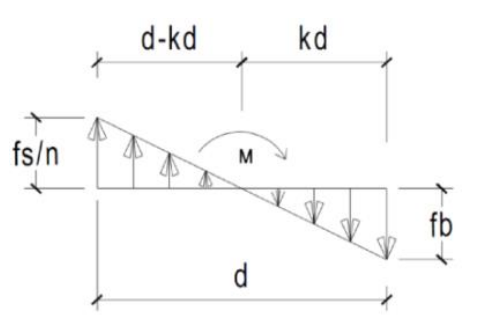

Fuente: elaboración propia. con programa AutoCAD.

$$
\left(\frac{F s/n}{d-kd}\right) = \left(\frac{fb}{kd}\right)
$$

$$
\left(\frac{28,10}{7,95-7,95k}\right) = \left(\frac{11,20}{7,95k}\right)
$$

 $(28,10) * (7,95k) = (11,20) * (7,95 - 7,95k)$  $223,40k = 89,04 - 89,04k$  $223,40k + 89,04k = 89,04$  $312,44k = 89,04$ K= 89,04/312,44  $K = 0,285$ 

$$
J = 1 - (k/3)
$$
  

$$
J = 1 - (0,285/3)
$$
  

$$
J = 0,905
$$

Tomando d =  $7,95 - 0,10 = 7,85$  m =  $785$  cm

Determinación de acero mínimo

As mínimo en columnas =  $0,0007$ \*b\*h As mínimo en soleras =  $0,015^*b^*h$ 

Determinación de acero requerido

$$
A_{\text{Sreq}} = \left(\frac{M}{fs * j * d}\right) = \left(\frac{296\,769,50 * 100}{1\,124 * 0,905 * 785}\right) = \left(\frac{29\,676\,950}{798\,517,70}\right)
$$

$$
As_{\text{req}} = 37,16 \text{ cm}^2
$$

$$
As_{\text{min}} = 0,0007^*b^*h = 0,0007^*20^*795
$$

$$
As_{\text{min}} = 11,13 \text{ cm}^2
$$

$$
As_{req} > As_{min}
$$

Utilizar el As<sub>req</sub> y se procede a colocar 3 columnas tipo A y 2 columnas tipo B distribuidas a lo largo de dicho muro.

Diseño a corte

$$
Av = \frac{Sb * fv}{fs} = \frac{S * 20 * 5,61}{1.124}
$$

$$
Av = \frac{S * 112,20}{1.124}
$$

$$
Av = 0,100 * S
$$

Si se colocan tres soleras a una distancia de 1,20 metros

$$
Av = 0,100 * 120 = 12,00
$$
 cm<sup>2</sup>

### Figura 89. **Área tributaria de muro 7**

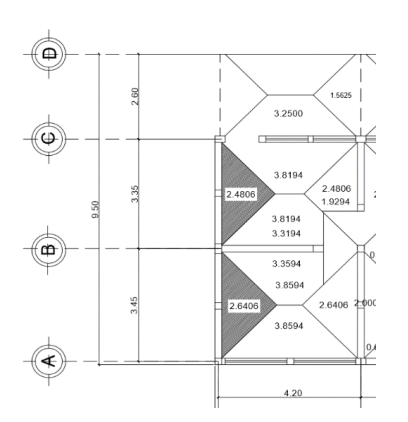

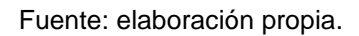

o Datos de muro crítico del módulo uno sentido x

Donde:

 $F = 50710,16$  Kg M = 168 221,50 Kg \* m  $L = 7,00 \text{ m}$  $H = 3,50$  metros  $t = 20$  cm At =  $5,12 \text{ m}^2$  $W_{\text{techo}} = 358 \text{ kg/m}^2$  $W<sub>piso</sub> = 413 kg/m<sup>2</sup>$  $W_{map} = 340$  kg/m<sup>2</sup>  $CV<sub>aulas</sub> = 200 kg/m<sup>2</sup>$  $CV<sub>techo</sub> = 100 kg/m<sup>2</sup>$  $CV_{\text{pasillo}} = 500 \text{ kg/m}^2$ 

$$
CM = \frac{(W_{\text{techo}} \cdot A_t) + (W_{\text{piso}} \cdot A_t)}{L} + (W_{\text{map}} \cdot 2 \cdot Altura)
$$

$$
CM = \frac{(358 \text{ kg/m}^2 \cdot 5,12 \text{ m}^2) + (413 \text{ kg/m}^2 \cdot 5,12 \text{ m}^2)}{7,00} + (340 \text{ kg/m}^2 \cdot 2 \cdot 3,50)
$$

$$
CM = 2\,943,93\,kg/m
$$

$$
CV = \frac{(CV_{\text{aulas}} \cdot A_t) + (CV_{\text{techo}} \cdot A_t)}{L}
$$

$$
CV = \frac{(200 \text{ kg/m}^2 * 5,12 \text{ m}^2) + (100 \text{ kg/m}^2 * 5,12 \text{ m}^2)}{7,00}
$$

$$
CV = 219,43
$$
 kg/m

o Cálculo de carga última

C. U. = 1,4 CM + 1,7 CV  
\nC. U. = 
$$
(1,4 \times 2\,943,93\,kg/m) + (1,7 \times 219,43\,kg/m)
$$
  
\nC. U. = 4 121,50 kg/m + 373,03 kg/m  
\nC. U. = 4 494,53 kg/m

Cálculo de esfuerzos actuantes

o Cálculo de esfuerzo axial actuante (fa)

$$
fa = \frac{W_u * L}{b * t}
$$

$$
fa = \frac{4.494,53 \text{ kg/m} * 7,00 \text{ m}}{700 * 20}
$$

fa = 2,25 kg/cm<sup>2</sup>

o Cálculo de corte unitario (fv) y esfuerzo flexionante (fb)

$$
fv = \frac{F}{t * L}
$$
  
\n
$$
fv = \frac{50 \text{ } 710,16}{20 * 700}
$$
  
\n
$$
fv = 3,62 \text{ kg/cm}^2
$$
  
\n
$$
fb = \frac{Mc}{l} = \frac{6 * My * 100}{t * L^2}
$$
  
\n
$$
fb = \frac{6 * 168 \text{ } 221,50 * 100}{20 * 700^2}
$$
  
\n
$$
fb = 10,30 \text{ kg/cm}^2
$$

Valores calculados con anterioridad:

 $Fa = 6,41$  kg/cm<sup>2</sup>  $Fb = 11,55$  kg/cm<sup>2</sup>  $Fv = 1,26$  kg/cm<sup>2</sup>

Corrección de esfuerzo flexionante

$$
fb = 1,33 - \left(\frac{fa}{Fa}\right) * Fb
$$

$$
\text{fb} = 1,33 - \left(\frac{2,25}{6,41}\right) \times (11,55)
$$

$$
fb = 11,30 \text{ kg/cm}^2
$$

Relación modular

$$
n = \left(\frac{Es}{Em}\right) = \left(\frac{2,1 \ E6}{750*70}\right) = 40
$$

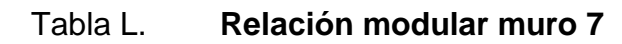

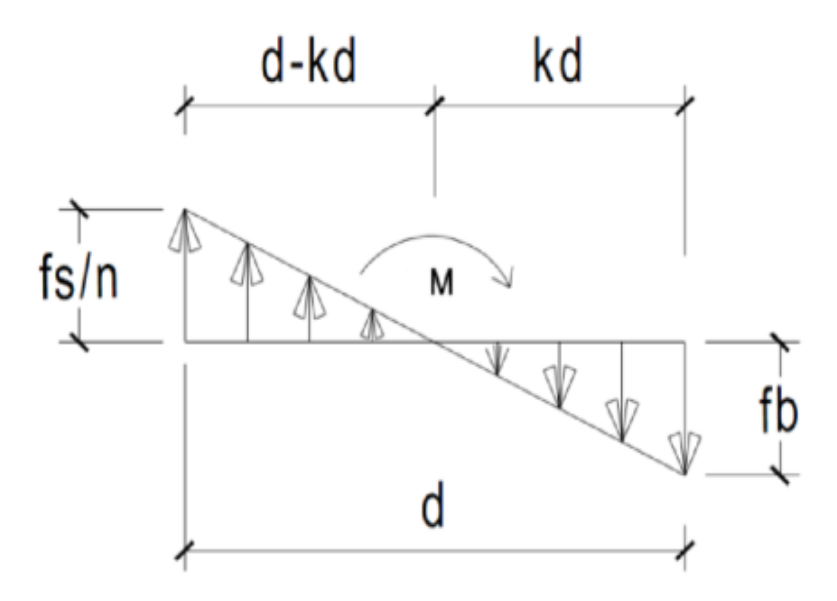

Fuente: elaboración propia, con programa AutoCAD.

$$
\left(\frac{Fs/n}{d - kd}\right) = \left(\frac{fb}{kd}\right)
$$

$$
\left(\frac{28,10}{7,00-7,00k}\right) = \left(\frac{11,30}{7,00k}\right)
$$

$$
(28,10) * (7,00k) = (11,30) * (7,00 - 7,00k)
$$
  
\n
$$
196,70k = 79,10 - 79,10k
$$
  
\n
$$
196,70k + 79,10k = 79,10
$$
  
\n
$$
275,80k = 79,10
$$
  
\n
$$
K = 79,10/275,80
$$
  
\n
$$
K = 0,287
$$

$$
J = 1 - (k/3)
$$
  

$$
J = 1 - (0,287/3)
$$
  

$$
J = 0,904
$$

Tomando d =  $7,00 - 0,10 = 6,90$  m = 690 cm

- Determinación de acero mínimo
	- $\circ$  As mínimo en columnas = 0,0007\*b\*h
	- $\circ$  As mínimo en soleras = 0,015\*b\*h
- Determinación de acero requerido

$$
A_{\text{Sreq}} = \left(\frac{M}{fs * j * d}\right) = \left(\frac{168\ 221,50 * 100}{1\ 124 * 0,904 * 690}\right) = \left(\frac{16\ 822\ 150}{701\ 106,24}\right)
$$

$$
A_{\text{Sreq}} = 24,00\ \text{cm}^2
$$

$$
As_{\text{min}} = 0,0007^*b^*h = 0,0007^*20^*700
$$

$$
As_{\text{min}} = 9,80 \text{ cm}^2
$$

 $As_{req} > As_{min}$ 

Utilizar el As<sub>req</sub> y se procede a colocar 3 columnas tipo A y 2 columnas tipo B distribuidas a lo largo de dicho muro.

Diseño a corte

$$
Av = \frac{Sb * fv}{fs} = \frac{S * 20 * 3,62}{1.124}
$$

$$
Av = 0.0644 S
$$

Si se colocan tres soleras a una distancia de 1,20 metros

$$
Av = 0.0644 * 120 = 7.73
$$
 cm<sup>2</sup>

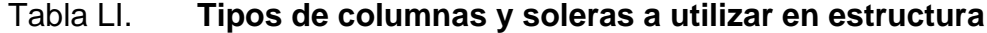

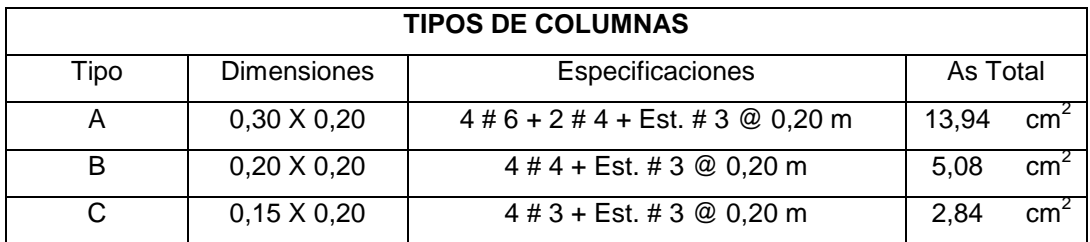

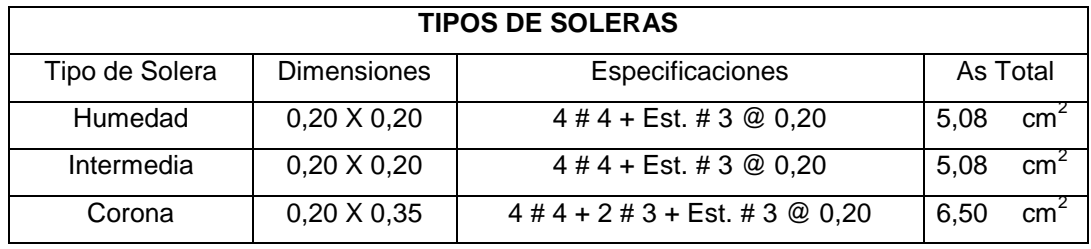

A continuación se presenta una tabla de resumen del acero requerido y de igual manera se incluye el área de acero mínimo para cada muro estructural.

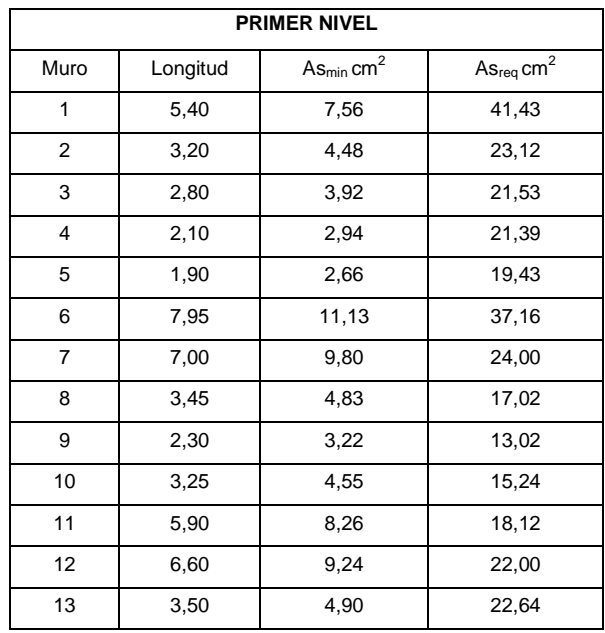

#### Tabla LII. **Resumen de As necesario para primer nivel de módulo uno**

Fuente: elaboración propia.

#### Tabla LIII. **Resumen de As necesario para segundo nivel de módulo uno**

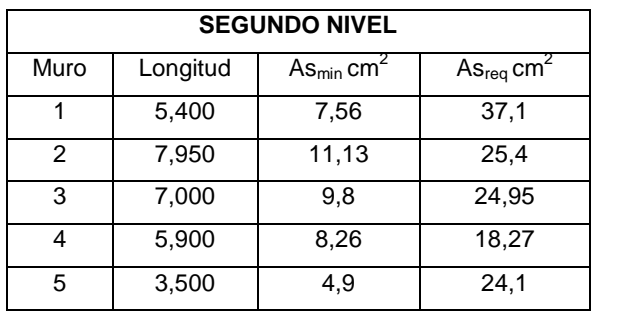

A continuación se presenta una tabla de resumen del acero requerido y de igual manera se incluye el área de acero mínimo para cada muro estructural, tanto para el primer nivel como para el segundo nivel del módulo dos.

El procedimiento que se realizó para el segundo módulo es el mismo que se utilizó en el primero ya que se tienen las mismas cargas y los mismos pesos, con la única diferencia que en el segundo es más amplio se utilizarán también las mismas dimensiones de columnas y soleras.

| <b>PRIMER NIVEL</b> |          |                                      |                                             |  |  |  |
|---------------------|----------|--------------------------------------|---------------------------------------------|--|--|--|
| Muro                | Longitud | $\text{As}_{\text{min}} \text{cm}^2$ | $\mathrm{As}_{\mathrm{req}}\,\mathrm{cm}^2$ |  |  |  |
| 1                   | 7,00     | 9,80                                 | 20,40                                       |  |  |  |
| 2                   | 7,00     | 9,80                                 | 19,56                                       |  |  |  |
| 3                   | 7,00     | 9,80                                 | 18,91                                       |  |  |  |
| 4                   | 7,00     | 9,80                                 | 18,24                                       |  |  |  |
| 5                   | 7,00     | 9,80                                 | 18,77                                       |  |  |  |
| 6                   | 7,00     | 9,80                                 | 19,08                                       |  |  |  |
| 7                   | 7,00     | 9,80                                 | 19,25                                       |  |  |  |
| 8                   | 7,00     | 9,80                                 | 19,81                                       |  |  |  |
| 9                   | 2,55     | 3,60                                 | 2,54                                        |  |  |  |
| 10                  | 1,70     | 2,40                                 | 1,76                                        |  |  |  |
| 11                  | 2,40     | 3,36                                 | 2,43                                        |  |  |  |
| 12                  | 3,80     | 5,32                                 | 37,79                                       |  |  |  |
| 13                  | 3,00     | 4,20                                 | 34,90                                       |  |  |  |
| 14                  | 3,65     | 5,11                                 | 36,53                                       |  |  |  |

Tabla LIV. **Resumen de As necesario para primer nivel de módulo dos**

El número de columnas en el segundo nivel es el mismo que en el primer nivel que ya tiene continuidad, entonces se utilizarán las mimas dimensiones de columnas y la misma área de acero que se calculó anteriormente.

A continuación se presenta el refuerzo a utilizar en muros estructurales, así como también su distribución:

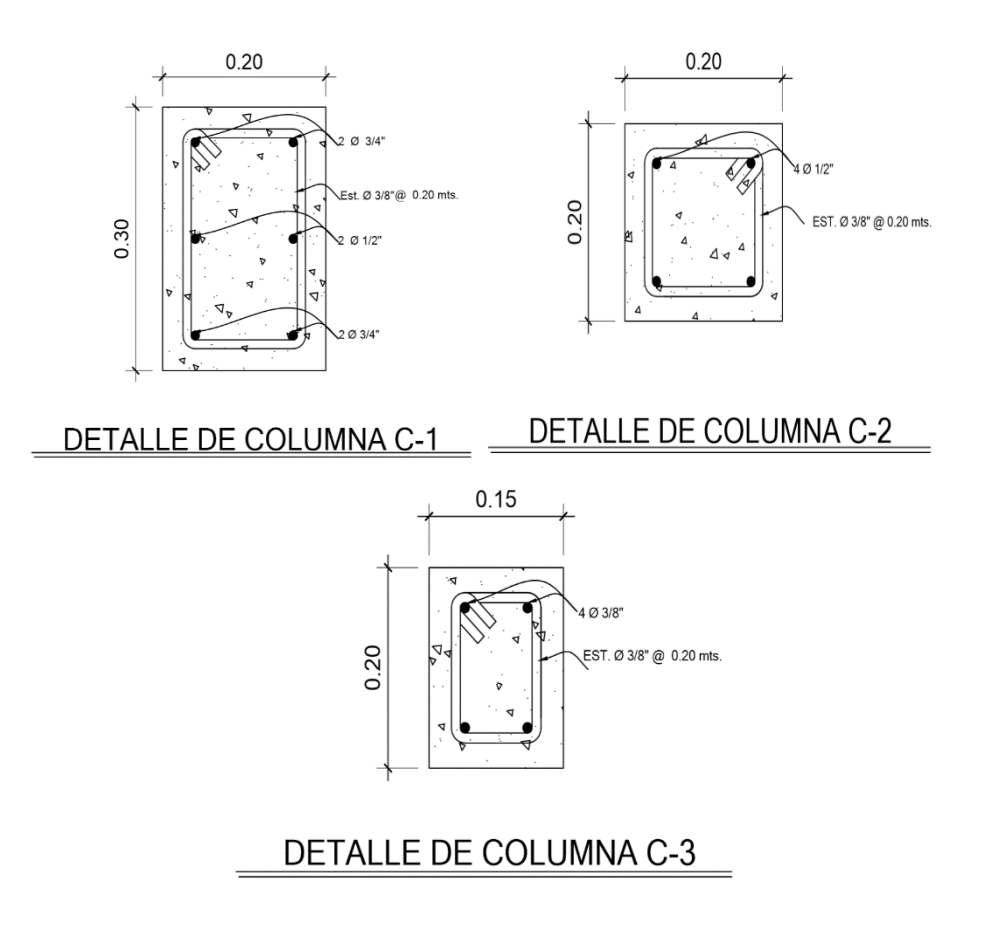

Figura 90. **Detalles de columnas**

Fuente: elaboración propia, adaptado de Agies NSE-7.4. y ACI cap.7, p. 12.

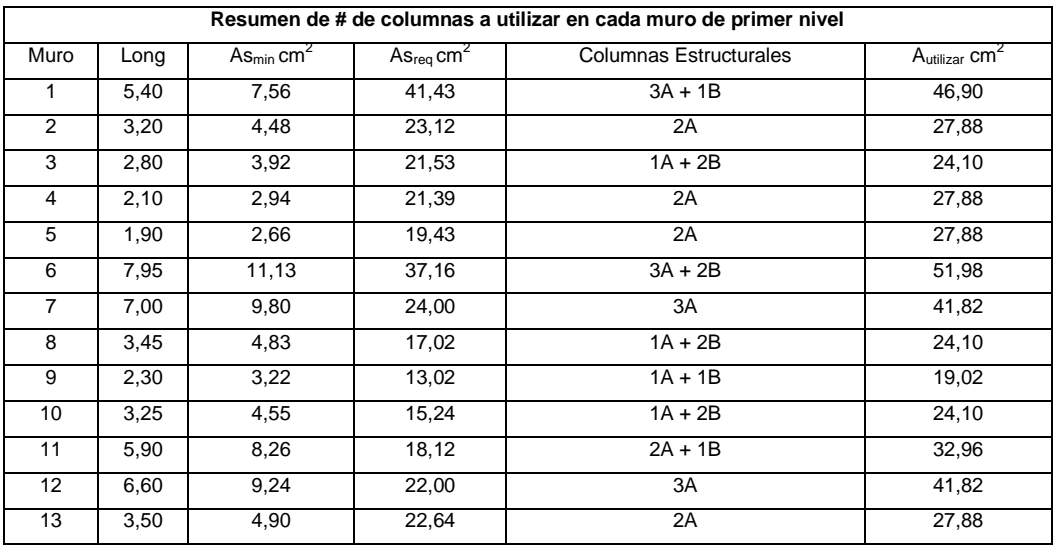

#### Tabla LV. **As distribuido a muros de primer nivel del módulo uno**

Fuente: elaboración propia.

### Tabla LVI. **Distribución de As a muros de primer nivel del módulo dos**

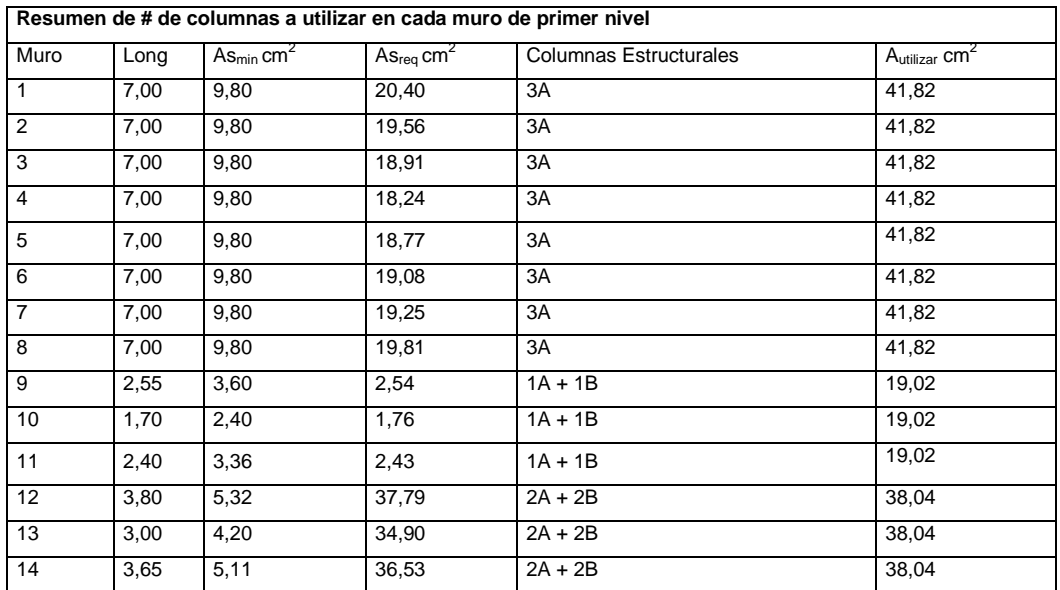

A continuación se presenta el refuerzo para resistir el corte en los muros estructurales, así como también su distribución:

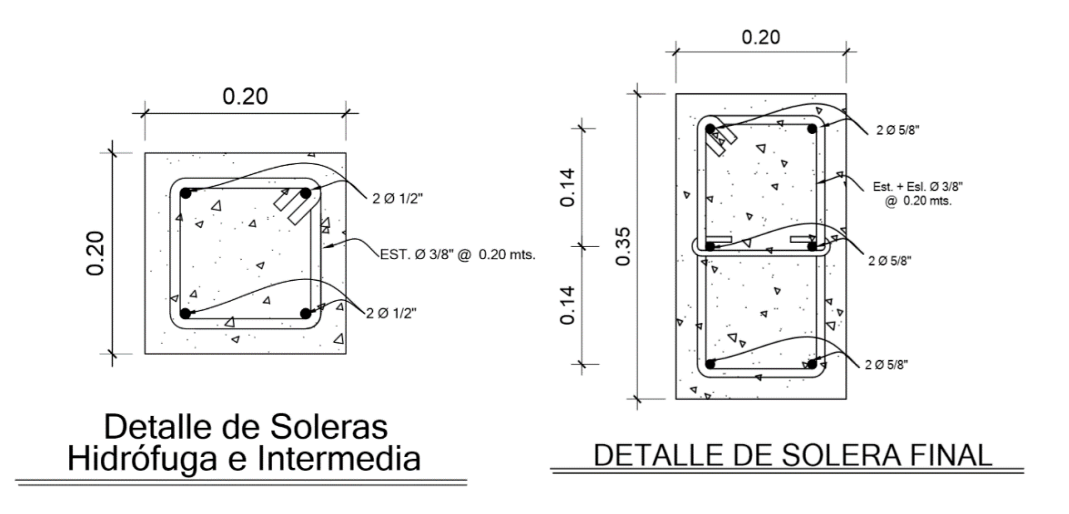

Figura 91. **Detalles de soleras**

Fuente: elaboración propia, adaptado de Agies NSE-7.4. y ACI cap.7, p. 12.

#### Diseño de vigas para módulos

Las vigas son elementos estructurales horizontales que trabajan fundamentalmente a flexión, reciben las cargas de las losas y las transmiten a las columnas.

Serán diseñadas por el método de resistencia última, que se basa en la suposición de que los elementos fallan cuando alcanzan su resistencia última, utilizando cargas factorizadas por medio de las ecuaciones descritas en el apéndice C.2 del Código ACI-05 y reduciendo la resistencia de los materiales por medio del factor de reducción  $(\phi)$ , dicho factor varía si el miembro estructural trabaja a flexión o a corte.

Las vigas que se diseñarán a continuación son para resistir las acciones de la carga a la mitad de las aulas.

o Diseño de vigas

Como se observa en la figura de un aula del edificio escolar, es necesario que exista una viga en la mitad de la misma, ya que esto hace que las losas sean de un espesor no mayor a 12 centímetros, como ya se pudo observar anteriormente.

o Predimensionamiento de vigas

El predimensionamiento del peralte de las vigas se calculará con base en a lo dispuesto por el Código ACI-05 en la tabla 9.5(a), sección 9.5.2.1 y deberá también hacerse el predimensionamiento de la base de la viga.

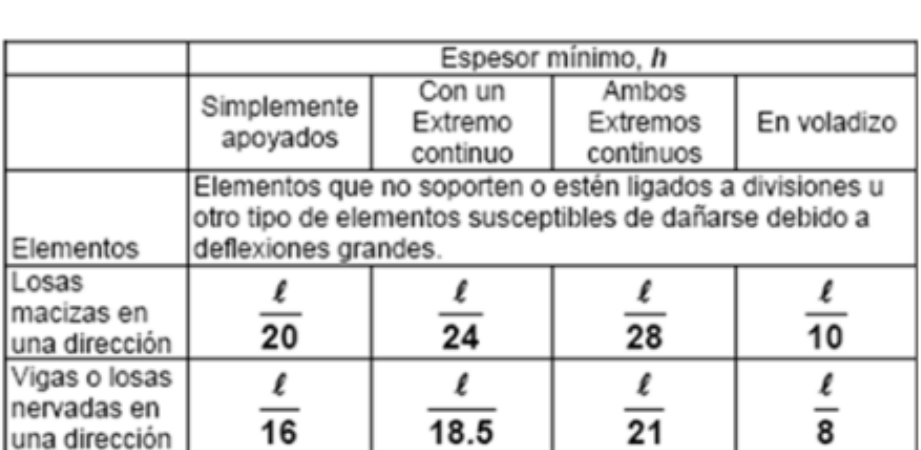

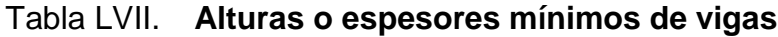

Fuente: *Código ACI-05 sección 9.5.2.1.* p.118.

Se determina la viga más crítica, es decir; la que posea la mayor luz libre entre rostros de las columnas, la viga en aulas será de 6,60 metros, y la de los pasillos será de 2,50 metros.

La base de la viga se determina conforme a lo planteado en la sección 21.3.1.3 del Código ACI-05: para elementos sometidos a flexión el ancho del elemento b, no debe ser menor que el más pequeño de 0,3h y 0,25 metros.

Viga 1

L = 6,60 m  
\nh = 
$$
\frac{L}{18,50}
$$
  
\nh =  $\frac{6,60 \text{ m}}{18,50}$  = 0,36 m  
\nh =  $\frac{L}{21}$   
\nh =  $\frac{6,60 \text{ m}}{21}$  = 0,31 m

De estos dos valores se selecciona el mayor y por cuestiones de criterio y diseño se propone un peralte  $h = 0,40$  m.

$$
b = 0.3h = 0.3(0.40 m) = 0.12 m
$$

$$
b = 0,30 \, \text{m}
$$

El valor de b más pequeño es 0,12 m, por lo que la base de la viga no debe ser menor al mismo, por cuestiones de criterio y diseño se propone una base de 0,30 m.

Viga 2

 $L = 2,50$  m  $h =$ L 21 h = 2,50 m  $\frac{22}{21}$  = 0,12 m  $h =$ L 8 h = 2,50 m 8 = 0,30 m

De estos dos valores se selecciona el mayor y por cuestiones de criterio y diseño se propone un peralte  $h = 0,40$  m.

$$
b = 0,3h = 0,3(0,30 m) = 0,09 m
$$
  

$$
b = 0,20 m
$$

El valor de b más pequeño es 0,09 m, por lo que la base de la viga no debe ser menor al mismo, por lo tanto se propone una base de 0,20 m.

Se proponen dos tipos de vigas la primera de 0,30 m x 0,40 m que será la viga principal y la segunda de 0,20 m x 0,30 m que será la viga secundaría,

ambas se analizarán y se realizará el diseño a compresión, flexión y corte para garantizar sus dimensiones propuestas.

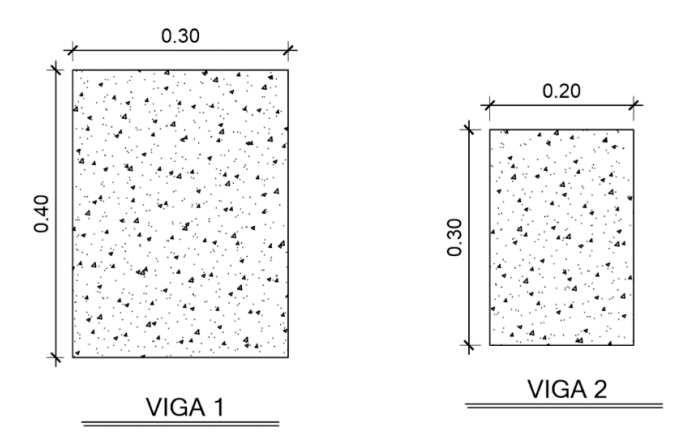

Figura 92. **Secciones de vigas propuestas**

Fuente: elaboración propia, con programa AutoCAD.

o Datos para el diseño de viga principal en aulas del módulo uno

Área tributaria =  $17,27 \text{ m}^2$ Carga viva =  $200 \text{ kg/m}^2$ Carga muerta =  $413$  kg/m<sup>2</sup>  $C_{\text{ultima-aulas}} = 1.7^{\star}CV + 1.4^{\star}CM = (1.7^{\star}200 \text{ kg/m}^2) + (1.4^{\star}413 \text{ kg/m}^2) = 918.2$  $kg/m<sup>2</sup>$  $P_{\text{viga}} = b * h * \gamma_c = 0,30 * 0,40 * 2 400 = 288 \text{ kg/m}$ Recubrimiento = 4 cm  $f'c = 280$  kg/cm<sup>2</sup> fy =  $2810 \text{ kg/cm}^2$  $b = 0,30$  m  $h = 0,40$  m  $L = 6,60 \text{ m}$
# Figura 93. **Área tributaria a viga principal 1**

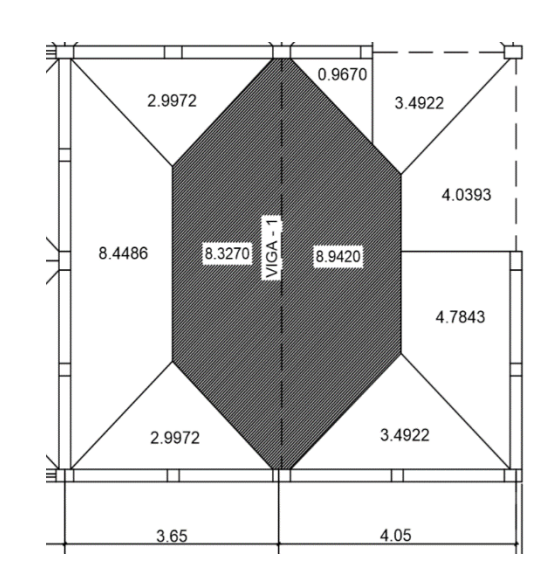

Fuente: elaboración propia, con programa AutoCAD.

 $W =$ Cu \* At <u>Long</u>. viga + Peso Viga = 918,20 kg/m $^2$  \* 17,27 m $^2$ 6,60 m 288 kg m W = 2 402,62 kg/m + 288 kg/m

$$
W = 2690,62
$$
 kg/m

$$
M = \frac{W * L^2}{24} = \frac{2690,62 * 6,60^2}{24} = \frac{117203,41}{24}
$$

$$
M = 4883,47 \text{ kg-m}
$$

$$
M + = \frac{W * L^2}{12} = \frac{2690,62 * 6,60^2}{12} = \frac{117203,41}{12}
$$

$$
M + = 9766,95 \text{ kg-m}
$$

### Acero mínimo

El Código ACI-05 capítulo 10.5.1 requiere que en todo elemento estructural sometido a flexión el As<sub>min</sub> debe ser por lo menos:

As<sub>min</sub> = 
$$
\frac{0.8\sqrt{fc}}{fy}
$$
bd =  $\frac{0.8\sqrt{280}}{2.810}$  \*30\*36 = 5,14 cm<sup>2</sup>

Pero no menor a:

$$
As_{\text{min}} = \frac{14 \text{bd}}{\text{fy}} = \frac{(14)(30)(36)}{2.810} = 5,38 \text{cm}^2
$$

Por lo que se obtiene como  $\text{As}_{\text{min}} = 5.38 \text{ cm}^2$ .

Acero máximo

$$
As_{max}=0.5^{\star}\rho_{b}^{\star}b^{\star}d
$$

Según el Código ACI-05 en el apéndice B.8.4.3 (B.8-1), la cuantía de acero balanceada  $(\rho_b)$  debe ser:

$$
\rho_b = \frac{0.85 * \beta * f'c * 6 \ 120}{f y (6 \ 120 + f y)}
$$
  
Si 0 kg/cm<sup>2</sup> < f'c < 280 kg/cm<sup>2</sup> entonces β=0.85

$$
\rho_b = \frac{0.85 \times \beta \times f' \cdot c \times 6 \times 120}{f_y(6 \times 120 + f_y)} = \frac{0.85 \times 0.85 \times 280 \times 6 \times 120}{2 \times 10 \times 120 + 2 \times 10} = 0.0493
$$
  
As<sub>max</sub>=0.5<sup>\*</sup> $\rho_b$ <sup>\*</sup> $b^*$   
As<sub>max</sub>=0.5<sup>\*</sup>0.0493<sup>\*</sup>30<sup>\*</sup>36 =26.62 cm<sup>2</sup>

• Refuerzo que requiere cada momento

El refuerzo que requiere cada momento se calculará según el ACI-05 apéndice C.3.2.1, para secciones por tracción se debe aplicar un factor de reducción  $φ = 0,90$ , la siguiente fórmula ya lo tiene incluido.

As=
$$
\frac{0,85f'c}{fy}
$$
  $\left[b*d - \sqrt{(b*d)^2 - \frac{M*b}{0,003825*fc}}\right]$ 

Se procede a calcular el área de acero requerida para cada momento:

$$
A_{\text{Sreq}} = \frac{0,85(280)}{2810} \left[ 30*36 - \sqrt{(30*36)^2 - \frac{4883,47*30}{0,003825*280}} \right]
$$

$$
As_{M-} = 5,53 \, \text{cm}^2
$$

$$
A_{\text{Sreq}} = \frac{0,85(280)}{2810} \left[ 30*36 - \sqrt{(30*36)^2 - \frac{9766,95*30}{0,003825*280}} \right]
$$

$$
As_{M+} = 11,40 \text{ cm}^2
$$

Se utilizará el área de acero calculada para cada uno de los momentos ya que es mayor al As<sub>min.</sub>

o Datos para el diseño de viga principal en pasillos del módulo uno

Área tributaria = 3,13 m<sup>2</sup> Carga viva = 500 kg/m<sup>2</sup> Carga muerta = 413 kg/m<sup>2</sup> Cult-aulas = 1,7\*CV + 1,4\*CM = (1,7\*500 kg/m<sup>2</sup> ) + (1,4\*413 kg/m<sup>2</sup> ) = 1 428,2 kg/m<sup>2</sup> Pviga = b \* h \* <sup>c</sup> = 0,30 \* 0,40 \* 2400 = 288 kg/m Recubrimiento = 4 cm f'c = 280 kg cm<sup>2</sup> fy = 2 810 kg/cm<sup>2</sup> b = 0,30 m h = 0,40 m L = 2,50 m

Figura 94. **Área tributaria a viga principal 2**

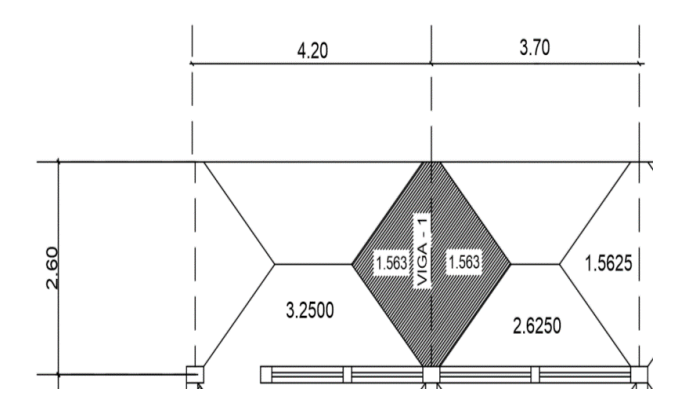

Fuente: elaboración propia, con programa AutoCAD.

 $W =$ Cu \* At Long. viga + Peso Viga = 1 428,20 kg/m<sup>2</sup>  $\star$  3,13 m<sup>2</sup>  $\frac{1.9 \cdot 11}{2,50 \text{ m}}$  + 288 kg/m

$$
W = 1788,11
$$
 kg/m + 288 kg/m

$$
W = 2 076,11 kg/m
$$

$$
M_{-} = \frac{W * L^2}{24} = \frac{2.076,11 * 2,50^2}{24} = \frac{12.975,69}{24}
$$

$$
M = 540,65
$$
 kg-m

$$
M + = \frac{W * L^2}{12} = \frac{2.076,11 * 2,50^2}{12} = \frac{12.975,69}{12}
$$

$$
M + = 1081,30
$$
 kg-m

Se procede a calcular el área de acero requerida para los momentos:

$$
A_{\text{Sreq}} = \frac{0,85f'c}{fy} \left[ b^*d - \sqrt{(b^*d)^2 - \frac{Mu^*b}{0,003825^*f'c}} \right]
$$
  

$$
A_{\text{Sreq}} = \frac{0,85(280)}{2810} \left[ 30^*36 - \sqrt{(30^*36)^2 - \frac{540,65^*30}{0,003825^*280}} \right]
$$

$$
As_{M-} = 0,59 \, \text{cm}^2
$$

$$
As_{req} = \frac{0,85f'c}{fy} \left[ b* d - \sqrt{(b* d)^2 - \frac{Mu* b}{0,003825* f'c}} \right]
$$

$$
A_{\text{Sreq}} = \frac{0,85(280)}{2810} \left[ 30*36 - \sqrt{(30*36)^2 - \frac{1081,30*30}{0,003825*280}} \right]
$$

 $Ass_{M+} = 1,20$  cm<sup>2</sup>

Se utilizará el área de acero calculada en la viga de las aulas para cada uno de los momentos de la viga que se localiza en los pasillos, porque tiene las mismas dimensiones y es mayor al  $\text{As}_{\text{min}}$ .

Datos para el diseño de viga secundaria del módulo uno

Área tributaria =  $4.04 \text{ m}^2$ Carga viva =  $200 \text{ kg/m}^2$ Carga muerta =  $413 \text{ kg/m}^2$  $C_{ult-aulas}$  = 1,7\*CV + 1,4\*CM = (1,7\*200 kg/m<sup>2</sup>) + (1,4\*413 kg/m<sup>2</sup>) = 918,2 kg/m<sup>2</sup>  $P_{\text{viga}}$  = b \* h \* γ<sub>c</sub> = 0,30 \* 0,40 \* 2400 = 288 kg/m Recubrimiento = 4 cm  $f'c = 280$  kg/cm<sup>2</sup> fy =  $2810 \text{ kg/cm}^2$  $b = 0,20$  m  $h = 0,30$  m  $L = 3,10 \text{ m}$ 

 $W =$ Cu \* At <u>Long</u>. viga + Peso Viga =<br>Long. viga 918,20 kg/m $^2$  \* 4,04 m $^2$  $\frac{3.11}{3.10 \text{ m}}$  + 288 kg/m

W = 1 196,62 kg/m + 288 kg/m

$$
W = 1\,484,62\,kg/m
$$

$$
M = \frac{W * L^2}{24} = \frac{1.484,62 * 3,10^2}{24} = \frac{14.267,20}{24}
$$

M- = 594,47 kg-m

$$
M + = \frac{W * L^2}{12} = \frac{1.484,62 * 3,10^2}{12} = \frac{14.267,20}{12}
$$

$$
M + = 1
$$
 188,93 kg-m

Acero mínimo

El Código ACI-05 capítulo 10.5.1, requiere que en todo elemento estructural sometido a flexión el As<sub>min</sub> debe ser por lo menos:

As<sub>min</sub> = 
$$
\frac{0.8\sqrt{fc}}{fy}
$$
bd =  $\frac{0.8\sqrt{280}}{2.810}$  \*20\*26 = 2.48 cm<sup>2</sup>

Pero no menor a:

$$
As_{\min} = \frac{14bd}{fy} = \frac{(14)(20)(26)}{2.810} = 2,59 \text{cm}^2
$$

Por lo que se obtiene como  $\text{As}_{\text{min}} = 2.59 \text{ cm}^2$ .

Acero máximo

$$
\mathrm{As}_{\mathrm{max}}\text{=0.5}^{\star}\mathrm{\rho_{b}}\text{*b}^{\star}\mathrm{d}
$$

Según el Código ACI-05 en el apéndice B.8.4.3 (B.8-1), la cuantía de acero balanceada  $(\rho_b)$  debe ser:

$$
\rho_b = \frac{0.85 * \beta * f'c * 6 \, 120}{fy(6 \, 120 + fy)}
$$

Si 0 kg/cm<sup>2</sup> < f'c ≤ 280 kg/cm<sup>2</sup> entonces 
$$
\beta
$$
=0,85

$$
\rho_b = \frac{0.85 \times 8 \times 6 \times 6 \times 120}{f_y(6 \times 120 + f_y)} = \frac{0.85 \times 0.85 \times 280 \times 6 \times 120}{2 \times 10(6 \times 120 + 2 \times 10)} = 0.0493
$$

$$
\mathrm{As}_{\mathrm{max}}\text{=0.5}^{\star}\mathrm{\rho_{b}}\text{*b}^{\star}\mathrm{d}
$$

$$
As_{\text{max}}=0.5^{\ast}0.0493^{\ast}20^{\ast}26=12.82 \text{ cm}^2
$$

Se procede a calcular el área de acero requerida para los momentos:

$$
A_{\text{Sreq}} = \frac{0,85f^{\prime}c}{fy} \left[ b^{*}d - \sqrt{(b^{*}d)^{2} - \frac{Mu^{*}b}{0,003825^{*}f^{\prime}c}} \right]
$$
\n
$$
A_{\text{Sreq}} = \frac{0,85(280)}{2.810} \left[ 20^{*}26 - \sqrt{(20^{*}26)^{2} - \frac{594,47^{*}20}{0,003825^{*}280}} \right]
$$
\n
$$
A_{\text{SM-}} = 0,86 \text{ cm}^{2}
$$
\n
$$
A_{\text{Sreq}} = \frac{0,85f^{\prime}c}{fy} \left[ b^{*}d - \sqrt{(b^{*}d)^{2} - \frac{Mu^{*}b}{0,003825^{*}f^{\prime}c}} \right]
$$
\n
$$
A_{\text{Sreq}} = \frac{0,85(280)}{2.810} \left[ 20^{*}26 - \sqrt{(20^{*}26)^{2} - \frac{1188,93^{*}20}{0,003825^{*}280}} \right]
$$
\n
$$
A_{\text{SM+}} = 1,85 \text{ cm}^{2}
$$

Se utilizará el As<sub>min.</sub> ya que As<sub>min.</sub> > As<sub>req</sub>; en la viga secundaria para cada uno de los momentos. Para el armado longitudinal final de la viga, se deben cumplir los siguientes requisitos, según el Código ACI-05 capítulo 21:

- o ACI-05 capítulo 21.3.2.1: en cualquier sección de un elemento a flexión, tanto para el refuerzo en la cama superior como inferior, la cantidad de refuerzo no debe ser menor al As<sub>min</sub>.
- o ACI-05 capítulo 21.3.2.1: la cuantía de refuerzo ρ no debe ser mayor a 0,025.
- o ACI-05 capítulo 21.3.2.1: al menos deben disponerse de dos barras de refuerzo a lo largo de la viga tanto en la cama superior como inferior.
- o ACI-05 capítulo 21.3.2.2: la resistencia a momento positivo en la cara del nudo no debe ser menor a la mitad de la resistencia a momento negativo, proporcionada en esa misma cara. (As<sub>M+</sub> ≥  $50\%$ As<sub>M-</sub>)
- Refuerzo en cama superior de viga principal de 0,40 m x 0,30 m

Se debe seleccionar el área de acero mayor de las siguientes opciones:

- $\circ$  As<sub>min</sub> = 5.38 cm<sup>2</sup>
- o 33 % As  $_{M(-)} = 0.33*5.53$  cm<sup>2</sup> = 1,82 cm<sup>2</sup>

El As mayor de los cálculos anteriores es el As<sub>min</sub> = 5,38 cm<sup>2</sup>, por lo tanto se colocarán 2 varillas corridas núm.  $6 = 5.70$  cm<sup>2</sup>

Con las 2 varillas núm. 6 corridas cubre totalmente el acero que requieren los momentos negativos, por lo que no es necesario colocar refuerzo adicional en la longitud total a rostros de la viga.

Refuerzo en cama inferior de viga principal de 0,40 m x 0,30 m

Se debe seleccionar el área de acero mayor de las siguientes opciones:

 $\circ$  As<sub>min</sub> = 5,38 cm<sup>2</sup>

$$
\circ \qquad 50\text{ % As M}(-) = 0.50^{\circ}5.53 \text{ cm}^2 = 2.77 \text{ cm}^2
$$

o 50 % As M(+) =  $0.50*11,40 \text{ cm}^2 = 5,72 \text{ cm}^2$ 

El As mayor de los cálculos anteriores es el As<sub>min</sub> = 5,72 cm<sup>2</sup>, por lo tanto se colocarán 2 varillas corridas núm. 6 = 5,70 cm $^2$ .

Con las 2 varillas núm. 6 corridas no se cubre totalmente el acero que requiere el momento positivo, por lo que es necesario cubrirlos con refuerzo adicional en forma de rieles, estos tendrán una longitud de L, siendo L la longitud total a rostros de la viga.

$$
\text{A}s_{\text{adicional}} = \text{As}_{\text{M}(\cdot)} \cdot \text{As}_{\text{propuesto}} = 11,40 \text{ cm}^2 - 5,70 \text{ cm}^2 = 5,70 \text{ cm}^2
$$

El As<sub>adicional</sub> = 5,70 cm<sup>2</sup> se cubre con 2 varrillas núm. 6 = 5,70 cm<sup>2</sup>

Refuerzo a corte

Para contrarrestar los esfuerzos cortantes en la viga, deben disponerse de estribos cerrados.

Si el corte último que producen las fuerzas externas en la viga  $(V<sub>u</sub>)$  es mayor al corte que resiste el concreto  $(V_c)$ , se debe calcular el espaciamiento de los estribos, de lo contrario solo se necesitarán estribos por armado tal y como lo requiere el Código ACI-05.

$$
V_{u}=(W^*L)/2
$$

296

 $V_{u}$  = (2 690,62\*6,60)/2  $V_{u}= 8879,04$  Kg

$$
V_c = \phi^* 0,53^* \sqrt{fc^*} b^* d \; ; \qquad \phi = 0,85
$$
  

$$
V_c = 0,85^* 0,53^* \sqrt{280^*} 30^* 36 = 9\; 578,08 \; \text{kg}
$$

 $V_c$  > $V_u$ , por lo tanto se necesita diseñar los estribos, únicamente colocarlos por armado tal y como se describe a continuación:

Requerimientos del Código ACI-05 para la colocación de estribos:

- o ACI-05, capítulo 7.11.1: el refuerzo longitudinal en vigas debe confinarse por medio de estribos transversales de por lo menos núm. 3.
- o ACI-05, capítulo 21.3.3.1: deben disponerse estribos cerrados de confinamiento en una longitud igual a dos veces la altura del elemento a flexión, medida desde la cara del elemento de apoyo hacia el centro de la luz, en ambos extremos.

Longitud de confinamiento  $(Le) = 2h$ 

 $Lc= 2(40 \text{ cm}) = 80 \text{ cm}$ 

- o ACI-05, capítulo 21.3.3.2: el primer estribo cerrado de confinamiento debe estar situado a no más de 5 cm de la cara del elemento de apoyo.
- o ACI-05, capítulo 21.3.3.2: el espaciamiento de los estribos cerrados de confinamiento no debe ser mayor al menor de los siguientes cálculos:
- $d/4 = (36 \text{ cm})/4 = 9,00 \text{ cm}$
- 8 veces el diámetro de las barras longitudinales:
- $8(\varnothing_{\#6}) = 8$  (1,905 cm) = 15,24 cm
- 24 veces el diámetro de la barra del estribo cerrado de confinamiento:
- **24(** $\varnothing_{\#3}$ **)** = 24 (0,95 cm) = 22,8 cm
- 30 cm

Por lo que deberá colocarse el primer estribo núm. 3 a 5 cm y estribos núm. 3 @ 9 cm en el resto de la zona de confinamiento medida desde la cara del elemento de apoyo hacia el centro de la viga, en ambos extremos.

Para el resto de la longitud de la viga en donde no son necesarios los estribos cerrados de confinamiento debe cumplirse con lo siguiente:

o ACI-05, capítulo 21.3.3.4: cuando no se requieran estribos cerrados de confinamiento, deben colocarse estribos espaciados a no más de d/2 en toda la longitud del elemento.

 $d/2 = 36$  cm  $/2 = 18,00$  cm

Por lo que fuera de la zona de confinamiento de la viga se colocarán estribos núm. 3 @ 15 cm.

Refuerzo en cama superior de viga secundaria de 0,30 m x 0,20 m

Se debe seleccionar el área de acero mayor de las siguientes opciones:

$$
\circ \qquad \text{As}_{\text{min}} = 2,59 \text{ cm}^2
$$

o 33 % As  $_{M(-)} = 0.33*0.86$  cm<sup>2</sup> = 0.28 cm<sup>2</sup>

El As mayor de los cálculos anteriores es el As<sub>min</sub> = 2,59 cm<sup>2</sup>, por lo tanto se colocarán 2 varillas corridas núm.  $5 = 3,96$  cm<sup>2</sup>

Con las 2 varillas Núm. 5 corridas cubre totalmente el acero que requieren los momentos negativos, por lo que no es necesario colocar refuerzo adicional en la longitud total a rostros de la viga.

Refuerzo en cama inferior de viga secundaria de 0,30 m x 0,20 m

Se debe seleccionar el área de acero mayor de las siguientes opciones:

 $\circ$  As<sub>min</sub> = 2,59 cm<sup>2</sup>

$$
\circ \qquad 50\% \text{ As M}(-) = 0.50^{\circ}0.86 \text{ cm}^2 = 0.43 \text{ cm}^2
$$

 $\circ$  50% As M(+) = 0,50\*1,85 cm<sup>2</sup> = 0,93 cm<sup>2</sup>

El As mayor de los cálculos anteriores es el As<sub>min</sub> = 2,59 cm<sup>2</sup>, por lo tanto se colocarán 2 varillas corridas núm.  $5 = 3,96$  cm $^2$ .

Con las 2 varillas núm. 5 corridas cubre totalmente el acero que requieren los momentos negativos, por lo que no es necesario colocar refuerzo adicional en la longitud total a rostros de la viga.

Refuerzo a corte

Para contrarrestar los esfuerzos cortantes en la viga, deben disponerse de estribos cerrados.

Si el corte último que producen las fuerzas externas en la viga  $(V<sub>u</sub>)$  es mayor al corte que resiste el concreto  $(V_c)$ , se debe calcular el espaciamiento de los estribos, de lo contrario solo se necesitarán estribos por armado tal y como lo requiere el Código ACI-05.

> $V_{u} = (W^*L)/2$  $V_{u} = (1 484, 62*3, 10)/2$  $V_{\text{u}}$  = 2 301,16 Kg

 $V_c = \phi^* 0.53^* \sqrt{f c^*} b^* d$ ;  $\phi = 0.85$  $V_c$ =0,85\*0,53\* $\sqrt{280}$ \*20\*26 = 3 919,92 kg

 $V_c$  > $V_u$ , por lo tanto se necesita diseñar los estribos, únicamente colocarlos por armado tal y como se describe a continuación:

Requerimientos del Código ACI-05 para la colocación de estribos:

- o ACI-05, capítulo 7.11.1: el refuerzo longitudinal en vigas debe confinarse por medio de estribos transversales de por lo menos núm. 3.
- o ACI-05, capítulo 21.3.3.1: deben disponerse estribos cerrados de confinamiento en una longitud igual a dos veces la altura del elemento a flexión, medida desde la cara del elemento de apoyo hacia el centro de la luz, en ambos extremos.

Longitud de confinamiento (Lc) = 2h

 $Lc= 2(30 \text{ cm}) = 60 \text{ cm}$ 

- o ACI-05, capítulo 21.3.3.2: el primer estribo cerrado de confinamiento debe estar situado a no más de 5 cm de la cara del elemento de apoyo.
- o ACI-05, capítulo 21.3.3.2: el espaciamiento de los estribos cerrados de confinamiento no debe ser mayor al menor de los siguientes cálculos:
	- $d/4 = (26 \text{ cm})/4 = 6.50 \text{ cm}$
	- 8 veces el diámetro de las barras longitudinales:
	- $8(\varnothing_{\#5}) = 8$  (1,587 cm) = 12,70 cm
	- 24 veces el diámetro de la barra del estribo cerrado de confinamiento:
	- $24(\varnothing_{\#3}) = 24 (0,95 \text{ cm}) = 22,8 \text{ cm}$
	- 30 cm

Por lo que deberá colocarse el primer estribo núm. 3 a 5 cm y estribos núm. 3 @ 6,50 cm en el resto de la zona de confinamiento, medida desde la cara del elemento de apoyo hacia el centro de la viga, en ambos extremos.

Para el resto de la longitud de la viga en donde no son necesarios los estribos cerrados de confinamiento debe cumplirse con lo siguiente:

o ACI-05, capítulo 21.3.3.4: cuando no se requieran estribos cerrados de confinamiento, deben colocarse estribos espaciados a no más de d/2 en toda la longitud del elemento.

$$
d/2 = 26
$$
 cm / 2 = 13,00 cm

Por lo que fuera de la zona de confinamiento de la viga se colocarán estribos núm. 3 @ 10 cm.

En la figura 66 se muestra el armado de la viga principal en aulas y en pasillos del módulo uno, para cubrir esfuerzo a compresión y en la figura 67 se muestra el armado para cubrir el esfuerzo a tensión. Así también, en la figura 68 se muestra el armado de la viga secundaria en aulas, para cubrir los esfuerzos a compresión y en la figura 69 se muestra el armado de la misma para cubrir el esfuerzo a tensión.

Acero por temperatura

Según el Código ACI-05, sección 7.12.2.1, el acero por temperatura debe ser por lo menos:

> $As_{temp.} = 0,002 * b * d$  $As<sub>temp</sub> = 0,002*30*36 = 2,16 cm<sup>2</sup>$

Las vigas quedarán armadas de la siguiente manera: como las vigas principales tienen una altura de 40 centímetros, se incluirá refuerzo por temperatura, que serán 2 varillas # 4 (cubre el área de acero) a h/2.

# Figura 95. **Armado viga principal del módulo uno (compresión)**

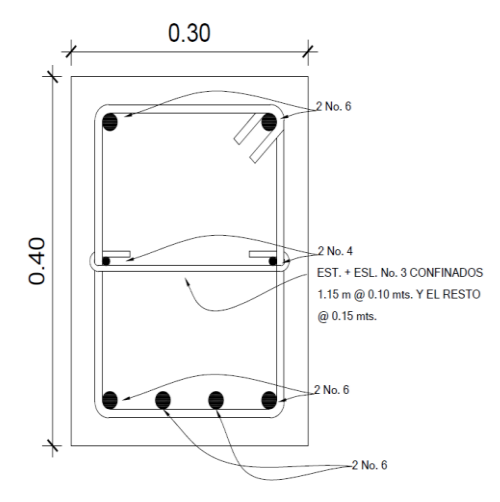

Fuente: elaboración propia, con programa AutoCAD.

# Figura 96. **Armado de viga secundaria del módulo uno (compresión)**

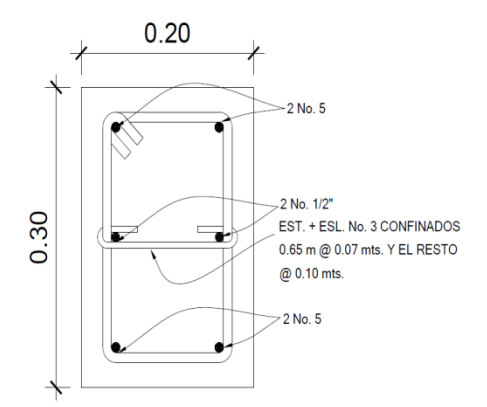

Fuente: elaboración propia, con programa AutoCAD.

o Datos para el diseño de viga principal en aulas del módulo dos

Área tributaria =  $17,28 \text{ m}^2$ Carga viva =  $200$  kg/m<sup>2</sup>

Carga muerta =  $413$  kg/m<sup>2</sup>  $C_{\text{ultima-aulas}} = 1.7^{\star}CV + 1.4^{\star}CM = (1.7^{\star}200 \text{ kg/m}^2) + (1.4^{\star}413 \text{ kg/m}^2) = 918.2$  $kq/m^2$  $P_{\text{viga}}$  = b \* h \* γ<sub>c</sub> = 0,30 \* 0,40 \* 2400 = 288 kg/m Recubrimiento = 4 cm  $f'c = 280$  kg/cm<sup>2</sup> fy =  $2810 \text{ kg/cm}^2$  $b = 0,30$  m  $h = 0,40$  m  $L = 6,60$  m

Figura 97. **Área tributaria a viga principal en aulas del módulo dos**

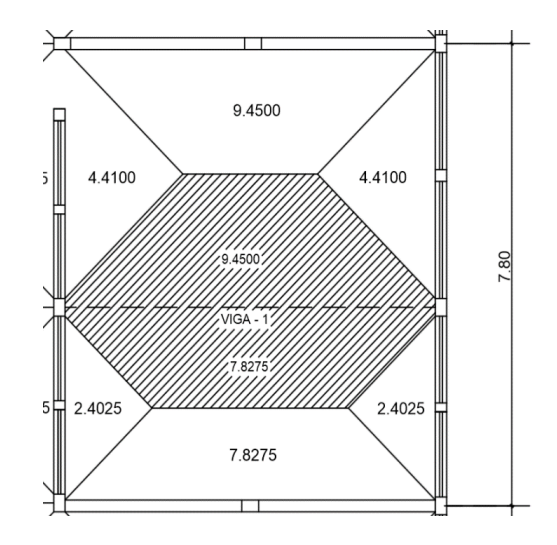

Fuente: elaboración propia, con programa AutoCAD.

 $W =$ Cu \* At <u>Long</u>. viga + Peso Viga = 918,20 kg/m $^2$  \* 17,28 m $^2$ <del>3.... ...,..................</del> + 288 kg/m<br>6,60 m

$$
W = 2 404,01 kg/m + 288 kg/m
$$

$$
W = 2 692,01 kg/m
$$

$$
M = \frac{W * L^2}{24} = \frac{2692,01 * 6,60^2}{24} = \frac{117263,96}{24}
$$

$$
M = 4886,00 \text{ kg-m}
$$
  

$$
M + = \frac{W * L^2}{12} = \frac{2692,01 * 6,60^2}{12} = \frac{117263,96}{12}
$$

M+ = 9 772,00 kg-m

Se procede a calcular el área de acero requerida para los momentos:

$$
A_{\text{Sreq}} = \frac{0,85f'c}{fy} \left[ b^*d - \sqrt{(b^*d)^2 - \frac{Mu^*b}{0,003825^*f'c}} \right]
$$
  

$$
A_{\text{Sreq}} = \frac{0,85(280)}{2,810} \left[ 30^*36 - \sqrt{(30^*36)^2 - \frac{4,886,00^*30}{0,003825^*280}} \right]
$$

$$
As_{M-} = 5,53 \, \text{cm}^2
$$

$$
A \text{Sreq} = \frac{0,85f'c}{fy} \left[ b^*d - \sqrt{(b^*d)^2 - \frac{Mu^*b}{0,003825^*f'c}} \right]
$$

$$
A_{\text{Sreq}} = \frac{0,85(280)}{2810} \left[ 30*36 - \sqrt{(30*36)^2 - \frac{9772,00*30}{0,003825*280}} \right]
$$

$$
As_{M+} = 11,40 \text{ cm}^2
$$

#### Acero mínimo

El Código ACI-05 capítulo 10.5.1 requiere que en todo elemento estructural sometido a flexión el As<sub>min</sub> debe ser por lo menos:

As<sub>min</sub> = 
$$
\frac{0.8\sqrt{fc}}{fy}
$$
bd =  $\frac{0.8\sqrt{280}}{2.810}$  \*20\*26 = 2.48 cm<sup>2</sup>

Pero no menor a:

$$
As_{\text{min}} = \frac{14bd}{fy} = \frac{(14)(20)(26)}{2.810} = 2,59 \text{cm}^2
$$

Por lo que se obtiene como  $\text{As}_{\text{min}} = 2.59 \text{ cm}^2$ .

Se utilizará el área de acero calculada para cada uno de los momentos ya que es  $\text{As}_{\text{min.}} < \text{As}_{\text{req.}}$ 

o Datos para el diseño de viga principal en pasillos del módulo dos

Se utilizará el área de acero calculada en la viga de las aulas para cada uno de los momentos de la viga que se localiza en los pasillos, ya que tiene las mismas dimensiones y es mayor al As<sub>min.</sub>

Nota:

Se utilizará la misma distribución de armado para cada tipo de viga como en el módulo uno, ya que poseen las mismas dimensiones y requieren de la misma área de acero calculada en cada momento.

La distribución de las vigas y todos los detalles se encuentran en los planos estructurales.

## **3.6.12. Diseño de cimentaciones**

El edificio escolar estará soportado por un cimiento corrido, este recibirá las cargas inducidas por los muros de mampostería, se debe verificar y comparar según la carga admisible del suelo.

Determinación del valor soporte

Para la determinación del valor soporte en el suelo, se hizo una toma de muestra de suelo inalterada, este valor es el que servirá para el diseño de la cimentación, ya que se podrá comparar los esfuerzos admisibles y los actuantes.

$$
Q_{\text{adm}} = 39,07 \text{ ton/m}^2
$$

o Valor soporte de diseño:

Utilizando un factor de seguridad igual a 3, se obtiene que el valor soporte de diseño será de:

$$
Q_{\text{adm}} = \frac{39,07}{3}
$$

$$
Q_{\text{adm}} = 13,02 \text{ ton/m}^2
$$

### Diseño de cimiento corrido

Este servirá para soportar el peso total de la estructura, se debe hacer un cimiento corrido, debido a los muros de corte diseñados. El cimiento corrido tendrá las siguientes características:

Datos:

 $y_c = 2.4$  ton/m<sup>3</sup>  $f'c = 280$  kg/cm<sup>2</sup> fy = 2 810 kg/cm<sup>2</sup>  $t = 0,20 \text{ m}$  $Fcu = 1,50$  $Y_{\text{suelo}} = 1,40 \text{ ton/m}^3$  $Q_{\text{adm}} = 13,02 \text{ ton/m}^2$ 

Lo primero que debe determinarse es la carga que soportará el cimiento corrido por unidad lineal (Wu):

$$
W_{u} = \frac{W_{\text{middle}}}{L_{\text{total}}} = \frac{273,58}{55,35}
$$

 $W_u = 4.94$  Ton/m

Donde:

Wu = peso que soportará el cimiento corrido

Wedificio = peso de módulo

 $L_{total}$  = longitud total de muros

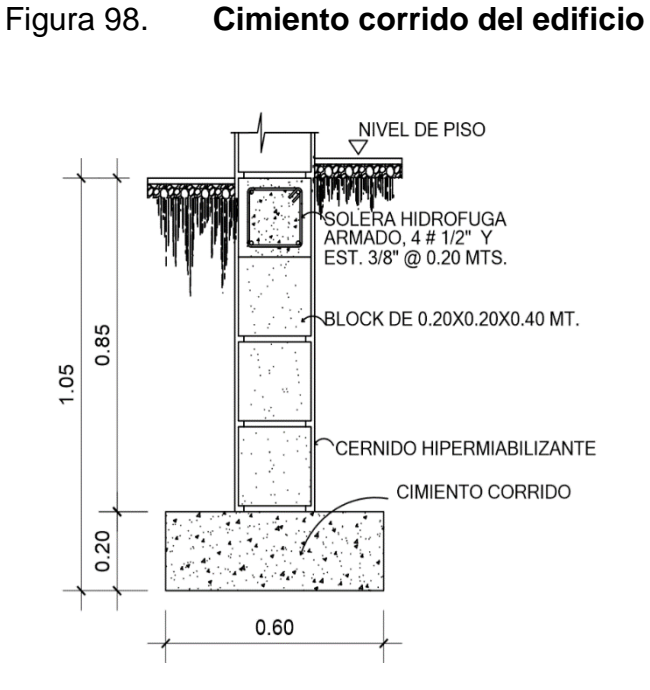

Fuente: elaboración propia, con programa AutoCAD.

o Carga de trabajo (Wt):

$$
W_t = \frac{W_u}{F_{cu}} = \frac{4,94}{1,50}
$$

 $W_t = 3,29$  ton/m

 $\circ$  Presión actuante ( $Q_{act}$ ):

Es la presión total vertical que actúa en la base de la cimentación. Se define como el cociente entre la carga total y el área de la cimentación; incluye todas las componentes verticales (sobrecarga, peso de la estructura, peso del cimiento, peso de la tierra).

$$
P_{total} = W_t + W_{suelo} + W_{cimiento}
$$
\n
$$
P_{total} = (W_u / F_{cu}) + (Y_{suelo \,humedo} * b * h*) + (Y_{concreto} * b * t*)
$$
\n
$$
P_{total} = (4,94/1,50) + (1,47 * 0,60 * 0,80 * 1,00) + (2,4 * 0,60 * 0,20 * 1,00)
$$
\n
$$
P_{total} = 3,29 + 0,705 + 0,29
$$
\n
$$
P_{total} = 4,29 \text{ Ton}
$$

 $\circ$  Carga actuante ( $Q_{\text{act}}$ ):

$$
Q_{\text{act}} = \frac{P_{\text{total}}}{\text{Área}} = \frac{4,29}{0,60*1,00}
$$

$$
Q_{\text{act}} = 7,15 \text{ ton/m}^2
$$

Con el resultado anterior, se puede establecer que es factible la construcción del edificio con el cimiento calculado, ya que la presión que este ejerce sobre el suelo es menor a la capacidad del suelo:

$$
Q_{act} < Q_{adm}
$$

Diseño del espesor de cimiento

Para el cálculo del espesor del cimiento corrido, se procede a calcular la presión de diseño última  $(Q_{dis_u})$ :

Es la presión actuante incrementada por un factor de seguridad llamado factor de carga última, el cual se encuentra en el rango de 1 a 1,5.

$$
Q_{dis\_u} = Q_{act} * F_{cu}
$$
  
 $Q_{dis\_u} = 7,15 * 1,5 = 10,73 \text{ ton/m}^2$ 

o Peralte de cimiento (d):

$$
d = t - rec - \emptyset_{\#3}/2 = 20 - 7,5 - 0,9525/2
$$

$$
d = 12 \text{ cm}
$$

o Chequeo a corte:

$$
X = \frac{0.60 - 0.20}{2} - 0.12 = \frac{0.40}{2} - 0.12
$$

$$
X = (0.20 - 0.12)
$$

$$
X = 0.08
$$
 m

o Cortante actuante:

$$
V_{\text{act}} = Q_{\text{dis}\_\text{u}} \times X
$$

$$
V_{\text{act}} = 10,73 \times 0,08
$$

$$
V_{\text{act}} = 0.86 \text{ ton}
$$

# Figura 99. **Longitud de punzonamiento del cimiento corrido**

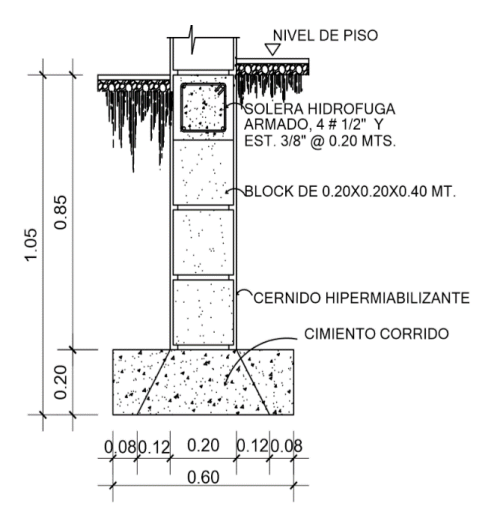

Fuente: elaboración propia, con programa AutoCAD.

o Cortante resistente:

$$
V_c = \emptyset^* 0.53^* \sqrt{fc^* b^* d} \; ; \qquad \emptyset = 0.85
$$

 $V_c = 0.85 * 0.53 * \sqrt{280} * 100 * 12 = 9045.97$  kg

$$
Como V_{conc} > V_{act}
$$

Como el corte actuante es menor que el corte resistente, esto da la seguridad que el espesor del cimiento es capaz de soportar las cargas que se le aplican.

Diseño a flexión

$$
L = \frac{0.60 - 0.20}{2} = 0.20
$$
 m

$$
M = \frac{W * L^{2}}{2}
$$
  

$$
M = \frac{10,73 * 0,20^{2}}{2}
$$
  

$$
M = 0,2146 \text{ ton} - m
$$
  

$$
M = 214,60 \text{ kg} - m
$$

Área de acero requerido

El área de acero requerido se calcula con el momento máximo, este es el que dio como resultado el diseño por flexión, el resultado servirá para saber el armado de hierro que tendrá el cimiento corrido.

Datos:

 $M = 214,60$  kg – m

$$
A_{\text{Sreq}} = \frac{0,85f'c}{fy} \left[ b^*d - \sqrt{(b^*d)^2 - \frac{Mu^*b}{0,003825^*f'c}} \right]
$$
  

$$
A_{\text{Sreq}} = \frac{0,85(280)}{2810} \left[ 100 * 12 - \sqrt{(100 * 12)^2 - \frac{214,60 * 100}{0,003825 * 280}} \right]
$$

$$
A_{\text{Sreq}} = 0.71 \text{ cm}^2
$$

$$
As_{min} = \frac{14, 1 * b * d}{fy}
$$
  
As\_{min} = \frac{14, 1 \* 100 \* 12}{2 810}  
As\_{min} = 6,02 cm<sup>2</sup>

Se utilizará el As<sub>min</sub> ya que As<sub>min</sub> > As<sub>req,</sub> por lo tanto se utiliza el As<sub>min</sub> para el armado del cimiento.

o Cálculo de espaciamiento de eslabones

$$
S = \frac{A_{\text{varilla}} \cdot b}{A_{\text{Smin}}}
$$

$$
S = \frac{0.71 \cdot 100}{6.02}
$$

$$
S = 11.79
$$

Los eslabones tendrán una separación de 10 centímetros.

Como el corte actuante es menor que el corte resistente, esto da la seguridad que el espesor del cimiento es capaz de soportar las cargas que se le aplican.

### o Área de acero por temperatura

$$
As_{\text{temperature}} = 0,002 \cdot b \cdot t
$$
\n
$$
As_{\text{temperature}} = 0,002 \cdot 60 \cdot 20 = 2 \text{ cm}^2
$$

El área de acero por temperatura la cubren 4 varillas núm. 3 corridas en todo lo largo del cimiento  $(4 * 0.71 = 2.84$  cm<sup>2</sup>)

### **3.6.13. Diseño de escaleras**

La forma, disposición y ubicación que se le da a una escalera depende principalmente de las dimensiones e importancia de la edificación, del espacio que el proyecto les otorgue, del material y tipo de construcción escogida. Para una ubicación correcta se debe tomar en cuenta que la circulación en los diferentes niveles no sea problemática; además, debe tener iluminación y ventilación aceptable.

El que una escalera sea cómoda y segura depende de su relación de pendiente o relación de dimensiones de los peldaños, es decir, la relación de huella y contrahuella. Las siguientes relaciones garantizan la comodidad de una escalera:

$$
C \le 20 \text{ cm}
$$
  
H > C  
2C + H \le 64 cm (valor cercano)  
C + H = 45 a 48 cm  
C\*H = 480 a 500 cm<sup>2</sup>

Donde:

C = Contrahuella  $H = H$ uella

Datos:

 $y_{\text{concrete}}$  2 400 kg/m<sup>3</sup> Carga viva = 500 kg/m<sup>2</sup> f'c= 280 kg/cm<sup>2</sup> Carga de acabados = 50 kg/m<sup>2</sup> fy= 2 810 kg/cm<sup>2</sup> Ancho =  $1,65$  m

Relaciones de comodidad

 $C = 17,5$  cm ≤ 20 cm  $H = 28$  cm  $> 20$  cm  $2C + H = 2*17,5$  cm + 28 cm = 63 cm  $\leq 64$  cm  $C + H = 17,5$  cm  $+ 28$  cm  $= 45,50$  cm  $C*H= 17.5$  cm  $*$  28 cm = 490 cm<sup>2</sup>

Número de escalones mínimo

 $h/C = 3,50$  m/0,175 m = 20 escalones (contrahuellas)

Número de huellas

Número de contrahuellas - 1 = 20 - 1 = 19 huellas

Por lo tanto, se obtienen 20 contrahuellas de 17,50 cm y 19 huellas de 28 cm y el descanso.

La losa de descanso se diseñó por aparte y los resultados van incluidos dentro de los planos.

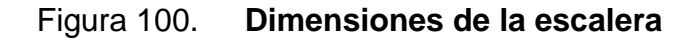

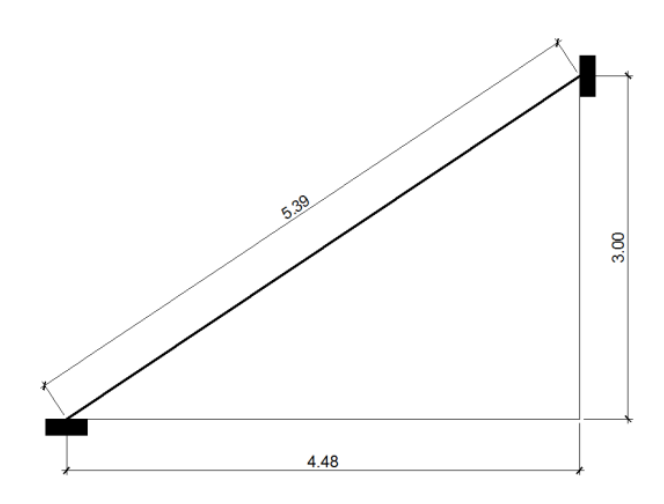

Fuente: elaboración propia, con programa AutoCAD.

Espesor de la losa

 $t = P/180 = (2 * 3.07 m + 2 * 1.65 m)/180 = 0.052 m$ 

$$
t \approx 15 \, \text{cm}
$$

- Integración de cargas
	- o Carga muerta (CM)

Peso propio de la escalera (PP) =  $\gamma_c^*(t + C/2)$  $PP = 2400 \text{ kg/m}^3 (0.15 \text{ m} + 0.175 \text{ m}/2) = 570 \text{ kg/m}^2$ Acabados =  $50 \text{ kg/m}^2$  $CM = 570$  kg/m<sup>2</sup> + 50 kg/m<sup>2</sup> = 620 kg/m<sup>2</sup>

o Carga viva (CV)

Escaleras públicas =  $500 \text{ kg/m}^2$ 

o Carga última

$$
CU = W = 1,4CM + 1,7CV
$$

$$
CU = 1,4(620 \text{ kg/m}^2) + 1,7(500 \text{ kg/m}^2) = 1,718,00 \text{ kg/m}^2
$$

Analizando solamente para un metro, se tiene:

 $CU = 1718,00 kg/m<sup>2</sup> * 1 m = 1718,0 kg/m$ 

## Figura 101. **Carga última solamente para un metro**

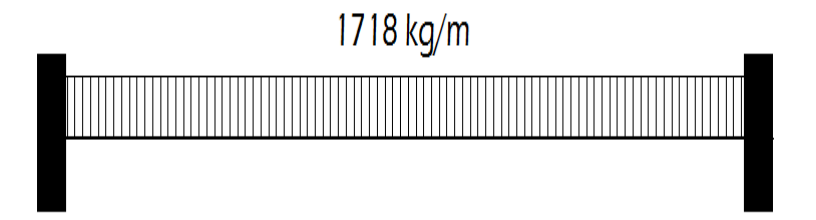

Fuente: elaboración propia, con programa AutoCAD.

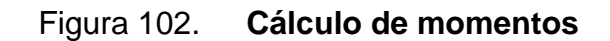

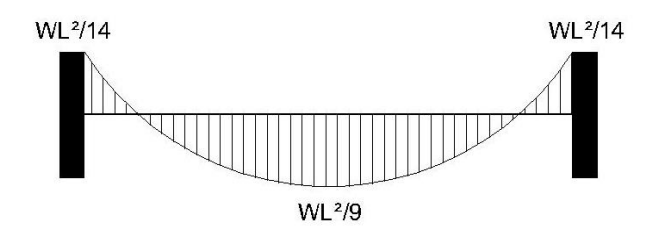

Fuente: elaboración propia, con programa AutoCAD.

$$
M_{(+)} = \frac{CU^*L^2}{9} = \frac{1718,00^*(3,07)^2}{9} = 1799,11 \text{ kg-m}
$$

$$
M_{(-)} = \frac{CU^*L^2}{14} = \frac{1718,00^*(3,07)^2}{14} = 1156,57 \text{ kg-m}
$$

Área de acero mínimo

$$
b = 100 \, \text{cm}
$$
\n
$$
d = 15 \, \text{cm} - 2,5 \, \text{cm} = 12,50 \, \text{cm}
$$

As<sub>min</sub> = 
$$
\frac{14bd}{fy}
$$
 =  $\frac{14.1*(100)^*(12.50)}{2.810}$  = 6.27 cm<sup>2</sup>

- Área de refuerzo que requieren los momentos
	- o  $M_{(+)} = 1799,11$  kg-m

$$
As = \frac{0,85(280)}{2810} \left[ 100^*12,50 - \sqrt{(100^*12,50)^2 - \frac{1799,11^*100}{0,003825^*280}} \right]
$$
  
As<sub>M+</sub> = 5,85 cm<sup>2</sup>

**E**spaciamiento (S)

Se utilizará para este momento el Asmin porque As<sub>min</sub> > As<sub>req-M+</sub> y utilizando varilla núm. 3 (As = 0,71 cm<sup>2</sup>)

$$
6,27 \text{ cm}^2 - 100 \text{ cm}
$$
  
0,7125 cm<sup>2</sup> - S  $\Rightarrow$  S = 11,40 cm

o  $M_{(-)} = 1 156,57 kg-m$ 

As = 
$$
\frac{0,85(280)}{2,810}
$$
  $\left[ 100 \times 12,50 - \sqrt{(100 \times 12,50)^2 - \frac{1,156,57 \times 100}{0,003825 \times 280}} \right]$ 

$$
As_{M-} = 3,72 \text{ cm}^2
$$

**Espaciamiento (S)** 

Se utilizará para este momento el Asmin porque  $\text{As}_{\text{min}} > \text{As}_{\text{req-M+}}$  y utilizando varilla núm. 3 (As = 0,71 cm<sup>2</sup>)

$$
6,27 \text{ cm}^2 - 100 \text{ cm}
$$
  
0,7125 cm<sup>2</sup> - S  $\Rightarrow$  S = 11,36 cm

Por lo tanto, colocar en la cama superior en forma de bastones varillas núm. 3 @ 10 cm y en la cama inferior varillas corridas núm. 3 @ 10 cm.

Acero por temperatura

Según el Código ACI-05, sección 7.12.2.1, el acero por temperatura debe ser por lo menos:

$$
As_{temp} = 0,002^{*}b^{*}t
$$

$$
As_{temp} = 0,002^{*}100^{*}15 = 3,00 \text{ cm}^{2}
$$

Según el Código ACI-05, sección 7.12.2.2, el acero por temperatura en ningún caso debe colocarse con una separación mayor de 5 veces el espesor del elemento, ni se necesita que sea mayor a 45 cm.

Se determina el espaciamiento (S) que se requiere, usando varillas Núm.  $3 (A = 0.7125 \text{ cm}^2)$ :

> $3,00 \text{ cm}^2$  - 100 cm  $0,7125 \text{ cm}^2$  - S  $\implies$  S = 23,75 cm

Por lo tanto, colocar varillas núm. 3 @ 20 cm en el sentido transversal de la escalera.

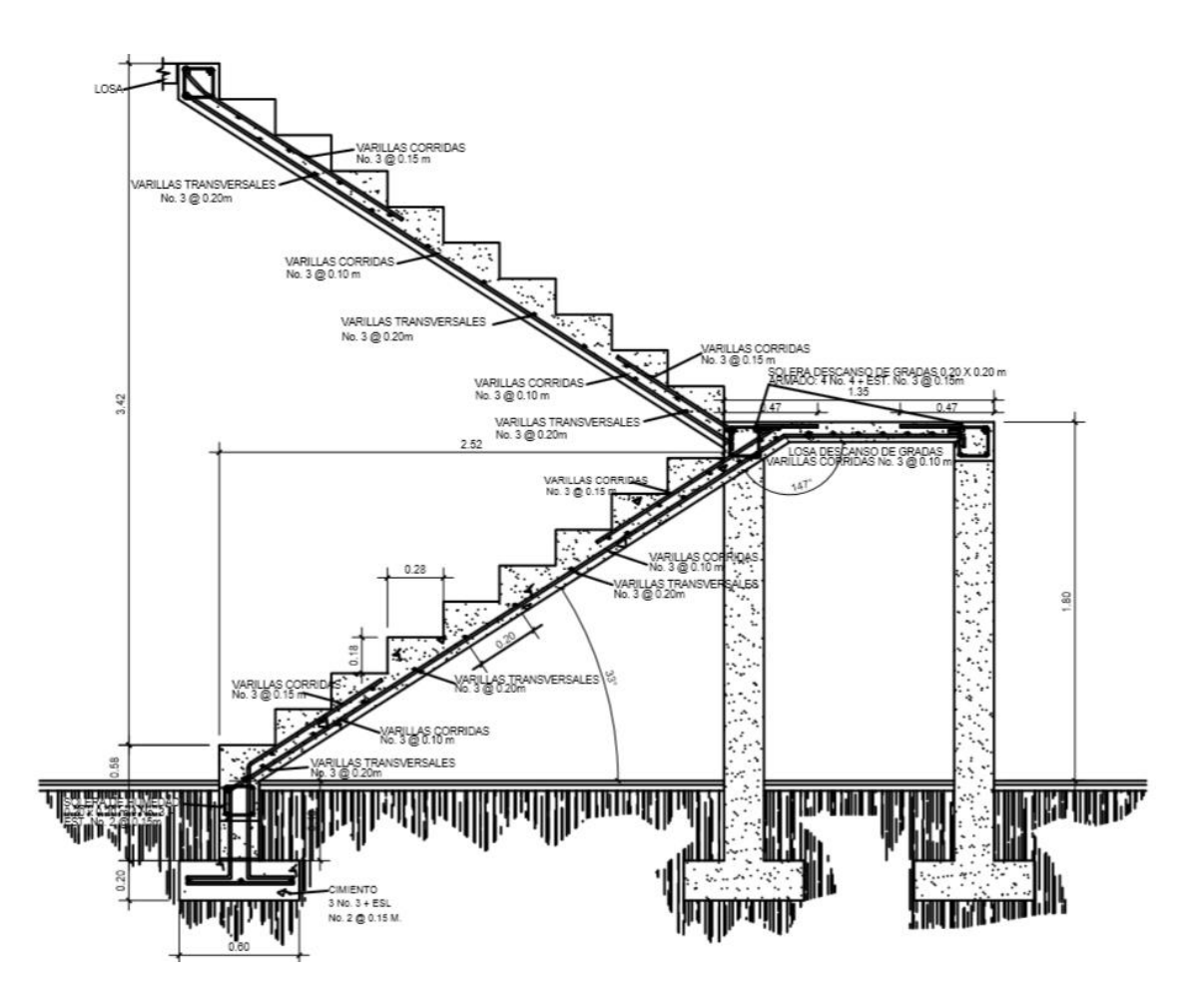

## Figura 103. **Detalle de armado de escalera**

Fuente: elaboración propia, con programa AutoCAD.

# **3.7. Presupuesto del proyecto**

El presupuesto se elaboró a base de precios unitarios, aplicando un 30 por ciento de costos indirectos, en los cuales van incluidos gastos de administración, supervisión, utilidades e imprevistos.
Los precios de los materiales se obtuvieron mediante cotizaciones en centros de distribución cercanos a la región y la mano de obra se determinó de acuerdo a lo establecido por la Municipalidad.

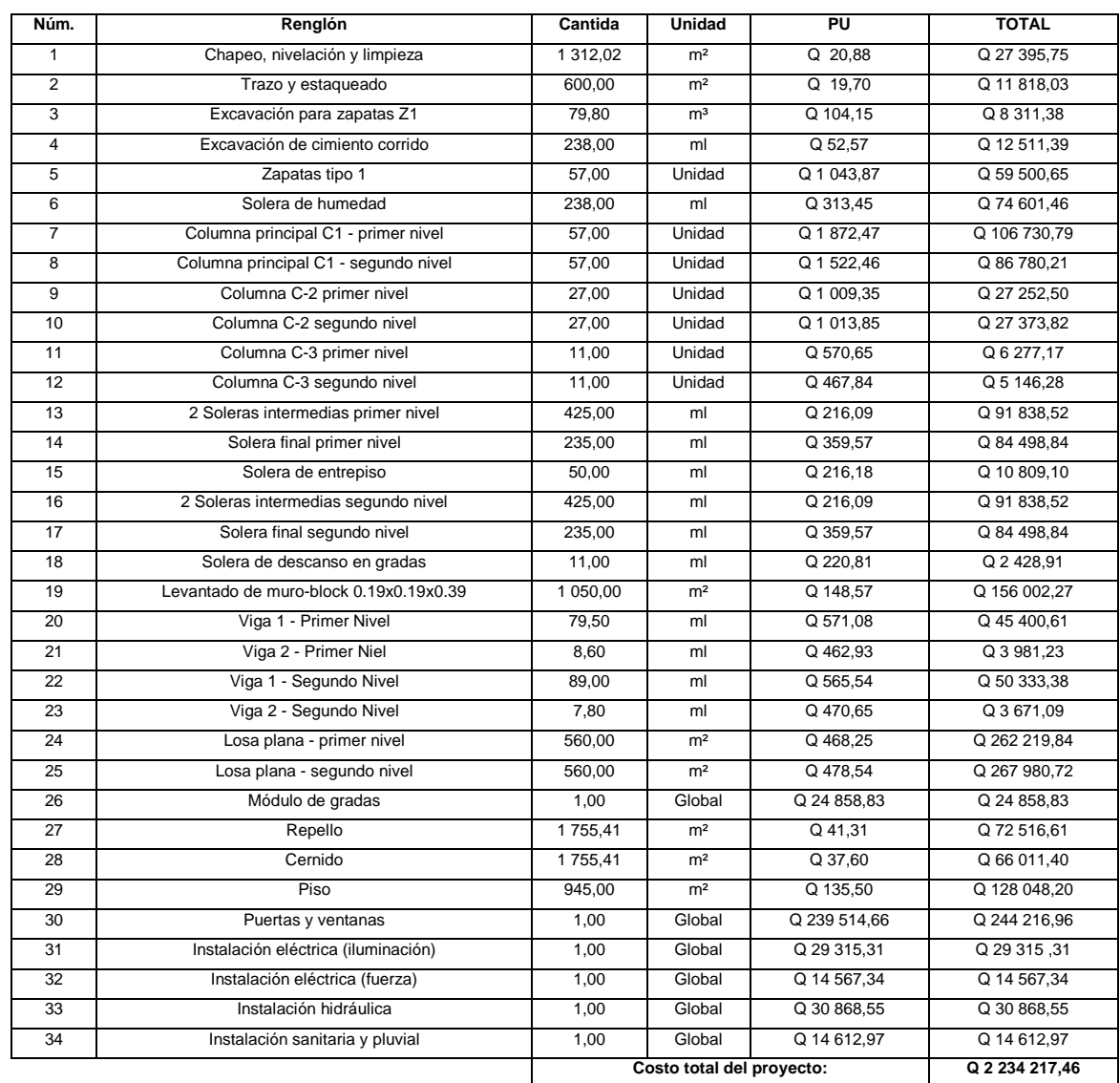

## Tabla LVIII. **Presupuesto de Instituto para cantón Altos de San Gabriel**

Fuente: elaboración propia.

### **3.8. Evaluación ambiental**

La evaluación de impacto ambiental se llevó a cabo por medio de una boleta de identificación y evaluación de riesgo, que utiliza el Ministerio de Ambiente y Recursos Naturales (MARN), dicha boleta fue proporcionada por la Dirección Municipal de Planificación (DMP) del municipio de San Gabriel. Los resultados obtenidos durante la evaluación fueron de 216 puntos. Por lo tanto, según la boleta al ser el puntaje de evaluación menor a 400 puntos, el proyecto es aceptado.

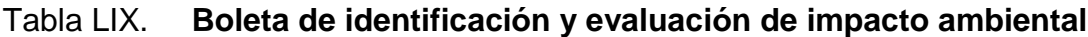

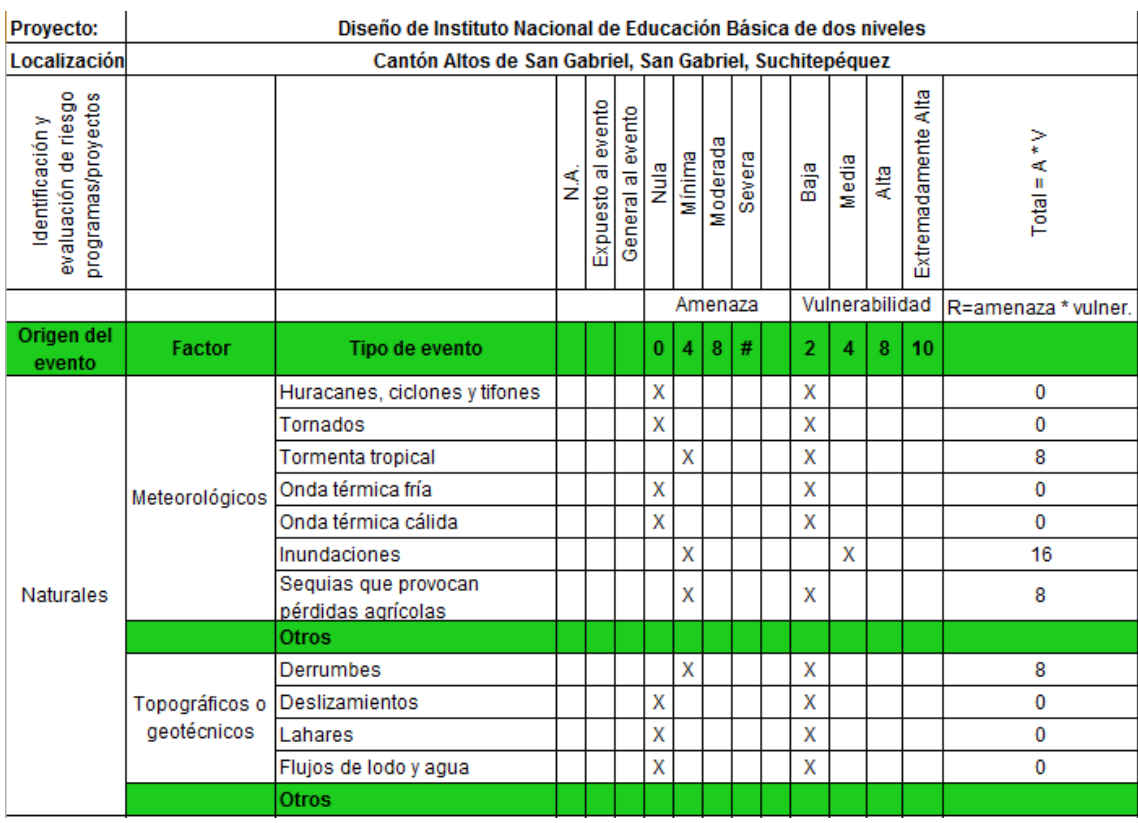

## Continuación de la tabla LIX.

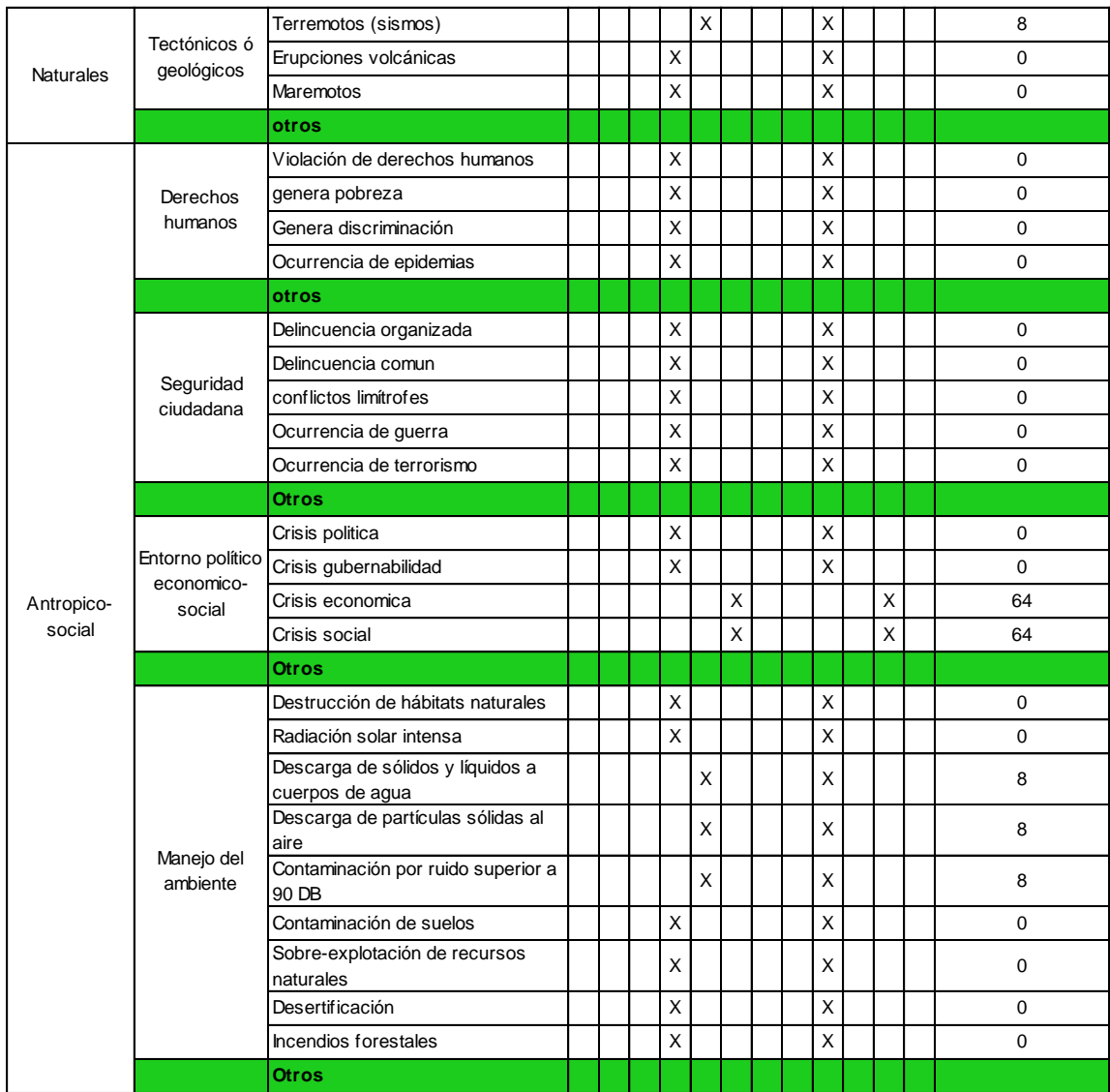

## Continuación de la tabla LIX.

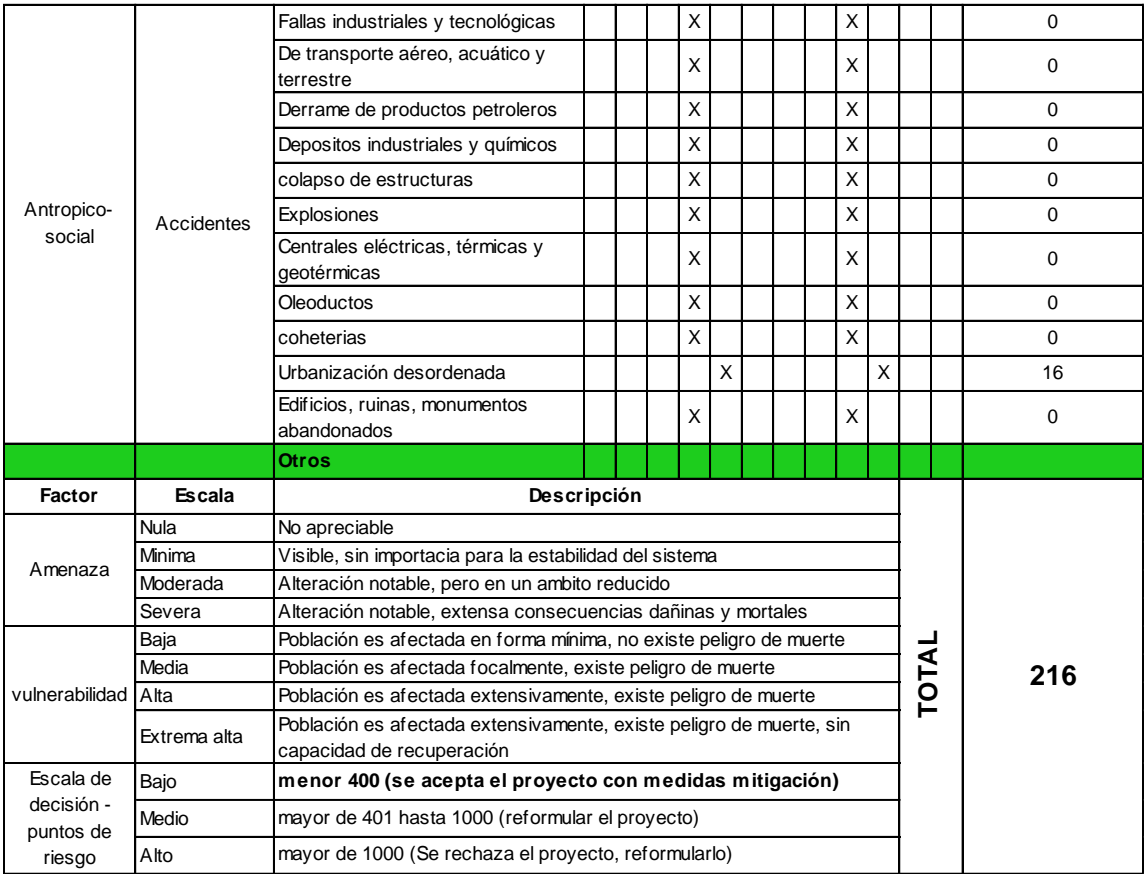

Fuente: Dirección Municipal de Planificación, San Gabriel, Suchitepéquez

# **CONCLUSIONES**

- 1. El puente vehicular se diseñó tomando en cuenta aspectos que establece la Dirección General de Caminos y los requisitos estructurales de la Norma AASHTO LRFD.
- 2. La estructura del edificio educativo se diseñó cumpliendo los parámetros arquitectónicos y estructurales mínimos necesarios, logrando el confort y seguridad de las personas que utilicen dicha edificación.
- 3. En el diseño estructural del edificio educativo se aplicaron diferentes criterios, tanto técnicos como económicos, y se utilizaron normativos de carácter estructural como el código ACI, Agies; esto con el propósito de garantizar una estructura segura y que sea capaz de resistir un evento sísmico.
- 4. Los dos proyectos no provocarán un impacto ambiental significativo, por lo que su ejecución es viable.
- 5. El costo total del puente vehicular es de Q 1 750 521,30 y el costo total del edificio educativo es de Q 2 234 217,46.

# **RECOMENDACIONES**

- 1. Garantizar la supervisión técnica profesional durante la ejecución de los proyectos, para que las especificaciones y requerimientos contenidos en los planos puedan ser cumplidos.
- 2. El costo de los proyectos se verá afectado de manera directa al momento de ejecutar el mismo, por tal razón será necesario actualizar los costos previos a la construcción.
- 3. Los materiales a utilizar deben ser de buena calidad y si es necesario serán sometidos a pruebas de laboratorio, para garantizar que se encuentren en condiciones óptimas.
- 4. Utilizar mano de obra local para la ejecución de los proyectos, ya que esto creará fuentes de trabajo en las comunidades.
- 5. Capacitar a los miembros del cocode, para que puedan realizar de buena manera el mantenimiento de los dos proyectos, y así garantizar su total funcionamiento y durabilidad.

## **BIBLIOGRAFÍA**

- 1. ALVAREZ, Ricardo. *Programas para el análisis de estructuras de mamposteria reforzada por los métodos simplista y realista.*  Trabajo de graduación de Ing. Civil. Universidad de San Carlos de Guatemala, Facultad de Ingeniería, 2005. 221 p.
- 2. American Association of State Highway and Transportation Officials. *Especificaciones de diseño para puentes utilizando la metodología*  (AASHTO) *del diseño por factores de carga y resistencia (LRFD).*  EE.UU: 2004. 1 436 p.
- 3. Asociación Guatemalteca de Ingeniería Estructural y Sísmica. *Normas de seguridad estructural de edificaciones y obras de infraestructura para la República de Guatemala.* Guatemala: AGIES, 2010. 474 p.
- 4. BRAJA, M. Das. *Principios de ingeniería de cimentaciones.* 4a ed. California: Thomson, 1999. 862 p. ISBN: 0534954030.
- 5. Comité ACI 318 American Concrete Institute. *Requisitos de reglamento para concreto estructural (ACI 318S-05) y comentario (ACI 318SR-05)*. Estados Unidos: ACI, 2005. 490 p.
- 6. Dirección General de Caminos, Ministerio de Comunicaciones, Infraestructura y Vivienda. *Especificaciones generales para construcción de carreteras y puentes.* Guatemala: Ingenieros Consultores de Guatemala, 2000. 325 p.
- 7. MENDEZ BERREONDO, Luis Antonio. *Diseño del edificio escolar y gimnasio polideportivo en la aldea Cerro de Oro del municipio de Santiago Atitlán del departamento de Sololá.* Trabajo de graduación de Ing. Civil. Universidad de San Carlos de Guatemala, Facultad de Ingeniería, 2012. 292 p.
- 8. NILSON, Arthur H. *Diseño de estructuras de concreto.* 12a ed. Colombia: McGraw-Hill, 2001. 722 p. ISBN: 958600953X.
- 9. RODRÍGUEZ, Arturo. *Puentes con AASHTO-LRFD.* 5a ed. Perú: 2012. 337 p.

# **APÉNDICES**

Se adjuntan los siguientes planos constructivos:

Puente vehicular ubicado en la aldea San Antonio Chimulbua, San Gabriel, Suchitepéquez:

- 1. Planta general y perfil del puente
- 2. Planta acotada y planta de armado de losa
- 3. Elevación y sección transversal
- 4. Viga principal y diafragmas
- 5. Subestructura

Instituto Nacional de Educación Básica de dos niveles ubicado en el cantón Altos de San Gabriel, San Gabriel, Suchitepéquez:

- 1. Planta amueblada
- 2. Planta acotada
- 3. Vigas y losas del primer nivel
- 4. Vigas y losas del segundo nivel
- 5. Cimientos y columnas
- 6. Detalles estructurales
- 7. Planta de acabados
- 8. Planta de agua potable
- 9. Planta de drenajes
- 10. Elevaciones
- 11. Planta de iluminación
- 12. Planta de fuerza

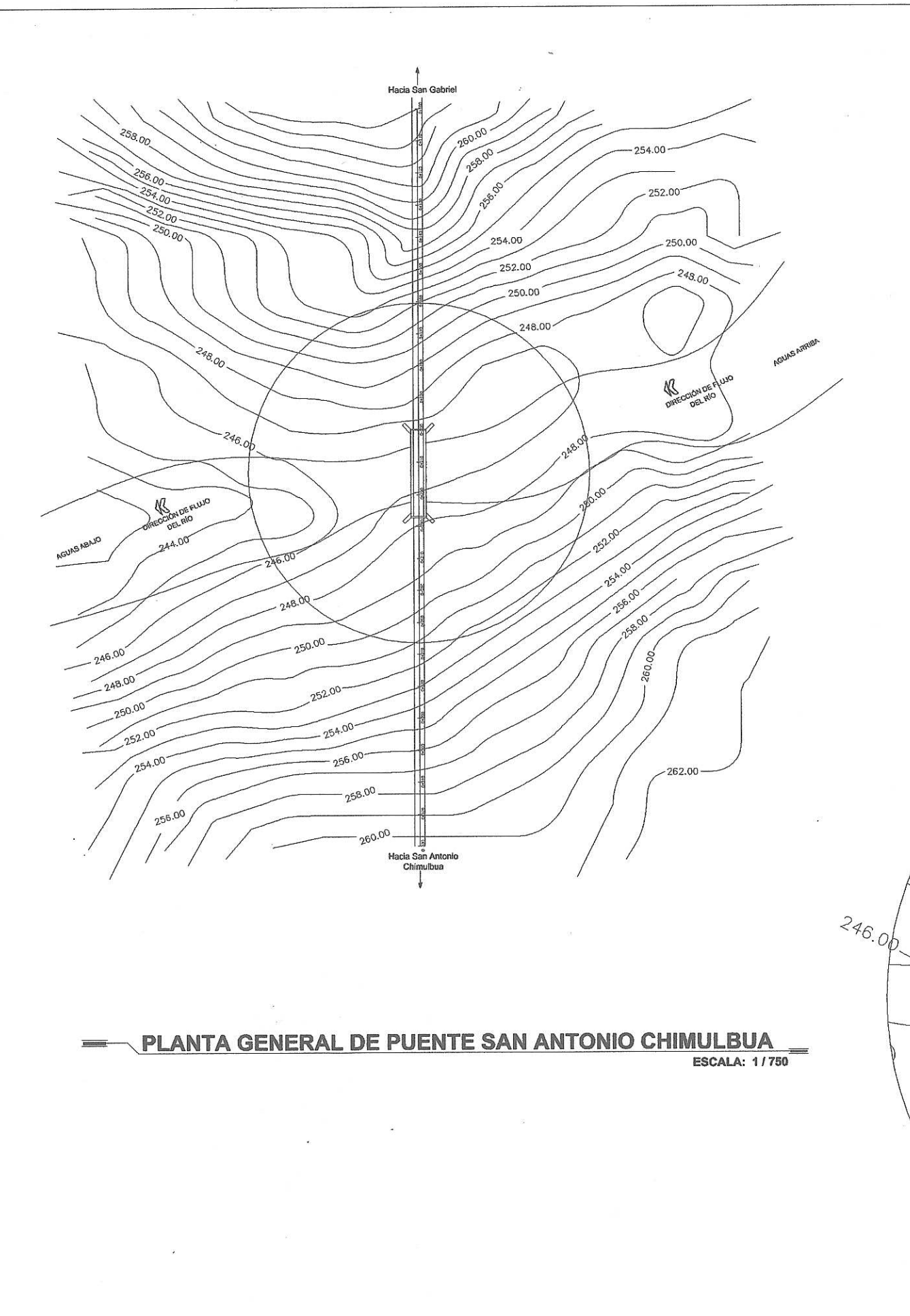

#### **ESPECIFICACIONES TÉCNICAS** DISEÑO:

#### AASHTO LRFD BRIDGE DESIGN SPECIFICATIONS 2004

#### CONSTRUCCIÓN:

ESPECIFICACIONES GENERALES PARA LA CONSTRUCCIÓN DE CARRETERAS Y PUENTES DE LA DIRECCIÓN GENERAL DE CAMINOS DE GUATEMALA (D.G.C. 2001)

CARGA VIVA:<br>CAMION H20-44 DEL AASHTO

MATERIALES:

#### CONCRETO: CONCRETO F<br>CONCRETO FC = 4000 PSI = 281 Kg/cm2 A LOS 28 DIAS PARA: LOSA, DIAFRAGMAS<br>INTERNOS Y EXTERNOS, CORTINA, VIGA, VIGA DE APOYO, VIGAS PRINCIPALES Y POSTES. PROPORCIÓN 1:1.5:2:221 litros de agua

TUBO HG 2" DE DIAMETRO PARA LOS RIELES

#### ACERO DE REFUERZO:

ACERO GRADO 60 (G60): SE USARÁ ACERO DE REFUERZO DE GRADO ESTRUCTURAL<br>60 EN FORMA DE BARRAS CORRUGADAS, CON LÍMITE DE FLUENCIA 4200 kg/cm2 EN VIGAS PRINCIPALES Y LOSA.

ACERO GRADO 40 (G40): SE USARÁ ACERO DE REFUERZO DE GRADO ESTRUCTURAL<br>40 EN FORMA DE BARRAS CORRUGADAS, CON LIMITE DE FLUENCIA 2810 kg/cm2 EN<br>EL RESTO DE ELEMENTOS

#### CONCRETO CICLOPEO:

**ES UN CONCRETO SIMPLE EN CUYA MASA SE INCORPORAN GRANDES PIEDRAS O<br>BLOQUES Y QUE NO CONTIENE ARMADURA. ES AQUEL QUE ESTÁ COMPLEMENTADO** CON PIEDRAS DE TAMAÑO MÁXIMO DE 10" CUBRIENDO HASTA EL 30% MÁXIMO DEL VOLUMEN TOTAL; ESTAS DEBEN SER INTRODUCIDAS PREVIA SELECCIÓN Y LAVADO, CON EL REQUISITO INDISPENSABLE DE QUE CADA PIEDRA EN SU UBICACIÓN UNIVERSITY A DESIGNING IN THE ROBERT AND THE SOFT AND THE SEPTER THAT THE DEBERT OF SIMPLE. DEBERT UNIVERSITY OF A MANUSCRETIO SIMPLE. DEBERT OF SIMPLE AS THE UNIVERSITY OF A MANUSCRETIO SIMPLE. DEBERT OF SIMPLE ASSESS AND GRUESO CON DIAMETRO NO MAYOR A 1" Y LIBRE DE SUSTANCIAS EXTRAÑAS TAL COMO ARCILLA Y BASURA, LA ARENA DE RÍO DEBE SER PREFERIBLEMENTE LAVADA O UNIVANGALE TERRA, BASURA O SUSTANCIAS EXTRAÑAS, SE PUEDE UTILIZAR<br>PIEDRA PARTIDA O DE CANTO RODADO, DE BUENA CALIDAD DE PREFERENCIA EN<br>ESTADO NATURAL (CARAS SIN LABRAR), LIMPIA, DURA, SANA, LIBRE DE SEGREGACIÓN, FRACTURAS, GRIETAS U OTROS DEFECTOS ESTRUCTURALES QUE TIENDAN A REDUCIR SU RESISTENCIA A LA INTERPERIE.

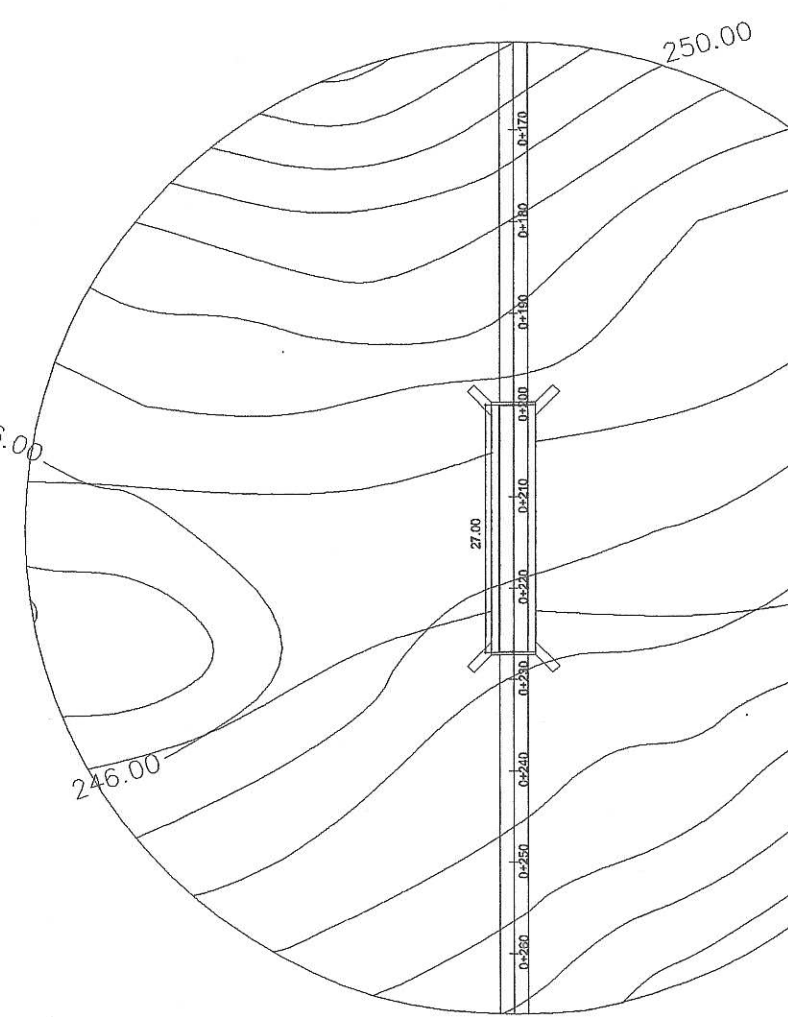

### **ESPECIFICACIONES AASHTO LRFD**

RECUBRIMIENTOS - AASHTO LRFD 5.12.3:<br>SALVO QUE SE INDIQUE OTRA COSA SE USARÁ EL SIGUIENTE RECUBRIMIENTO EN LAS<br>BARRAS DE REFUERZO: 5 cm PARA LOSAS ARRIBA Y 2.5 cm ABAJO. PARA CORTINAS, VIGAS DOUTLOU DE LA BARRAGMAS SERÁ DE 5 cm. EL RECUBRIMIENTO SE MEDIRÁ ENTRE EL.<br>REFORZADAS Y DIAFRAGMAS SERÁ DE 5 cm. EL RECUBRIMIENTO SE MEDIRÁ ENTRE EL.<br>ROSTRO DE LA BARRA Y LA SUPERFICIE DEL CONCRETO

#### LONGITUD DE DESARROLLO - AASTHO LRFD 5.12.2:

LE PROPORCIONARÁ A TODAS LAS BARRAS LA LONGITUD NECESARIA A PARTIR DE DONDE<br>SE REQUIEREN POR DISEÑO, SIENDO ÉSTA LONGITUD NO MENOR A: LA PROFUNDIDAD JE HEROKHINEN FOR DISENO, SIENDO ESTA LONGITUD NO MENOR A: LA PROFUNDIDAD<br>EFECTIVA DEL ELEMENTO, 15 VECES EL DIAMETRO NOMINAL DE LA BARRA Ó 1/20 DE LA<br>LUZ LIBRE DEL TRAMO.

#### GANCHOS - AASHTO LRFD 5.10.2:

-<br>PARA LA ARMADURA LONGITUDINAL: GANCHOS CON UN ÁNGULO DE DOBLADO DE 180°<br>MÁS UNA PROLONGACIÓN DE 4 VECES SU DIAMETRO NOMINAL (db), PERO NO MENOR QUE AND THE EXTREMO LIBRE DE LA BARRA, O GANCHOS CON UN ÁNGULO DE DOBLADO DE 30° MÁS UNA PROLONGACIÓN DE 12 db EN EL EXTREMO LIBRE DE LA BARRA.

-PARA LA ARMADURA TRANSVERSAL: BARRAS No. 5/8" Y MENORES GANCHOS CON UN ANGULO DE DOBLADO DE 90" MAS UNA PROLONGACIÓN DE 600 EN EL EXTREMO LIBRE DE LA BARRA, BARRAS No. 3/4", 7/8", 1", GANCHOS CON UN ANGULO DE DOBLADO DE 90" MAS UNA PROLONGACIÓN DE 1200 E 120 EN EL EXTREMO LIBRE DE LA BARRA, B MENORES, GANCHOS CON UN ÁNGULO DE DOBLADO DE DOBLADO DE 135° MÁS UNA PROLONGACIÓN DE 6db EN EL EXTREMO LIBRE DE LA BARRA.

-GANCHOS SISMORESISTENTES DEBERÁN CONSISTIR EN UN GANCHO CON UN ÁNGULO DE DOBLADO DE 135° MÁS UNA PROLONGACIÓN NO MENOR DE 6db Ó 7.5 cm. EN SU EXTREMO LIBRE, SE DEBERÁN UTILIZAR GANCHOS SISMORESISTENTES PARA LA ARMADURA TRANSVERSAL EN REGIONES DONDE SE ANTICIPA FORMACIÓN DE RÓTULAS PLÁSTICAS.

TODAS LAS DIMENSIONES ESTÁN DADAS EN METROS.

248.00

248.00

150.001

- EL BORDILLO Y EL BARANDAL DEBERÁN FUNDIRSE DESPUES DE PERMITIR LA LIBRE DEFLEXIÓN DE LAS VIGAS.

-------versidad de San Carlos de Gu Ing. Luis Gregorio Alfaro Véliz ASESOR - SUPERVISOR DE EPS Unidad de Prácticas de Ingeniería y EPS acultad de Ingeni

**DISERO** 

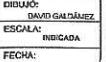

UNIVERSIDAD DE SAN CARLOS DE GUATEMALA<br>FACULTAD DE INGENIERIA E IFROICIO PROFESIONAL SUPERVISADO IICIPALIDAD DE SAN GABRIEL, SUCHITEPÉQUEZ

OYEUD:<br>PUFNTE VEHICULAR ALDEA SAN ANTONIO CHIMULBU. SAN GABRIEL, SUCHITEPEQUEZ ONTENIDO:<br>UBICACIÓN DEL PUENT

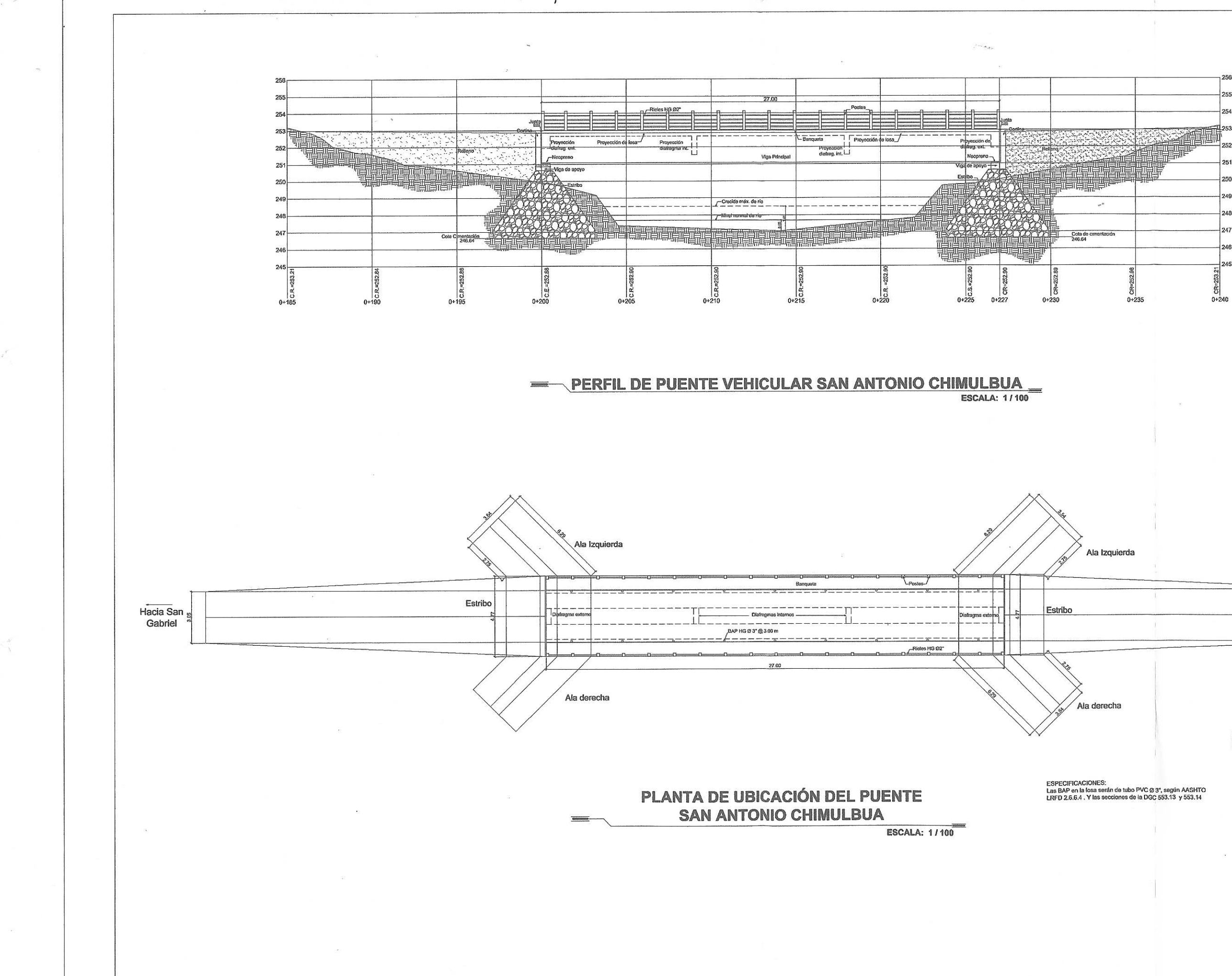

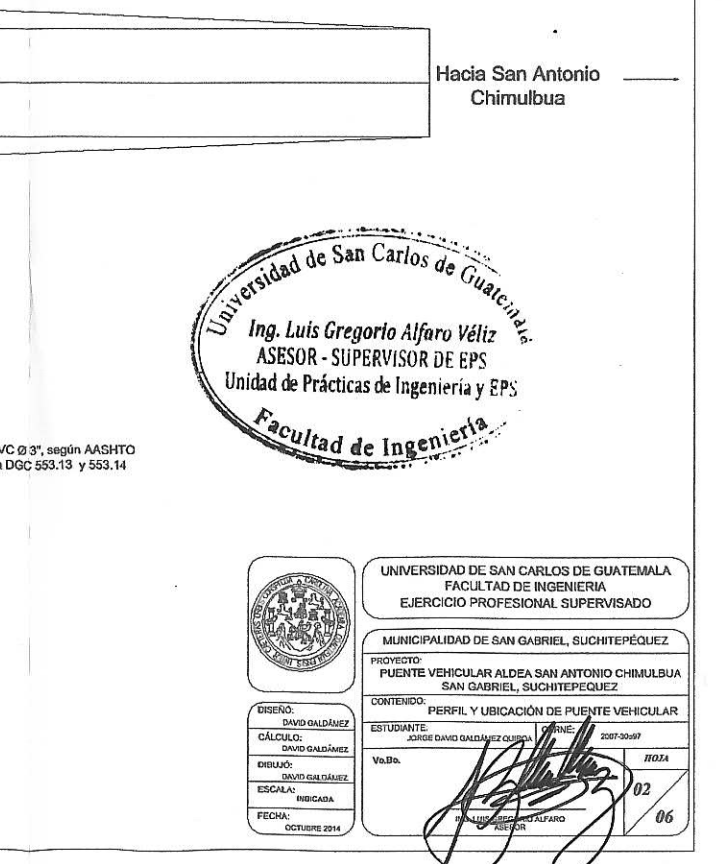

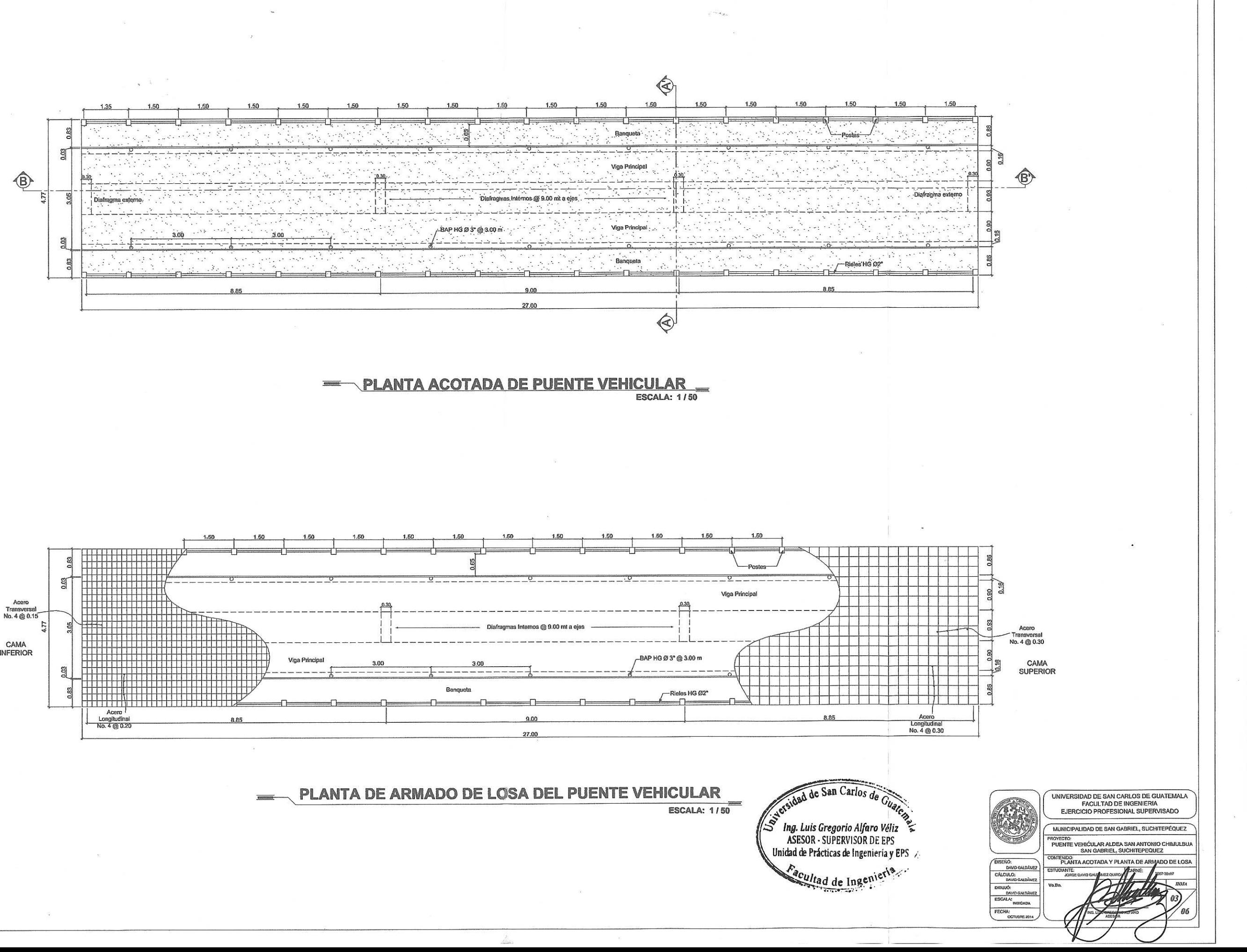

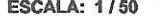

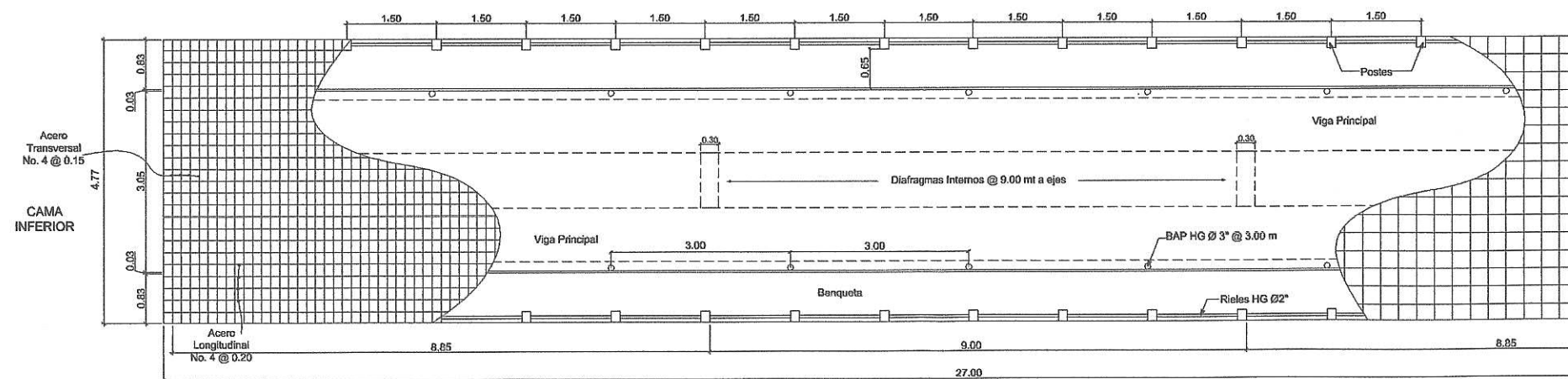

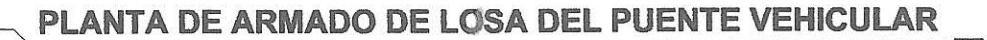

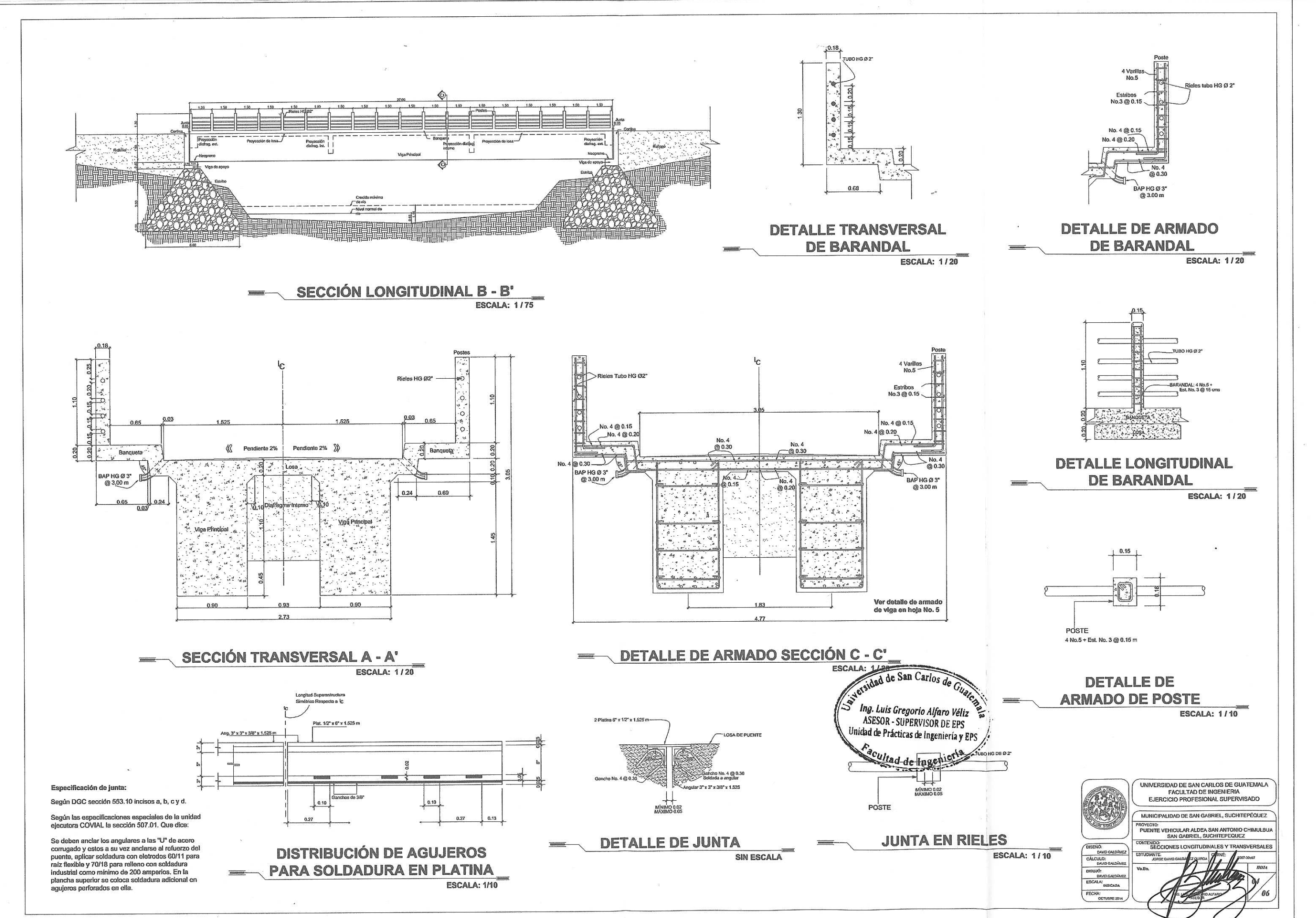

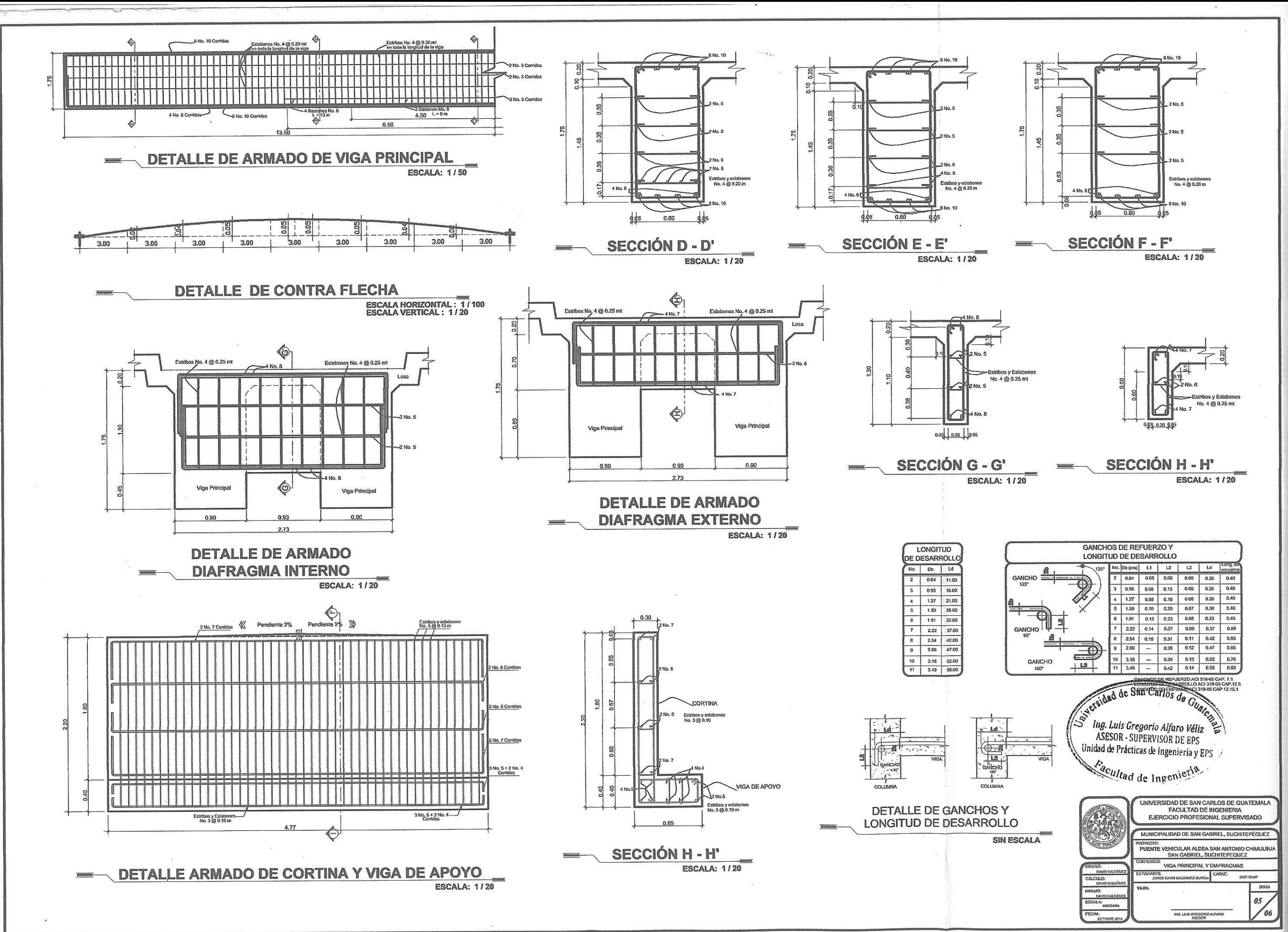

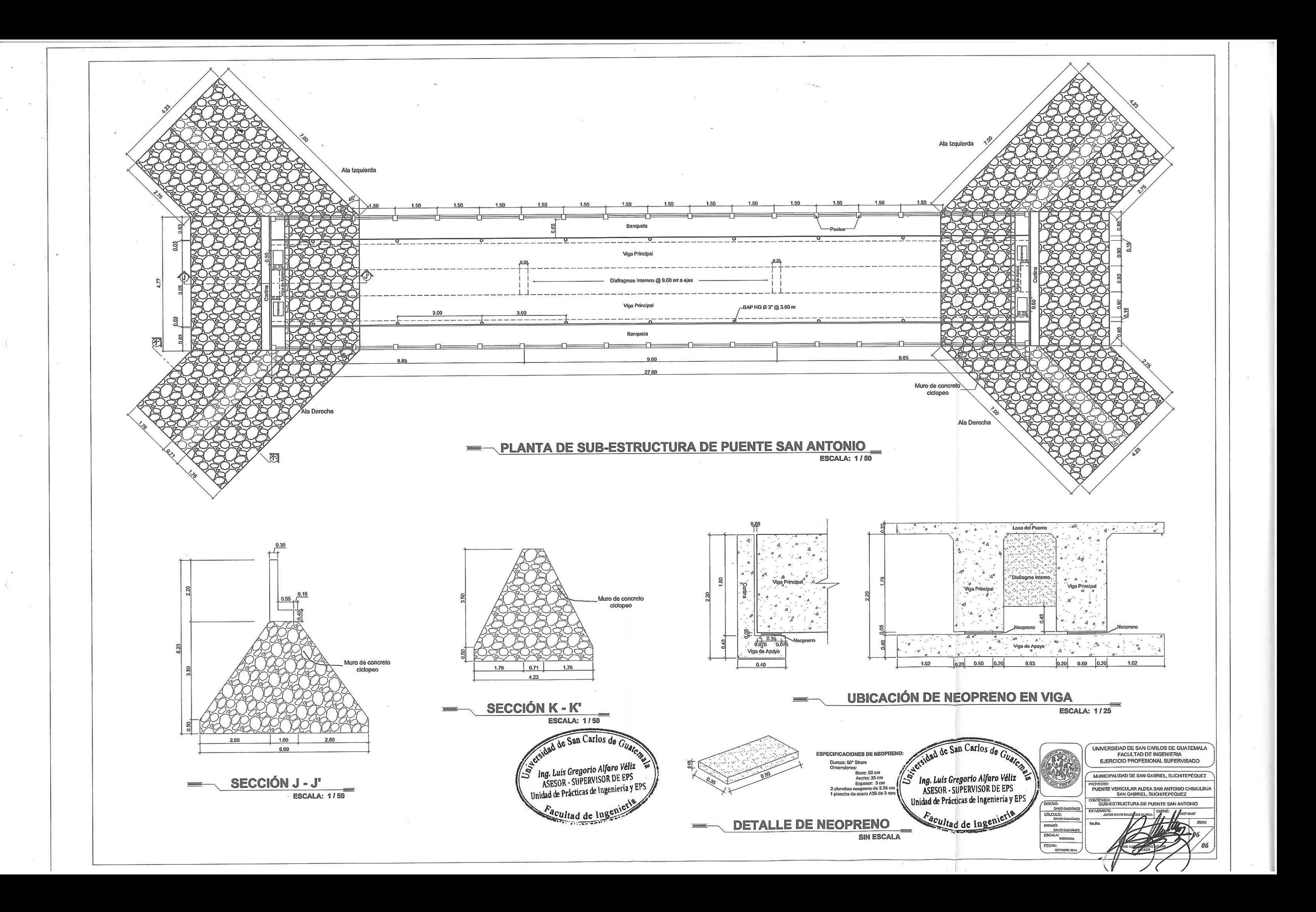

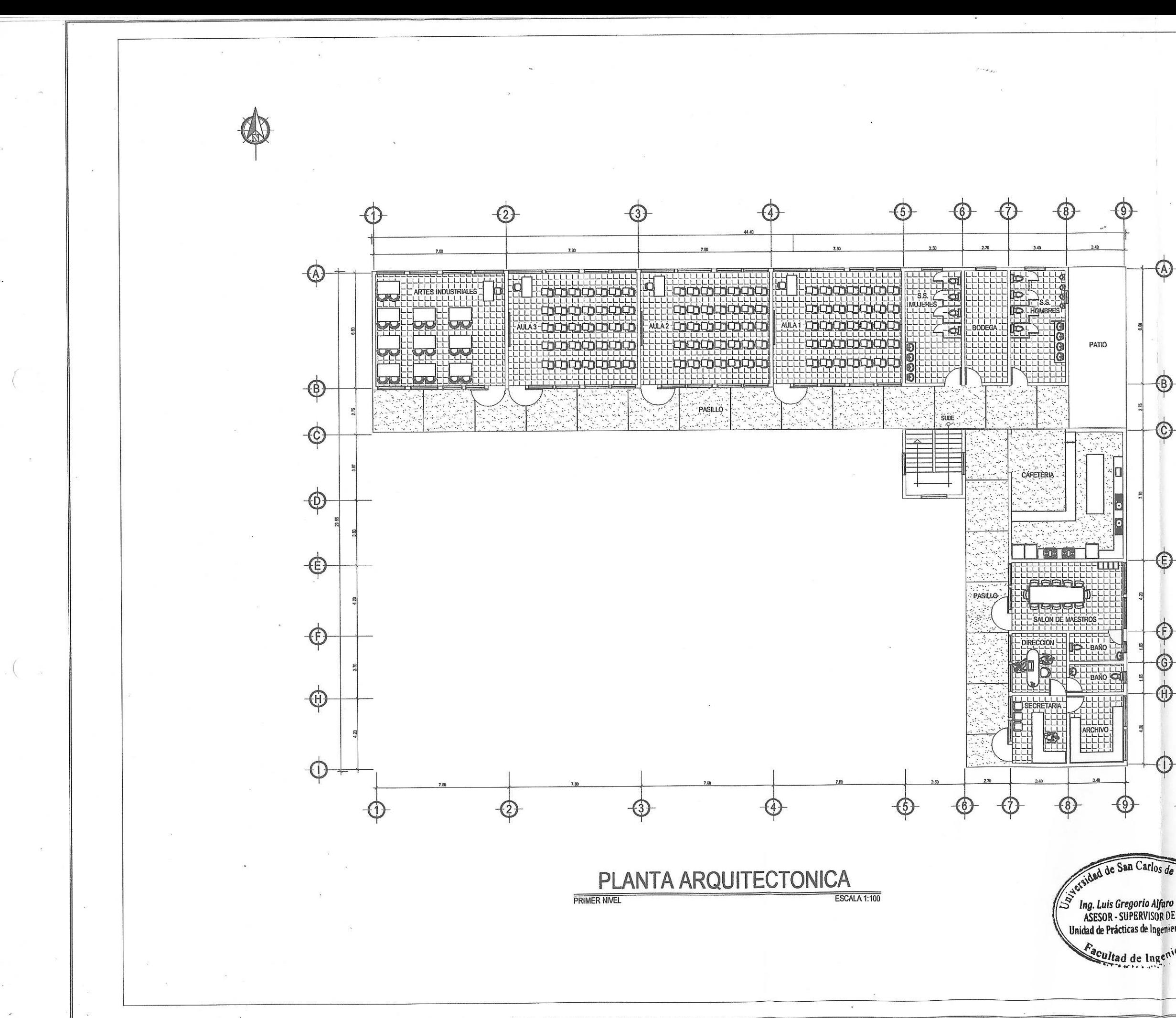

### **ESPECIFICACIONES TÉCNICAS** La resistencia última a la compresión del concreto a los 28 días<br>debará ser de : f'c = 280kg/cm<sup>2</sup>

Resistencia a la fluencia del acero:<br>• fy = 2810 kg/cm<sup>2</sup> o 40,000 psi<br>• fy = 4200 kg/cm<sup>2</sup> o 60,000 psi (unicamente en varillas<br>• for = 4200 kg/cm<sup>2</sup> o 60,000 psi (unicamente en varillas brandinales para las columnas pri

Recubrimientos (ACI 318-05 - CAP. 7.7):<br>• Vigas: 4cm<br>• Columnas: 4cm<br>• Losas: 2cm

Los ganchos de refuerzo, las longitudes de desarrollo y los<br>empalmes se realizarán conforme a lo estipulado en el plano No empa<br>12.

El dobles de las varilles de acero debe realizarse en frio, por ningún<br>motivo debe calentarse el acero y tampoco utilizar soldaduras.

En paredes se utilizará block de concreto de 0.19x0.19x0.39 y con<br>una resistencia de: fm = 70 kg/cm<sup>2</sup>

El cemento a utilizar será tipo Portland I, que cumpla la norma<br>ASTM C150.

Los agregados deberán cumplir la norma ASTM C33, y su tamaño<br>máximo no deberá exceder de 0.75 veces la separación mínima<br>entre barras de refuerzo del elemento a fundir.

El agua deberá ser limpia, libre de residuos de aceite, ácidos al distinguista con initial and or residuos de active, addes,<br>alcálisis, sales, materia orgánica u otra sustancia que puedan<br>dafiinas para la mezcla o cualquier metal embebido en el cont

La relación agua cemento, para la mezcla de concreto a utilizar en<br>elementos estructurales principales como cimentaciones, vigas,<br>columnas y losas no deberá de exceder del 0.50.

Cualquier tipo de aditivo a utilizar en la mezcla deberá de ser aprobado previamente por la supervisión.

Para la colocación del concreto en losas deberán utilizarse<br>vibradores para lograr un adecuado acondicionamiento de particulas

La calidad del concreto se verificará a través de pruebas de<br>resistencia a la compresión de clindros elaborados, curados y<br>ensayados de acuerdo a las normas ASTM C31 y C39.

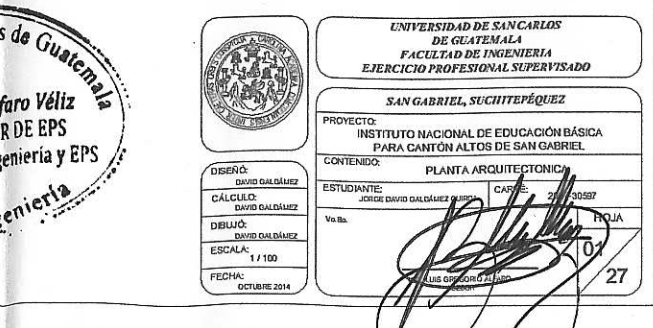

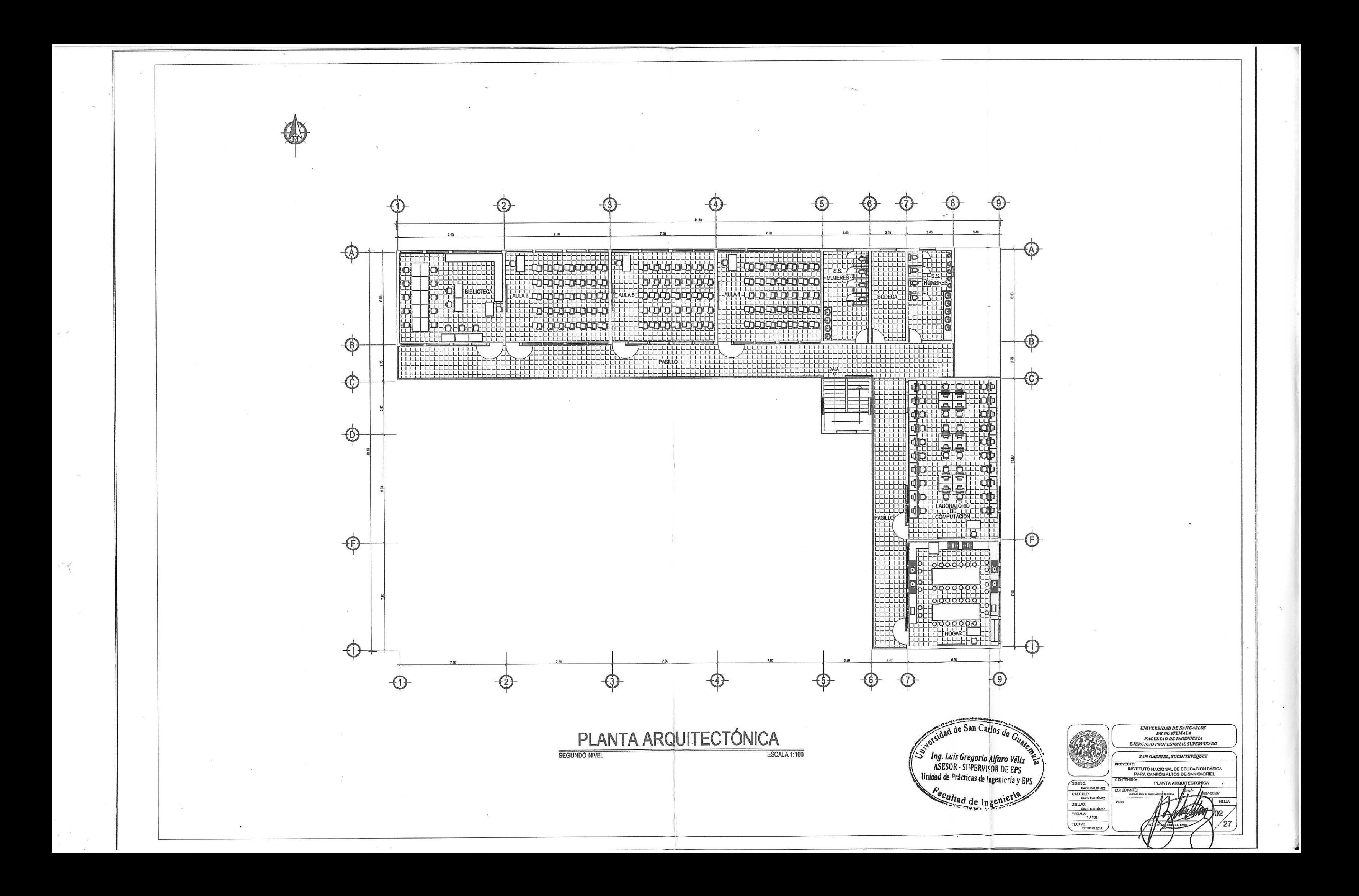

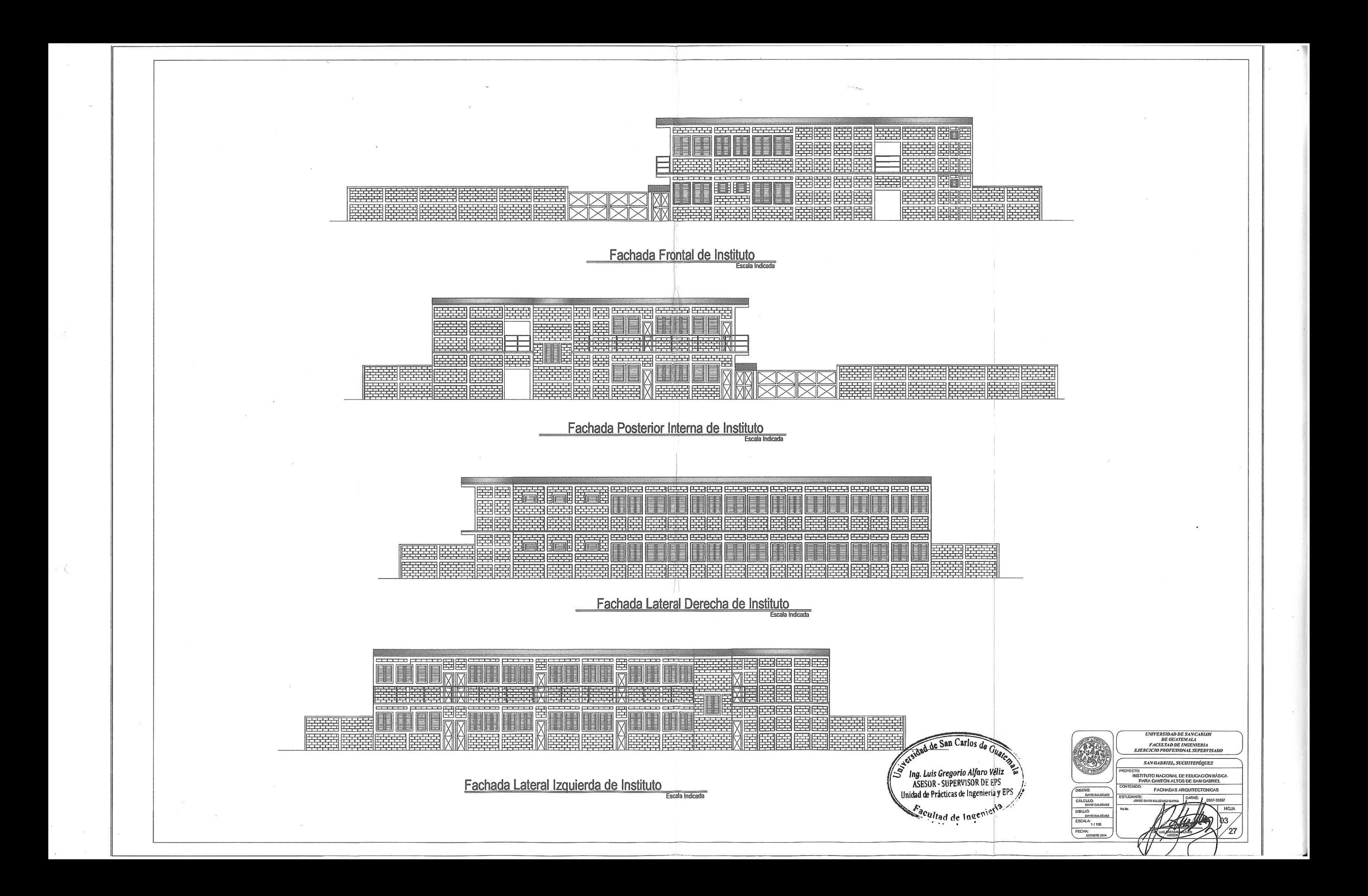

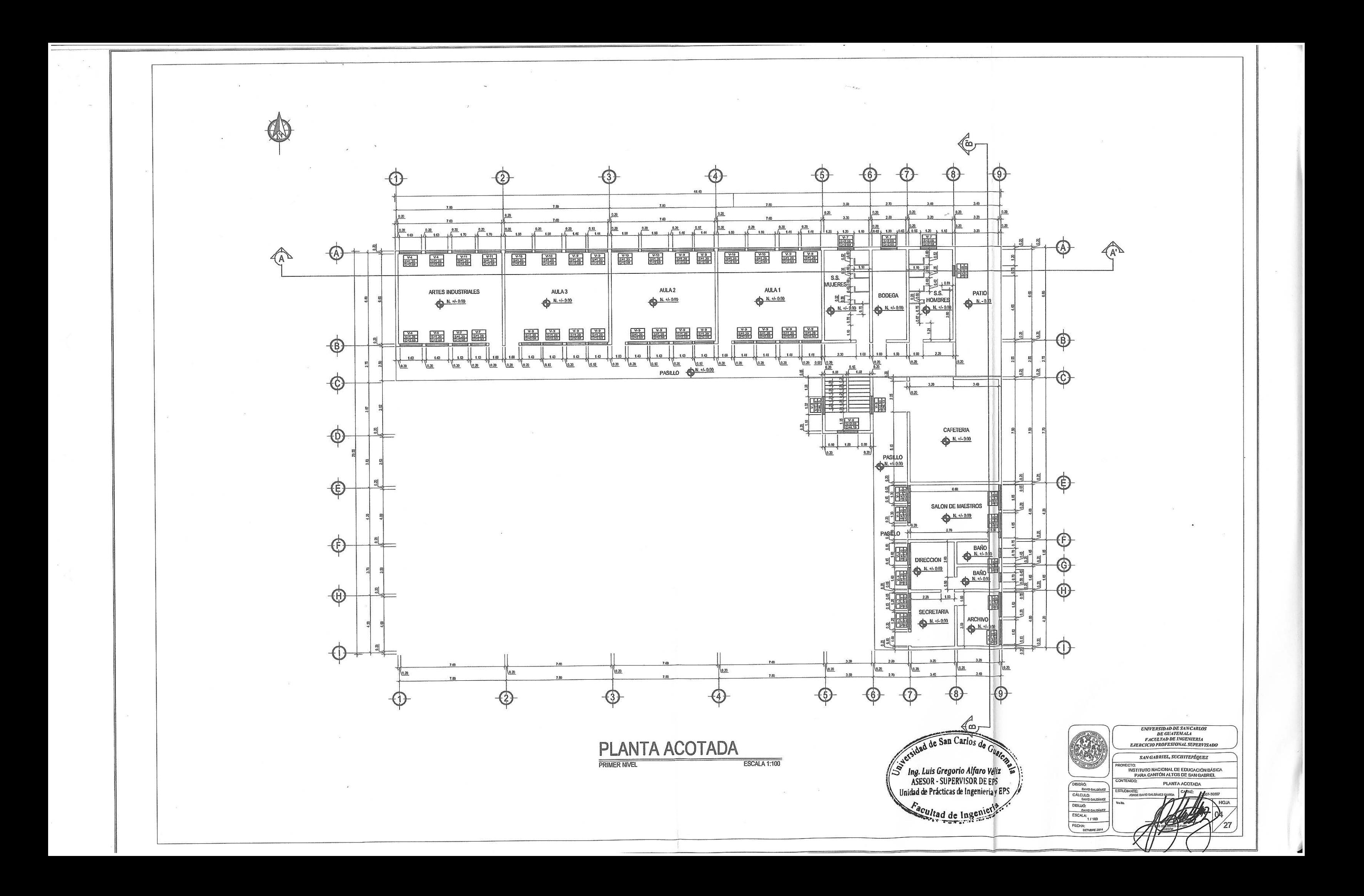

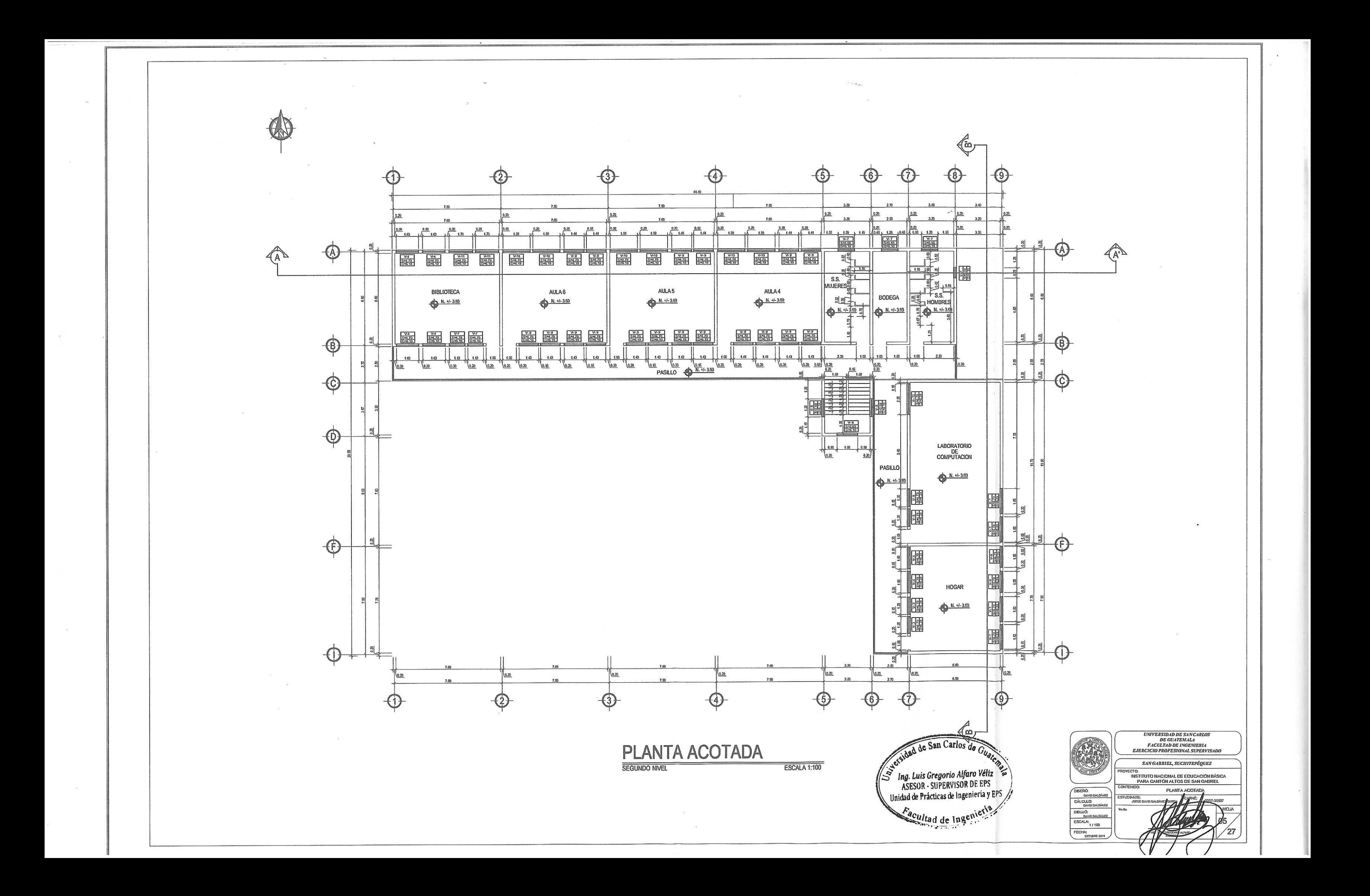

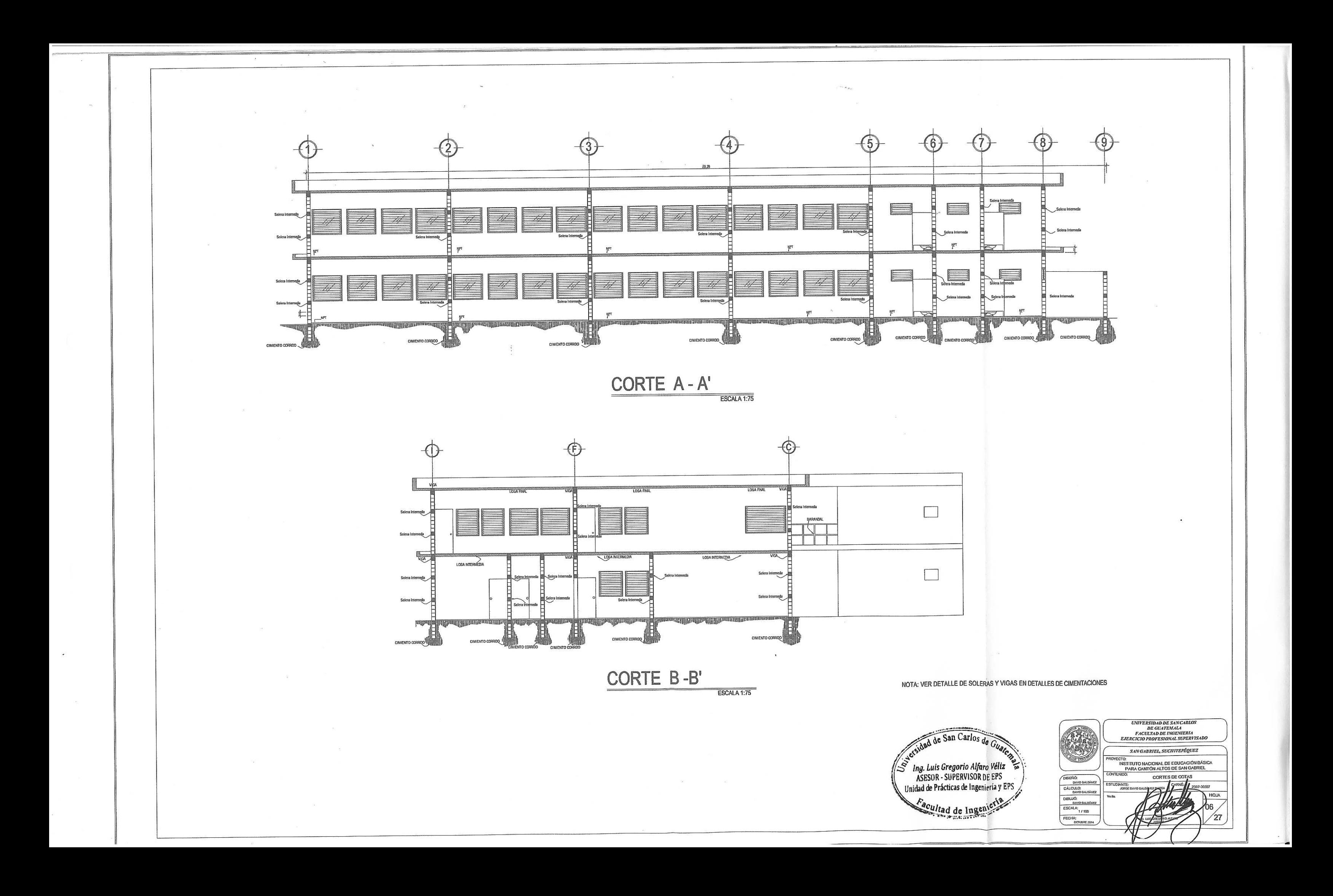

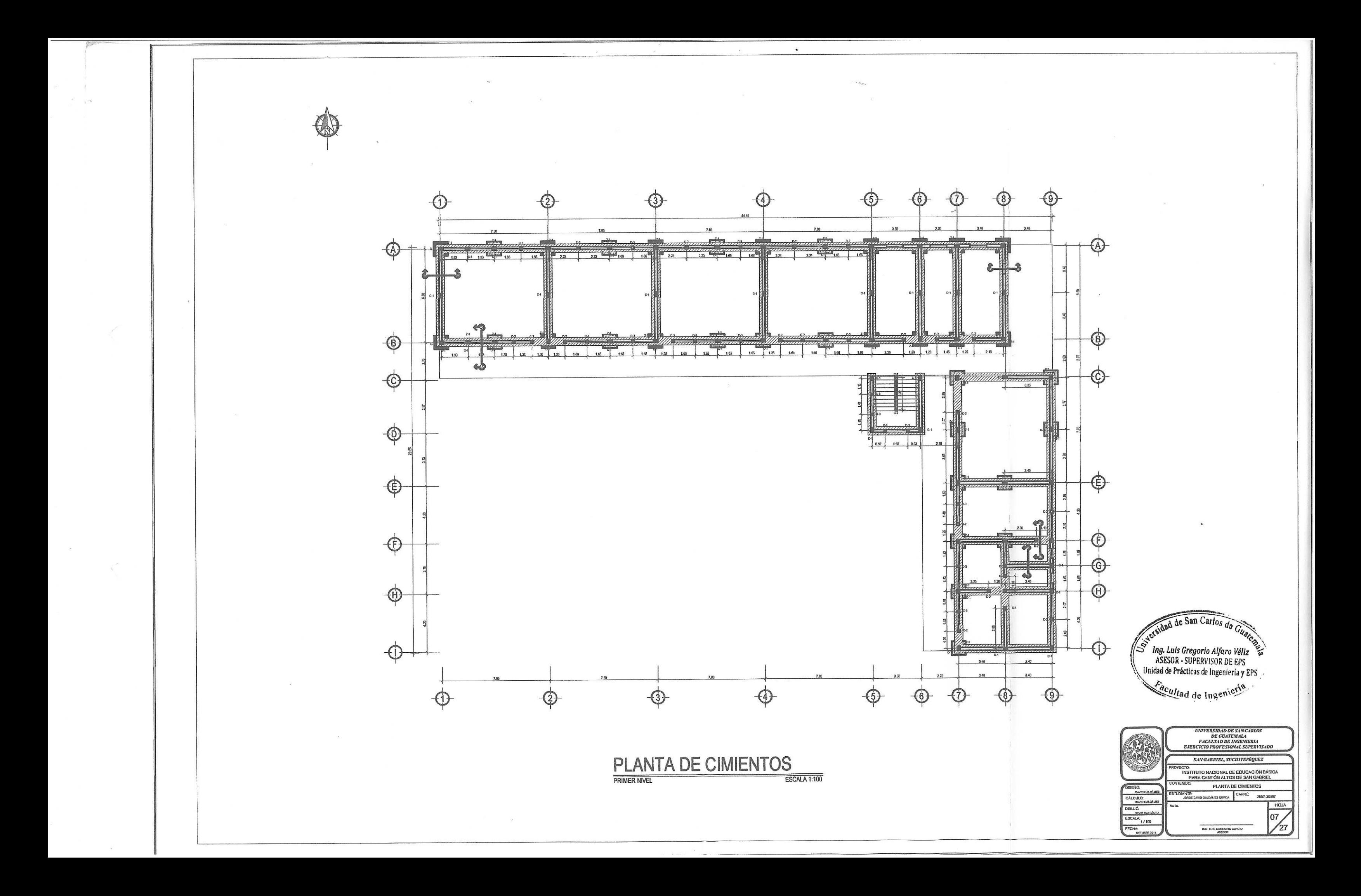

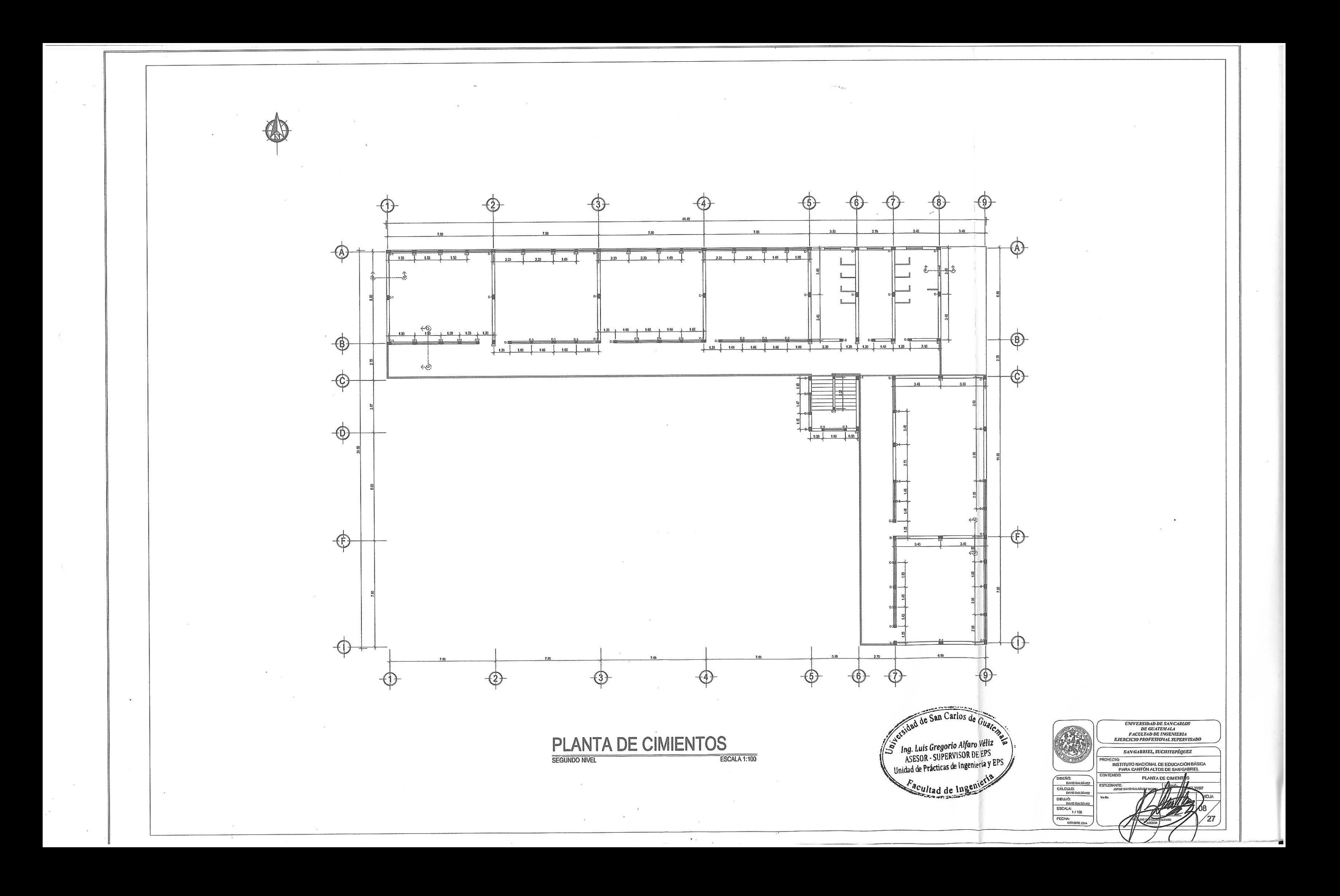

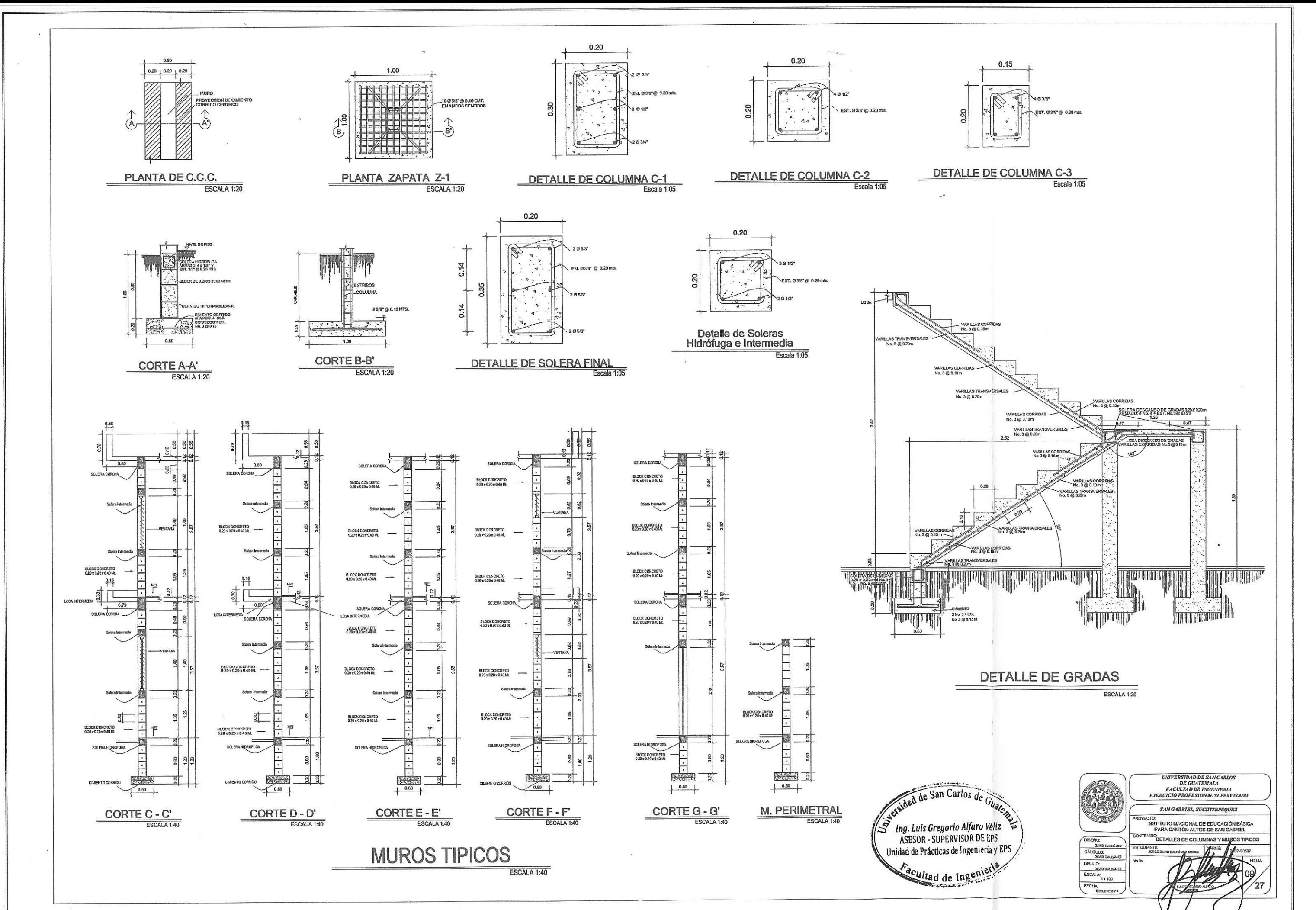

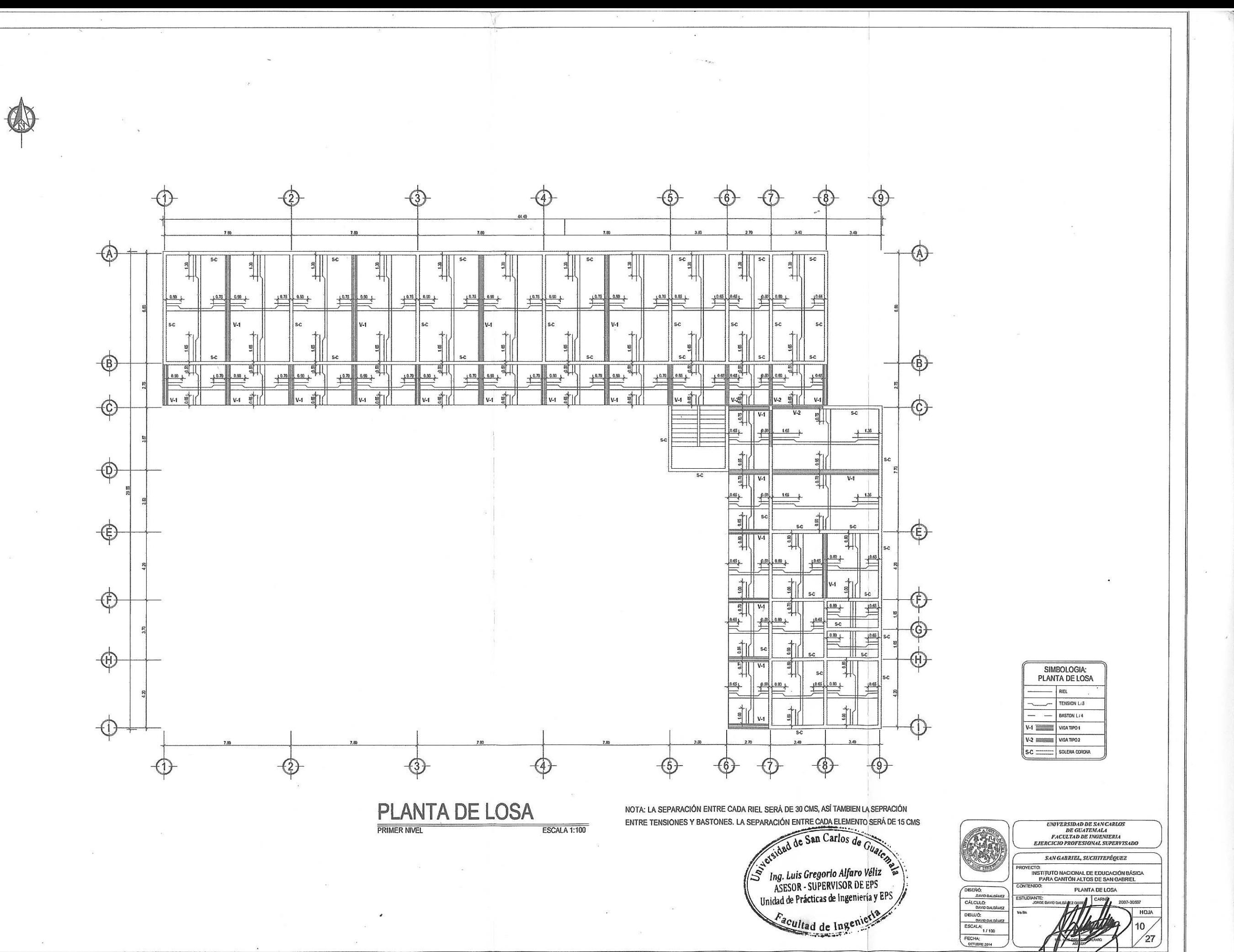

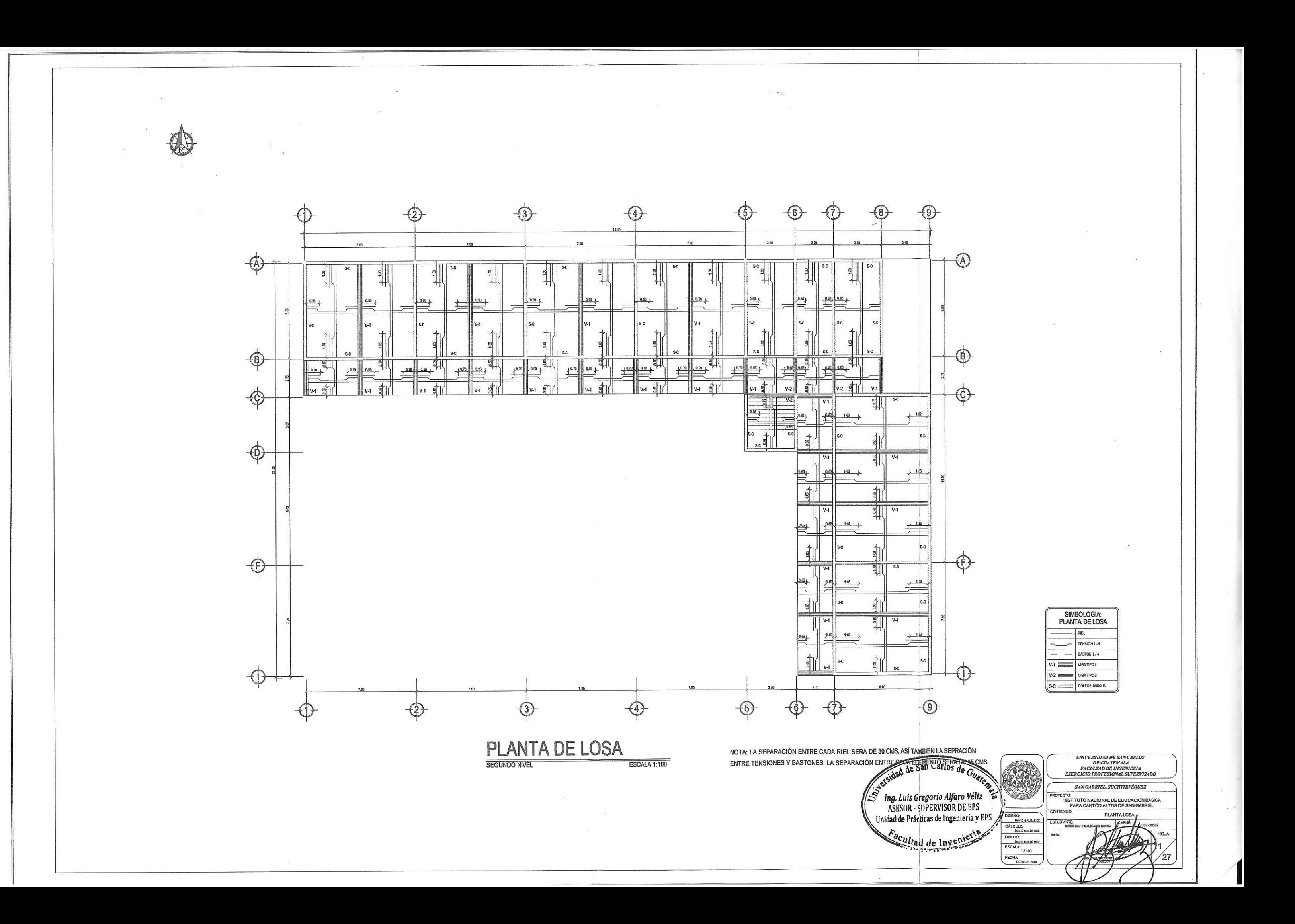

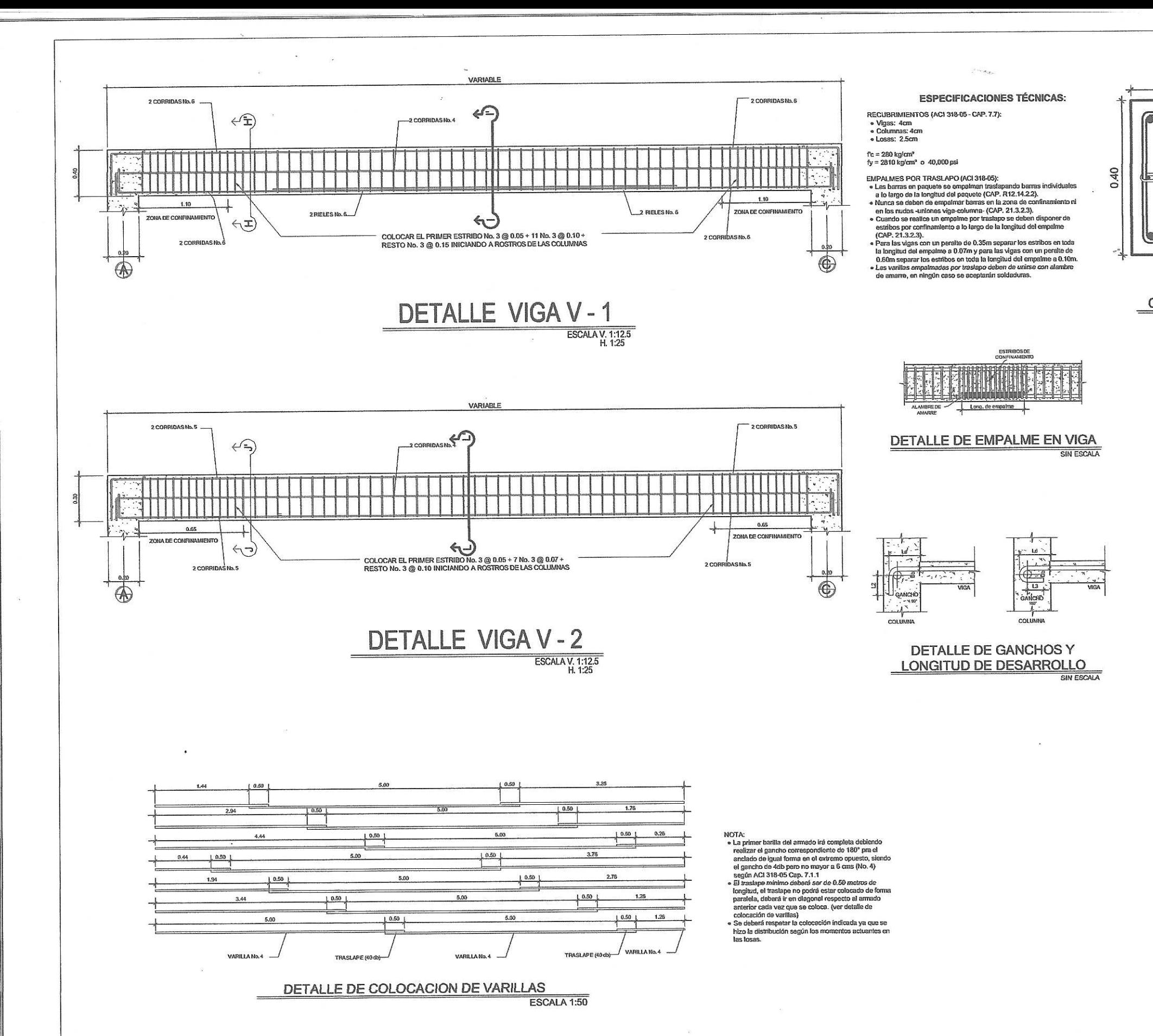

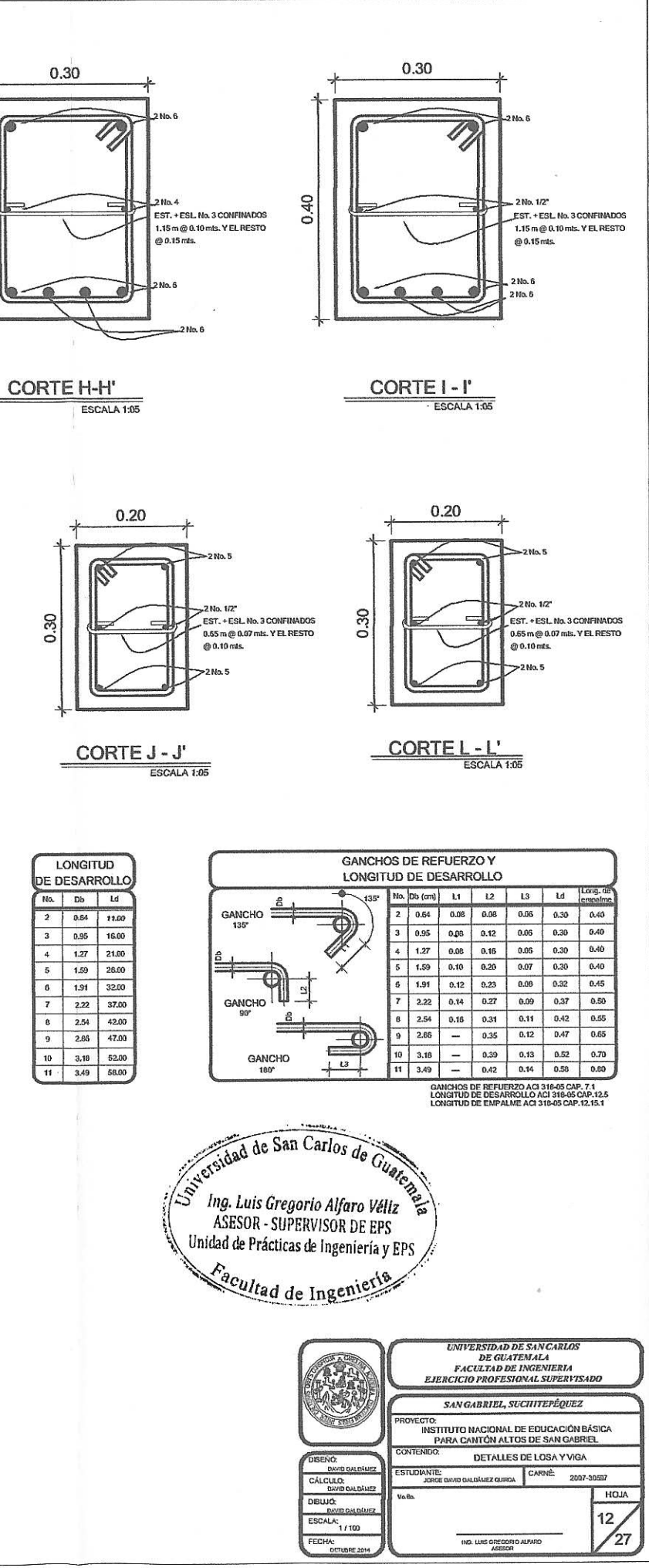

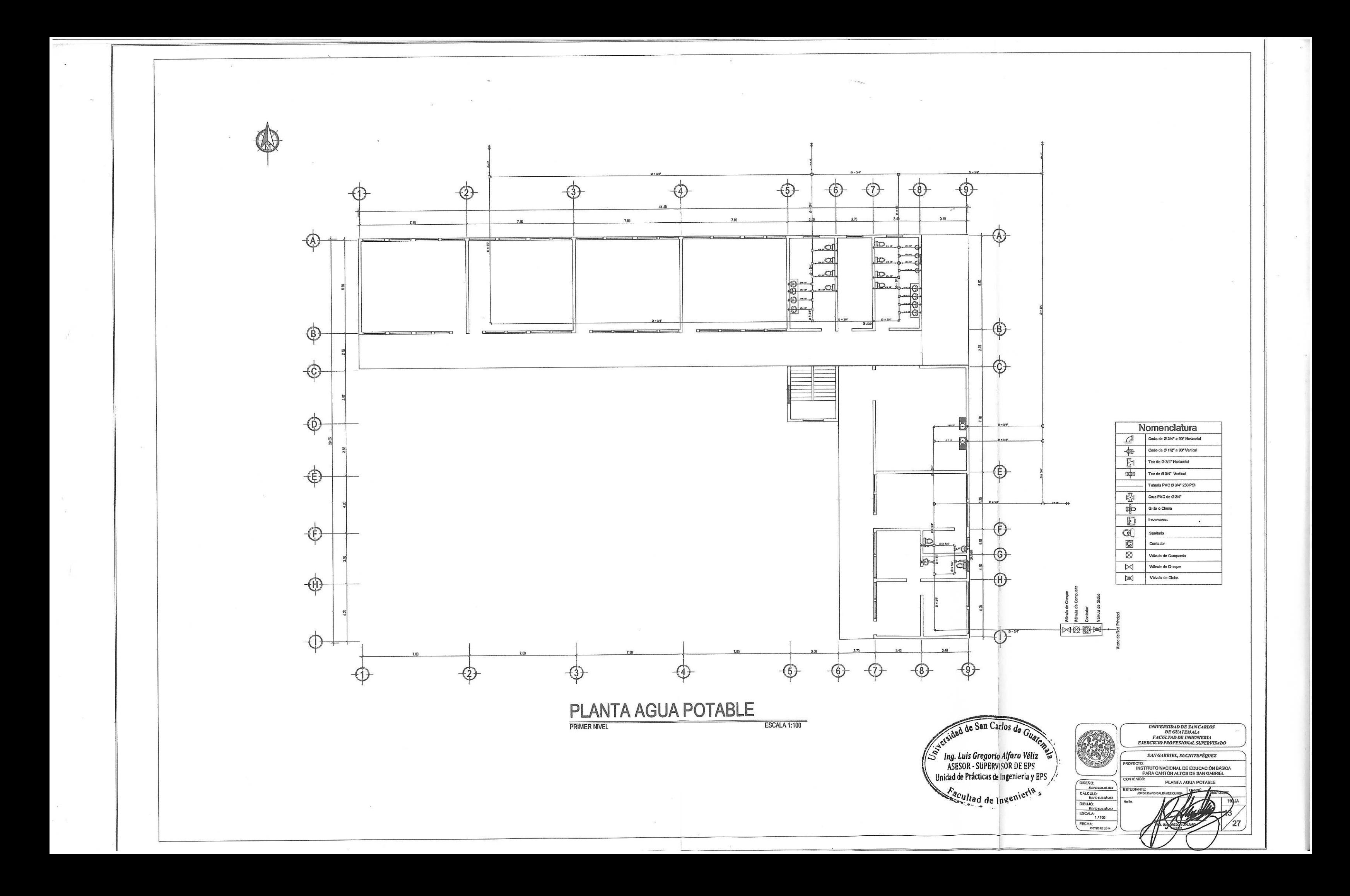

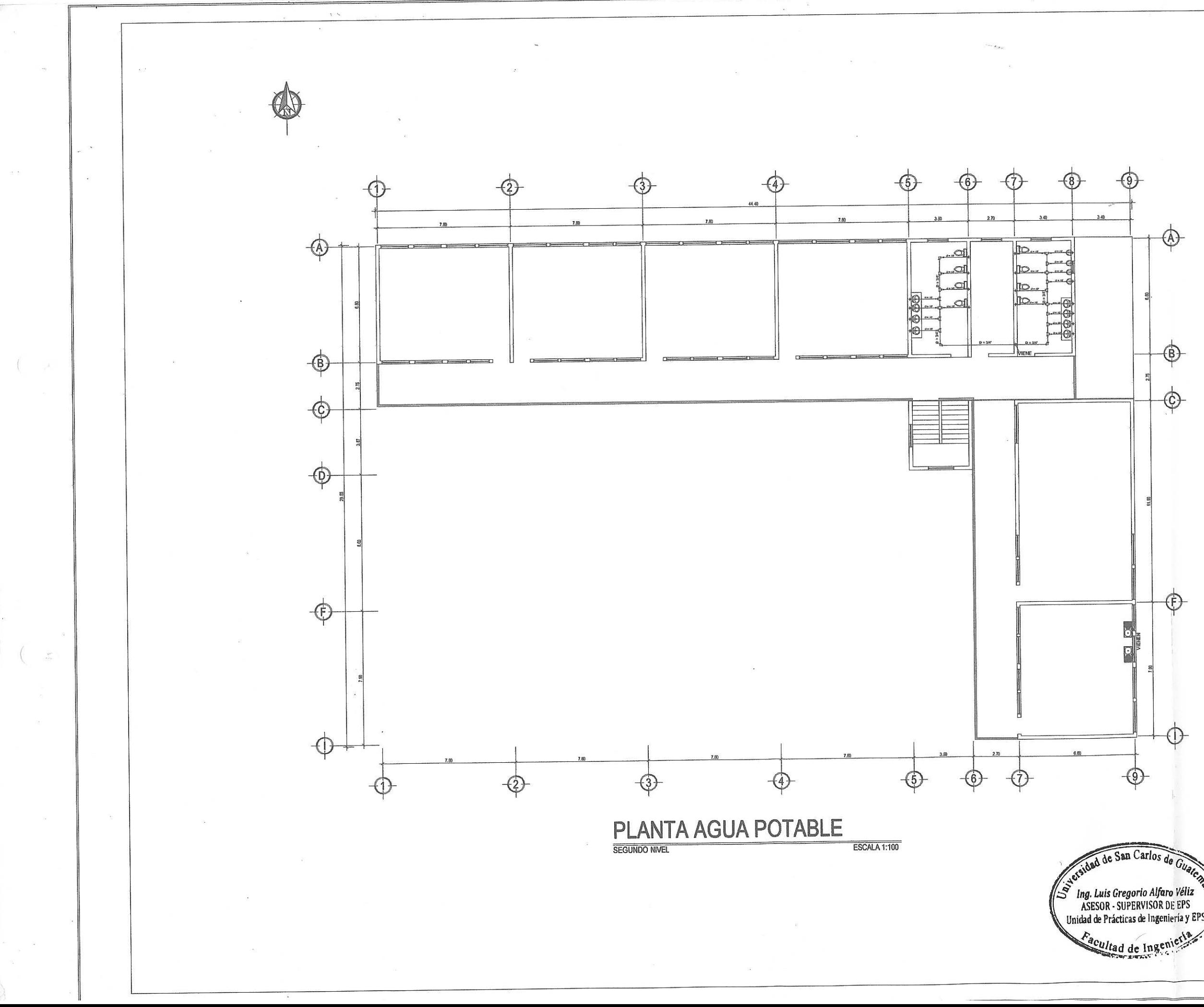

![](_page_391_Picture_35.jpeg)

![](_page_391_Picture_36.jpeg)

![](_page_391_Picture_3.jpeg)

CODO 90° DE Ø 1/2"<br>C/ROSCA P.V.C PVC Ø 1/2" **HACIA EDIFICIO ESCOLAR** B. VÁLVULA DE CHEQUE 3/4"  $\sim$ **NIPLE NIVEL DE PISO** VÁLVULA DE COMPUERTA DE 3/4" **VIENE DE<br>RED GENERAL** P.V.C DE3\* 0.38 hetelik sartetil kantel kantelik setelik sartetik sete atetilik TEE O CODO A<br>90° Ø 1/2° PVC e y DETALLE DE INODORO JEE PVC Ø 3/4" ESCALA 1:25 REDUCIDOR DE Ø 3/4" A Ø 1/2" DETALLE DE SALIDA DE TUBERIA HACIA ARTEFACTOS (CONTRALLAVE)<br>VALVULA DE<br>ANGULO AGUA FRIA Tubería Pvc Ø 3/4\* CHAPET? ELEVACION LATERAL<br>DETALLE DE LAVAMANOS PLANTA ACOMETIDA DE AGUA DE LAVAMANOS ESCALA: 1/20 SIN ESCALA NIPLE CODO **GALVANIZADO HACIA** ADAPTADOR<br>MACHO P.V.C. **CONTRALLAVE ARTEFACTO** NOTA: TUBERÍA P.V.C. LAS UNIONES ENTRE TUBERÍA Y ACCESORIOS DE P.V.C.<br>DEBEN HACERSE CON CEMENTO SOLVENTE DE SECADO<br>RÁPIDO TANGIT.

> DETALLE DE CONEXIONES HACIA ARTEFACTOS SIN ESCALA

> > $\bar{\nu}$

EN LAS UNIONES DE ROSCA SE UTILIZARÁ CINTA TEFLÓN.

 $U_{\bm{q}}$ 

![](_page_392_Figure_3.jpeg)

![](_page_393_Figure_0.jpeg)

![](_page_393_Picture_33.jpeg)

![](_page_394_Figure_0.jpeg)

![](_page_394_Picture_29.jpeg)

![](_page_395_Figure_0.jpeg)

![](_page_395_Figure_1.jpeg)

### **CAJA DE REPOSADERA** ESCALA 1:20

![](_page_395_Figure_3.jpeg)

### DETALLE CAJA DE REPOSADERA ESCALA 1:10

![](_page_395_Picture_5.jpeg)
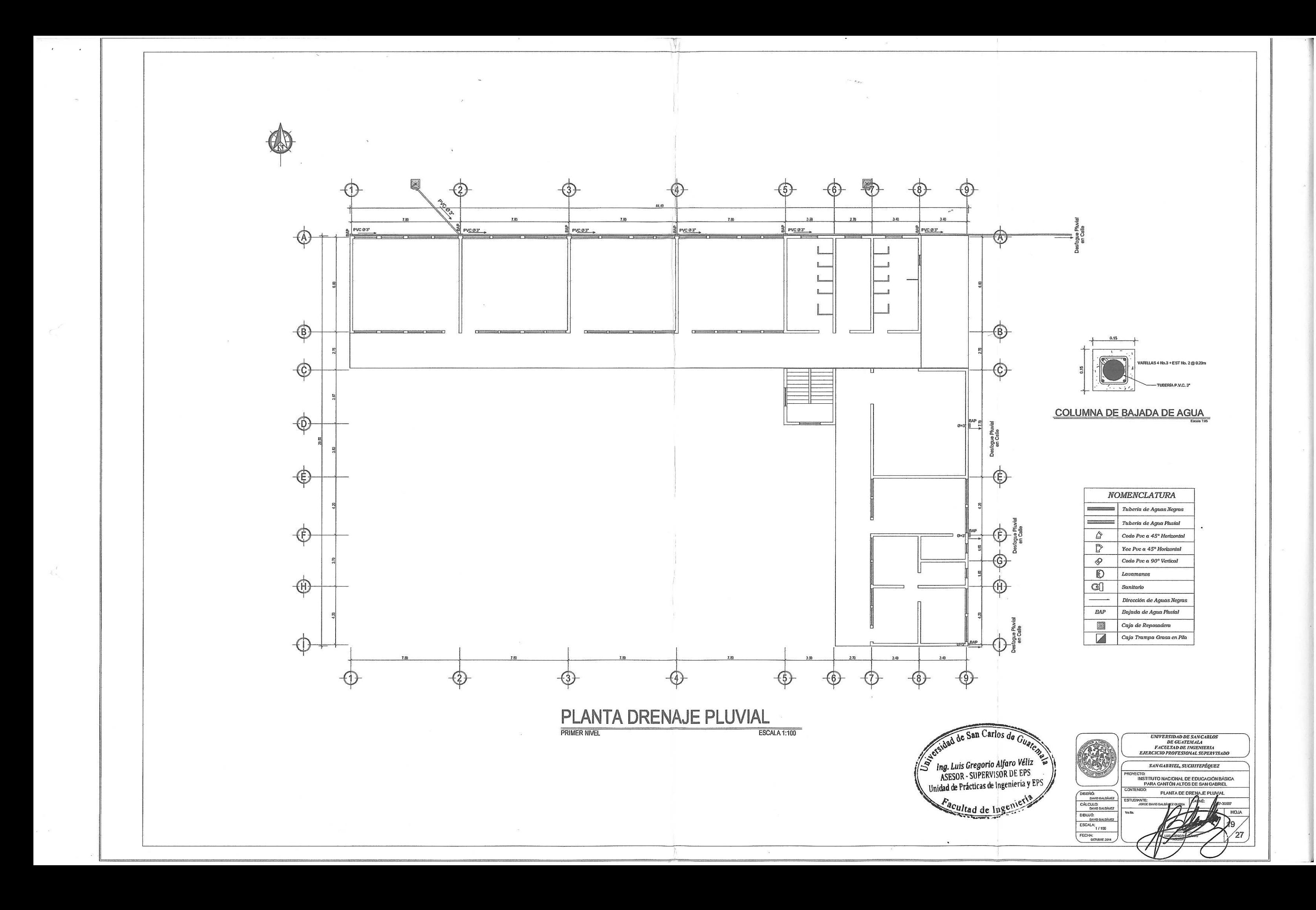

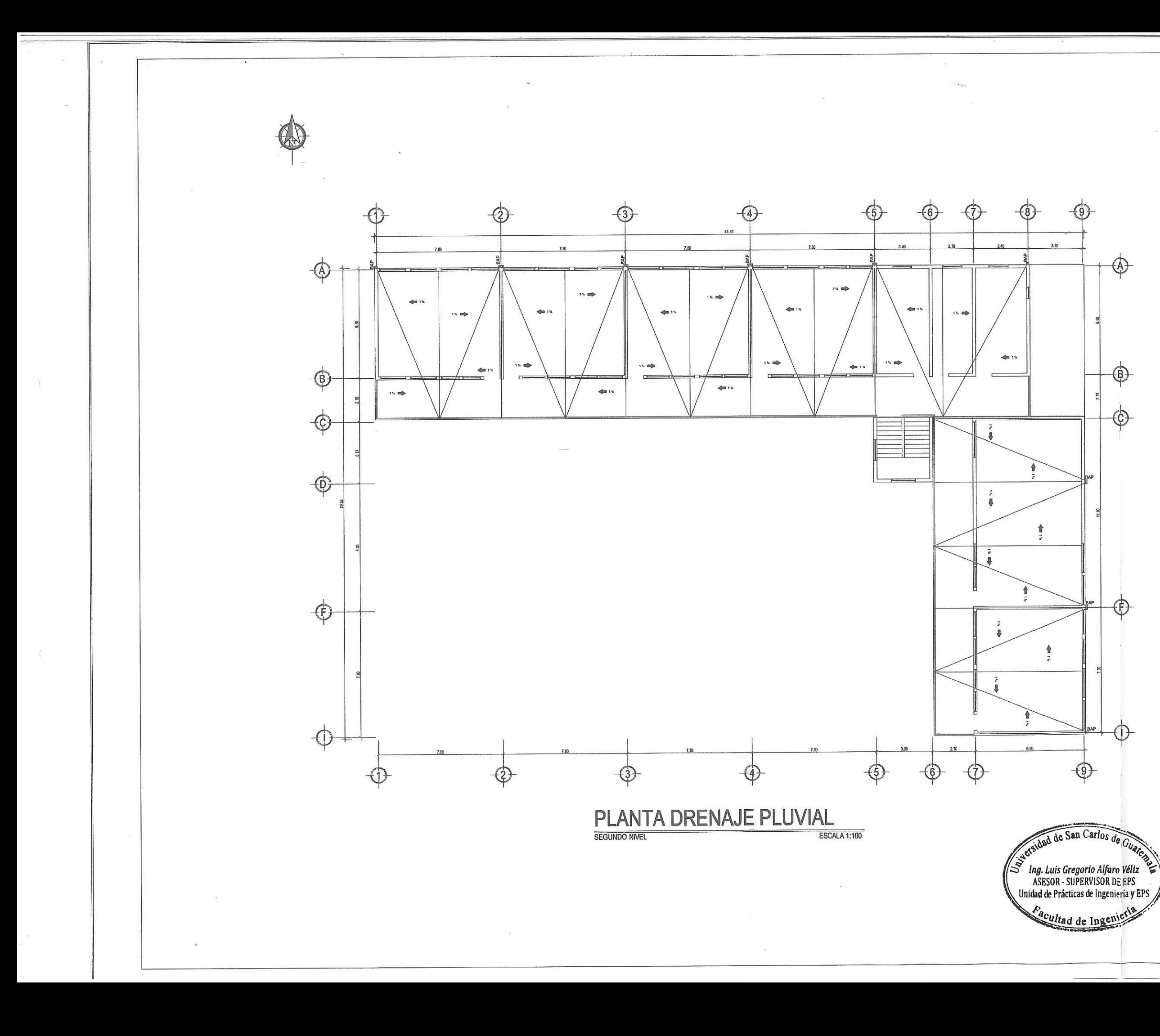

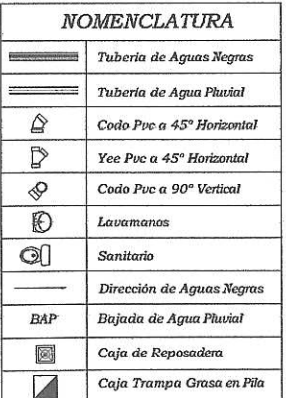

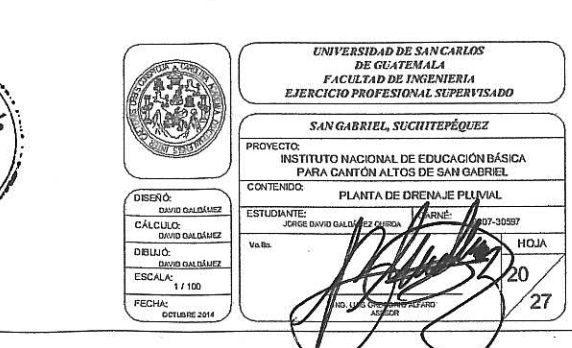

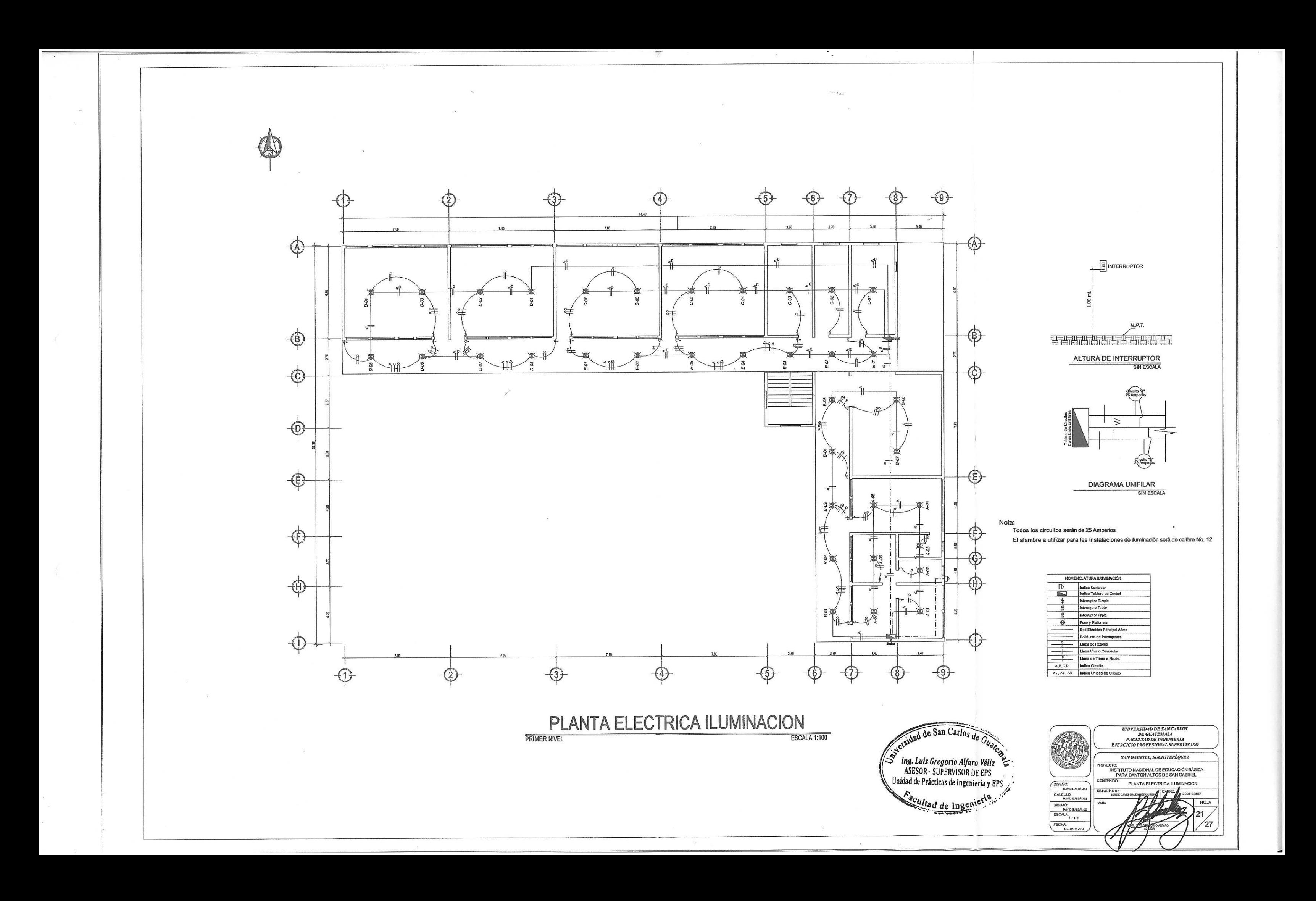

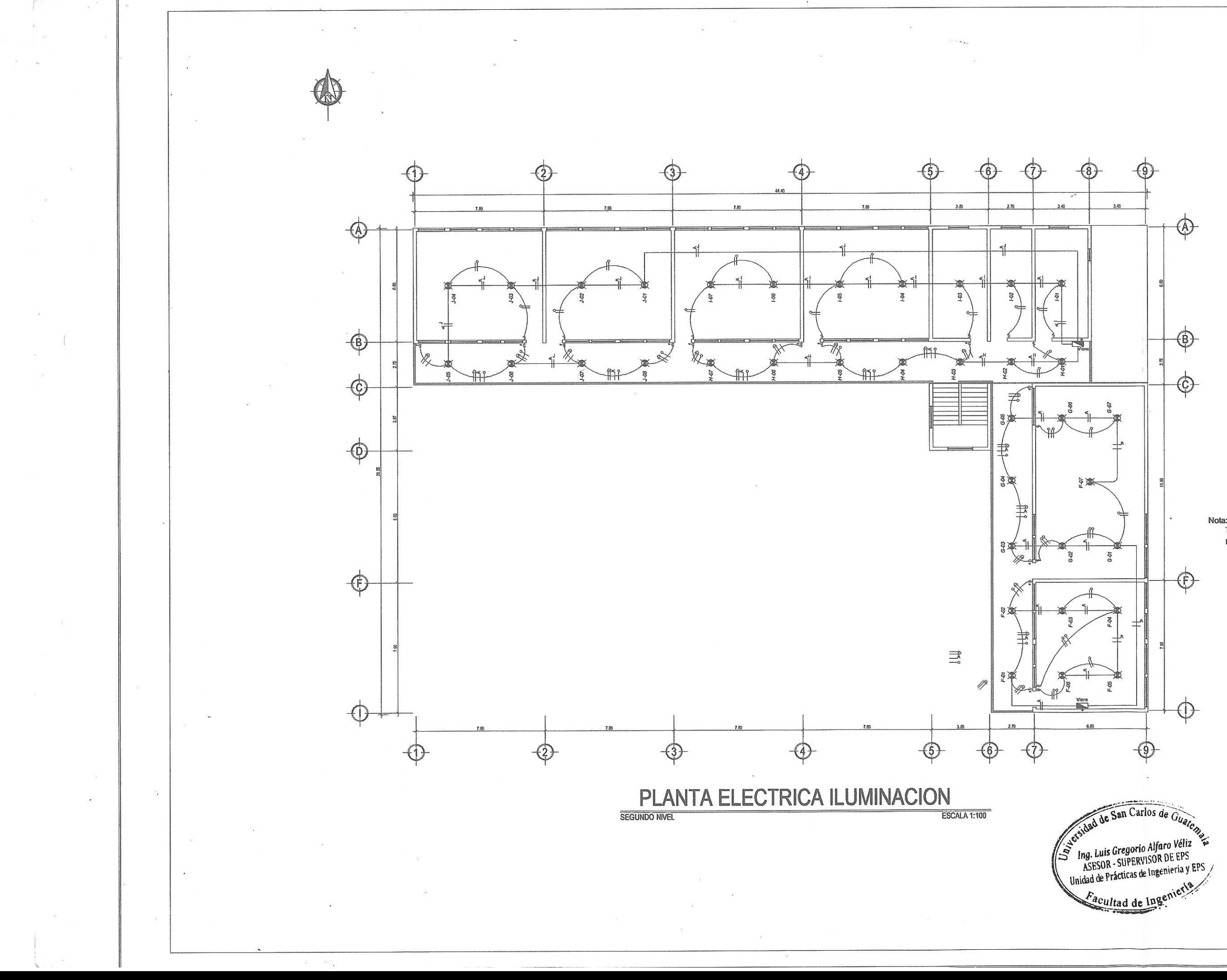

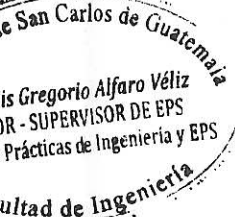

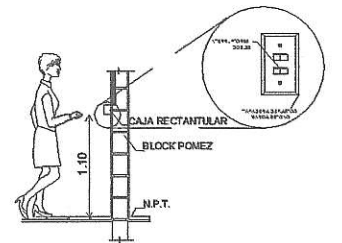

Todos los circuitos serán de 25 Amperios El alambre a utilizar para las instalaciones de iluminación serà de calibre No. 12

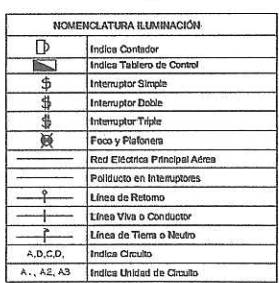

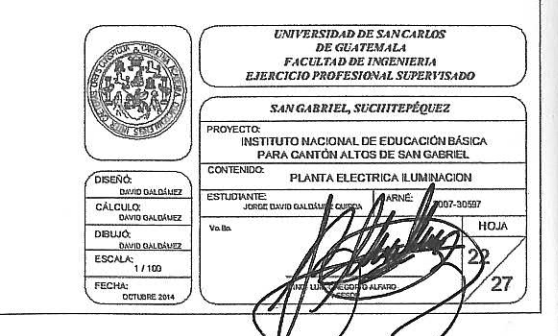

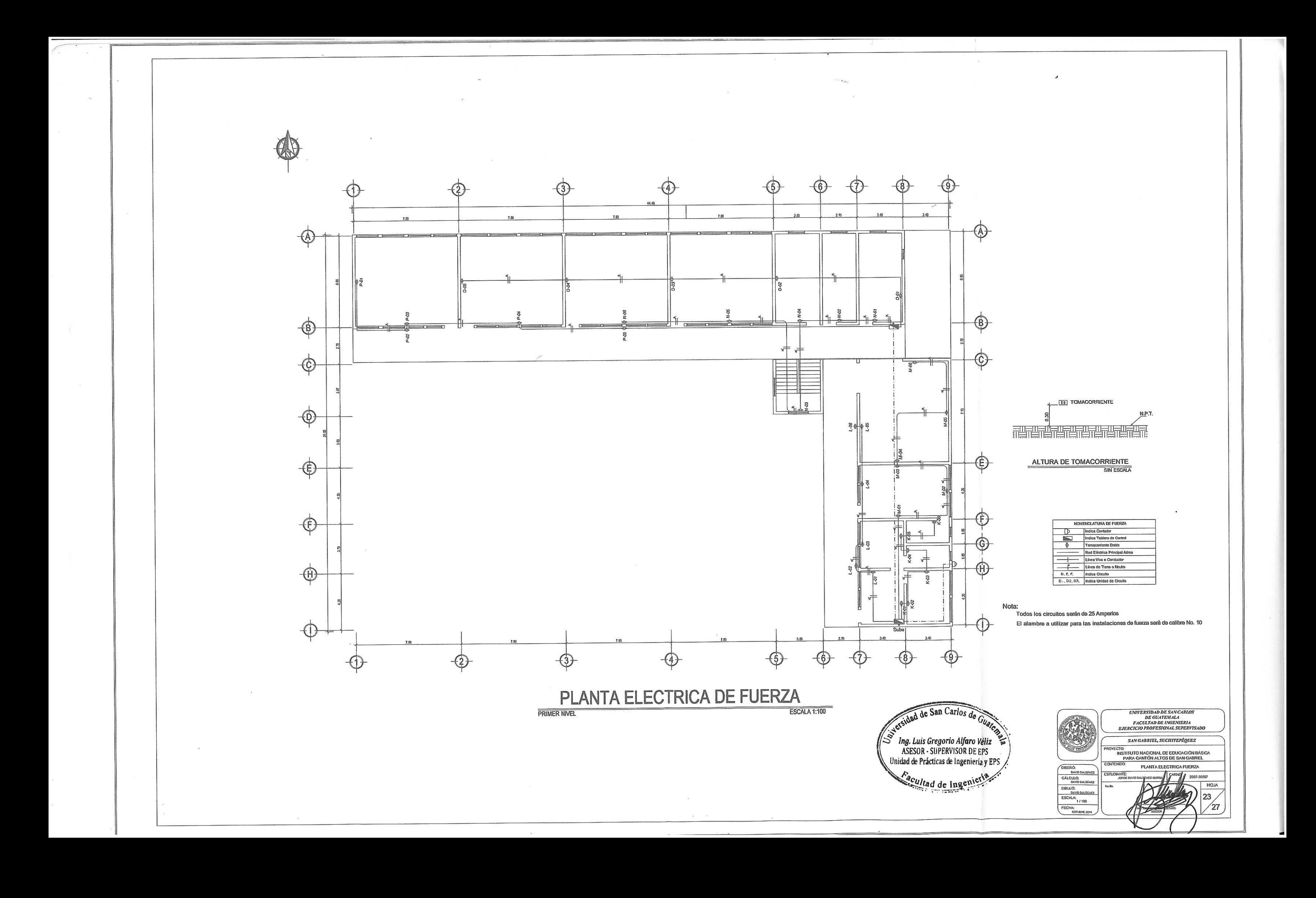

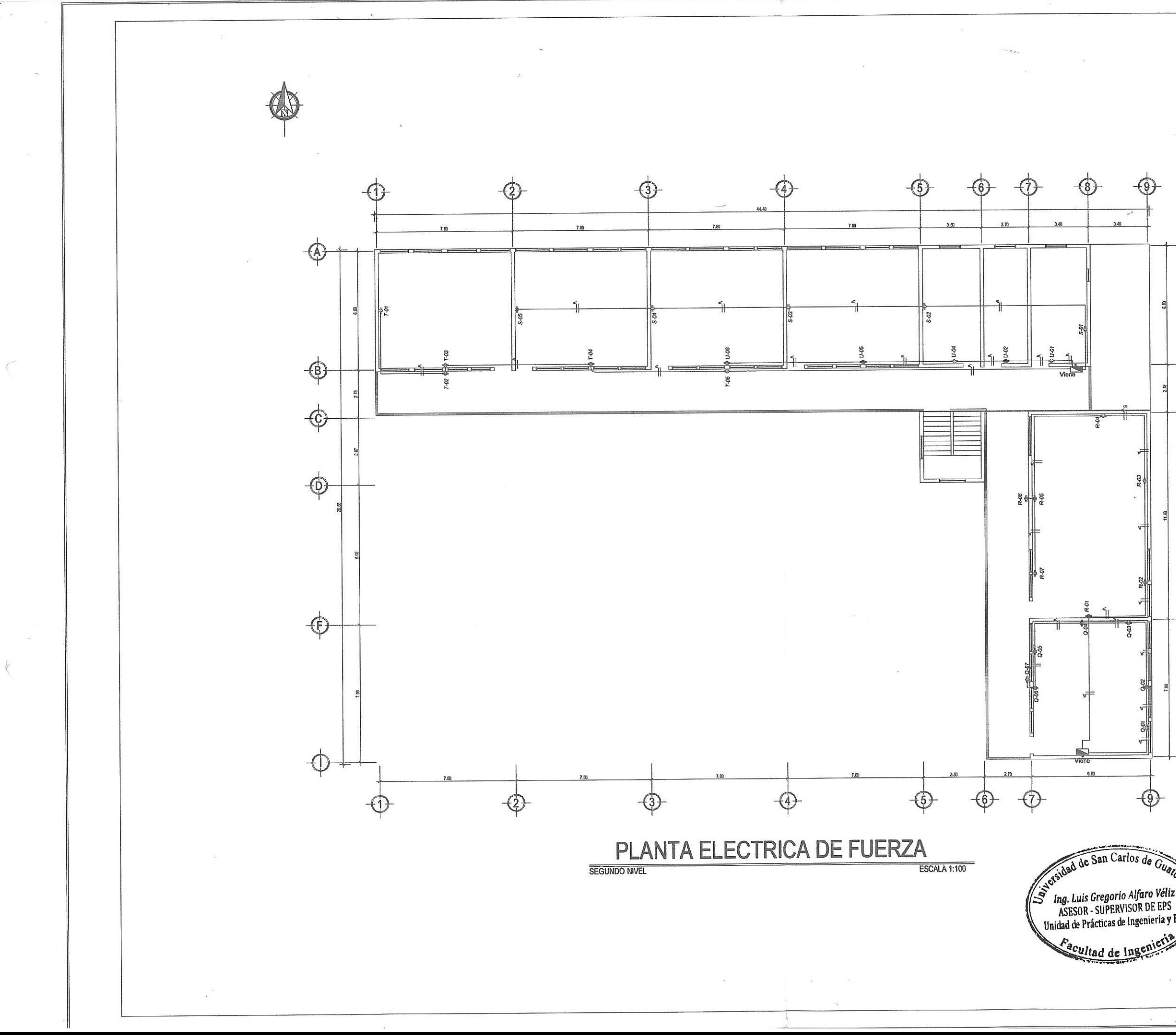

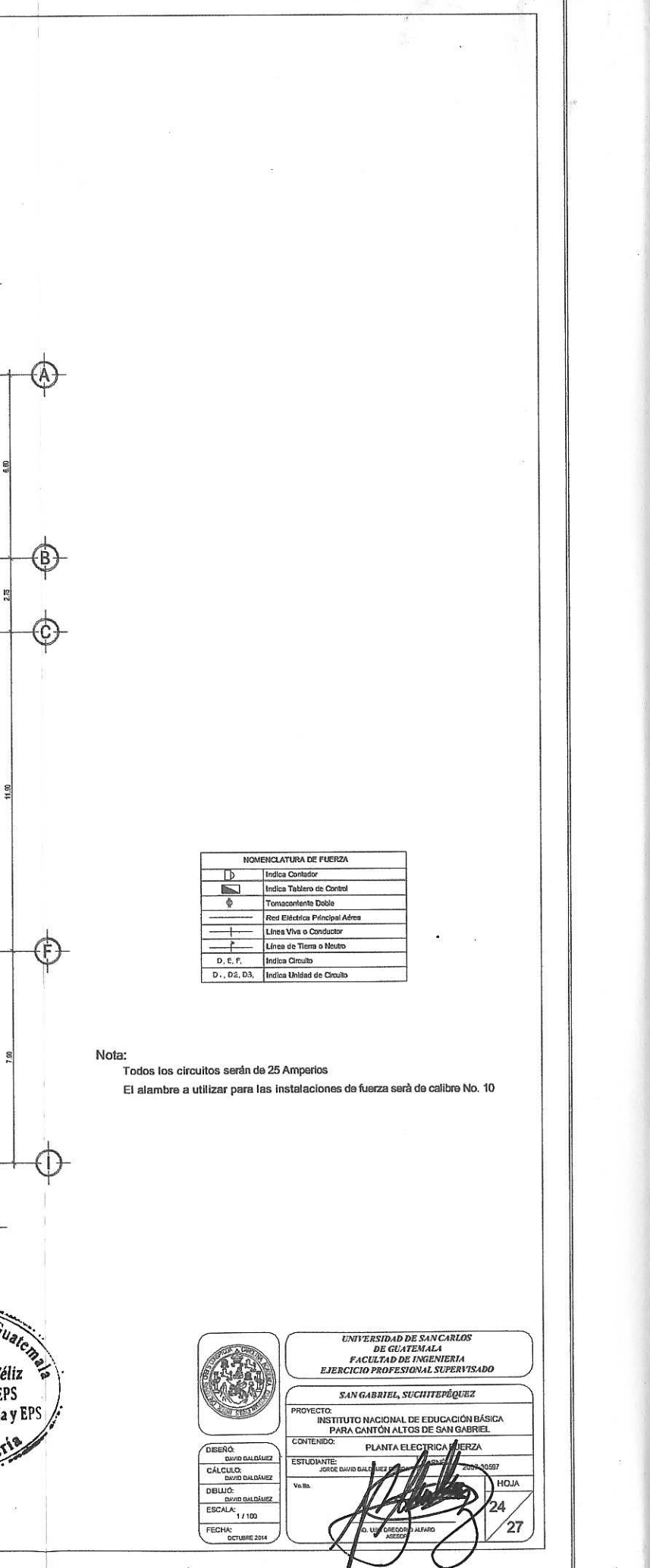

ager-

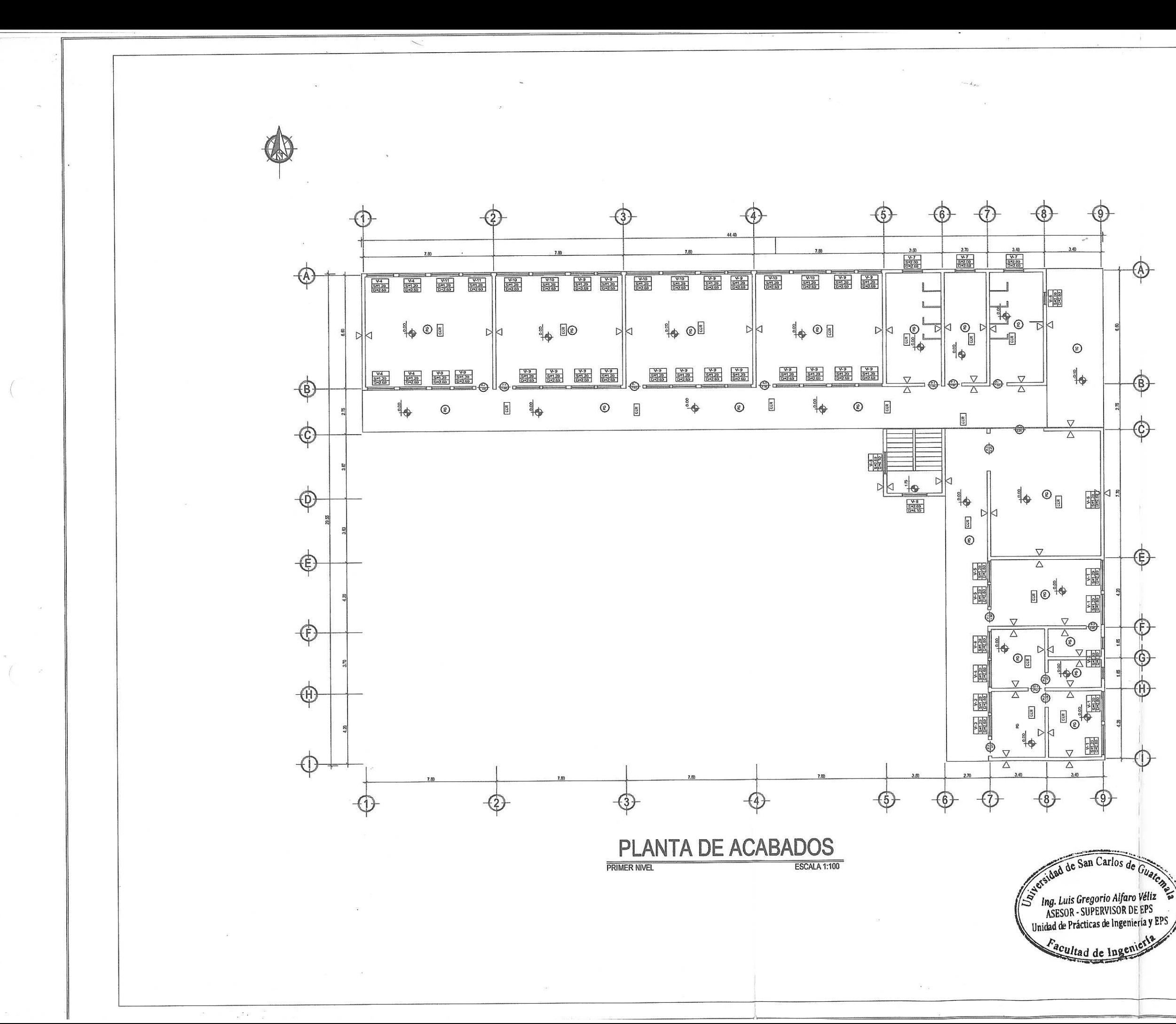

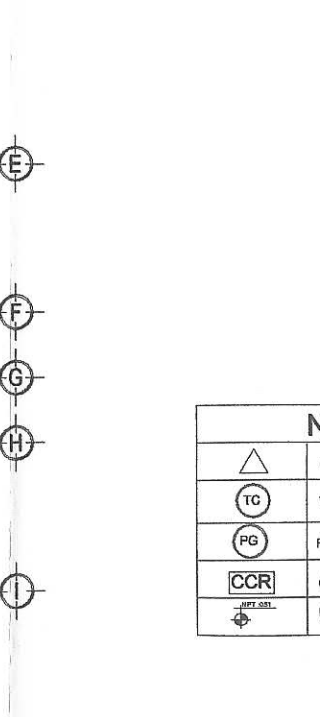

 $\frac{1}{2}$ 

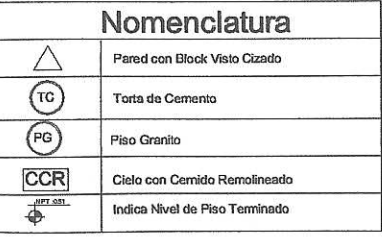

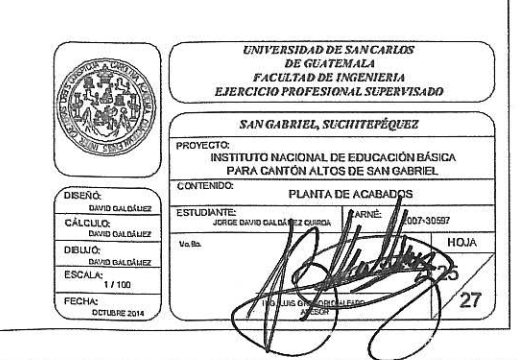

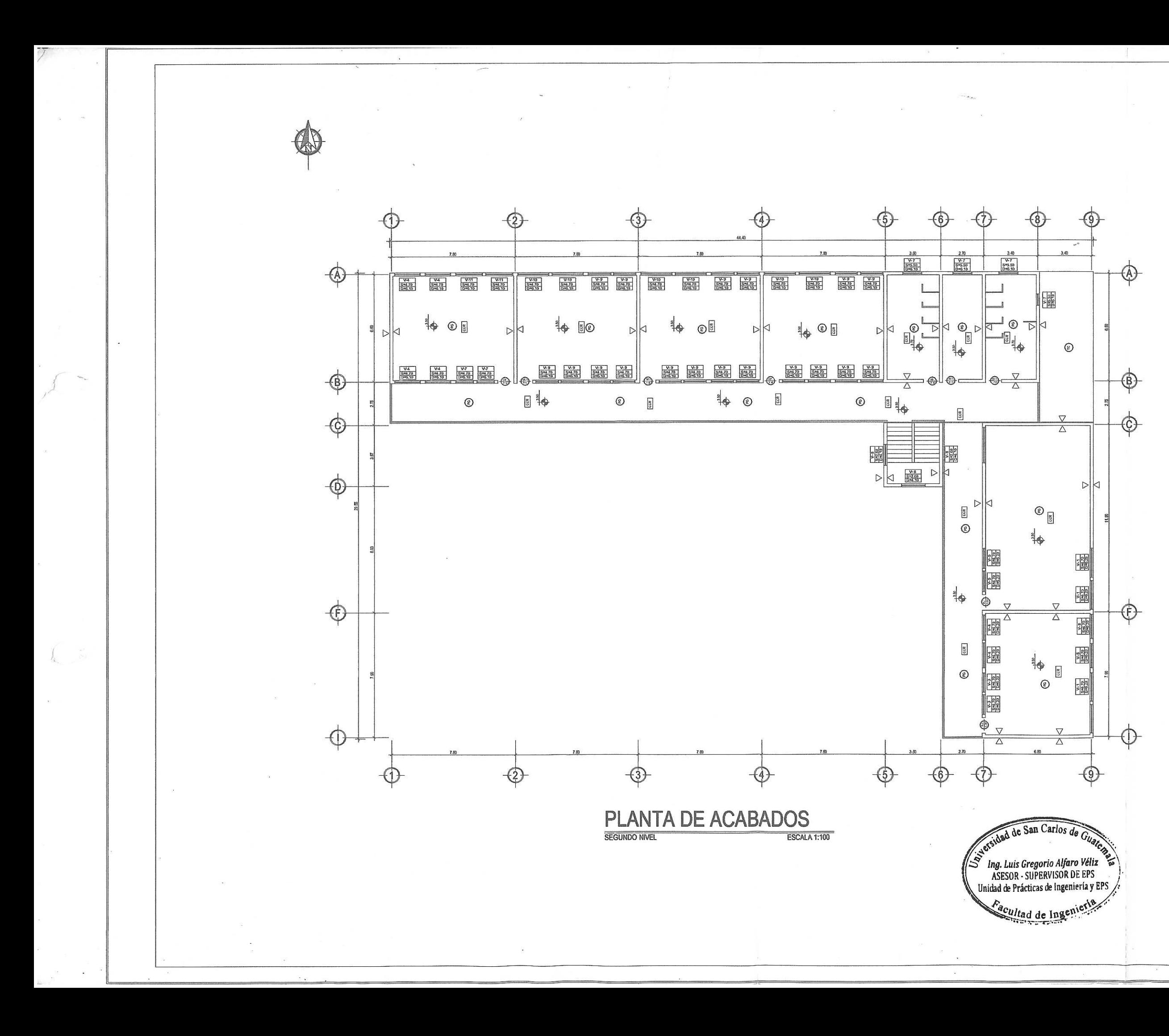

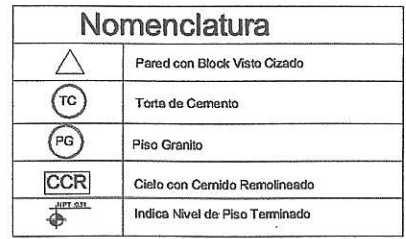

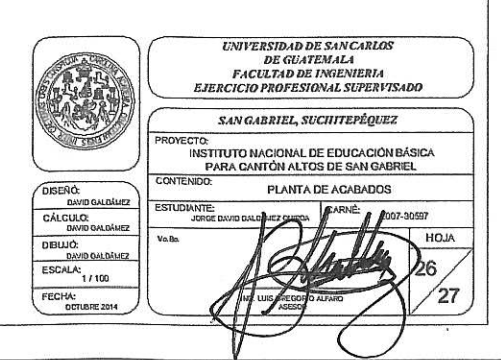

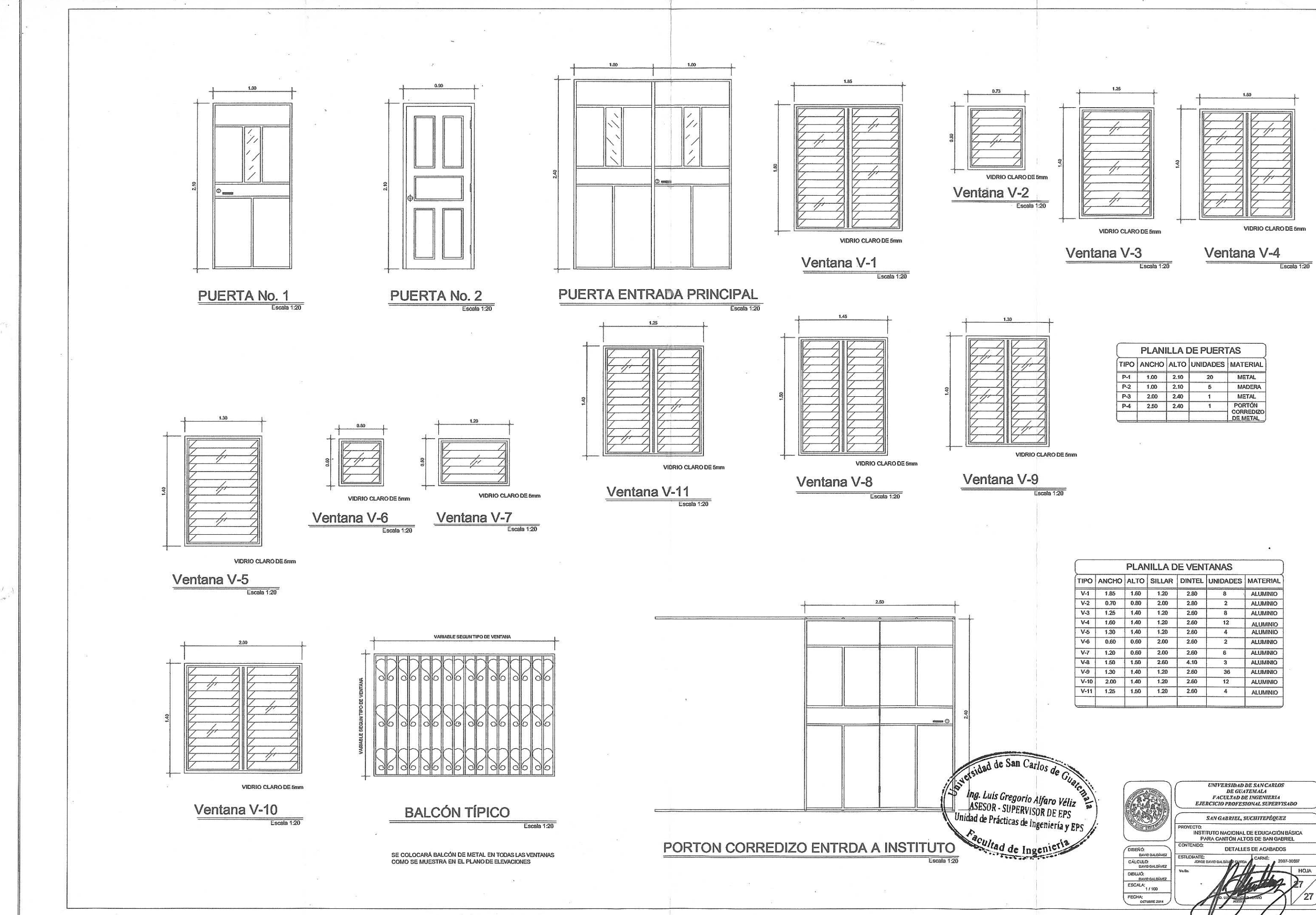

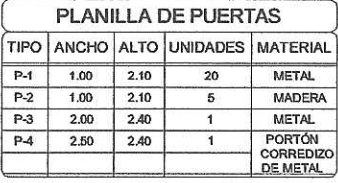

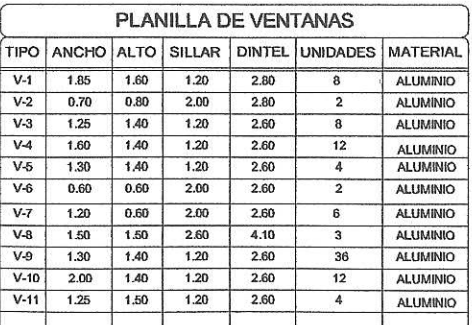

**ANEXOS** 

### Anexo 1. **Resultados del ensayo de compresión triaxial para el puente vehicular**

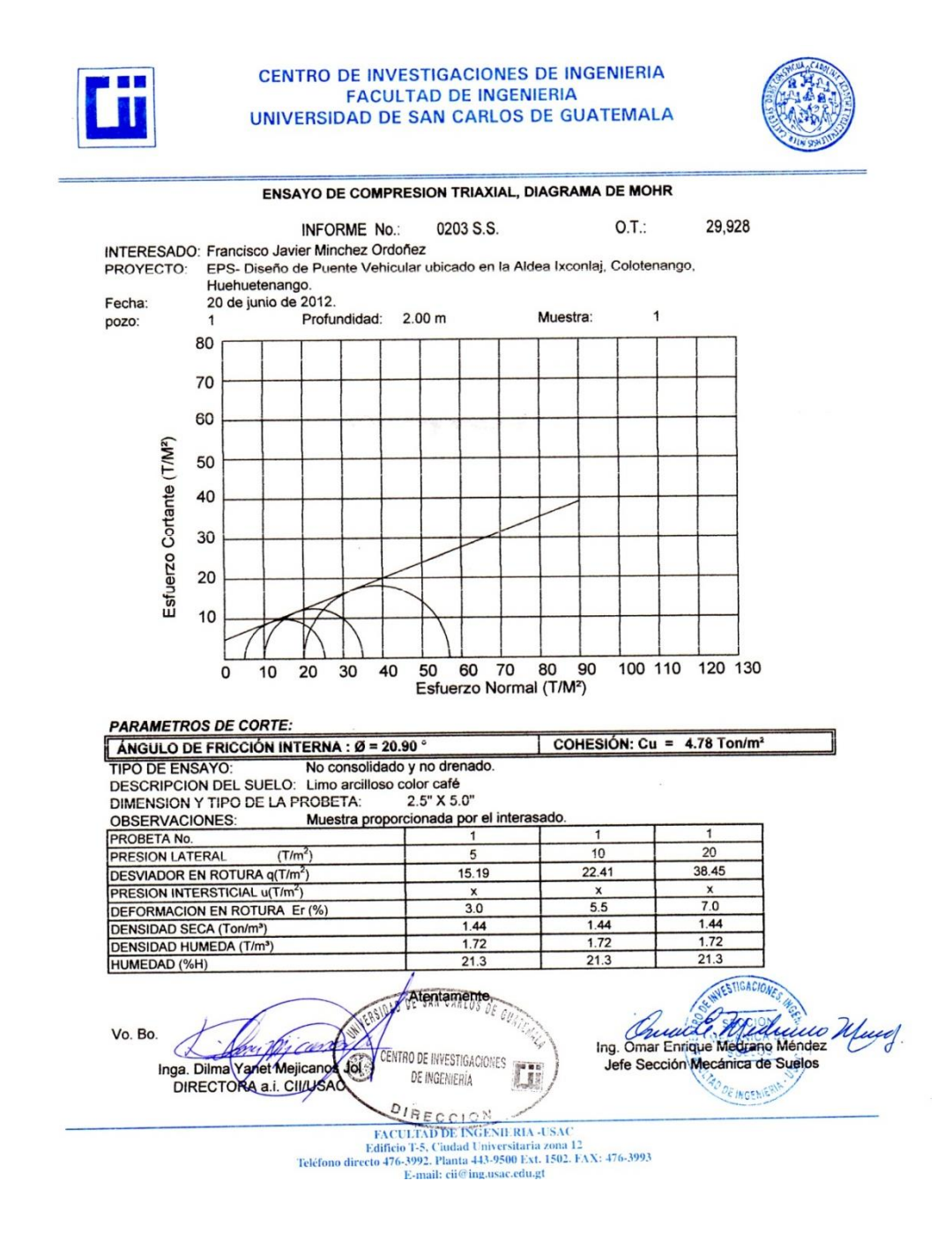

Fuente: Centro de Investigaciones de Ingeniería, Facultad de Ingeniería, USAC.

### Anexo 2. **Resultados del ensayo de compresión triaxial para el instituto nacional de educación básica**

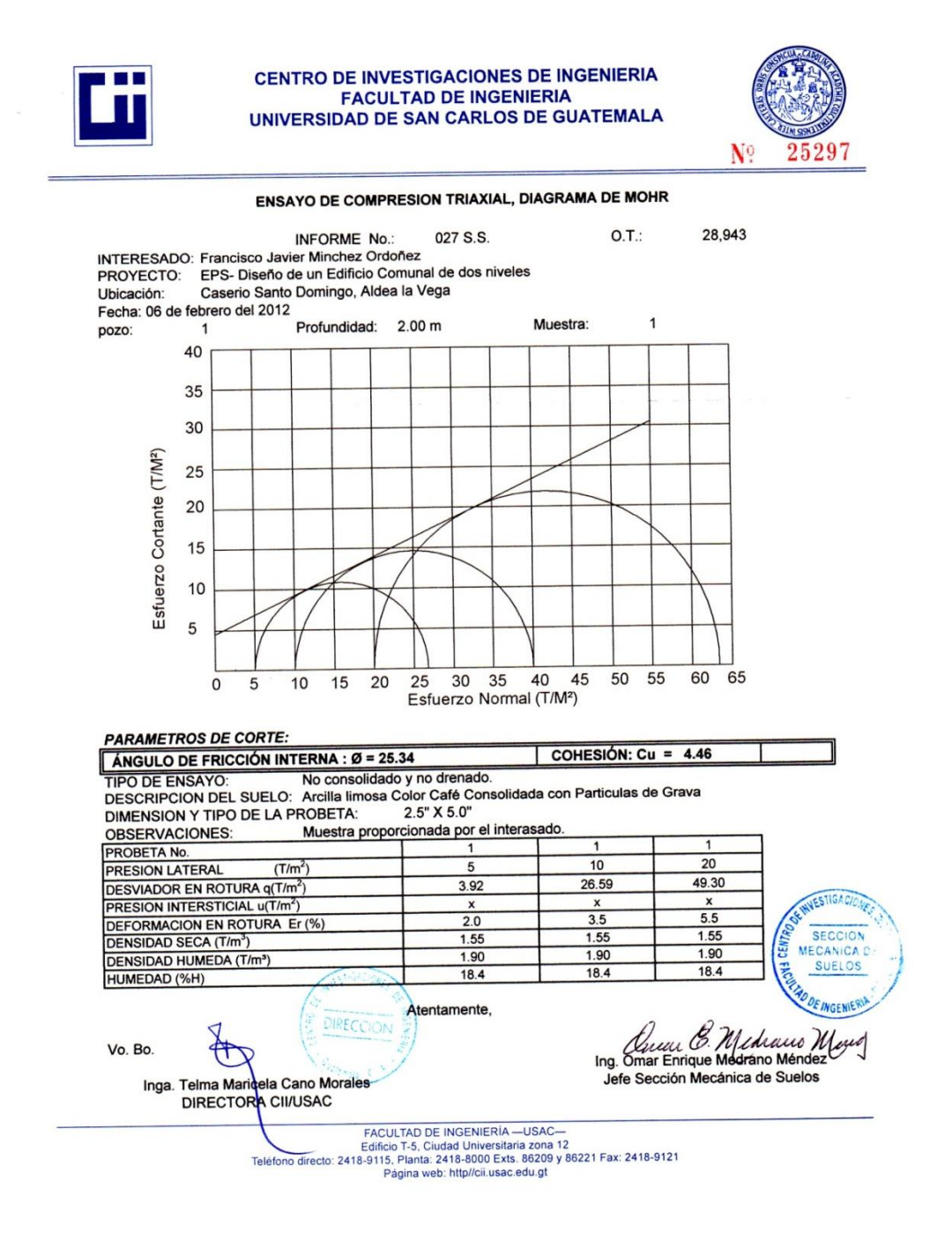

Fuente: Centro de Investigaciones de Ingeniería, Facultad de Ingeniería, USAC.

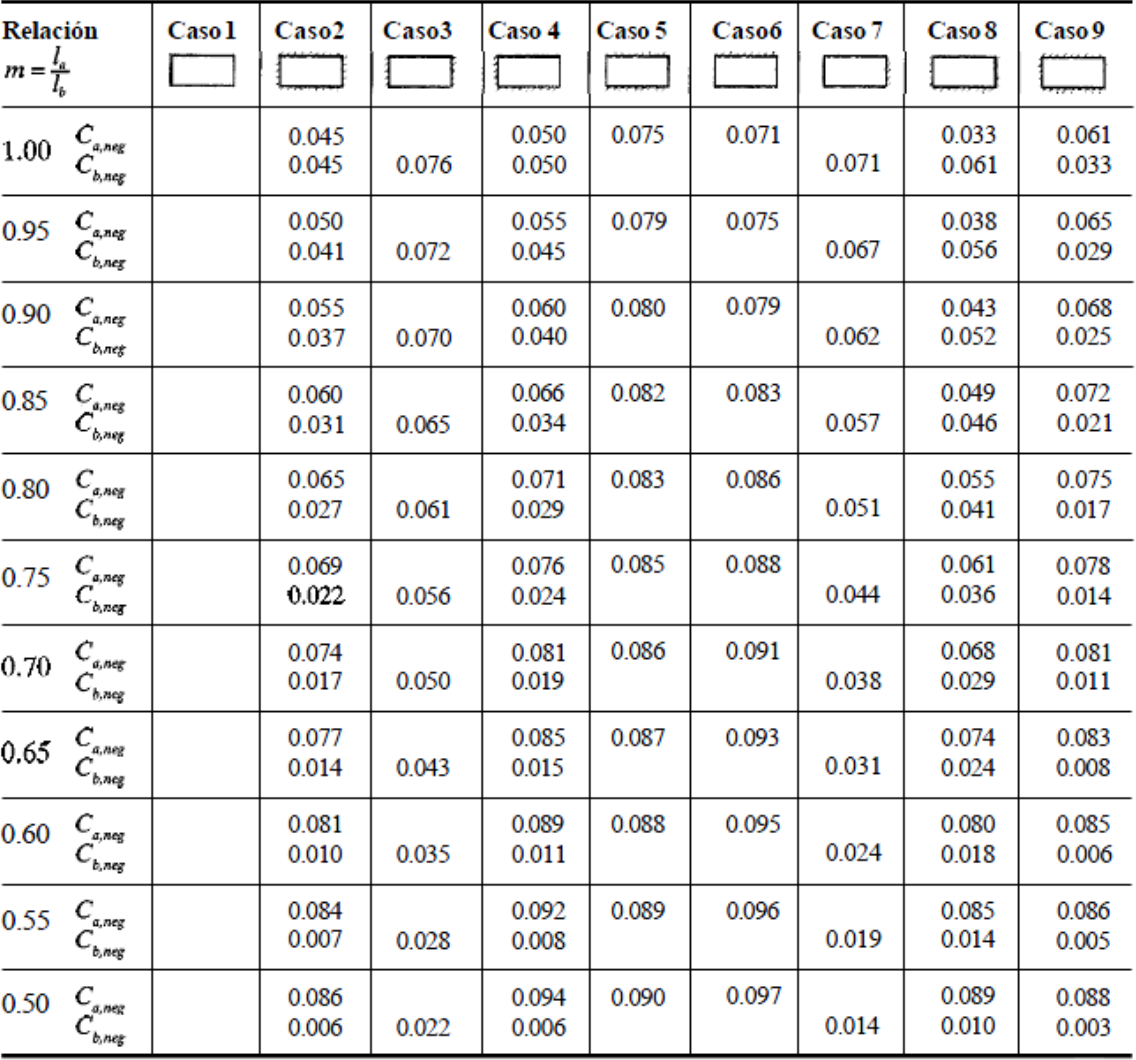

#### Anexo 3. **Coeficientes para momentos negativos en losas**

Fuente: NILSON, Arthur H. Diseño de estructuras de concreto. p. 378.

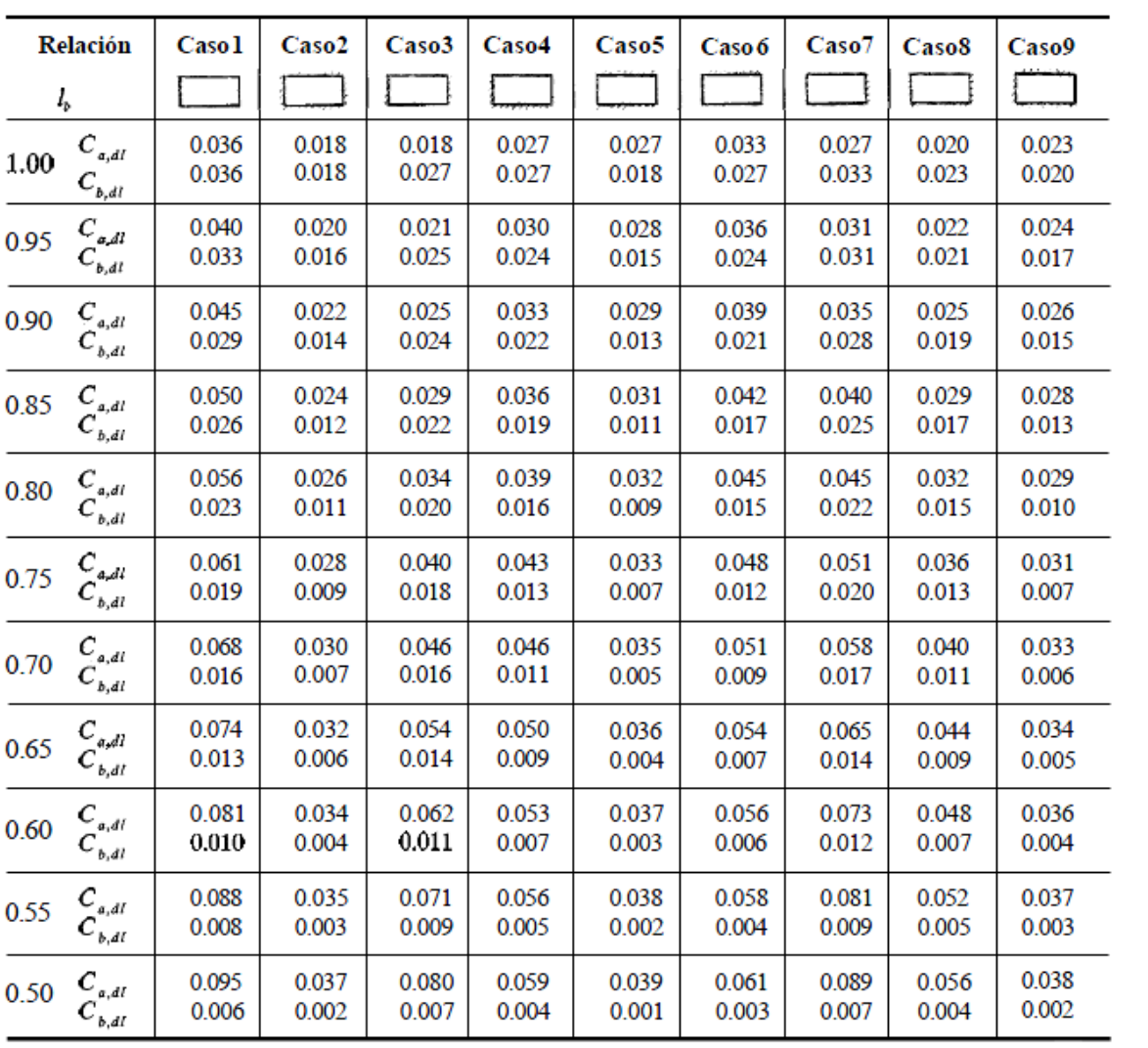

## Anexo 4. **Coeficientes para momentos positivos debidos a carga muerta en losas**

Fuente: NILSON, Arthur H. Diseño de estructuras de concreto. p. 379.

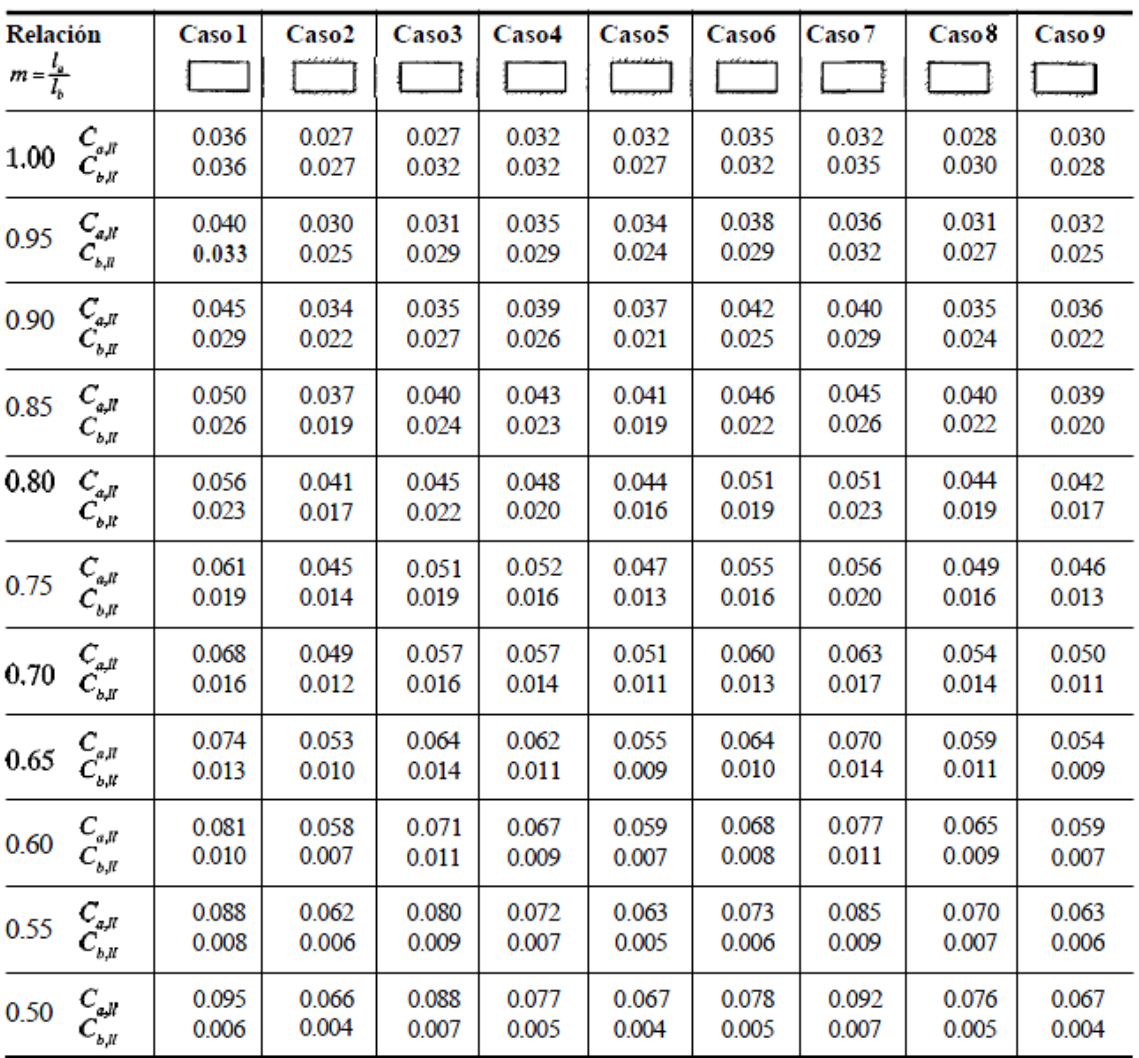

# Anexo 5. **Coeficientes para momentos positivos debidos a carga viva en losas**

Fuente: NILSON, Arthur H. Diseño de estructuras de concreto. p. 380.